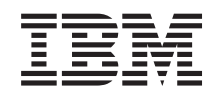

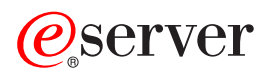

**iSeries**

# 制御言語 **(CL)** 概念

バージョン *5* リリース *3*

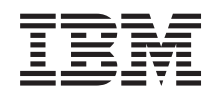

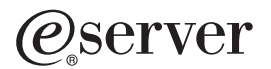

**iSeries**

# 制御言語 **(CL)** 概念

バージョン *5* リリース *3*

## ご注意

本書および本書で紹介する製品をご使用になる前に、 141 [ページの『付録](#page-146-0) A. 特記事項』に記載され ている情報をお読みください。

本書は、Operating System/400 (プロダクト番号 5722-SS1) のバージョン 5、リリース 3、モディフィケーション 0 に適用されます。また改訂版で断りがない限り、それ以降のすべてのリリースおよびモディフィケーションに適用さ れます。このバージョンは、すべての RISC モデルで稼働するとは限りません。また CISC モデルでは稼働しませ 本マニュアルに関するご意見やご感想は、次の URL からお送りください。今後の参考にさせていただきます。 http://www.ibm.com/jp/manuals/main/mail.html

なお、日本 IBM 発行のマニュアルはインターネット経由でもご購入いただけます。詳しくは

http://www.ibm.com/jp/manuals/ の「ご注文について」をご覧ください。

(URL は、変更になる場合があります)

お客様の環境によっては、資料中の円記号がバックスラッシュと表示されたり、バックスラッシュが円記号と表示さ れたりする場合があります。

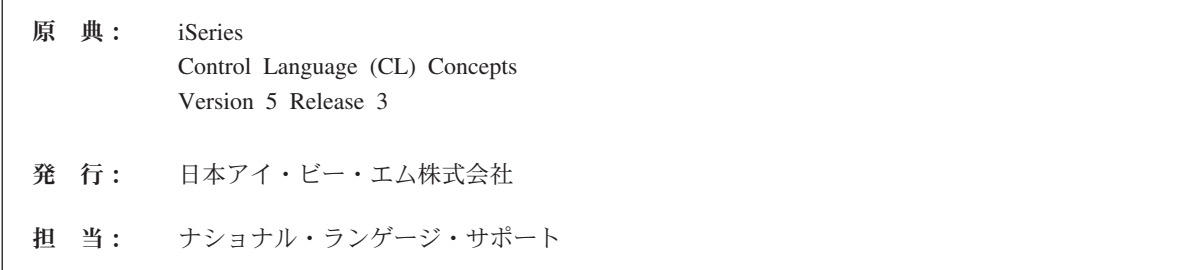

#### 第1刷 2005.8

この文書では、平成明朝体™W3、平成明朝体™W7、平成明朝体™W9、平成角ゴシック体™W3、平成角ゴシック体™ W5、および平成角ゴシック体™ W7を使用しています。この (書体\*)は、(財)日本規格協会と使用契約を締結し使用 しているものです。フォントとして無断複製することは禁止されています。

注∗ 平成明朝体™W3、平成明朝体™W9、平成角ゴシック体™W3、 平成角ゴシック体™W5、平成角ゴシック体™W7

**© Copyright International Business Machines Corporation 1998, 2004. All rights reserved.**

© Copyright IBM Japan 2005

# 目次

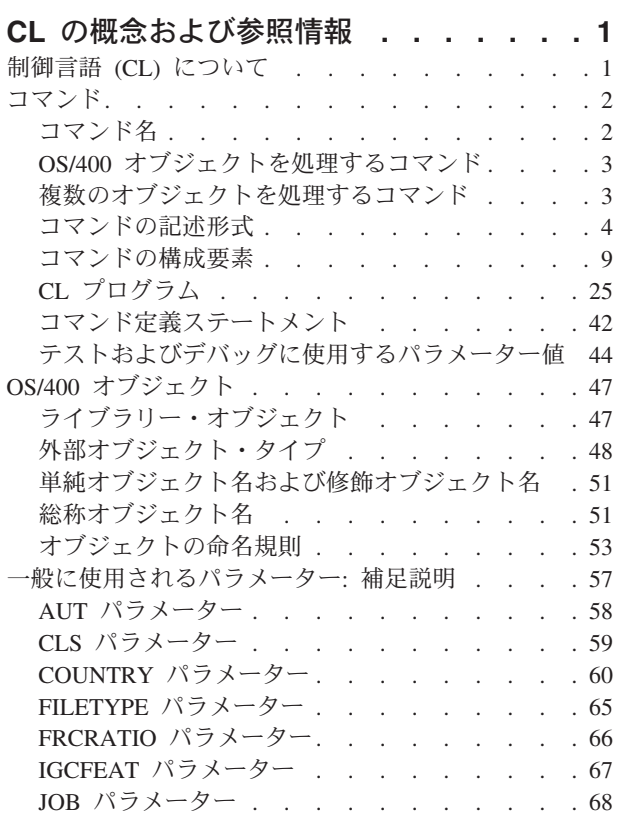

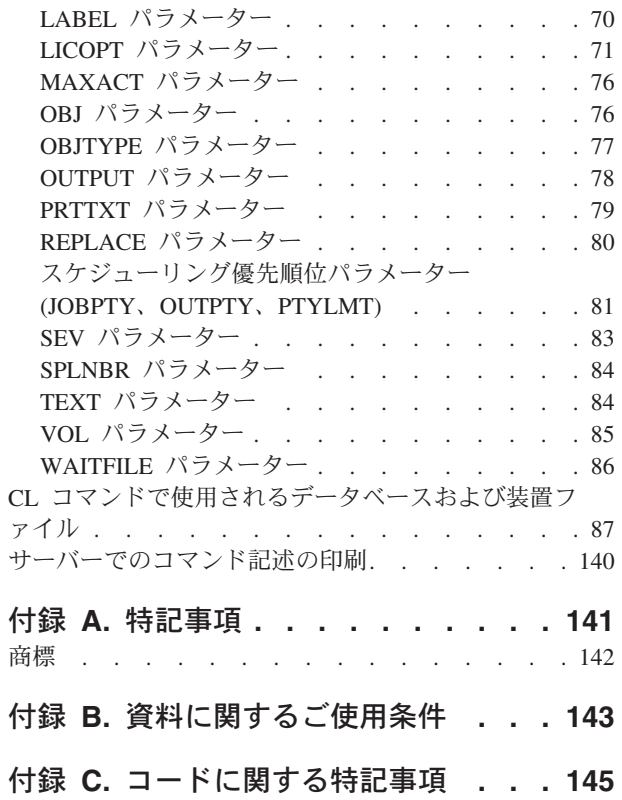

# <span id="page-6-0"></span>**CL** の概念および参照情報

このセクションでは、制御言語 (CL) の概念について説明し、制御言語 (CL) コマンドを使用する際に必要 な参照情報を提供します。

- ≫ 『制御言語 (CL) について』 ≪
- v 2 [ページの『コマンド』](#page-7-0)
- v 47 ページの『OS/400 [オブジェクト』](#page-52-0)
- v 57 [ページの『一般に使用されるパラメーター](#page-62-0): 補足説明』
- v 87 ページの『CL [コマンドで使用されるデータベースおよび装置ファイル』](#page-92-0)
- v 140 [ページの『サーバーでのコマンド記述の印刷』](#page-145-0)

 $\mathbf{p}$ 

# 制御言語 **(CL)** について

このトピックでは、基本オペレーティング・システムの一部である制御言語 (CL) コマンドおよび基本オペ レーティング・システムの一部として導入可能な制御言語コマンド (CL) すべてについて説明します。ま た、iSeries(TM) サーバーで使用できる関連ライセンス・プログラム製品の多くのコマンドについても説明し ます。

CL コマンドを使用する前に、このトピックで説明する概念についてよく理解してください。時には、他の IBM(R) ブックやトピックで、特定のトピックについてさらに具体的な情報を参照する必要があるでしょ う。

この情報を印刷したり、関連する情報を検索するには、[『トピックの印刷』](rbam6printingme.htm)を参照してください。

以下はこのトピックに関する追加の一般情報です。

- 対象となるコマンドの使用者 (1 ページ)
- これらの情報の構成方法 (1 ページ)
- コードに関する特記事項 [\(2](#page-7-0) ページ)

## 対象となるコマンドの使用者

CL コマンドは通常、プログラマー、データ処理マネージャー、およびシステム管理者が使用します。 OS/400(R) コマンド・メニュー、強力なコマンド・プロンプター・ツール、およびオンライン・コマンド・ ヘルプを使用することで、技術者でないユーザーも CLコマンドを使用できます。コマンドを使用するに は、OS/400 に関する一般的知識が必要です。複数の CL コマンドを組み合わせて 制御言語 (CL) プログ

ラムを作成したい場合は、プログラミングの予備知識が役に立ちます。「CL プログラミング」 は、CL プログラムの作成や、ユーザー独自の CL コマンドの定義に関する多くの情報が掲載されていま す。

#### これらの情報の構成方法

CL コマンド検索プログラムでは、プロダクト、コマンド名、記述名、または名前の一部でコマンドを検索 することができます。 また、新しいコマンドおよび変更されたコマンドも検索することができます。

#### <span id="page-7-0"></span>コードに関する特記事項

このトピックにはプログラミングの例が含まれています。

IBM は、お客様に、すべてのプログラム・コードのサンプルを使用することができる非独占的な著作使用 権を許諾します。お客様は、このサンプル・コードから、お客様独自の特別のニーズに合わせた類似のプロ グラムを作成することができます。

すべてのサンプル・コードは、例として示す目的でのみ、IBM により提供されます。このサンプル・プロ グラムは、あらゆる条件下における完全なテストを経ていません。従って IBM は、これらのサンプル・プ ログラムについて信頼性、利便性もしくは機能性があることをほのめかしたり、保証することはできませ ん。

ここに含まれるすべてのプログラムは、現存するままの状態で提供され、いかなる保証も適用されません。 商品性の保証、特定目的適合性の保証および法律上の瑕疵担保責任の保証の適用も一切ありません。

# ≪

# コマンド

制御言語 (CL) コマンドを使用して、システム機能を要求することができます。コマンドの概念について は、以下を参照してください。

- v 『コマンド名』
- v 3 ページの『OS/400 [オブジェクトを処理するコマンド』](#page-8-0)
- 3 [ページの『複数のオブジェクトを処理するコマンド』](#page-8-0)
- 4 [ページの『コマンドの記述形式』](#page-9-0)
- v 9 [ページの『コマンドの構成要素』](#page-14-0)
- v 25 ページの『CL [プログラム』](#page-30-0)
- 42 [ページの『コマンド定義ステートメント』](#page-47-0)
- v 44 [ページの『テストおよびデバッグに使用するパラメーター値』](#page-49-0)

# コマンド名

コマンド名は、動詞およびその対象となるオブジェクトを組み合わせたものです (コマンド = 動詞 + 対象 となるオブジェクト)。例えば、ライブラリーは、作成、削除、または表示することができることから、各 動詞の略である CRT、DLT、および DSP が、ライブラリーの略である LIB と組み合わされます。したが って、ライブラリーを処理できる 3 つのコマンドは、CRTLIB、DLTLIB、および DSPLIB です。

動詞およびその対象となるオブジェクトを組み合わせて名前とする規則は、以下のとおりです。

- v 第 1 の規則として、上記のようにコマンドの記述名を構成する各語からそれぞれ 3 文字をとり、それ を、システムが認識できる省略コマンド名として使用します。
- v 第 2 の規則として、コマンド・タイトルの最後の 1 語または複数の語から 1 文字ずつ取り、それをコ マンド名の終わりに使用します。例えば、DLTDLO (Delete Document Library Object (文書ライブラリ ー・オブジェクト削除)) コマンドでは、3 つの文字 DLO が加えられています。
- v ただし、いくつかの例外もあり、語を代表する文字がいくつか、コマンド名の中央で使用される場合も あります (通常、3 文字の動詞と目的語の間)。例えば、CRTCLPGM (Create CL Program (CL プログラ ム作成)) コマンドでは、文字 CL が使用されています。

<span id="page-8-0"></span>MOV (移動) または DATA (データ) コマンドのように動詞のみ、またはオブジェクトのみで構成されてい るコマンド名もあります。

オブジェクト・タイプの完全なリストについては、OBJTYPE パラメーターのページ [\(77](#page-82-0) ページ) の表 を参照してください。

コマンド (およびキーワード) 名に使用されているすべての省略形のリストについては、「*CL* プログラミ

ング」 → の付録『CL コマンドおよびキーワードの省略形』を参照してください。 «

OS/400(R) コマンド名が付いたコマンドもいくつかありますが、OS/400 システム以外のシステムを使用し ているユーザーは、1 つ以上の使い慣れた代替名で呼ぶこともできます。代替名は、別名とも呼ばれます。 例えば、CD は CHGCURDIR (現行ディレクトリー変更) コマンドの別名です。

# **OS/400** オブジェクトを処理するコマンド

OS/400 の各オブジェクト・タイプには、そのオブジェクト・タイプを処理する 1 組のコマンドがありま す。ほとんどの OS/400 オブジェクト・タイプには、次の作業を実行するコマンドがあります。

- v 作成 (CRT): オブジェクトを作成し、その属性を指定します。
- v 削除 (DLT): システムからオブジェクトを削除します。
- v 変更 (CHG): オブジェクトの属性や内容を変更します。
- v 表示 (DSP): オブジェクトの内容を表示します。表示コマンドは、オブジェクトの処理には使用できませ  $h_{\circ}$
- v 処理 (WRK): オブジェクトの属性や内容を処理します。表示コマンドの場合と異なり、処理コマンドで はオブジェクトを操作しアプリケーションを変更することができます。

詳細については、『複数のオブジェクトを処理するコマンド』を参照してください。

# 複数のオブジェクトを処理するコマンド

単一オブジェクト・タイプに対して機能するコマンドに加えて、複数のオブジェクト・タイプに対して機能 するコマンドもあります。これらのコマンドは、異なるタイプの複数のオブジェクトを同時に扱えるので、 より強力です。例を以下に示します。

- > オブジェクト記述表示 (DSPOBJD または DSPLNK): オブジェクトの共通属性を表示します。
- v オブジェクト移動 (MOVOBJ または MOV): オブジェクトをあるライブラリーまたはディレクトリーか ら別のライブラリーまたはディレクトリーへ移します。
- v オブジェクト名変更 (RNMOBJ または RNM): オブジェクトの新しい名前を指定します。
- v オブジェクト保管 (SAVOBJ または SAV): オブジェクトとその内容を、テープ、光メディア、または保 管ファイルに保管します。
- v オブジェクト復元 (RSTOBJ または RST): 保管バージョンのオブジェクトを、テープ、光メディア、ま たは保管ファイルから復元します。 <

複数のオブジェクト・タイプに対して機能するコマンドのリストを確認するには、 4 [ページの『複数の](#page-9-0) [オブジェクト・タイプを処理するコマンド』](#page-9-0)(オブジェクトはオブジェクト名、ライブラリー、およびタイ プによって認識される場合) の表および『複数のオブジェクト・タイプを処理するコマンド (オブジェクト はパス名によって認識される場合) (4 [ページの『複数のオブジェクト・タイプを処理するコマンド』](#page-9-0)) の表 を参照してください。 ≪ 一部のコマンド (オブジェクト移動 (MOVOBJ) コマンドなど) では、一度に処

<span id="page-9-0"></span>理できるオブジェクトは 1 つのみですが、そのオブジェクトは任意のタイプの OS/400<sup>(R)</sup> オブジェクトと することが可能です。例えば、MOVOBJ コマンドは、ファイルを移動することもジョブ記述を移動するこ ともできます。

また、 77 ページの『OBJTYPE [パラメーター』の](#page-82-0) OBJTYPE パラメーターのページ [\(77](#page-82-0) ページ) の表を参 照することで、これらの複数オブジェクト・コマンドが特定のオブジェクト・タイプにどのように影響を与 えるかを調べることができます。

詳細については、 3 ページの『OS/400 [オブジェクトを処理するコマンド』を](#page-8-0)参照してください。

# 複数のオブジェクト・タイプを処理するコマンド

(オブジェクトがオブジェクト名、ライブラリー、およびタイプによって認識される場合)

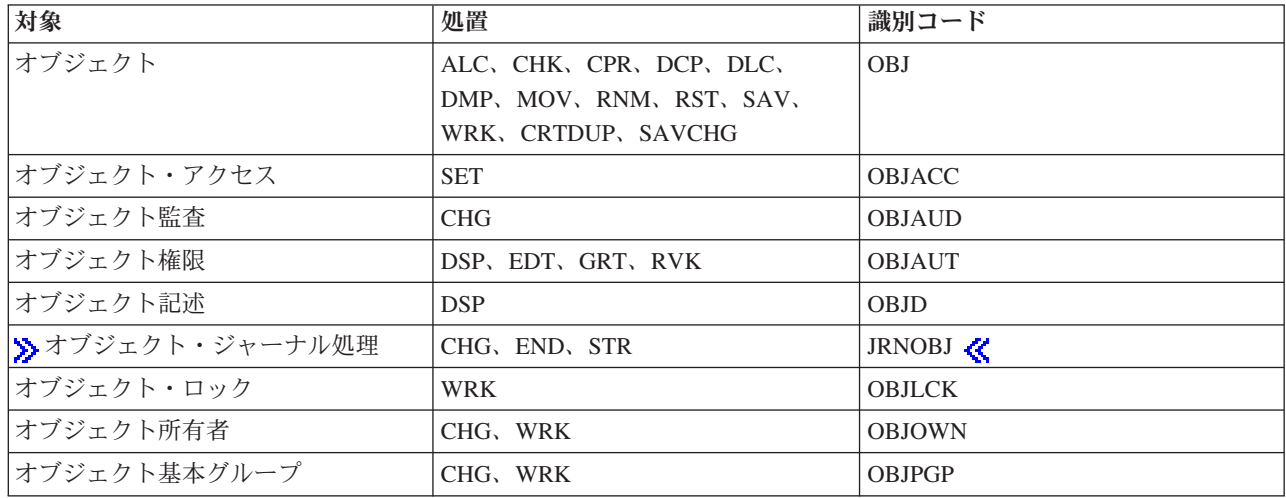

# 複数のオブジェクト・タイプを処理するコマンド

(オブジェクトがパス名によって識別される場合)

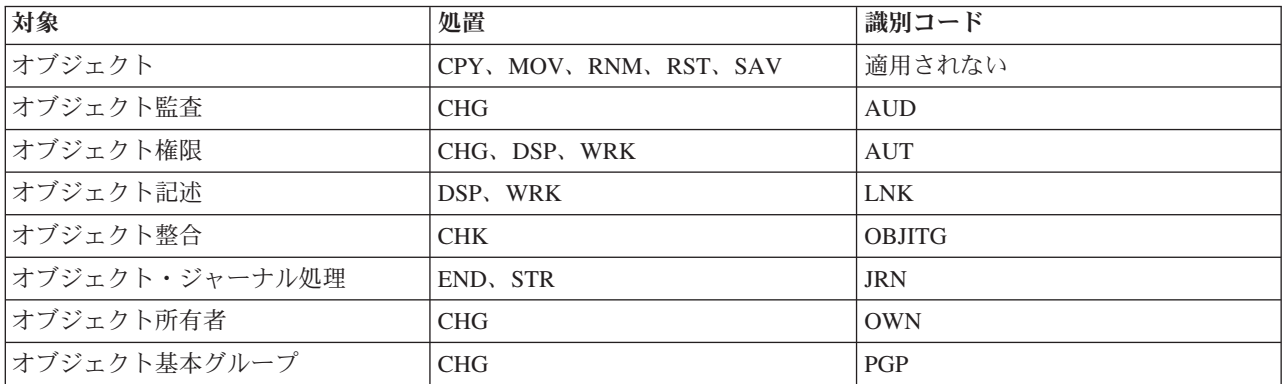

# $\ll$

# コマンドの記述形式

各コマンドの記述は同じ形式に従っており、以下に説明する構成要素を持っています。 >> コマンド記述 の文書の始めには、「パラメーター」、「例」、および「エラー・メッセージ」のセクションへのリンクが あります。 <

コマンドは OS/400<sup>(R)</sup> のオブジェクトであるため、各コマンドは、特定のユーザーに対してのみその使用 権限を与えることも、共通権限ユーザー (何らかの形でシステムを使用する権限が与えられているすべての ユーザー) に対して使用権限を与えることも可能である点に注意してください。これはほぼすべてのコマン

ドについて当てはまるため、各コマンドの記述の項では触れません。「*iSeries* 機密保護解説書」 に は、IBM<sup>(R)</sup> 提供のユーザー・プロファイルおよびそれぞれに認可されるコマンドの関する追加情報が記載 されています。

## ≫

#### 環境およびスレッド・セーフ分類

コマンド記述文書の最上部にあるのは環境とスレッド・セーフ分類です。実行許可環境**:** では、そのコマン ドを実行することができる環境を示します。スレッド・セーフ**:** は、コマンドがスレッド・セーフであるか どうかを示します。

詳細については、 6 [ページの『環境』を](#page-11-0)参照してください。スレッド・セーフ分類についての詳細は、 7 [ペ](#page-12-0) [ージの『スレッド・セーフの分類』を](#page-12-0)参照してください。*&* 

#### コマンドの記述

≫ 環境およびスレッド・セーフ分類に続いてコマンドの一般的説明があります。 ≪ ここでは、コマンド の機能およびコマンドとプログラムや他のコマンドとの関係について簡潔に説明しています。 コマンドに 使用上の制約があれば、"制約条件" の見出しで説明します。

## パラメーター

『パラメーター』セクションには、パラメーター要約表があります。パラメーター要約表には、コマン ドで使用できるパラメーターおよび値がすべて示されています。選択項目欄には、指定可能な値を示してい ます。 IBM 出荷時のデフォルト値には選択項目欄に下線が引かれています。デフォルト値は、ユーザーが パラメーター (またはその一部) をコーディングしなかった場合、またはシステムにより使用される値で す。

詳細については、7[ページの『パラメーターの要約表』を](#page-12-0)参照してください。≪

#### パラメーターの記述

パラメーター要約表に続いてパラメーターの記述があります。パラメーターの記述では、各パラメータ ーは、パラメーター要約表に示されている順序で提示されます。それぞれのパラメーター記述には、パラメ ーターの機能の記述に続いて指定可能なパラメーター値についての説明があります。デフォルト・パラメー ター値があれば、通常それは最初に示され、デフォルト値であることがわかるように見出しには下線が付け られています。 《

各パラメーターの説明では、パラメーターの意味、指定する値、およびコマンドの他のパラメーターとの従 属関係が説明されています。パラメーターに複数の値がある場合には、パラメーター全体に適用される情報 を先に示し、その後に、各値についての個別の情報を値の名前ごとに記述してあります。

#### コマンドのコーディング例

『例』セクションでは、コード化されたコマンドの例が少なくとも 1 つ用意されています。パラメーター 数が多く論理的な組み合わせがいくつかあるコマンドの場合には、必要に応じて複数のコーディング例を示 しています。

<span id="page-11-0"></span>明確にするため、例はキーワード形式のみでコード化されます。 1 つ以上の定位置形式パラメーターを サポートするコマンドのために、同じ例を、定位置形式またはキーワード形式と定位置形式との組み合わせ を使用してコーディングすることもできます。 <

コードの例に関する情報は、『コードに関する特記事項 [\(2](#page-7-0) ページ)』を参照してください。

## $\mathbf{p}$

エラー・メッセージ

『エラー・メッセージ』セクションでは、コマンドで発行される可能性があるエラー・メッセージをリスト しています。 《 》

## 環境

実行許可環境では、そのコマンドを入力できる環境を示します。これは、コマンド表示 (DSPCMD) コマン ドの出力で示される情報と同じで、コマンド定義オブジェクトが作成されたときの ALLOW パラメーター に指定されたものを表します。"実行許可環境" 値には、ALLOW パラメーターのために指定された記号特 殊値、およびコマンドの実行が許可された環境を説明する短い記述が含まれます。

コマンドの多くは、ALLOW(\*ALL) で作成されます。\*ALL も ALLOW パラメーターの出荷時のデフォル ト値です。この場合、記述は、 "すべての環境 (\*ALL)" になります。

対話式に実行する必要のあるコマンドの場合は、コマンドが作成されたときに指定された ALLOW 値は通 常、 (\*INTERACT \*IPGM \*IREXX \*EXEC) または (\*INTERACT \*IPGM \*IMOD \*IREXX \*EXEC) で す。これら 2 つの場合、表示される記述は、"対話環境 (\*INTERACT \*IPGM \*IREXX \*EXEC)" または、 "対話環境 (\*INTERACT \*IPGM \*IMOD \*IREXX \*EXEC)" です。

コンパイルされた CL またはインタープリットされた REXX プログラムの場合、コマンドが作成されたと きに指定された ALLOW 値は通常、(\*BPGM \*IPGM \*BREXX \*IREXX) または、(\*BPGM \*IPGM \*BMOD \*IMOD \*BREXX \*IREXX) です。これら 2 つの場合、表示される記述は "コンパイルされた CL プログラム、インタープリットされた REXX (\*BPGM \*IPGM \*BREXX \*IREXX)" または "コンパイルさ れた CL あるいはインタープリットされた REXX (\*BPGM \*IPGM \*BMOD \*IMOD \*BREXX \*IREXX)" です。

コマンドが作成されたときに ALLOW パラメーターに指定された値の組み合わせが、上記のうちの一つで ない場合は、指定されたそれぞれの値の簡単な記述を示す黒丸つきリストが表示されます。

- v バッチ・ジョブ (\*BATCH)
- v 対話式ジョブ (\*INTERACT)
- v バッチ ILE CL モジュール (\*BMOD)
- v 対話式 ILE CL モジュール (\*IMOD)
- v バッチ・プログラム (\*BPGM)
- v 対話式プログラム (\*IPGM)
- v バッチ REXX プロシージャー (\*BREXX)
- 対話式 REXX プロシージャー (\*IREXX)
- v QCMDEXEC、QCAEXEC、または QCAPCMD API の使用 (\*EXEC)

<span id="page-12-0"></span>注**:** OS/400(R) の一部として出荷されるコマンド定義オブジェクトには、CL コマンドとしての使用を意図 していないものがあります。例えば、CMD および PARM コマンド定義オブジェクトはコマンド定義ソー スで使用されます。これら特別な目的のコマンド・オブジェクトには、"実行許可環境" 情報はありませ ん。

# スレッド・セーフの分類

スレッド・セーフの分類は、コマンドがスレッド・セーフかどうかを示します。各コマンドにはスレッド・ セーフの分類があります。スレッド・セーフの分類の 3 つのタイプを以下に示します。

• Threadsafe: Yes

この分類のコマンドは、制約なしで同時に複数のスレッドから安全に呼び出すことができます。また、 この分類のコマンドによって呼び出された機能も、すべてスレッド・セーフです。

• Threadsafe: Conditional

この分類は、コマンドの提供する機能が必ずしもすべてスレッド・セーフではないことを示していま す。コマンドの制約条件の項には、スレッド・セーフの制限に関する情報が記載されています。多くの コマンドは、下位のシステム・サポートのいくつかがスレッド・セーフではなかったり、出口点を呼び 出したりできるため、条件付きスレッド・セーフに分類されます。条件付きスレッド・セーフのコマン ドの中には、状況によってはアクセスが拒否されるものもあります。コマンドの制約条件の項には、コ マンドがアクセスを拒否する原因となる条件が記載されています。

• Threadsafe: No

この分類のコマンドはスレッド・セーフでないため、マルチスレッド化されたプログラムで使用しては なりません。スレッド・セーフではないコマンドの中には、アクセスを拒否するものもありますが、ス レッド・セーフでないコマンドのほとんどはアクセスを拒否しません。診断メッセージ CPD000D がジ ョブ・ログに送信され、非スレッド・セーフのコマンドが呼び出されたことが示される場合がありま す。診断メッセージ CPD000D がジョブ・ログに送信されるかどうかは、そのコマンドの「マルチスレ ッド・ジョブ・アクション」属性によって決まります。この属性は、コマンド表示 (DSPCMD) コマンド を使用して判別することができます。指定可能な値および実行可能な処置は次のとおりです。

- \*SYSVAL システム値 QMLTTHDACN に基づいた処置が行われます。
- \*RUN コマンドが実行されます。メッセージは送信されません。
- \*MSG 診断メッセージ CPD000D がジョブ・ログに送信されます。コマンドは実行されます。
- \*NORUN 診断メッセージ CPD000D がジョブ・ログに送信され、エスケープ・メッセージ CPF0001 が送信されます。コマンドは実行されません。

このコマンドは、実行されても予測できない結果を生じます。

注**:** OS/400(R) の一部として出荷されるコマンド定義オブジェクトには、CL コマンドとしての使用を意図 していないものがあります。例えば、CMD および PARM コマンド定義オブジェクトは、コマンド定義ソ ースで使用されます。これらの特殊目的コマンド・オブジェクトには、「スレッド・セーフ」情報はありま せん。

# 《》

## パラメーターの要約表

パラメーターの要約表は、CL コマンドのパラメーターと値を要約したものです。このパラメーターの要約 表は、過去のリリースで使用した構文図を置き換えます。

パラメーターの要約表の形式については、以下のトピックを参照してください。

- v 『キーワード欄』 (8 ページ)
- v 『記述欄』 (8 ページ)
- v 『選択項目欄』 (8 ページ)
- v 『注欄』 (8 ページ)

#### キーワード欄

この欄は、パラメーター・キーワード 名を示します。各 CL コマンド・パラメーターには、そのコマンド に関連したキーワード名があります。ブラウザーを使用してコマンドの資料を表示する場合、コマンドの資 料ファイル内にある、パラメーターの情報の始まりにリンクするキーワード名の上でクリックすることがで きます。

#### 記述欄

この欄は、パラメーター、パラメーター修飾子、またはパラメーター要素に定義されたプロンプト・テキス トを示します。修飾子 は、通常修飾オブジェクト名または修飾ジョブ名で使用されます。要素 は、単一の パラメーターに複数の入力フィールドを定義するために使用されます。修飾子または要素の記述には、パラ メーター内の修飾子または要素数が含まれています。

#### 選択項目欄

この欄は、パラメーター、修飾子、または要素で使用可能な値を示します。

- v 事前定義値 (別名特殊値) は、この欄にリストされています。事前定義値は、通常、アスタリスク (\*) ま たは Q で始まり、その後に大文字のみが続きます。
- v パラメーター、修飾子、または要素でユーザー定義の値 を使用できる場合、パラメーター・タイプの記 述は、イタリック (例えば、名前) で示されます。
- v オプション・パラメーターには、デフォルト値 が定義されていることがあります。デフォルト値は、太 字の下線付きテキスト (例えば、**\*NO**) で示されます。
- 複数の修飾子または要素を持つ複合パラメーターの場合、あるいはパラメーターまたは要素が値のリス トをサポートする場合は、任意の単一値 を選択することができます。単一値は、1 度のみ選択できま す。
- v パラメーターによっては、反復値 を指定できます。反復値では、この欄は使用できる反復の数を示しま す。

#### 注欄

この欄は、各パラメーターに関する追加情報を示します。

- この欄に表示される「必須」は、入力値を指定するために常に必要なパラメーターである、必須パラメ ーター を示します。
- v この欄に表示される「オプション」は、入力値を必要としないパラメーターである、オプション・パラ メーター を示します。
- v この欄に表示される「キー」は、プロンプト指定変更プログラムを持つコマンドが使用する、キー・パ ラメーター を示します。
- コマンド・ストリングでパラメーターを (関連パラメーター・キーワードを使用せずに) 定位置形式で指 定できる場合、この欄には「定位置」が表示されます。パラメーターの定位置番号は次の「定位置 (Positional)」に示されます。

# ≪

# <span id="page-14-0"></span>コマンドの構成要素

この図は、コマンドの構成要素を示しています。構成要素には、コマンド・ラベル (オプション)、コマン ド名 (略号)、および 1 つ以上のパラメーターがあります。パラメーターにはキーワードおよび値がありま す。

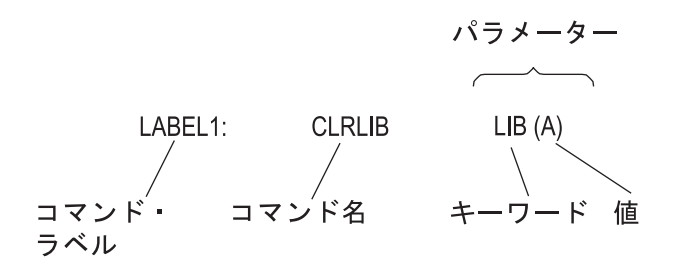

コマンドの構成要素については、以下を参照してください。

- v 『コマンド・ラベル』
- 10 [ページの『コマンド名』](#page-15-0)
- v 10 [ページの『コマンド・パラメーター』](#page-15-0)

また、コマンドのコーディングに関する詳細情報は、以下を参照してください。

- v 19 [ページの『コマンド構文』](#page-24-0)
- v 19 [ページの『コマンド区切り文字』](#page-24-0)
- 22 [ページの『コマンドの継続』](#page-27-0)
- v 22 [ページの『コマンドへの注記の入力』](#page-27-0)
- 23 [ページの『一般的なコマンド・コーディング規則の要約』](#page-28-0)
- v 24 ページの『CL コマンドでの 2 [バイト文字テキスト』](#page-29-0)

一般的に使用するパラメーターの詳細については、 57 [ページの『一般に使用されるパラメーター](#page-62-0): 補足説 [明』を](#page-62-0)参照してください。

## コマンド・ラベル

コマンド・ラベルは、CL プログラム内でブランチを行うために特定のコマンドを識別します。また、デバ ッグ中の CL プログラム内のステートメントを識別するためにも、ラベルが使用されます。ラベルは、ブ レークポイントとして使用するステートメントや、トレースのための開始ステートメントおよび終了ステー トメントを識別することができます。

ラベルは、コマンド名の直前に入力します。ここでは、単純名 (\*SNAME) を指定する際の標準的な規則 が適用されます。ラベルは、コロンの直後にあります。コロンとコマンド名の間には、必須ではありません が、ブランクを使用できます。ラベルには、コロンに加えて 10 文字まで含めることができます。 <mark>≪</mark> 例 えば、START: や TESTLOOP: はコマンド・ラベルの例です。

コマンド・ラベルは必須ではありませんが、どのコマンドにもラベルを付けることができます。実行不能の コマンド (CL 変数宣言 (DCL) コマンドなど) にラベルを付けた場合、プログラムがそのラベルにブラン チすると、そのラベルの次のコマンドが実行されます。ラベルの次のコマンドが実行可能なコマンドではな い場合には、プログラムは後続の実行可能なコマンドに進みます。同様に、ラベルは 1 行に 1 つのみ指定 することができます。その行にコマンドがない場合は、プログラムは実行可能な次のコマンドに進みます。

<span id="page-15-0"></span>複数のラベルを指定する場合には、次の例のようにコマンドの前に、1 行に 1 つの追加ラベルを入れた行 を指定する必要があります。

#### LABEL1: LABEL2: CMDX

コマンド行の前のラベル行で、継続文字 (+ または -) を使用することはできません。

## コマンド名

コマンド名は、コマンドの実行時に呼び出されるプログラムが実行する機能を識別します。コマンド名は、 コマンド記述の省略形になっています。例えば、MOVOBJ という名前は、オブジェクトをあるライブラリ ーから別のライブラリーに移す CL コマンド (オブジェクト移動コマンド) を指します。他のオブジェクト の場合と同様に、コマンド名もライブラリー名で任意に修飾することができます。

オブジェクト名および CL コマンドの命名方法に関する詳細については、 51 [ページの『単純オブジェクト](#page-56-0) [名および修飾オブジェクト名』お](#page-56-0)よび 53 [ページの『オブジェクトの命名規則』を](#page-58-0)参照してください。

#### コマンド・パラメーター

ほとんどの CL コマンドは、そのコマンドを実行するために使用するオブジェクトおよび値を指定する、1 つ以上のパラメーター を持っています。 コマンドを入力する際に、コマンドで使用するコマンド・オブジ ェクト名、パラメーター・キーワード名、およびパラメーター値を指定します。指定するパラメーターの数 はコマンドによって異なります。パラメーターのないコマンドもありますが (例えば、実行 (DO) コマンド やバッチ・ジョブ終了 (ENDBCHJOB) コマンドなど)、ほとんどのコマンドには 1 つ以上のパラメーター があります。

1 つのパラメーターで値のグループを指定する方法については、 18 [ページの『値のリスト』で](#page-23-0)説明しま す。

このトピックでは、パラメーター という用語は、通常、パラメーター・キーワードとその値の組み合わせ を意味します。 例えば、オブジェクト移動 (MOVOBJ) コマンドには OBJ というパラメーターがあり、 これにはオブジェクト名を指定しなければなりません。OBJ はパラメーター・キーワードであり、オブジ ェクト名は OBJ パラメーターに入力する値です。

#### 以下のトピックを参照してください。

- v 『必須パラメーター、オプション・パラメーター、およびキー・パラメーター』
- v 『キーワード形式および定位置形式のパラメーター』
- 12 [ページの『パラメーター値』](#page-17-0)

必須パラメーター、オプション・パラメーター、およびキー・パラメーター**:** コマンドのパラメーターに は、必ず指定しなければならないパラメーター (必須パラメーター) と、必ずしも指定を必要としないパラ メーター (オプション・パラメーター) があります。オプション・パラメーターに対してコマンドの入力時 にパラメーター値を指定しなかった場合、通常は、システム定義のデフォルト値が割り当てられます。

コマンドには、キー・パラメーター が存在することもあります。ユーザーがコマンドのプロンプト画面を 表示した場合に画面に表示されるのは、キー・パラメーターのみです。 キー・パラメーターに値を入力す ると、残りのパラメーターが表示されます。このとき、残りのパラメーターには、デフォルト値 (\*SAME、\*PRV など) の代わりに実際の値が入っています。

キーワード形式および定位置形式のパラメーター**:** CL におけるパラメーターは、キーワード [\(11](#page-16-0) ページ) 形式、定位置 [\(11](#page-16-0) ページ) 形式、あるいはこの両方の組み合わせ [\(11](#page-16-0) ページ) のいずれかを使用して指定 できます。

#### <span id="page-16-0"></span>キーワード形式のパラメーター

キーワード形式 のパラメーターの場合には、キーワードのすぐ後に、1 つの値 (またはブランクで区切っ た複数の値) を括弧で囲んで入力します。 キーワードと、パラメーター値の前の左括弧の間にブランクを 使用することはできません。括弧とパラメーター値との間にはブランクがあっても構いません。例えば、 LIB(MYLIB) は、ライブラリー名に MYLIB を指定するキーワード・パラメーターです。どのように使用 されるかは、この LIB パラメーターを使用するコマンドによって異なります。

1 つのコマンドのパラメーターをすべてキーワード形式で指定する場合には、パラメーターはどのような順 序で指定しても構いません。例えば、次の 2 つのコマンドは同じものであると見なされます。

CRTLIB LIB(MYLIB) TYPE(\*TEST) CRTLIB TYPE(\*TEST) LIB(MYLIB)

#### 定位置形式のパラメーター

定位置形式 のパラメーターの場合は、キーワードをコーディングせず、値 (またはリストの場合は複数の 値) のみを指定します。指定した値の働きは、そのコマンドに指定するパラメーター・セットでのその値の 位置によって決まります。コマンド名とパラメーター値との間、およびパラメーター値とパラメーター値と の間は、1 つ以上のブランクで区切ります。コーディングできるパラメーターの定位置順序は 1 つのみで あり、上記の CRTLIB の例の定位置形式は、以下のとおりです。

## CRTLIB MYLIB \*TEST

あるパラメーターの値を入力したくない場合は、そのパラメーターの位置に事前定義値 \*N (ヌル値) を入 力できます。システムは、\*N をパラメーターの省略と解釈し、それに対してデフォルト値を割り当てる か、あるいはそのままヌルにしておきます。前記の CRTLIB コマンドの 2 番目の例で、TYPE パラメー ターに \*TEST ではなく \*N をコーディングしたとすれば、コマンドの実行時にはデフォルト値である \*PROD が使用され、MYLIB という名前の実働ライブラリーが作成されます。各パラメーターの説明は、 CRTLIB コマンドの項を参照してください。

#### 注**:**

- v 定位置形式のコーディング限度を超えて、パラメーターを定位置形式でコーディングすることはできま せん。この限界点を超えて、定位置形式でパラメーターをコーディングしようとすると、システムはエ ラー・メッセージを戻します。
- > CL プログラム・ソースで定位置形式を使用すると、プログラムの作成時に時間を節約できますが、 ユーザーや他のユーザーによる保守がより困難になります。キーワード形式を使用して作成したコマン ドは、通常理解しやすく、簡単に拡張できます。<

## キーワード形式と定位置形式の組み合わせ

1 つのコマンドで、キーワード形式と定位置形式の両方を用いてパラメーターをコーディングすることもで きます。次の例では、CL 変数宣言 (DCL) コマンドの 3 通りのコーディング方法を示します。

キーワード形式:

DCL VAR(&QTY) TYPE(\*DEC) LEN(5) VALUE(0)

定位置形式:

DCL &QTY \*DEC 5 0

定位置形式とキーワード形式の組み合わせ:

DCL &QTY \*DEC VALUE(0)

<span id="page-17-0"></span>最後の例では、オプションの LEN パラメーターをコーディングしなかったため、VALUE パラメーターは キーワード形式でコーディングしなければなりません。

注**:** キーワード形式で指定したパラメーターより後に、定位置形式でパラメーターを指定することはできま せん。

詳細については、 23 [ページの『一般的なコマンド・コーディング規則の要約』を](#page-28-0)参照してください。

パラメーター値**:** パラメーター値は、コマンドの実行中に使用されるユーザー提供の情報です。個々のパ ラメーター値は、次のいずれかで指定することができます。

- v 『定数値』 (その実際の値): 定数には、文字ストリング定数 (名前、日付、および 16 進数値を含む)、 10 進定数、および論理定数の 3 つのタイプがあります。
- v 17 [ページの『変数名』](#page-22-0) (値を含む変数の名前): 変数には、文字ストリング変数 (名前を含む)、10 進 変数、論理変数、および整数の 4 つのタイプがあります。10 進変数および論理変数の値は、パラメー ターとして求められている値のタイプに一致していなければなりません。文字変数にはどのようなタイ プの値でも指定することができます。例えば、10 進数値が求められている場合には、10 進変数と同様 に、文字変数によってもその値を指定することができます。
- v 18 [ページの『式』](#page-23-0) (式の評価結果が値として使用されます): 式には、算術式、文字ストリング式、比較 式、および論理式の 4 つのタイプがあります。式は、CL プログラム中のコマンドのパラメーター値と してのみ使用することができます。
- v 18 [ページの『値のリスト』](#page-23-0) (値のリストとは、1 つのパラメーターに指定できる 1 つ以上の値): すべ てのパラメーターが値のリストを受け入れるわけではありません。リスト・パラメーター を定義するこ とで、1 つ以上のタイプからなる複数の値の具体的な組み合わせを受け入れることができます。リスト 中の値は、1 つ以上のブランクで区切らなければなりません。値のリストはそれぞれ、1 つのパラメー ターとして扱うことを指示するために、全体を括弧で囲みます。定位置形式でパラメーターを指定する 場合にも括弧を使用します。あるパラメーターについてリストを指定することができるかどうか、およ びどのようなリストを指定することができるかについては、該当するコマンドの項の該当するパラメー ターの説明を参照してください。

パラメーターには、コマンドにおけるそのパラメーターの定義に従って、上記の値を 1 つ以上指定するこ とができます。複数の値を指定できるパラメーターは、値のリストを含むことができるので、リスト・パラ メーター と呼ばれます。

キー・パラメーターおよび定位置パラメーターを持つコマンドでは、値はキーワード形式、定位置形式、ま たは両形式の組み合わせで指定することができます。次のいずれかの条件があてはまる場合には、パラメー ター値を括弧で囲む必要があります。

- v 値の前にキーワードがある場合。
- 値が式である場合。
- v 値のリストを指定する場合。

注**:** リストに値を 1 つしか指定しない場合には、括弧は不要です。

詳細については、 23 [ページの『一般的なコマンド・コーディング規則の要約』を](#page-28-0)参照してください。

定数値*:* 定数値は、実際の数値または特定の文字ストリングであり、その値は常に不変です。制御言語で は、文字ストリング (引用符付き、または引用符のない文字ストリング)、10 進定数、および論理定数の 3 つのタイプの定数を使用することができます。

定数値に関する詳細については、以下を参照してください。

- v 文字ストリング (13 ページ)
- 10 進数値 [\(16](#page-21-0) ページ)
- v 論理値 [\(16](#page-21-0) ページ)

## 文字ストリング

文字ストリング とは、任意の EBCDIC 文字 (英数字および特殊文字) からなる文字ストリングであり、1 つの値として使用されるものです。これには、日付 [\(15](#page-20-0) ページ) および 16 進数 [\(16](#page-21-0) ページ) の値も含ま れます。文字ストリングには、引用符付きのストリングと引用符のないストリングの 2 つの形式がありま す。どちらの形式の文字ストリングにも、最大 5000 文字まで使用することができます。

引用符付き 文字ストリングは、英数字と特殊文字からなるストリングをアポストロフィで囲んだもので す。例えば、'CREDIT LIMIT HAS BEEN EXCEEDED' は、引用符付き文字ストリングです。

引用符付き文字ストリングは、引用符のない文字ストリングの中で使用すると無効になる文字データを使い たい場合に使用します。例えば、コマンドには、コマンドの機能を説明するためにユーザー指定のテキスト を入れることができます。引用符のないストリングではブランクは使用できないので、その記述の中で複数 の語を使用する場合には、記述をアポストロフィで囲まなければなりません。

引用符のない 文字ストリングは、英数字と、表『引用符付き文字ストリングおよび引用符のない文字スト リング (13 ページ)』の引用符のないストリングの欄に示されている特殊文字のみで構成されるストリング です。この表は、引用符付き文字ストリングおよび引用符のない文字ストリング値で有効な、主な EBCDIC 文字を要約したものです。表の最後の欄の X は、左側に示されている文字が有効であることを意 味します。表の後の注を参照すると、その文字が有効である理由が示されています。特殊文字を使用するこ とによって、次のものを引用符のない文字ストリング値にすることができます。

- v 事前定義値 (\* で始まる)
- 修飾オブジェクト名 (/)
- v 総称名 (\* で終わる)
- 10 進定数 (+、-、.、および ,)

これらの引用符のないストリングは、いずれも、文字ストリングを受け入れることができるように定義され ているパラメーターに指定することができます。また、パラメーターの中には、事前定義値、名前、または 10 進数値 (あるいはこれらを組み合わせたもの) を受け入れるように定義されているものもあります。

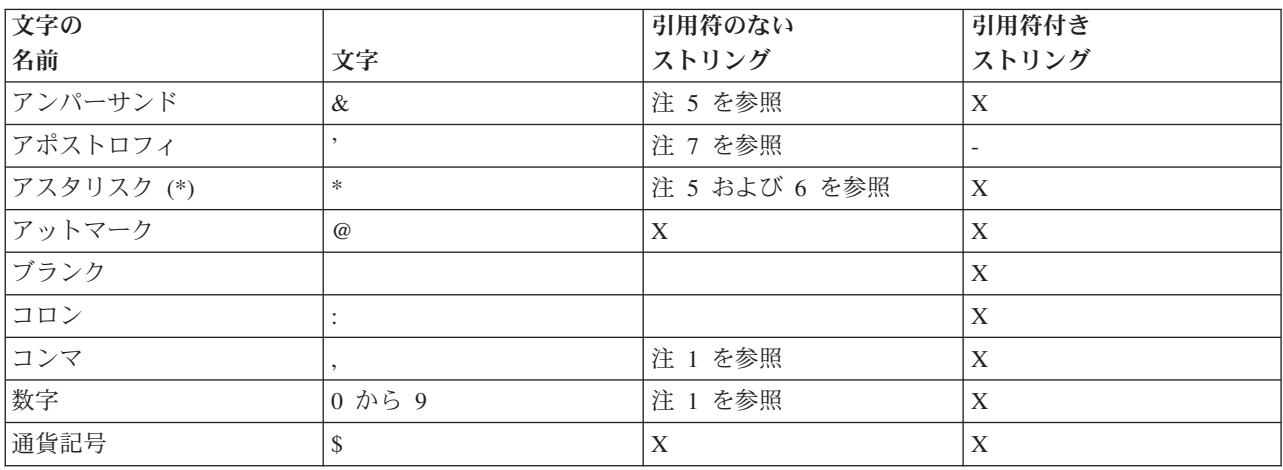

## 引用符付き文字ストリングおよび引用符のない文字ストリング

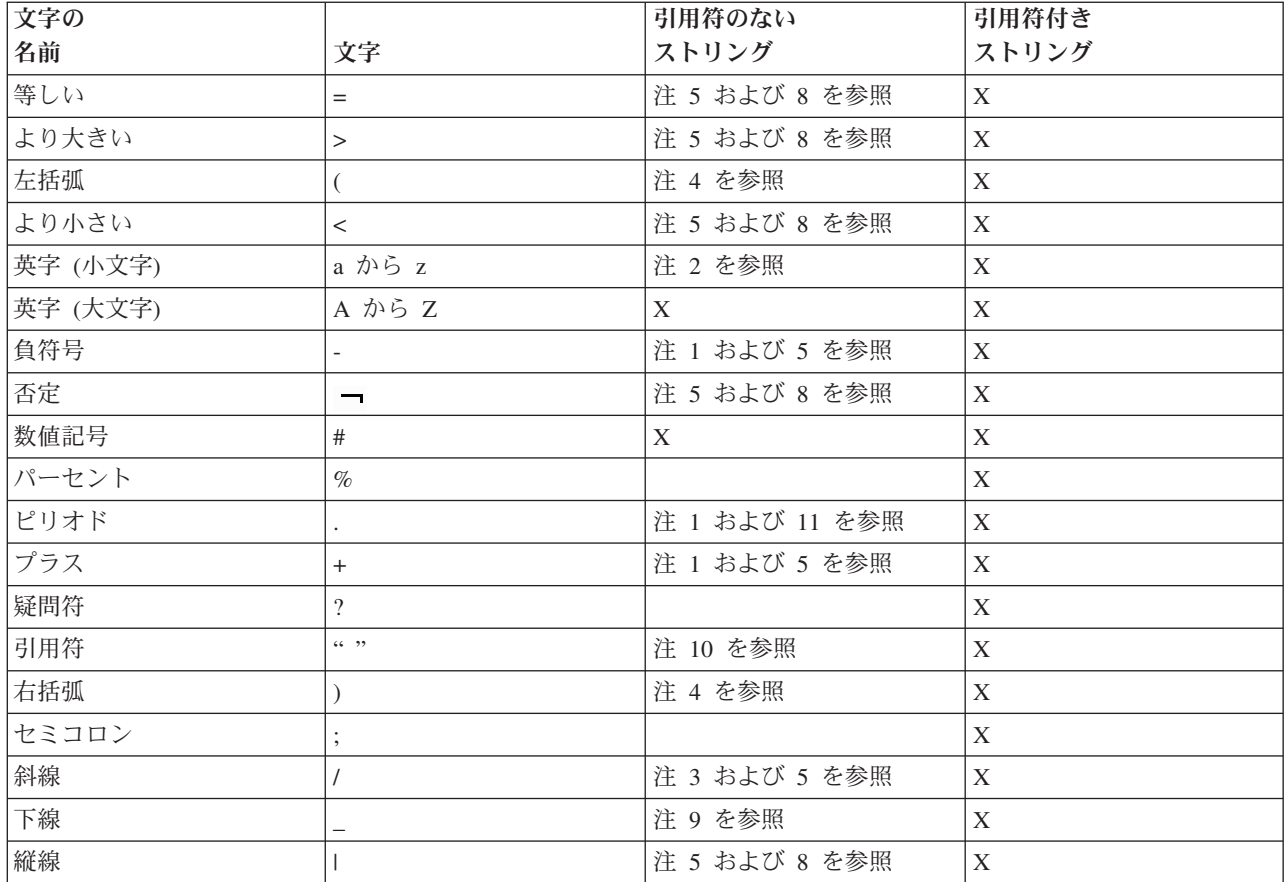

注**:**

- 1. 数字、1 個の小数点 (. または ,) (オプション)、および 1 個の先行符号 (+ または -) (オプション) からなる引用符のない文字ストリングは、引用符のない有効な文字ストリングです。このようなストリ ングは、コマンド定義におけるパラメーターの属性に応じて、数値として、または文字値として扱われ ます。CALL コマンドまたは式の中では、このような引用符のないストリングは数値として扱われる ため、文字表現が必要な場合には、引用符付きのストリングを使用する必要があります。引用符のない ストリングの中では、数字と英数字とを任意に組み合わせて使用することもできます。
- 2. 引用符のないストリングでは、ストリングが CASE(\*MIXED) 属性を持つパラメーターに指定されてい る場合を除いて、小文字が大文字に変換されます。
- 3. 斜線は修飾名とパス名の結合子として使用できます。
- 4. 引用符のないストリングでは、括弧は、キーワードの値およびリストを区切る場合や、式の中で評価の 順序を指示するために使用する場合に有効です。
- 5. 引用符のないストリングでは、文字 +、-、\*、/、&、l、ー、<、>、および = は、単独で使用できま す。これらの文字は、コマンド定義で EXPR(\*NO) 属性が定義されているパラメーターで指定された 場合、文字値として扱われます。コマンド定義で EXPR(\*YES) 属性が定義されているパラメーターで 指定された場合、これらの文字は式の演算子として扱われます。
- 6. 引用符のないストリングでは、アスタリスクは、その直後に名前がある場合 (事前定義値など) や、直 前に名前がある場合 (総称名など) に有効です。式の中で使用される引用符なしのストリングに関する 詳細については、 18 [ページの『式』を](#page-23-0)参照してください。
- 7. 引用符付きのストリングの中でアポストロフィを使用すると、そのアポストロフィは、開始アポストロ フィ (区切り文字) と対をなす終了アポストロフィと解釈されてしまうので、引用符付きストリング内

<span id="page-20-0"></span>でアポストロフィを使用したい場合には、アポストロフィを 2 重 ('') にしなければなりません。 引 用符付き文字ストリング内の文字を数える場合、このような隣接した 2 重のアポストロフィは 1 文字 として数えられます。

- 8. 引用符のないストリングでは、<、>、=、 、および | は、この中の他の文字と組み合わせて使用す ることができます。有効な組み合わせは、<=、>=、 - =、 ->、 - <、||、|<、および |> です。コマ ンド定義で EXPR(\*NO) 属性が定義されているパラメーターで、このような組み合わせを指定した場 合、これは文字の値として扱われます。また、コマンド定義で EXPR(\*YES) 属性が定義されているパ ラメーターで指定した場合には、式の演算子として扱われます。
- 9. 引用符のないストリングでは、下線は、最初の文字として使用した場合、および単独で使用した場合に は無効です。
- 10. 引用符は、引用符付きの名前を区切るために使用されます。
- 11. ピリオドは基本名の中で使用できますが、最初の文字には使用できません。

次は引用符付きストリング定数の例です。

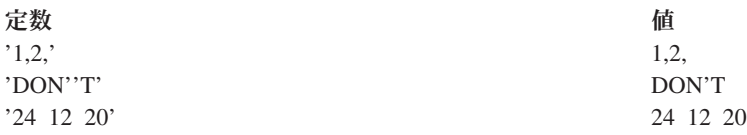

次は引用符のない定数の例です。

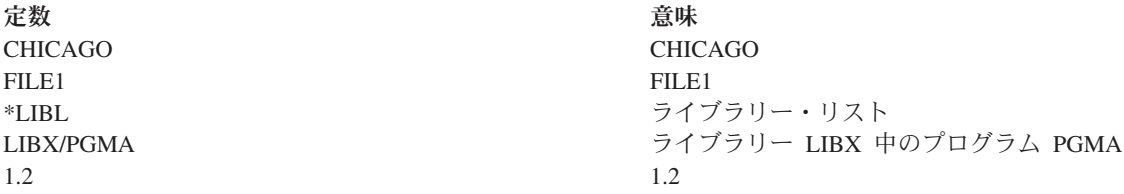

詳細情報や他の例については、 33 [ページの『文字ストリング式』を](#page-38-0)参照してください。

#### 日付値

日付値は、日付を表す文字ストリングです。日付の形式は、システム値 QDATFMT によって指定します。 日付の値の長さは、使用する形式と、区切り文字を使用するかどうかによって異なります。例えば、区切り 文字を使用しない場合には、年間通算日形式の日付の長さは 5 文字であり、年間通算日以外の形式では 6 文字です。区切り文字を使用した場合には、これより長くなります。システム値 QDATFMT の詳細につい ては、『OS/400 システム値』のトピックを参照してください。

システム値 QDATSEP は、日付の入力の際に使用できるオプションの区切り文字を指定します。区切り文 字を使用する場合には、日付をアポストロフィで囲まなければなりません。システム値 QDATSEP に関す

るその他の情報については、V5R1 補足資料 Web サイトにある「実行管理」 → を参照してください。

日付値は、タイプ \*DATE のパラメーターで使用できます。40 以上の年の値は、1940 年から 1999 年を 表します。40 未満の年の値は、2000 年から 2039 年を表します。パラメーター値 \*DATE の詳細につい ては、 44 ページの『PARM (パラメーター) [ステートメント』の](#page-49-0)説明を参照してください。

#### <span id="page-21-0"></span>**16** 進数値

16 進数値とは、16 進数字 A から F および 0 から 9 を組み合わせて表した定数です。名前、日付、お よび時刻を除くすべての文字ストリングは、16 進形式で指定できます。16 進数値を指定するには、X の 後に、長さが偶数の数値をアポストロフィで囲んで指定します。例えば、X'F6' および X'A3FE' のように します。

注**:** 00 から 3F の範囲の 16 進数値、または 16 進数値 FF を入力する場合には、注意が必要です。これ らの文字が表示または印刷された場合、装置制御文字として処理され、予測できない結果が生じることがあ ります。

#### **10** 進数値

10 進数値は、1 つ以上の数字からなる数字ストリングであり、必要に応じて、その前に正符号 (+) または 負符号 (-) を付けることができます。10 進数値は最高 15 桁まで可能であり、小数点 (コンマまたはピリ オド) 以下は 9 桁まで使用することができます。したがって、10 進数値は、正符号または負符号と小数点 (ある場合) を含めて、17 桁を超えることはできません。10 進数値の例を以下に示します。

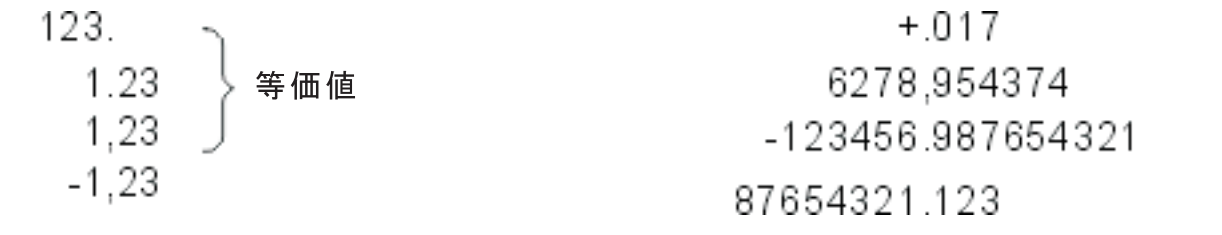

#### 論理値

論理値とは、シングル文字 (1 または 0) をアポストロフィで囲んだものです。これは、オンまたはオフ、 YES または NO、および真または偽などの状態を表すスイッチとしてよく使われます。論理値を式の中で 使用する場合には、必要に応じて、その前に \*NOT または - を付けることができます。次に示すのは論 理値の例です。

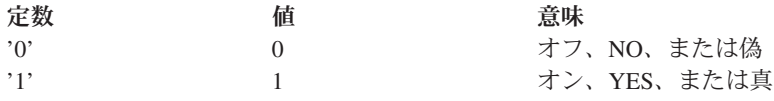

#### 浮動小数点定数

浮動小数点定数とは、以下の部分により構成される数値表現です。

- v 仮数符号: 仮数有効符号としては、+ または を使用できます。仮数符号はオプションであり、符号を 指定しなかった場合は + であると見なされます。
- v 仮数: 仮数には小数点が含まれていなければなりません。仮数として指定できる最大長は 253 桁です が、演算に使用されるのは最初の 17 桁分の有効数字のみです。
- v 指数文字: 指数文字は E でなければなりません。
- v 指数符号: 指数符号は + または でなければなりません。仮数符号はオプションであり、符号を指定し なかった場合は + であると見なされます。
- 指数: 指数は整数でなければなりません。使用できる数字は 0 から 9 までです。指定できる数字は最大 で 3 桁です。

<span id="page-22-0"></span>浮動小数点定数は、すべて倍精度の値として保管されます。浮動小数点定数の中で、各構成部分の間にブラ ンクを含めることはできません。また、各部分の順序は上記のとおりでなければなりません。

浮動小数点定数を指定することのできるパラメーターを持つコマンドは、次のとおりです。

- v プログラム呼び出し (CALL) コマンドまたはプロシージャー呼び出し (CALLPRC) コマンド: PARM パラメーターを使用して、呼び出されるプログラムに浮動小数点定数を渡すことができます。呼び出さ わるプログラムは、浮動小数点定数を倍精度で受け取らなければなりません。
- v プログラム変数変更 (CHGPGMVAR) コマンド: VALUE パラメーターを使用して、プログラムの中の浮 動小数点変数を変更できます。
- v ファイル・コピー (CPYF) コマンド: データベース・ファイルからコピーするレコードを選択するため に、FROMKEY、TOKEY、および INCREL パラメーターで浮動小数点構造を使用できます。

浮動小数点定数について詳しくは、『プログラミング』のトピックの DDS を参照してください。

変数名*:* 変数 には、プログラムの実行中に変更できるデータの値が含まれています。 変数は、コマンド の実行時点でその変数に含まれている値を渡すために、コマンドの中で使用されます。値が変化するのは、 データ域、表示装置ファイル・フィールド、またはメッセージから値を受け取った場合、値がパラメーター として渡された場合、プログラムの中で変数変更 (CHGVAR) コマンドが実行された場合、あるいは呼び出 された別のプログラムが戻る前にその値を変更した場合です。

変数名は使用される値を識別するものであり、実際のデータがどこにあるのかを示します。CL 変数は CL プログラムの中でのみ有効なものなので、しばしば *CL* プログラム変数、あるいは単に CL 変数と呼ばれ ます。CL 変数名はアンパーサンド (&) で始めなければなりません。

CL コマンドのほとんどすべてのパラメーターは、CL 変数によって指定できます。パラメーターに CL 変 数を指定した場合、そのパラメーターを含むコマンドが実行される際には、その時点におけるその変数の値 が使用されます。つまり、変数の値は、ユーザーがその値を定数として指定した場合と同じように扱われま す。

一般に CL プログラムの中のコマンドのほとんどのパラメーターに、CL 変数を使用できるので、たいて いの場合、コマンドの説明の中では CL 変数については触れていません。定数のみに限定されるパラメー ター (DCL コマンドのパラメーター)、CL 変数のみに限定されるパラメーター (ジョブ属性検索 (RTVJOBA) コマンドのすべてのパラメーター)、または特定のタイプの変数のみに限定されるパラメーター (例えば、RTVJOBA またはメッセージ検索 (RTVMSG) コマンドのパラメーター) については、該当のパラ メーターの説明の中でそのつどその制約が示されています。このような場合以外は、CL プログラムの中で 使用できるコマンドでは、事前定義値のみを取るパラメーターも含めて、パラメーター値の代わりに CL 変数を使用することができます。例えば、\*YES または \*NO という事前定義値のみを取る KEEP パラメ ーターに、\*YES または \*NO の代わりに CL 変数を指定することができます。この場合、このパラメー ターの値は、コマンドの実行時点での CL 変数の値に応じて、\*YES または \*NO になります。

CL 変数には 1 つしか値を入れることができません。すなわち、ブランクで区切った値のリストを入れる ことはできません。

CL プログラム変数の値は、次のタイプのいずれかとして定義することができます。

- v 文字: 最高で 9999 文字を含むことができる文字ストリング。文字ストリングは、引用符付きまたは引用 符なしのいずれの形式でも指定することができますが、変数に保管されるのはストリング自体に入って いる文字のみです。
- v 10 進数値: 最高で 15 桁 (小数部分は最高 9 桁) を持つことができるパック 10 進数。
- v 論理値: オン/オフ、真/偽、または YES/NO を表す '1' または '0' の論理値。

<span id="page-23-0"></span>• > 整数値: 符号付き (正または負の値) または符号なし (常に正の値) のいずれかの 2 バイトまたは 4 バイトの 2 進整数値。 《

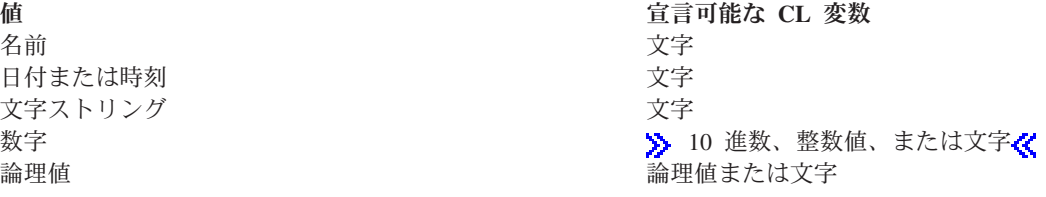

式*:* 式とは、いくつかの定数または変数を演算子によって結合したものであり、1 つの値を生むもので す。演算子は、値をどのように組み合わせて単一の値すなわち、結果を導き出すかを指定します。演算子に は、算術演算子、文字ストリング演算子、比較演算子、および論理演算子があります。 式で使用する 定数または変数は、文字、10 進数、整数、または論理値にすることができます。 ≪ 例えば、(&A + 1) という式は、変数 &A の値に 1 を加えた結果を式の値として使用することを指定します。

文字ストリング式は、CL プログラムの中で EXPR(\*YES) が定義されている特定のコマンド・パラメータ ーの中で使用することができます。式には、%BINARY (または %BIN)、%SUBSTRING (または %SST)、 および %SWITCH という組み込み関数を含めることができます。これらの関数の詳細については、 32 [ペ](#page-37-0) ージの『CL [コマンドで使用する式』で](#page-37-0)説明します。ここでは、式のタイプとそれぞれの例も記載します。

値のリスト*:* 値のリストとは、1 つのパラメーターで指定できる 1 つ以上の値のことです。すべてのパラ メーターが、このようなリストを受け入れるわけではありません。リスト・パラメーター を定義すること で、1 つ以上のタイプからなる複数の値の具体的な組み合わせを受け入れることができます。リスト中の値 は、1 つ以上のブランクで区切らなければなりません。値のリストはそれぞれ、1 つのパラメーターとして 扱うことを指示するために、全体を括弧で囲みます。定位置形式でパラメーターを指定する場合にも括弧を 使用します。あるパラメーターについてリストを指定することができるかどうか、およびどのようなリスト を指定することができるかについては、該当するコマンドの項の該当するパラメーターの説明を参照してく ださい。

リスト・パラメーターは、複数個の同種の値のリスト (単純リスト)、または複数個の異種の値のリスト (混 合リスト) を受け入れるように定義することができます。どちらのタイプのリストの場合も、リスト中の各 値をリスト要素 と呼びます。リスト要素には、定数、変数、または他のリストを使用できますが、式は使 用できません。

- v 単純リスト・パラメーターは、パラメーターで受け入れられるタイプの 1 つ以上の値を受け入れます。 例えば、(RSMITH BJONES TBROWN) は 3 つのユーザー名の単純リストです。
- v 混合リスト・パラメーターは、別個に定義された一定の値のセット (特定の順序になっているもの) を受 け入れます。 各値は、タイプや範囲など、特定の特性を持つものとして定義することができます。例え ば、LEN(5 2) は混合リストであり、最初の要素 (5) はフィールドの長さを示し、2 番目の要素 (2) は そのフィールドの小数部分の長さを示しています。
- v リストを受け入れるように定義された多くのパラメーターには、値のリストの代わりにいくつかの事前 に定義された単一値を指定することができます。これらの単一値の 1 つはデフォルト値とすることがで きます。デフォルト値は、単純リストまたは混合リストにおいて、リストを指定しない場合に指定でき る (または想定される) 値です。特定のリスト・パラメーターについてどのようなデフォルト値が受け入 れられるかについては、そのパラメーターが定義され使用されるコマンドの項の該当するパラメーター の説明を参照してください。

<span id="page-24-0"></span>注**:** \*N は単純リストには指定できませんが、混合リストには指定することができます。また、CALL コ マンドおよび CALLPRC コマンドで渡される個々のパラメーターにリストを指定することはできませ ん。

v リスト内リストのネストのレベルは、最初のレベルも含めて最高 3 レベルです。これは 3 つの括弧の ネスト・レベルで示されます。

下記にリストの例をいくつか挙げます。

最後の 2 つの例には、1 つのリストの中にネストされた 2 つのリストが含まれています。最初のリストに は A および B という値、2 番目のリストには 1 および 2 という値が含まれています。ネストされた 2 つのリストの間にはスペースは不要です。ネストされた各リストの値の区切り文字にはブランクが使用され ます。また、1 組の括弧を使用してネストされた値をグループ化することで、より大きなリストとして示し ています。

## コマンド構文

コマンド構文の一般形式は次のとおりです。大括弧はその中のオプションであることを示します。ただし、 パラメーター・セットは、コマンド要件によって、オプションであることもそうでないこともあります。 [//] [?] [ラベル名:][ライブラリー名/]コマンド名 [パラメーター・セット]

注**:** // が使用できるのは、DATA コマンドなど一部のバッチ・ジョブ制御コマンドの場合のみです。// は、スプール読み取りプログラムに送られるコマンドであることを示します。スプール読み取りプログラム は、バッチ・ジョブ入力ストリームを読み取ります。

## コマンド区切り文字

コマンド区切り文字は、コマンドの中で、文字のグループの始まりと終わりを示す特殊文字またはスペース です。区切り文字は、1 つの文字ストリングを個々の部分に分けるために使用するもので、それらの部分が 集まって 1 つのコマンドを形成します。コマンドを形成する部分には、コマンド・ラベル、コマンド名、

パラメーター・キーワード、およびパラメーター値があります。パラメーター値として指定できるのは、定 数、変数名、リスト、または式です。次の図に、コマンドの各種区切り文字を示します。

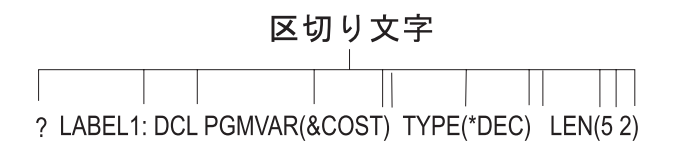

 $OS/400^{(R)}$ 制御言語では、次の区切り文字が使用されます。

- コロン (:) は、コマンド・ラベルの終わりを示すもので、コマンド・ラベルとコマンド名を区切るため に使用されます。
- v ブランク・スペースは、コマンド名とパラメーターとの間、およびパラメーターとパラメーターとを区 切るために使用されます。また、リスト中の値と値の間もブランクで区切ります。複数のブランクは、 引用符で囲んだ文字ストリング、またはアポストロフィで囲んだ注記の中で使われている場合を除い て、1 つのブランクとして扱われます。キーワードと、その値の左括弧との間をブランクで区切ること はできません。
- v 括弧 ( ) は、パラメーター値とそのキーワードを区切る場合、値のリストをグループ分けする場合、お よびリスト内のリストをグループ分けする場合に使用します。
- v 斜線 (/) は、修飾名の各部分またはパス名の各部分を結合します。
	- 修飾オブジェクト名は、ライブラリー修飾子とオブジェクト名の 2 つの部分からなり、次のように斜 線で区切られます (LIBX/OBJA)。修飾オブジェクト名の詳細については、 51 [ページの『単純オブジ](#page-56-0) [ェクト名および修飾オブジェクト名』に](#page-56-0)説明があります。
	- パス名は、検索する 1 つ以上のディレクトリーとオブジェクト名で構成されます ('/Dir1/Dir2/Dir3/ObjA')。
- v 10 進数の小数点にはピリオドまたはコンマを使用することができます (3.14 または 3,14)。1 つの値に 対して、小数点は 1 つしか使用できません。
- v アポストロフィは、引用符付き文字ストリングの始まりと終わりを示します。引用符付き文字ストリン グは、256 個の拡張 2 進化 10 進コード (EBCDIC) 文字を任意に組み合わせたもので、定数として使用 されます。例えば、'YOU CAN USE \$99@123.45 ()\*></ and lowercase letters' は、有効な引用符付き文 字ストリングです。

引用符付き文字ストリング内のアポストロフィは、始めのアポストロフィ (区切り文字) と対をなすもの と見なされ、終わりのアポストロフィと解釈されてしまうため、引用符付き文字ストリングの中でアポ ストロフィを使用する場合には、2 重のアポストロフィを使用しなければなりません。このように使用 した場合の隣接する 2 つのアポストロフィは 1 文字として扱われます。

- v 日付を、月、日、年の 3 つの部分 (年間通算日の場合は年と月の 2 つの部分) に分けるには、特殊文字 を使用します。日付区切り文字として使用できる特殊文字は、斜線 (/)、ハイフン (-)、ピリオド (.)、ブ ランク ( )、およびコンマ (,) です。コマンド中の日付の区切り文字として使用する特殊文字は、対象の ジョブでの日付区切り文字として指定されている特殊文字と、同じでなければなりません。
- /\* および \*/ は、注記の始めと終わりを表し、文字ストリングの中でも使用することができます。注記 を開始するには、/\* をコマンドの最初の桁に置くか、この 2 文字の前にブランクを 1 つ付けるか、あ るいはその後にブランクまたはアスタリスクを 1 つ付けなければなりません。/\* または \*/ がコマンド の後ろの位置に現れた場合には、たいていの場合、アポストロフィで囲まれ、例えばパス名の現行ディ レクトリーにあるすべてのオブジェクトなどを表すことができます。パス名の詳細については、『統合 ファイル・システム』のトピックを参照してください。

• コマンド名の前の疑問符 (?) は、そのコマンドに関するプロンプトが出されることを示します。コマン ドにラベルが付いている場合、疑問符は、ラベルの前に置くことも、ラベルとコマンド名の間に置くこ ともできます。

CL プログラム内で、コマンド名の前に疑問符がある場合には、プロンプト画面が表示されます。プロン プト画面では、プログラム内でそのコマンド上に指定されていないパラメーターの値を入力することが できます。

コマンドへのプロンプト要求文字の組み込みには、2 つの形式があります。コマンド名の前 (CL プログ ラム内のコマンド・ラベルの前または後) にシングルの疑問符 (?) をコーディングすれば、そのコマン ド全体についてのプロンプトが表示されます。いずれかのパラメーター・キーワードの前に選択プロン プト要求文字 (?? または ?\*) をコーディングすれば、コマンドの実行時にそのパラメーターに関するプ ロンプトが表示されます。

コマンド入力画面でコマンド名の前に疑問符を入力すれば、コマンドの入力後に F4 (プロンプト) キー を押した場合と同じ結果が得られます。

CL プログラム内で、コマンド名の前に疑問符が付いていると、プロンプト画面が表示されます。この画 面は、コマンド入力画面で F4 キーを押した場合に表示される画面と同じ形式のものです。コマンドの パラメーターのうち、プログラム内で値がコーディングされているパラメーターも、単なる情報として 表示されますが、このようにプログラムから提供された値を、ユーザーが変更することはできません。 値の指定されていないパラメーターは入力フィールドとして表示されるので、ユーザーはコマンドの処 理に使用する値を入力することができます。

選択プロンプト要求を使用すれば、コマンドの特定のパラメーターについて、プロンプトを表示させる ことができます。選択プロンプトを呼び出すためには、プロンプトを表示したいパラメーター (1 つまた は複数) のキーワード名の直前に、??、?\*、または ?- をコーディングします。プロンプトに関する詳細

については、「CL プログラミング」<sup>●●</sup>を参照してください。

注**:**

- 選択プロンプトは、コマンド・ストリング (\*CMDSTR) パラメーターとともに使用することはできま せん。
- コマンドのパラメーターのうち、前に ?\* のついたパラメーターは、表示はされますが、プログラム が提供する値を変更することはできません。前に ?? のついたパラメーターは、プログラム内でコー ディングされている値、またはコマンドのデフォルトが入った入力フィールドとして表示されるた め、ユーザーは、コマンドの処理に使用する値を入力または変更することができます。前に ?- のつ いたパラメーターは、表示画面上で省略されるパラメーターです。選択プロンプト要求で出されたす べてのパラメーターは、キーワード形式、または値付きのキーワード形式でコーディングしなければ なりません。1 つのコマンドで、いくつかのパラメーターに、選択プロンプト要求を指定することも できます。選択プロンプトを呼び出す場合には、前に選択プロンプト要求文字が付いているキーワー ドについてのみ、プロンプトが表示されます。その他のパラメーターは、コマンド上にコーディング されている値 (値がコーディングされていなければ、コマンドのデフォルト) を使用して処理されま す。

CL プログラム内の 1 つのコマンドについて、上記の 2 つのプロンプト方式のいずれも使用するこ とができますが、両方を使用することはできません。コマンド名の前に ? があり、いずれかのキーワ ードの前に、選択プロンプト要求文字 (?- を除く) がある場合は、エラー・メッセージが出され、プ ログラムは作成されません。

<span id="page-27-0"></span>詳細については、 23 [ページの『一般的なコマンド・コーディング規則の要約』を](#page-28-0)参照してください。

## コマンドの継続

コマンドは自由形式で入力することができます。つまり、コーディング用紙または画面上の決まった位置か ら、コマンドを開始する必要はありません。コマンドは、その全体を 1 つのレコードに収めることも、複 数の行またはレコードに継続させることもできます。 継続するかどうかに関わらず、コマンドの長さ の合計は、32,702 文字を超えることはできません。 « コマンドの継続を示すためには、その行の最後の非 ブランク文字として、2 つの特殊文字、すなわち正符号 (+) または負符号 (-) のいずれかを入力します。 + または - 符号のすぐ前 のブランクは常にコマンドに含まれ、同じレコード 内の + または - のすぐ後 のブランクは無視されます。次のレコード の最初の非ブランク文字より前のブランクは、+ を指定した場 合には無視されますが、- を指定した場合にはコマンドに含まれます。

一般に、+ はパラメーター相互間または値相互間で使用すると便利です。パラメーター相互間または値相 互間で正符号を使用する場合には、符号の前に少なくとも 1 つのブランクを置かなければなりません。正 符号と負符号の使い分けは、引用符付きの文字ストリングの途中で継続が生じた場合に、特に重要な意味を 持ちます。

次の例でこの違いを示します。コードの例に関する情報は、『コードに関する特記事項 [\(2](#page-7-0) ページ)』を参 照してください。

- CRTLIB LIB(XYZ) TEXT('This is CONT+ INUED')
- CRTLIB LIB(XYZ) TEXT('This is CONT-INUED')
- + の場合: CRTLIB LIB(XYZ) TEXT('This is CONTINUED')

- の場合: CRTLIB LIB(XYZ) TEXT('This is CONT INUED')

#### 注**:**

- v 負符号を指定すると、次の行の先行ブランクがコマンドに含まれます。
- v 継続文字としての + および は CL プログラム内でのみ使用できます。コマンド入力画面で + または - を使用するとエラーが起こります。
- v + および は、単一コマンドの例ではなく、複数コマンドの例に使用されています。

## コマンドへの注記の入力

注記はブランクが使用できる箇所であれば、コマンドの文字ストリングの中でも外でも使用することができ ます。ただし、継続文字は行 (またはレコード) の最後の非ブランク文字でなければならないため、その行 の継続文字の後に注記を入れることはできません。

次の例に示すように、注記は、それに関連したコマンドの前または後に独立した行を設けてコーディングす る方が、読みやすくなり便利です。

MOVOBJ OBJA TOLIB(LIBY) /\* Object OBJA is moved to library LIBY. \*/ DLTLIB LIBX /\* Library LIBX is deleted. \*/

注記には、256 個の EBCDIC 文字のどれでも使用することができます。ただし、\*/ という文字の組み合わ せは注記の終わりを示すので、これを注記の中で使用することはできません。注記を開始するには、/\* を コマンドの最初の桁に置くか、その前にブランクを 1 つ付けるか、あるいはその後にブランクまたはアス タリスクを 1 つ付けなければなりません。

# <span id="page-28-0"></span>一般的なコマンド・コーディング規則の要約

ここでは、CL コマンドを正しくコーディングするために必要な一般情報を要約します。

#### 区切り文字

- v ブランクは、コマンドの各部分の間に使用される基本的な区切り文字です。
	- コマンド・ラベルとコマンド名との間 (区切り文字としてコロン (:) が使用されるため、ブランクは 必須ではありません)。
	- コマンド名と最初のパラメーターの間、およびパラメーターとパラメーターの間。
	- 値のリスト内の値と値との間 (リスト内のネストされたリストの、終わりの括弧と始めの括弧との間 には必要ありません)。
	- // DATA などのジョブ制御コマンドにおける斜線と、名前またはラベルとの間 (必須ではありませ  $\lambda$ <sub>)</sub>。
- v パラメーターのキーワードと、そのパラメーターの値の前にある左括弧との間を、ブランクで区切るこ とはできません。キーワードを使用する場合には、値を括弧で囲まなければなりません。括弧と値の間 にブランクを入れることができます。例えば、KWD( A ) のようにすることができます。
- v 複数のブランクは、引用符付きストリングまたは注記の中で使用されている場合を除いて、1 個のブラ ンクとして扱われます。
- v コマンド・ラベルの直後にはコロンを付けなければなりません。どのコマンドでも、ラベルは 1 つしか 使用することができません (LABEL1: DCLF)。
- v 引用符付き文字ストリングの始めと終わりには、アポストロフィを使用します。ブランクなどの特殊文 字を含む文字ストリングの場合には、アポストロフィは必須です。引用符付きストリングの中でアポス トロフィを使用しなければならない場合には、それが引用符付き文字ストリングの終わりを示すアポス トロフィでないことを示すために、アポストロフィを 2 つ連続して使用する必要があります。
- 次の場合には括弧を使用しなければなりません。
	- パラメーターをキーワード形式で指定 (コーディング) する場合。
	- 定位置パラメーターで複数の値をまとめて 1 つのリストにする場合、または式の前後。
	- 他の リストの中にリスト (要素なし、または 1 つ以上の要素のある) をネストして指定する場合。
- v 括弧内括弧は、それぞれ対になっていれば、論理式の中では最高 5 レベルまで、値のリストでは最高 3 レベルまでネストすることができます。
- v 注記は、行 (またはレコード) の継続文字の後を除いて、ブランクが許されるところであればどこにでも 入れることができます。
- v 行の終わりの正符号または負符号は、コマンドが次の行に続くことを示します。同じレコード内の + ま たは - 符号の後ろにあるブランクは無視されます。次のレコードの最初の非ブランク文字より前にある ブランクは、 + が指定されている場合には無視され、- が指定されている場合には組み込まれます。パ ラメーターとパラメーターの間、または値と値の間で + 符号を使用する場合には、その前にブランクを 1 つ置かなければなりません。

#### パラメーター

- 必須パラメーターはすべてコーディングする必要があります。
- v オプション・パラメーターをコーディングしなかった場合には、そのパラメーターにデフォルト値があ ればシステムはそれを使用します。 シデフォルト値は、パラメーターの要約表の選択項目欄に太字の下 線付きテキストの値で示されます。 <
- v コマンドおよびパラメーターの説明の中で英字の大文字で示されている語句または略語は、そのとおり にコーディングしなければなりません。これは、すべての簡略コマンド名、パラメーターのキーワード

<span id="page-29-0"></span>(使用する場合)、および多くのパラメーターの値に当てはまります。引用符付きストリングまたは注記以 外のところで小文字をコーディングした場合には、それぞれ対応する大文字に変換されます。 CASE(\*MIXED) として定義されたパラメーターに値として指定された小文字は、大文字に変換されませ ん。

- v キー・パラメーターがある場合には、キー・パラメーターのために使用する値を、残りのパラメーター が表示される前にプロンプトに入力しなければなりません。 > パラメーターの要約表の「注 (Notes)」 欄には、キー・パラメーター (存在する場合) であるパラメーターを示します。
- **>>** コマンド・オブジェクトに定義されている定位置パラメーター制限の後のパラメーターは、定位置形 式でコーディングすることができません。パラメーターの要約表の「注 (Notes)」欄には、定位置形式で 指定できるパラメーターを示します。 <

#### パラメーター値

- v すべての名前は、最初の文字が英字 (A から Z、\$、#、@ または 2 重引用符 (")) でなければなりませ ん。 名前の長さは 10 文字以下でなければなりません (CL 変数名および組み込み関数名は、名前の最 初に付ける & または % も含めて、最高 11 文字まで使用することができます)。コマンドによって は、オブジェクトの名前を、修飾形式 (ライブラリー名/オブジェクト名)、またはパス名形式 (ディレク トリー名/オブジェクト名) で、指定できるものもあります。
- v アスタリスクで始まる事前定義値は、注記または引用符付きストリング内で使用する場合を除いて、定 められた目的以外の用途に用いることはできません。事前定義値には、事前定義パラメーターの値 (\*ALL など)、記号演算子 (\*EQ など)、およびヌル値 (\*N) があります。
- v CL プログラム内では、明示的に禁止されている箇所を除いて、すべてのパラメーターに対して変数を指 定できます。変数のユーザー指定値は、コマンドでその値が指定された場合と同じに扱われます。
- v CL プログラム内では、EXPR(\*YES) の指定されているどのパラメーターにも、文字ストリング式を指定 できます。式の演算結果の値が、コマンドでその値が指定された場合と同じに扱われます。
- v ヌル値 (省略を表す) は、\*N で指定します。これは、該当するパラメーターについて値が指定されてい ないため、デフォルト値があればそれが使用されるということを意味します。 \*N が必要となるのは、 省略した値の次の値を定位置パラメーターまたはリスト要素として指定する場合のみです。
- v 数値内の小数点には、コンマまたはピリオドのいずれかを使用できます。小数点は、数値ストリングの 中の数字と数字の間で使用できる唯一の特殊文字です。例えば、3 桁ごとの区切りを示す記号は使用し ません。
- v パラメーターの反復が指示されている場合には、
	- 事前定義値は、一連の値の中で 2 回以上コーディングすることはできません。
	- ユーザー定義値 (名前または数値の範囲など) は、異なる値や名前がいくつあっても、そのそれぞれに ついて、許される最大反復回数まで入力できます。 》例えば、パラメーターの記述に「20 回まで反 復可能」とある場合には、最大で値 20 を指定できます。 ≪

注**:** 別々のコマンドで同じ名前のパラメーターを使用する場合、そのパラメーターの意味 (または値) は、 コマンドごとに多少異なる場合があります。したがって、パラメーターの説明を読む際には、必ず、使用し ようとしているコマンドの項に示されている説明をお読みください。また、一部のパラメーターについて は、 57 [ページの『一般に使用されるパラメーター](#page-62-0): 補足説明』にも、パラメーターに関する一般的な説 明、およびコマンドでコーディングするパラメーター値に関する補足説明が記載されています。

## **CL** コマンドでの **2** バイト文字テキスト

記述テキストが使用できる CL コマンドの中なら、どこにでも 2 バイト文字データを使用することができ ます。

2 バイト文字テキストは次の方法で入力してください。

- <span id="page-30-0"></span>1. 2 バイト文字テキストの始めに、まずアポストロフィ (') を入力します。
- 2. シフトアウト文字を入力します。
- 3. 2 バイト文字テキストを入力します。
- 4. シフトイン文字を入力します。
- 5. 2 バイト文字テキストの終わりにアポストロフィ (^) を入力します。

# $\mathbf{p}$

例えば、ABC という 2 バイト文字のリテラルを入力するには、次のようにします。 』はシフトアウト文 字を表し、 <br />  $\mathbb{E}$  はシフトイン文字を表します。

# $\frac{s}{\log n}$  ABC  $\frac{s}{i}$ ,

# $\ll$

記述の表示および印刷が正しくできるようにするためには、1つのオブジェクトの2バイト文字テキスト 記述の長さを、 2 バイト文字 14 文字にシフト制御文字の 2 文字分を加えた長さに限定してください。

# **CL** プログラム

制御言語 (CL) プログラムとは、制御言語コマンドのみで構成されているソース・ステートメントから作成 されるプログラムです。

CL プログラム関連の概念については、以下を参照してください。

- v 『CL 文字セットおよび値』
- v 28 [ページの『コマンド内での命名』](#page-33-0)
- v 32 ページの『CL [コマンドで使用する式』](#page-37-0)

# **CL** 文字セットおよび値

このセクションでは、EBCDIC 文字セット、特殊文字、および IBM<sup>(R)</sup> 定義の固定値 (事前定義値と呼びま す) の使用法について説明します。

以下を参照してください。

- 『文字セット』
- v 26 [ページの『特殊文字の使用法』](#page-31-0)
- v 28 [ページの『事前定義値』](#page-33-0)

文字セット**:** 制御言語では、拡張 2 進化 10 進コード (EBCDIC) 文字セットを使用します。制御言語で 使用される文字と EBCDIC 文字セット内の文字との関係をわかりやすくするために、制御言語では EBCDIC 文字を次のようなカテゴリーに分類するものとします。

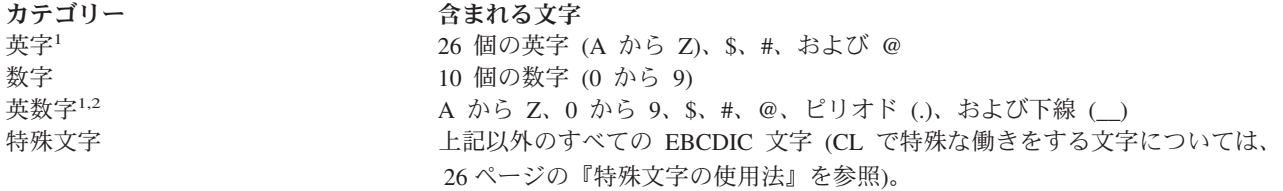

<span id="page-31-0"></span>

#### カテゴリー あんない おおし 含まれる文字

注**:**

- **<sup>1</sup>** 小文字 (a から z) も受け入れられますが、システムによりそれぞれ対応する大文字に変換されます。ただ し、コマンド定義内にある以下のものは変換されません。すなわち、引用符に囲まれた文字列、注記、文字 (\*CHAR) 属性またはパス名 (\*PNAME) 属性を持つ TYPE パラメーター上に指定された値、混合文字 (\*MIXED) 属性を持つ CASE パラメーター上に指定された値です。
- **<sup>2</sup>** 下線 (\_\_) は、英数字の結合子であり、 OS/400(R) CL では、語または英数字を連結して名前 (例えば PAYLIB\_01) を作るために使用することができます。このような下線の用法は、他の高水準言語では無効な 場合もあります。

最初の 3 つのカテゴリーに含まれる文字は、引用符付き文字ストリングの中でも、引用符なしの文字スト リングの中でもまた、注記の中でも、CL 名 (コマンド、ラベル、キーワード、変数、および OS/400 オブ ジェクトの名前など) の中でも使用できます。 最後のカテゴリーに属する特殊文字は、引用符付き文字ス トリングおよび注記の中でのみ使用することができ、引用符なしの文字ストリングの中では使用することが できません。ただし、一部の文字については、CL コマンドの中の所定の箇所でコーディングすれば、構文 上の特殊な意味に使用できます。このような使用法については、『特殊文字の使用法』の図表で説明しま す。

特殊文字の使用法**:** 以下に示す EBCDIC 特殊文字は、CL の中でさまざまな用途に使用されます。最も多 い使用法としては、区切り文字としての使用 (これについては、 19 [ページの『コマンド区切り文字』に](#page-24-0)説 明があります。) と、式の中の記号演算子としての使用があります。記号演算子の詳細については、以下を 参照してください。

- v 27 [ページの『記号演算子』](#page-32-0)
- v 36 [ページの『式の中の演算子』に](#page-41-0)ある式のタイプに関する説明

特殊文字は、このような特殊な用途で使用するか、あるいは引用符付き文字ストリングまたは注記内でしか 使用できません。制御言語コマンドで使用する場合の各特殊文字の意味は、次の表に示すとおりです。

#### 区切り文字

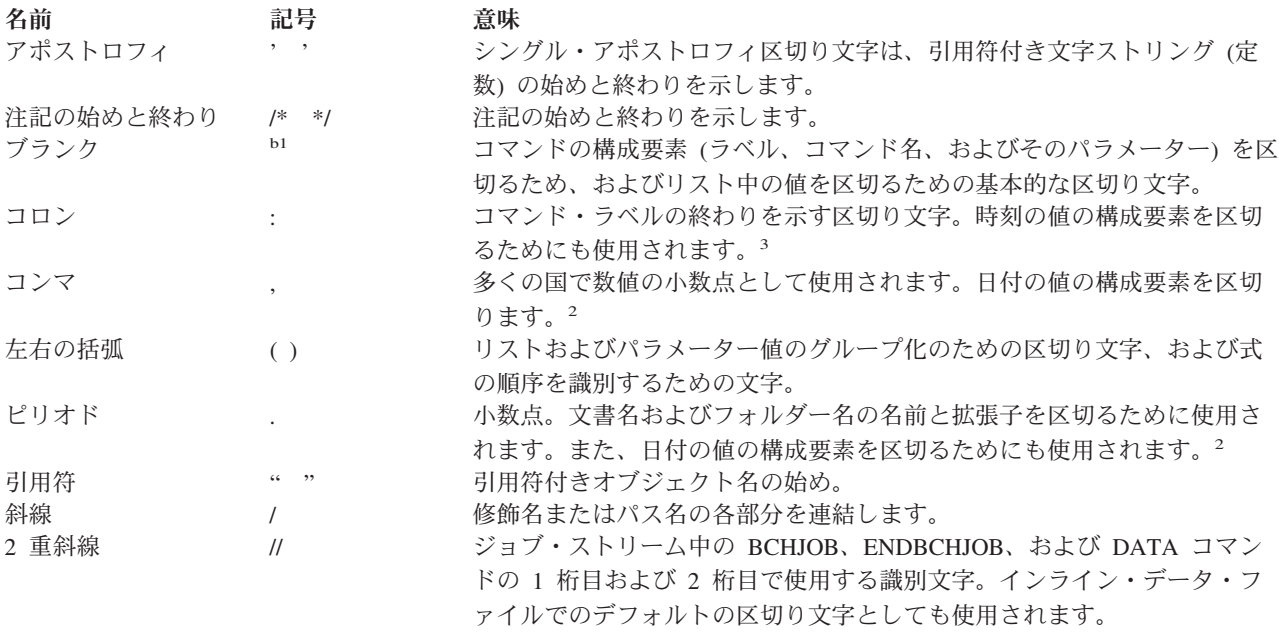

<span id="page-32-0"></span>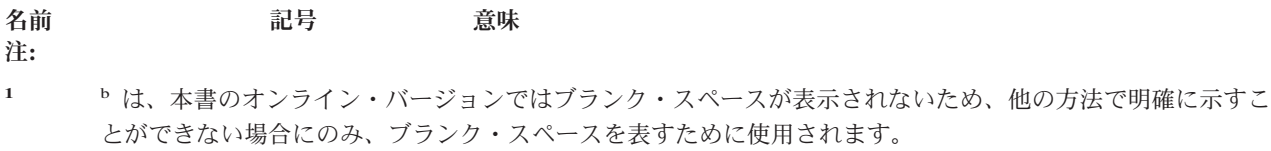

**<sup>2</sup>** ジョブ日付区切り文字の値として同じ文字が指定されている場合に限り有効です。

**<sup>3</sup>** ジョブ時刻区切り文字の値として同じ文字が指定されている場合に限り有効です。

記号演算子*:* 次の文字は、CL コマンドで記号演算子として使用されます。

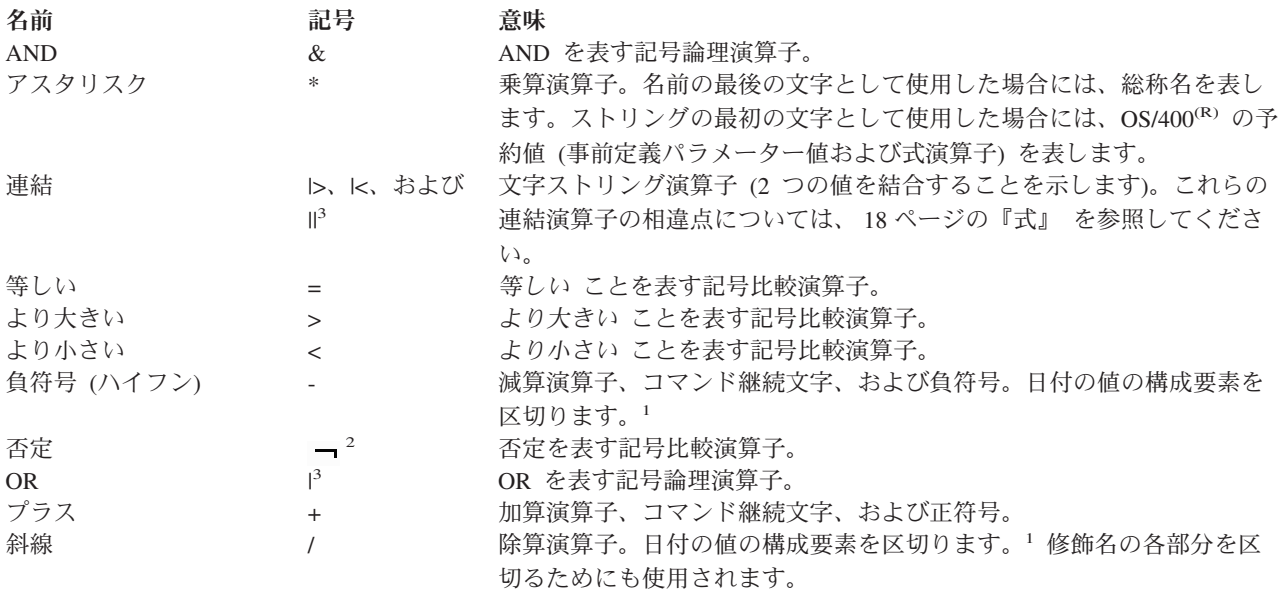

注**:**

- **<sup>1</sup>** ジョブ日付区切り文字の値として同じ文字が指定されている場合に限り有効です。
- **<sup>2</sup>** 一部の文字セット (各国間共通文字セットを含む) では、 文字の代わりに文字 ^ が使用されます。このよ うな文字セットでは、論理 NOT 演算子として ^ または \*NOT を使用することができます。
- **<sup>3</sup>** ある種の文字セット (各国共通文字セットを含む) では、| の代わりに ! が使用されます。このような文字セ ットでは、論理 OR 演算子として ! または \*OR を使用することができ、また連結演算子として !! または \*CAT を使用することができます。

注**:** 記号演算子は、 36 [ページの『式の中の演算子』の](#page-41-0)図に示 すように、いくつか組み合わせて使用することもできま す。

#### 記号演算子**:** その他の使用方法

記号演算子は、次のように使用することもできます。

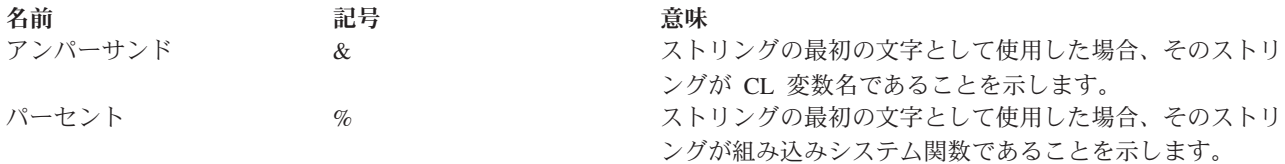

<span id="page-33-0"></span>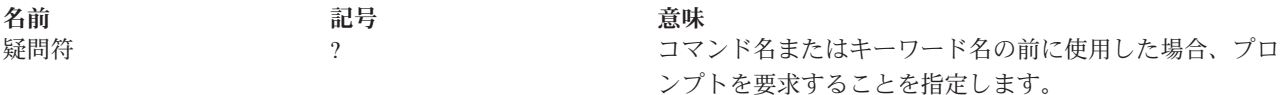

事前定義値**:** 事前定義値は、CL の中での用法があらかじめ定められている IBMR 定義の固定値であり、 OS/400<sup>(R)</sup> システムにおける予約値と見なされます。事前定義値は、アスタリスク (\*) の後に 1 つの語ま たは略語を付けたもので、例えば \*ALL や \*PGM などがこれにあたります。事前定義値で \* を使用する 目的は、オブジェクト名などのようなユーザー指定の値と混同されるのを防ぐためです。事前定義値には、 それぞれ、1 つ以上のコマンド・パラメーター内での所定の用法があります。これについては、各コマンド の項で詳しく説明されています。

事前定義値には、\*EQ および \*AND などのように式の中で演算子として使用されるものもあります。事前 定義値 \*N はヌル値を指定するためのもので、オプション・パラメーターを表すために使用することがで きます。ヌル値 (\*N) は、値の指定されていないパラメーターの位置を示します。これを使用することによ り、後続のパラメーターを定位置形式で入力することができます。文字 \*N を文字の値として (ヌル値と してではなく) 指定するためには、受け渡しするストリングをアポストロフィで囲まなければなりません ('\*N')。また、CL プログラムの実行時に CL プログラム変数の中に \*N が現れた場合も、常にヌル値とし て扱われます。

# コマンド内での命名

名前の指定に使用できる文字は、OS/400<sup>(R)</sup> 制御言語で指定する名前のタイプによって決まります。名前の タイプによっては、使用できる文字に制約があります。名前のタイプには、\*NAME、\*SNAME、および \*CNAME があります。

注**:** コマンド定義を使用してコマンドを作成する際にこれらの名前を指定する方法の説明については、 [42](#page-47-0) [ページの『コマンド定義ステートメント』の](#page-47-0) PARM (パラメーター) ステートメントおよび ELEM (要素) ステートメントを参照してください。

『\*NAME、\*SNAME、および \*CNAME に使用可能な文字』で、\*NAME、\*SNAME、および \*CNAME の名前で使用できる文字、およびそれらの名前を指定するために使用する規則について説明します。

コマンド内での命名についての詳細は、以下を参照してください。

- v フォルダーおよび文書の名前の指定方法については、 30 [ページの『フォルダー名および文書名』を](#page-35-0)参 照してください。
- v 統合ファイル・システムでオブジェクトの名前を指定する方法については、 55 [ページの『パス名](#page-60-0) [\(\\*PNAME\)](#page-60-0)』を参照してください。 <

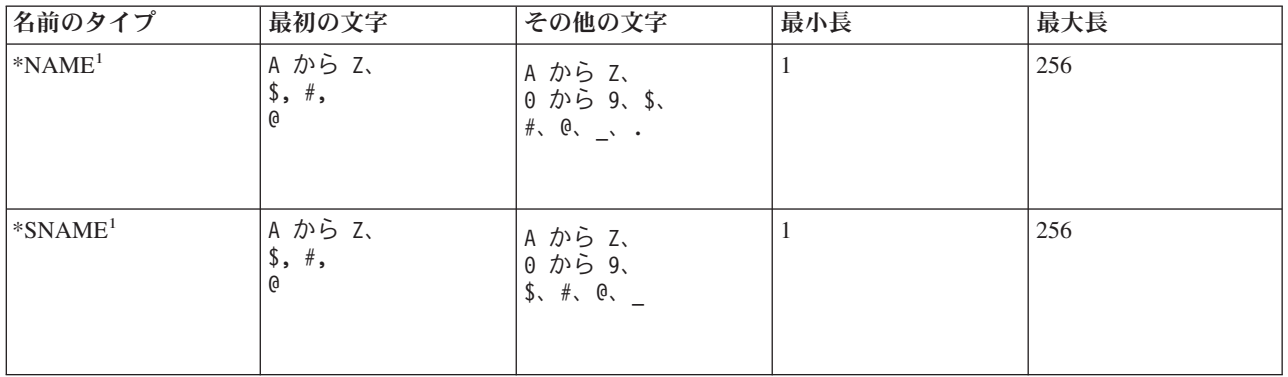

**\*NAME**、**\*SNAME**、および **\*CNAME** に使用可能な文字**:**

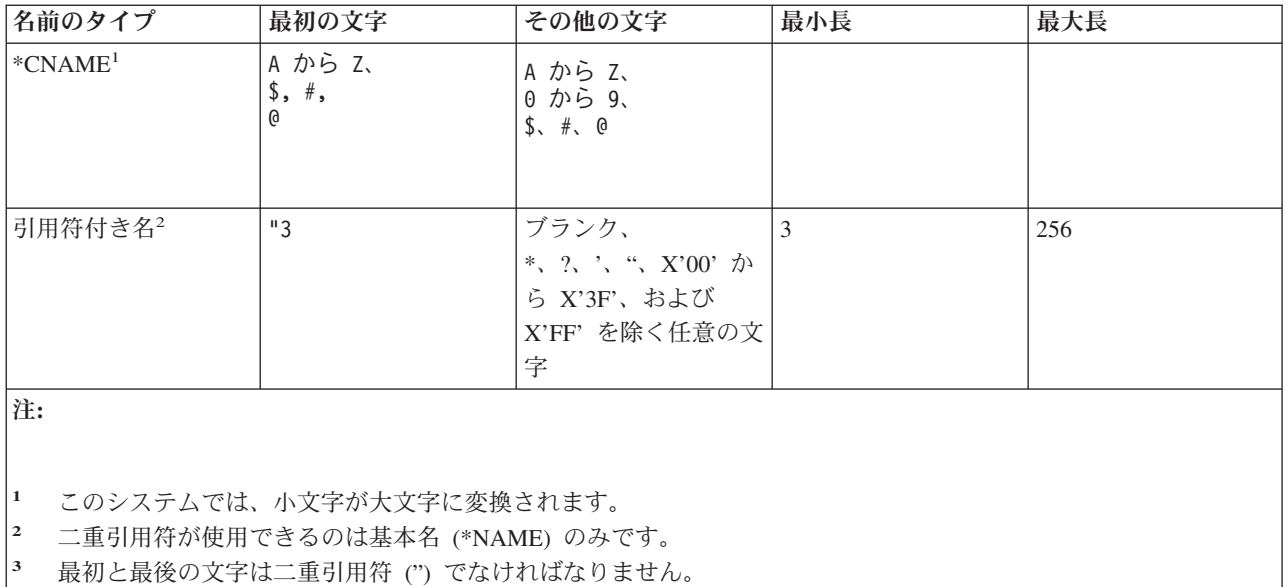

**\*NAME (**基本名**):** 基本名は、A から Z、\$、#、または @ のいずれかの文字で始めることができ、その後 に、9 文字以下の文字が指定できます。 2 文字目以降には、最初の文字と同じ文字のほか、数字 0 から 9、下線()、およびピリオド (.) も使用できます。小文字はこのシステムによって大文字に変換されま す。IBM<sup>(R)</sup> 提供のコマンドで使用する基本名は 10 文字以下でなければなりません。しかし、ユーザー定 義のコマンドでは、タイプ \*NAME のパラメーター (PARM ステートメント、または ELEM ステートメ ントの TYPE パラメーターで指定される) を、最大 256 文字で定義することができます。

基本名の例を次に示します。

A9870.442# ONE\_NAME LIB\_0690 \$LIBX

名前は引用符付きの形式でも引用符のない形式でも入力することができます。引用符付きの形式を使用する 場合には、次の規則および考慮事項にも従ってください。

**\*NAME (**引用符付きの基本名**):** 引用符付きの名前は、引用符 (") で始まり、引用符で終っていなければな りません。2 つの引用符の間には、 、\*、?、'、"、16 進数 00 から 3F および 16 進数 FF を除く任意の 文字を使用することができ、区切り文字には斜線を使用します。引用符付きの名前には、グラフィック文字 を使用することもできます。IBM 提供のコマンドで使用される引用符付きの基本名は、両端の 2 重引用符 を除いて 8 文字以下でなければなりません。ユーザー定義のコマンドでは、引用符付きのタイプ \*NAME のパラメーターとして、両端の 2 重引用符を除いて最大 254 文字の名前を定義することができます。

注**:** 引用符付きの形式で使用できるのは基本名のみです。

引用符付きの名前の例を次に示します。

"A" "AA%abc" "ABC%%abc"

引用符付きの名前を使用する場合には、以下に示す制約に注意してください。

- v 名前の中のコード・ポイントは、すべてのキーボードからアドレス指定できるとは限りません。
- v 引用符付きの名前の中の文字は、高水準言語では無効となるものもあります。
- v システム/38(TM) 環境は、単純名 (\*SNAME) のみサポートします。他の文字を使用した場合は、このオ ブジェクトをシステム/38 環境オブジェクトとしてアクセスすることはできません。
- <span id="page-35-0"></span>● システム/36™ 環境では、制御言語の指定変更を使用しない限り、8 文字を超える名前にアクセスするこ とができません。
- v ピリオドを含む構造化照会言語 (SQL) 名は、SQL ステートメントの中で引用符で囲んで指定しなけれ ばなりません。

引用符で囲んだ名前が、引用符を外した状態で基本名として有効な名前である場合には、引用符が除去され ます。例えば、"ABC" は ABC と同じであると見なされます。引用符は除去されているため、名前の長さ には含まれません。したがって、"ABCDEFGHIJ" は、引用符を含めれば 10 文字を超えていますが、IBM のコマンドでも有効な名前と見なされます。

**\*SNAME (**単純名**):** 単純名は、引用符の付いていない 基本名と同じですが、相違点が 1 つあります。単 純名ではピリオド (.) は使用できません。制御言語の構文を簡素化するために、CL 変数、ラベル、および キーワードには、単純名が使用されます。

単純名の例を次に示します。

NEWCMD LIB 2

**\*CNAME (**通信名**):** 通信名は、次の点を除いて、引用符の付いていない 基本名と同じです。

1. ピリオド (.) および下線 () は使用できません。

2. IBM 提供のコマンドの場合には、\*CNAME は 8 文字以下でなければなりません。

通信名の例を次に示します。

APPN3@@

注**:** 非 IBM システムでは制約のある文字セットを使用している場合があるため、特殊文字 #、\$、および @ を名前に使用する場合には特に注意してください。リモート・システムのキーボードに、これらの特殊 文字がない場合があります。リモート・システムとの間で交換する可能性のある名前には次のものがありま す。

- ネットワーク識別コード
- ロケーション名
- モード名
- サービスのクラス名
- v 制御点名

フォルダー名および文書名**:** フォルダーには、フォルダーの内容が分かるような名前を付けてください。 フォルダー名はそれぞれ固有のものでなければなりません。また、ユーザーが内容を判断しやすいというこ とのほかに、できる限り入力しやすい名前にすることも必要です。システムの特定のフォルダーを見つけて その中の文書を変更するためには、そのフォルダー名を指定するか、あるいは、名前のリストから該当のフ ォルダー名を選択しなければなりません。

文書には、その文書の内容を表すような名前を付けてください。命名の際には、後で文書を見つけやすくす るための十分な配慮が必要です。文書名は、フォルダーの中で固有のものでなければなりません。また、内 容を判断しやすいということのほかに、できる限り入力しやすい名前にすることも必要です。

フォルダーまたは文書に使用する名前は、以下の規則に従ったものでなければなりません。

- v 名前はフォルダーの中で固有のものでなければなりません。
- v 文書名またはフォルダー名は、オプションの拡張子も含めて、長さが 1 から 12 文字でなければなりま せん。拡張子を使用しない場合の文書名またはフォルダー名は、長さが 8 文字以下でなければなりませ
ん。拡張子 (使用する場合) は、ピリオドで始まり、その後に最高 3 文字を付けることができます。文 書名に拡張子を使用し、拡張子で文書を識別できるようにしておけば、システム内にある文書の選択リ ストを作成する際に役に立ちます。

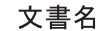

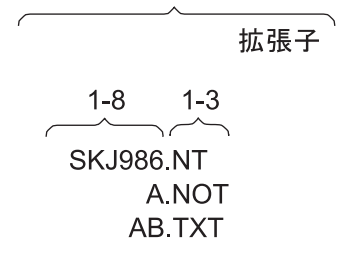

• 文書名またはフォルダー名には任意の 1 バイト EBCDIC 文字を入れることができますが、次の特殊文 字は使用できません。これらの文字はシステムが別の用途に使用します。

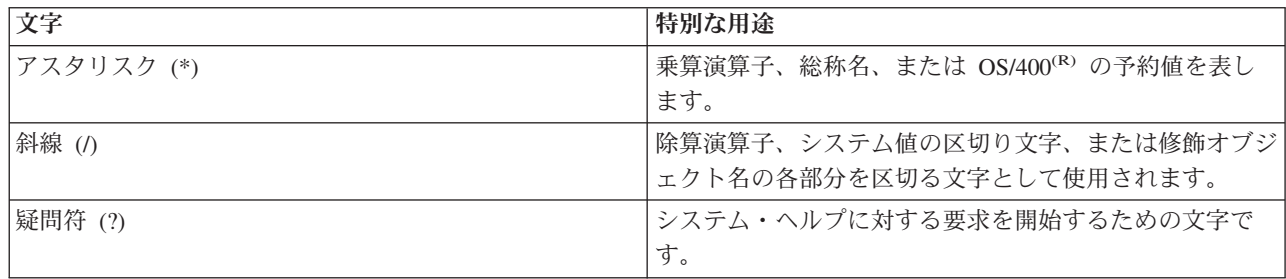

• あるフォルダーが別のフォルダーに保管されている場合には、両方のフォルダー名を斜線 (Λ で区切っ て使用します。このように組み合わせた名前をフォルダー・パスと呼びます。例えば、FOLDR2 を FOLDR1 に保管させた場合、FOLDR2 のパスは FOLDR1/FOLDR2 となります。FOLDR1 が第 **1** レベ ル・フォルダーで、FOLDR2 が次レベル・フォルダーです。1 つのフォルダーの名前の長さは、オプシ ョンの拡張子も含めて 1 から 12 文字です。1 つのフォルダー・パスには、最高 63 文字を入れること ができます。

システム提供のフォルダー名は Q で始まっているため、ユーザーのフォルダー名の最初の文字には Q を使用することはできません。以下に、有効なフォルダー名およびフォルダー・パスの例を示します。

@LETTERS FOLDER.PAY PAYROLL/FOLDER.PAY #TAX1/FOLD8.TAX/\$1988/PAYROLL/FOLDER.PAY

注**:**

- 1. CL コマンドでは、システムが修飾名 (ライブラリー名/オブジェクト名) と混同することを避けるため に、フォルダー・パス名はアポストロフィで囲まなければなりません。名前の一部としてアポストロフ ィを含める場合には、2 つの連続したアポストロフィを使用してください。
- 2. 多くの CL コマンドが、文書とフォルダーのいずれか一方に対して働きますが、両方に対して働くもの もいくつかあります。文書またはフォルダーのいずれかを参照するには、省略語の DLO (文書ライブラ リー・オブジェクト) を用います。
- 3. CL コマンドでは、CL の区切り文字を含むフォルダー名または文書名は、アポストロフィで囲まなけ ればなりません。
- 4. システムはグラフィック文字を認識することはできません。認識するのはコード・ポイントのみであ り、さらに以下のことが前提となっています。
- v フォルダー名および文書名はすべて、1 バイト EBCDIC コード・ページを使用してコード化されて いること。これらのコード・ページの中で、グラフィック文字を表すのは、16 進数 41 から FE ま でのコード・ポイントのみであり、したがって、フォルダー名および文書名の中で使用できるのはこ れらのコード・ポイントのみです。
- v 16 進数 5C、61、および 6F のコード・ポイントはそれぞれ、アスタリスク (\*)、斜線 (/)、疑問符 (?) であり、これらはフォルダー名および文書の中では使用できません。
- v 英字の小文字に該当するコード・ポイント (16 進数 81 から 89、91 から 99、および A2 から A9) は、大文字のコード・ポイント (C1 から C9、D1 から D9、および E2 から E9) に変換されます。

OS/400 のサポートするコード・ページの詳細については、「*AS/400* アドバンスト・シリーズ 装置構

成」 の第 5 章や、 CRTDEVDSP (装置記述の作成 (表示装置)) コマンドの説明を参照してくだ さい。

システム内部では、フォルダーおよび文書は、上述したフォルダー名および文書名に加え、システム・オブ ジェクト名によって類別されます。システム・オブジェクト名は、日付/タイム・スタンプから抽出された 10 文字の名前で、これは通常ユーザーには知らされませんが、一部の CL コマンドでは、フォルダー名ま たは文書名として \*SYSOBJNAM を指定し、別のパラメーターでシステム・オブジェクト名を指定するこ とによって、この名前を指定できます。

詳細については、 28 [ページの『コマンド内での命名』を](#page-33-0)参照してください。

### **CL** コマンドで使用する式

文字ストリング式は、コマンド定義オブジェクトで EXPR(\*YES) が定義されているどのようなパラメータ ー、要素、または修飾子にも使用することができます。変数変更 (CHGVAR) コマンドおよび IF コマンド では、どのような式でも単一のパラメーターとして使用できます。単純な式の形式としては、1 つの定数、 1 つの変数、または 1 つの組み込み関数があります。通常の式は、2 つのオペランドと 1 つの演算子によ って構成されます。演算子は、その式でどのような評価 (演算) を行うかを指定します。複数の式を組み合 わせて複合式とすることもできます。

CL プログラムでは次のタイプの式を使用することができます。

- v 33 [ページの『算術式』](#page-38-0) (&VAR + 15)
- v 33 [ページの『文字ストリング式』](#page-38-0) (SIX || TEEN)
- v 35 [ページの『比較式』](#page-40-0) (&VAR > 15)
- v 36 [ページの『論理式』](#page-41-0) (&VAR & &TEST)

複合 式は、複数のオペランド、それらのオペランドに対して行う演算を指定する演算子、および、オペラ ンドと演算子とをまとめる括弧によって構成されます。 オペランドとオペランドとの間には演算子を 1 つ しか使用できません。ただし、符号として 10 進数値の前につく + および - 符号、ならびに論理式の中で 使用される \*NOT 演算子を除きます。

複合式で使用できる括弧のネストのレベル数は、最も外側の括弧 (必須) も含めて最高 5 レベルまでで す。

算術式と文字ストリング式は、比較演算子および論理演算子とともに使用すれば、複合式の中で同時に使用 することができます。例えば、(A=B&(1+2)=3) となります。1 つの比較式の中で、1 組の算術式または 1 組の文字ストリング式を比較できます。また、1 つの論理式の中で、いくつかの比較式を使用することもで きます。

<span id="page-38-0"></span>算術式**:** 算術式中のオペランドは、10 進定数であるか、あるいは 10 進 または整数 CL 変数でなけれ ばなりません。《オペランドの間には、算術演算子(記号形式のみ)がなければなりません。算術式の演算 結果はすべて 10 進数値であり、その結果は CL 変数に保管することができます。

注**:** 除算演算子 (/) の場合、その前のオペランドが変数名である場合には、演算子の前にブランクを 1 つ 付けなければなりません。(例えば、&A/2 とせずに、&A /2 とします。) その他の演算子の場合は、前後の ブランクの使用は任意です。

算術オペランドは、符号付きでも符号なしでも構いません。すなわち、各オペランドは (数値定数でも、 10 進 または整数 CL 変数でも)、その直前に正符号 (+) または負符号 (-) を付けることができます。ただ し、符号は必須ではありません。《符号として使用する場合は、+ や - とその値の間にブランクは入りま せん。例えば、23.7 という 10 進定数は、+23.7 もしくは -23.7 (符号付き)、または 23.7 (符号なし) と表 すことができます。

下記に算術式の例をいくつか挙げます。

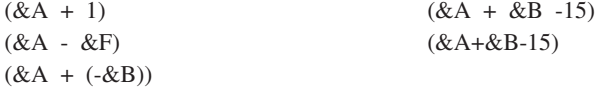

ある行のブランク以外の最後の文字が + または - である場合には、それは、算術演算子ではなく継続文字 として扱われます。

文字ストリング式**:** 文字ストリング式のオペランドは、引用符付きもしくは引用符なしの文字ストリン グ、文字変数、またはサブストリング (%SUBSTRING または %SST) 組み込み関数でなければなりませ ん。 各変数または組み込み関数に結び付いている値は、いずれも文字ストリングでなければなりません。 連結の結果も文字ストリングになります。

文字ストリング式では、次の 3 つの演算子を使用できます。これらの演算子はいずれも文字ストリングを 連結 (結合) するものですが、それぞれの機能に若干の相違があります。すなわち、

• \*CAT (連結、記号 ||)

**\*CAT** 演算子

\*CAT 演算子は次の例のように 2 つの文字ストリングを連結します。例を以下に示します。 ABC \*CAT DEF は ABCDEF となります。

ブランクは、次の例のように連結の結果に含まれます。例を以下に示します。 'ABC ' \*CAT 'DEF ' は 'ABC DEF ' となります。

• \*BCAT (ブランク挿入連結、記号 |>)

### **\*BCAT** 演算子

\*BCAT 演算子の場合には、最初の文字ストリングの後書きブランクはすべて切り捨てられ、1 つのブラ ンクが挿入された上で、2 つの文字ストリングが連結されます。2 番目のオペランドの先行ブランクは 切り捨てられません。例を以下に示します。 ABC \*BCAT DEF は ABC DEF となります。 'ABC ' \*BCAT DEF は 'ABC DEF' となります。

• \*TCAT (後書きブランク切り捨て連結、記号 |<)

### <span id="page-39-0"></span>**\*TCAT** 演算子

\*TCAT 演算子の場合には、最初の文字ストリングのすべての後書きブランクが切り捨てられた上で、2 つの文字ストリングが連結されます。2 番目のオペランドの先行ブランクは切り捨てられません。例を 以下に示します。 ABC \*TCAT DEF は ABCDEF となります。 'ABC ' \*TCAT DEF は 'ABCDEF' となります。

ABC \*TCAT ' DEF'は'ABC DEF'

となります。'ABC '\*TCAT ' DEF'は 'ABC DEF' となります。

連結演算子の両側のブランクはすべて無視されますが、事前定義値の演算子 (\*CAT、\*BCAT、または \*TCAT) の前後には、それぞれ少なくとも 1 つはブランクがなければなりません。式の中で複数のブラン クを使用する場合には、引用符付き文字ストリング (アポストロフィで囲んだ文字ストリング) を使用しな ければなりません。

文字ストリング式に関する詳細については、次の例を参照してください。

- v 『例: 文字ストリング式』
- 35 ページの『例: [文字ストリングおよび変数の使用』](#page-40-0)

例*:* 文字ストリング式*:* 以下に文字ストリング式の例を示します。各変数の値は以下のものであるとしま す。

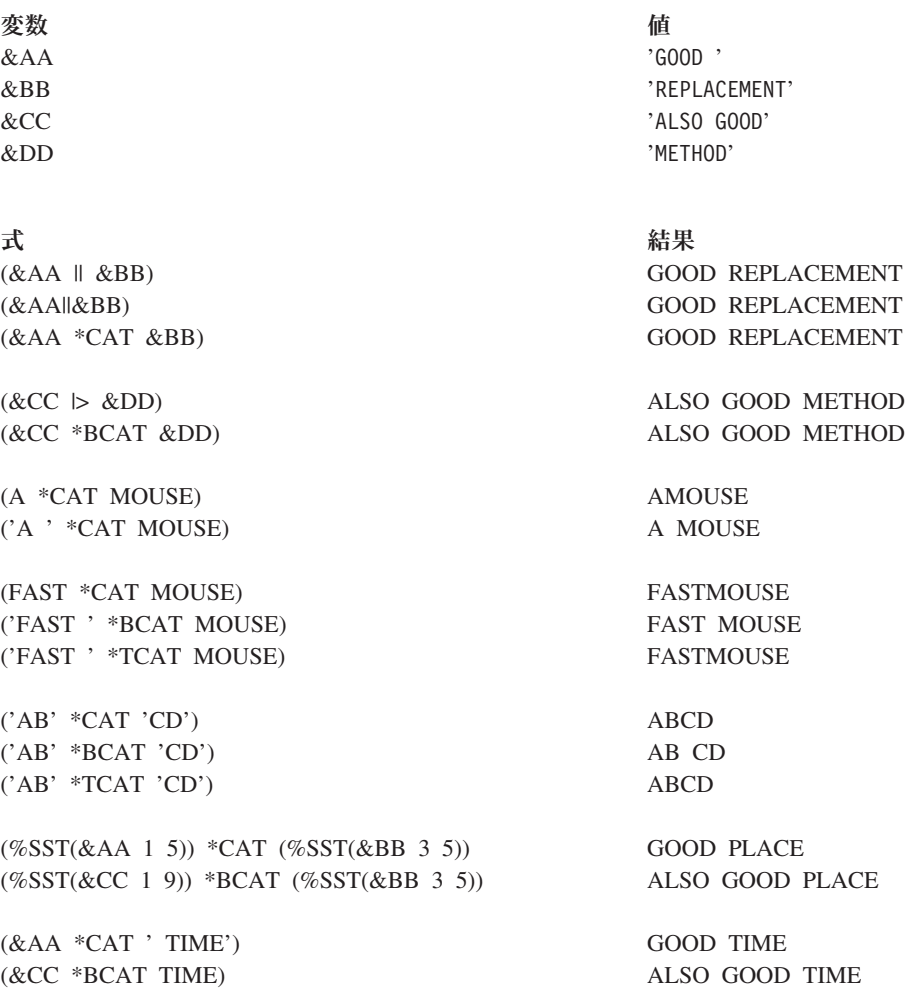

<span id="page-40-0"></span>文字ストリングおよび変数を使用した別の例については、以下を参照してください。

v 『例: 文字ストリングおよび変数の使用』

例*:* 文字ストリングおよび変数の使用*:* コードの例に関する情報は、『コードに関する特記事項 [\(2](#page-7-0) ペー ジ)』を参照してください。

次の例は、いくつかの文字変数および文字ストリングを連結して、ワークステーション・オペレーターへの メッセージを作成する方法を示しています。この例では、変数 &DAYS および &CUSNUM は、10 進変 数ではなく文字変数として宣言されているものとします。

DCL VAR(&MSG)TYPE(\*CHAR) LEN(100)

\* \* CHGVAR &MSG('Customer' \*BCAT &CUSNAMD + \*BCAT'Account Number' \*BCAT + &CUSNUM \*BCAT 'is overdue by' + \*BCAT &DAYS \*BCAT 'days.')

各変数が該当の値で置き換えられた結果、次のようなメッセージができあがります。

Customer ABC COMPANY Account Number 12345 is overdue by 4 days.

変数 &DAYS および &CUSNUM が 10 進変数として宣言されていたとすれば、さらに別の 2 つの CHGVAR コマンドを使用して 10 進変数を文字変数に変更しない限り、連結を行うことはできません。例 えば、プログラムの中で &DAYSALPH および &CUSNUMALPH という 2 つの文字変数も宣言されてい たとすれば、CHGVAR コマンドは次のようになります。

CHGVAR &DAYSALPH &DAYS

CHGVAR &CUSNUMALPH &CUSNUM

この場合は、&MSG 用のすべての変数および文字ストリングを連結する CHGVAR コマンドでは、 &DAYS および &CUSNUM の代わりに、新しい変数である &DAYSALPH および &CUSNUMALPH が指 定されることになります。

文字ストリング式を使用した別の例については、以下を参照してください。

v 34 ページの『例: [文字ストリング式』](#page-39-0)

比較式**:** 比較式のオペランドは、算術式または文字ストリング式でもよく、また論理定数または論理変数 であっても構いません。比較式では、2 つのオペランドと 1 つの演算子しか使用できません。この 2 つの オペランドは、データ・タイプ (算術データ、文字ストリング・データ、または論理データ) が同じでなけ ればなりません。比較式の演算結果は、'0' または '1' の論理値になります。

比較演算子は、記号 (=、>、<、>=、<=、 - =、 ->、 ->、 -< ) またはそれらに対応する予約値 (\*EQ、\*GT、\*LT、\*GE、\*LE、\*NE、\*NG、\*NL) で指定することができます。それぞれの意味について は、 36 [ページの『式の中の演算子』の](#page-41-0)表を参照してください。

演算において 2 つの文字フィールドの長さが同じでない場合には、短い方のフィールドの右側にブランク が追加されて、両者の長さが同じになるように調整されます。

算術フィールドは算術的に比較され、文字フィールドは EBCDIC 照合順序に従って比較されます。

論理フィールドを比較する場合、論理値 1 ('1') は論理値 0 ('0') より大きいと見なされます。これを記号 で表せば ('1' > '0') となります。

<span id="page-41-0"></span>次に、比較式の例を示します。  $(XX * GT 25)$  $(8X > 25)$ (&X>25) (&NAME \*EQ GSD) (&NAME \*EQ &GSD)

(&NAME \*EQ 'GSD') (&BLANK \*EQ ' ')

論理式**:** 論理式のオペランドは、論理演算子で区切られた比較式、論理変数、または定数で構成されてい ます。これらのオペランドを 2 つ以上組み合わせて、論理式の中で 2 つ以上の式を作ることができます。 この場合のネストのレベル数は最高 5 レベルまでです。論理式の演算結果は '0' または '1' のいずれか で、これは他の式の一部として使用することも、また論理変数に入れることもできます。

オペランド相互間の関係を指定するために使用する論理演算子は、\*AND と \*OR (予約値の場合) および & と | (記号の場合) です。AND 演算子は、両方のオペランド (演算子の両側のオペランド) が所定の値を 持っている場合に、はじめて特定の結果が得られることを示します。OR 演算子は、いずれか一方のオペラ ンドで結果が決まることを示します。

論理演算子 \*NOT (または -) は、論理変数または論理定数を否定するために使用されます。\*NOT 演算 子は常に、\*AND または \*OR 演算子より先に評価されます。すなわち、\*NOT 演算子の後に続くすべて のオペランドは、オペランド相互間の関係より先に評価されます。

以下に論理式の例を示します。

((&C \*LT 1) \*AND (&TIME \*GT 1430)) (&C \*LT 1 \*AND &TIME \*GT 1430) ((&C < 1) & (&TIME \*GT 1430)) ((&C<1)&(&TIME>1430))

(&A \*OR \*NOT &B) (&TOWN \*EQ CHICAGO \*AND &ZIP \*EQ 60605)

IF コマンドで使用される論理式の 2 つの例を下に示します。

IF &A CALL PROG1 IF (&A \*OR &B) CALL PROG1

式の中の演算子**:** 式の中で使用する演算子は、その式の中のオペランドに対して行う演算、または、オペ ランドとオペランドとの関係を指定します。演算子には 4 種類のタイプがあり、それぞれが、次の式のタ イプに対応しています。

- 算術演算子 (+、-、\*、/)
- 文字演算子 (||、|>、|<)
- 論理演算子 (&、|、 )
- 比較演算子 (=、>、<、>=、<=、 =、 >、 <)

各演算子は、その演算子を使用している式のオペランドとオペランドの間になければなりません。例えば、 (&A + 4) のようになります。演算子は、事前定義値 (\*EQ など) または記号 (= など) で指定することが できます。

v 事前定義値の演算子の前後にはブランクが必要です。

(&VAR \*EQ 7)

v 除算演算子 (/) の場合を除いて、記号演算子の前後にはブランクはなくても構いません。例えば、 (&VAR=7) と (&VAR = 7) はいずれも有効です。

除算演算子を変数名の後に付ける 場合には、その除算演算子の前にブランクがなければなりません。例 えば、(&VAR / 5) と (&VAR /5) はいずれも有効ですが、(&VAR/5) は無効です。

次の表は、事前定義値とそれに対応する記号を示すとともに、それらが 4 種類の演算子のどれに属するも のであるかを示しています。これらの値および記号は、引用符なしのストリングの中で、演算子以外の目的 で使用してはなりません。

### **4** 種類の演算子を表す事前定義値および記号

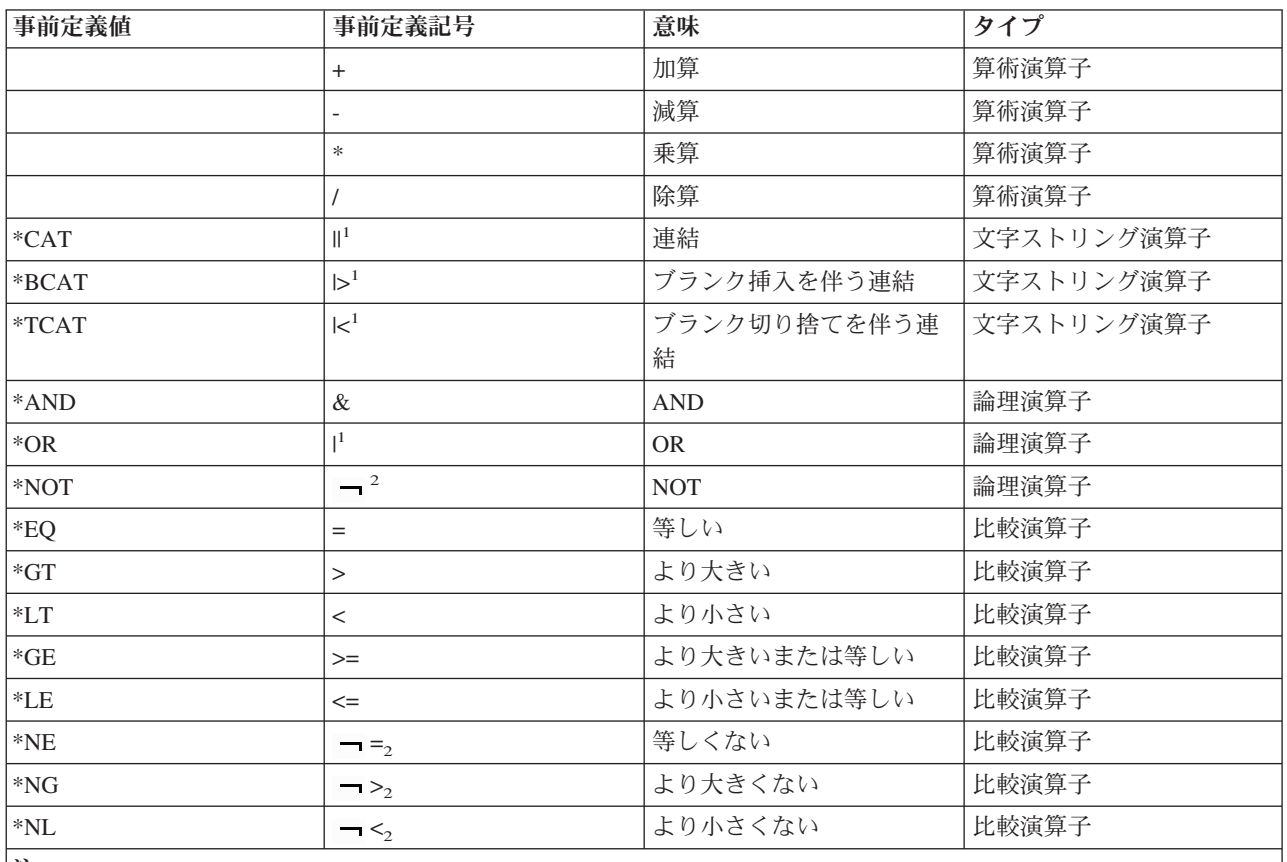

注**:**

**<sup>1</sup>** 一部の国の文字セットおよび各国間共通文字セットでは、| (16 進 4F) の代わりに ! (感嘆符) が使用されま す。このような文字セットでは、OR 演算子として ! または \*OR を使用することができ、また連結に !! ま たは \*CAT、!> または \*BCAT、!< または \*TCAT を使用することができます。

2 一部の国の文字セットおよび各国間共通文字セットでは、→ (16 進 5F) の代わりに \* が使用されます。 このような文字セットでは、NOT 演算子として \* または \*NOT を使用することができます。

式を評価する際の演算子の優先順位**:** 1 つの式に複数の演算子がある場合には、式の中の各演算子に応じ て、一定の順序で式が評価されます。式の評価の順序を変えるためには、括弧を使用することができます。 次の表は、符号付きの 10 進数の値も含めて、式の中で使用されるすべての演算子の優先順位を示していま す。

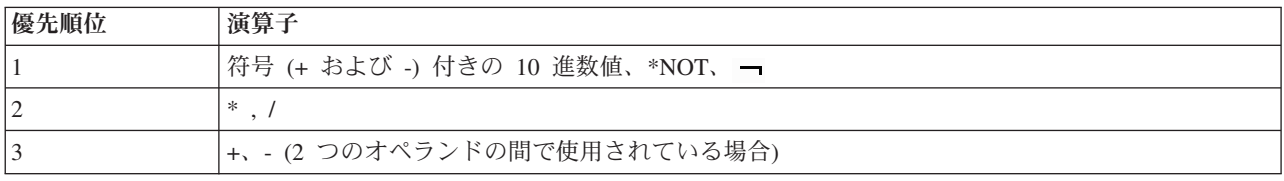

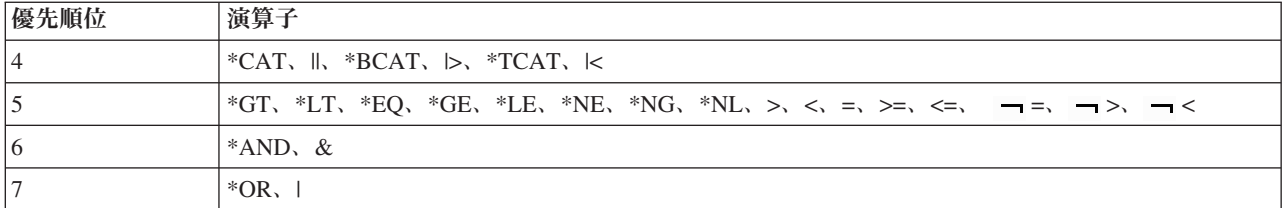

優先順位 1 は最高優先順位であり (符号付き数値が最初に評価されます)、優先順位 7 が最低優先順位で す (OR 関係が最後に評価されます)。 1 つの式の中に優先順位の異なる複数の演算子がある場合には、演 算子の優先順位に従って演算が行われます。

1 つの式の中に同じ 優先順位を持つ複数の演算子がある場合には、演算はその式の中で左から右への順序 で行われます。 括弧は、演算の実行順序を制御するためにいつでも使用することができます。括弧内の式 の値は、内側の括弧から外側の括弧への順に評価され、また、一対の括弧の中では上記の優先順位に従って 評価されます。

**CL** の組み込み関数**:** CL は、次の組み込み関数を提供します。

- $\cdot$   $\sqrt{\frac{6}{9}}$ BINARY
- v 40 ページの『[%SUBSTRING](#page-45-0)』
- v 41 [ページの『](#page-46-0)%SWITCH』

*%BINARY:* 2 進 (%BINARY) 組み込み関数は、 CL 文字変数に含まれている文字ストリングに対して機 能します。

%BINARY または %BIN は、式の中で使用できます。また、変数変更 (CHGVAR) コマンドのどちらのオ ペランド (レシーバー) としても使用できます。 詳細については、『CHGVAR コマンドの説明』を参照し てください。

注**:**

- v また、2 進組み込み関数は、数値 (\*DEC、\*INT2、および \*INT4) と EXPR(\*YES) が指定されていると 定義されているコマンド・パラメーターでも使用することができます。
- v CL の整数値の変数は 2 進組み込み関数の代わりとして使用されます。詳しくは、「*CL* プログラミ

ング」 き参照してください。《

### サンプル **%BINARY** 構文

2 進組み込み関数の構文は次のとおりです。 >>-&BINARY(-文字変数名-+-------------------------+--)-> '----------開始位置-+-2-+-'  $' - 4 - '$ 

>--------------------------------------------------------------><

2 進組み込み関数は、指定された位置から始まる、長さが 2 文字または 4 文字の、指定された CL 文字 変数の内容を符号付き 2 進整数として扱います。

2 進組み込み関数が CHGVAR コマンドの VAR パラメーターで使用される場合、 VALUE パラメーター 内の 10 進数または算術式は 2 バイトまたは 4 バイトの符号付き 2 進整数に変換されます。10 進数の小 数部は含まれません。

開始位置と長さが指定されていない場合には、開始位置 1、長さは文字変数に指定されている長さとなりま す。文字変数の長さは 2 または 4 と宣言しておく必要があります。

%BINARY 組み込み関数の使用例は次のとおりです。

コードの例に関する情報は、『コードに関する特記事項 [\(2](#page-7-0) ページ)』を参照してください。

### 例 **1: 2** 進数から **10** 進数への変換

DCL VAR(&N) TYPE(\*DEC) LEN(3 0) DCL VAR(&B2) TYPE(\*CHAR) LEN(2) VALUE(X'0012') CHGVAR &N %BINARY(&B2)

文字変数 &B2 の内容は 2 バイトの符号付き 2 進数として取り扱われ、等価な 10 進数の 18 に変換され ます。さらに、10 進変数 &N に割り当てられます。

### 例 **2: 10** 進数から **2** 進数への変換

CHGVAR %BIN(&B2) &N

10 進変数 &N に含まれる数値が 2 バイトの符号付き 2 進数に変換され、文字変数 &B2 の 1 番目と 2 番目のバイトに置かれます。

#### 例 **3:** 算術式の中での使用

CHGVAR &N VALUE(%BIN(&B2) + 4)

文字変数 &B2 の内容は 2 バイトの符号付き 2 進整数として取り扱われ、等価な 10 進数の 18 に変換さ れます。さらに、10 進数の 4 が加えられ、その合計の 22 が 10 進変数 &N に割り当てられます。

### 例 **4: 10** 進数から **2** 進数への変換 **(**切り捨てあり**)**

CHGVAR %BINARY(&B2) VALUE(122.567)

数値 122.567 が整数 122 に切り捨てられてから、2 バイトの符号付き 2 進整数に変換されて、文字変数 &B2 に割り当てられます。文字変数 &B2 には、X'007A' と等価な 16 進数が含まれます。

#### 例 **5:** 負の数値の変換

DCL VAR(&B4) TYPE(\*CHAR) LEN(4) CHGVAR %BIN(&B4) VALUE(-45)

値 -45 が 4 バイトの符号付き 2 進整数に変換され、文字変数 &B4 に割り当てられます。文字変数 &B4 には、X'FFFFFFD3' と等価な 16 進数が含まれます。

### 例 **6: IF** コマンドでの使用

IF COND(%BIN(&B4) \*EQ 0) THEN(GOTO ENDIT)

文字変数 &B4 の内容が 4 バイトの符号付き 2 進整数として取り扱われ、10 進数の 0 と比較されます。 それらが等しい場合は、ラベル ENDIT の後のコマンドが実行されます。等しくない場合は、IF コマンド の後のコマンドが実行されます。

### 例 **7:** 長さ文字ストリングの **CPP** への変換

PGM PARM(&P ... )

DCL VAR(&P) TYPE(\*CHAR) LEN(202)

```
DCL VAR(&L) TYPE(*DEC) LEN(5 0)
  DCL VAR(&C) TYPE(*CHAR) LEN(200)
      *
     *
      *
 CHGVAR &L %BINARY(&P 1 2)
 CHGVAR &C %SST(&P 3 &L)
      *
     *
     *
ENDPGM
```
このプログラムは、最初のパラメーターが属性 TYPE(\*CHAR)、LEN(200)、および VARY(\*YES) で定義さ れたコマンドのためのコマンド処理プログラム CPP です。文字変数 &P の最初の 2 バイトには、パラメ ーターの長さが、2 バイトの符号付き 2 進整数 \*INT2 として入っています。コマンドに指定された文字 ストリングは、変数 &P の位置 3 から始まります。文字ストリングの最大長は 200 文字です。

最初の CHGVAR コマンドは変数 &P の最初の 2 文字から長さを検索し、その 2 バイトを符号付き 2 進整数として取り扱います。これらのバイトは、符号付き 2 進整数と等価の 10 進数に変換され、10 進変 数 &L に割り当てられます。

2 番目の CHGVAR コマンドは、変数 &P をサブストリングにし、変数 &C に割り当てて、パラメーター の内容を検索します。

### 例 **8: 2** 進数から整数への変換

DCL VAR(&N) TYPE(\*INT) DCL VAR(&B2) TYPE(\*CHAR) LEN(2) VALUE(X'0012') CHGVAR &N %BINARY(&B2)

文字変数 &B2 の内容は 2 バイトの符号付き 2 進数として取り扱われ、等価な 整数の 18 に変換されま す。 さらに、整変数 &N に割り当てられます。

*%SUBSTRING:* サブストリング組み込み関数は、CL 文字変数または内部データ域に入っている文字スト リングに対して機能します。%SUBSTRING または %SST は、式の中で使用できます。また、変数変更 (CHGVAR) コマンドのどちらのオペランド (レシーバー) としても使用できます。詳細については、 『CHGVAR コマンドの説明』を参照してください。この組み込み関数は、%SUBSTRING または %SST の形でコーディングすることができます。

### サンプル **%SUBSTRING** 構文

サブストリング組み込み関数の構文は次のとおりです。

>>-&SST(-+-\*LDA--------------------+--開始位置--長さ---)-> '-文字変数名--------------'

>--------------------------------------------------------------><

この組み込み関数は、指定された CL 文字変数または内部データ域の内容からサブストリングを作成しま す。サブストリングは、対象となる値の中で指定された桁から始まり、指定された長さで終わります。例を 以下に示します。

%SST(&TEST 5 3)

この例では、&TEST という変数の一部が参照されます。参照される部分 (すなわちサブストリング) は、 長さが 3 文字で、5 文字目から始まります。&TEST の内容が ABCDEFGHIJ であるとすれば、サブストリ ングは EFG となります。

<span id="page-46-0"></span>関数の開始桁および長さを指定するために、CL 変数を使用することもできます。例を以下に示します。 CHGVAR &X %SST(\*LDA &B &C)

&X という名前の文字変数の値は、ジョブの内部データ域の中の、変数 &B から得られる桁で始まり、&C の値で示される長さの部分で置き換えられます。

RTVJOBA SWS(&JOBSWS)

CHGVAR VAR(&CURSW4) VALUE(%SST(&JOBSWS 4 1))

この例では、ジョブ属性検索 (RTVJOBA) コマンドが使用されて、ジョブの 8 個のジョブ・スイッチの現 在の値が検索されます。その後で、 CHGVAR コマンドが使用されて、4 番目のジョブ・スイッチのみの 現在値が取り出され、その値が変数 &CURSW4 に入れられます。&JOBSWS で検索された 8 つのジョ ブ・スイッチの値が 10010000 であったとすれば、2 つ目の 1 が &CURSW4 に入れられます。

*%SWITCH:* 組み込み関数 %SWITCH は、現行ジョブにおける 8 つのジョブ・スイッチのうち 1 つ以上 をテストし、1 または 0 の論理値を戻します。%SWITCH によりテストされたジョブ・スイッチがすべて 指示どおりの値であれば、結果は 1 (真) であり、テストされたスイッチに指示どおりでないものがあれ ば、結果は 0 (偽) です。

8 文字のマスクは、どのジョブ・スイッチをテストするか、および各スイッチをどのような値と対照してテ ストするかを指定します。マスクの各桁は、ジョブの 8 つのジョブ・スイッチの 1 つ 1 つに対応してい ます。すなわち、1 桁目はスイッチ 1 に、そして 2 桁目はスイッチ 2 に、というように対応していま す。マスクの各桁には、3 つの値、0、1、または X のいずれかを指定できます。

- **0** 対応するジョブ・スイッチが 0 (オフ) であるかどうかがテストされます。
- **1** 対応するジョブ・スイッチが 1 (オン) であるかどうかがテストされます。
- **X** 対応するジョブ・スイッチはテストされません。

スイッチの値は、%SWITCH の結果に影響しません。

### サンプル **%SWITCH** 構文

スイッチ組み込み関数の構文は次のとおりです。

>>-&SWITCH(--)-------------------------------------------------><

%SWITCH(0X111XX0) を指定した場合、ジョブ・スイッチ 1 および 8 が 0 であるかどうかがテストされ、 スイッチ 3、4、および 5 が 1 であるかどうかがテストされますが、スイッチ 2、6、および 7 はテスト されません。 各ジョブ・スイッチに、マスクで指定された値 (1 または 0 のみ) が入っていれば、 %SWITCH の結果は真 (1) になります。

%SWITCH 組み込み関数は、変数変更 (CHGVAR) コマンドおよび IF コマンドの中で使用できます。 CHGVAR コマンドでは、VALUE パラメーターの論理変数の代わりにこれを使用できます。IF コマンドで は、テストされる論理式として COND パラメーターで使用できます。

次の 2 つの例は、同じマスクを使用して、プログラム内でのブランチ (分岐) を制御する方法 (IF コマン ド)、および変数の値をセットする方法 (CHGVAR コマンド) を示しています。

IF COND(%SWITCH(0X111XX0)) THEN(GOTO C)

CHGVAR VAR(&A) VALUE(%SWITCH(0X111XX0))

IF コマンドで %SWITCH(0X111XX0) を指定した場合、ジョブ・スイッチ 1、3、4、5、および 8 の値がそれ ぞれ 0、1、1、1、および 0 であれば、結果は真になり、プログラムはラベル C のコマンドにブランチし

ます。テストしたスイッチの中にマスクで指示された値ではないものが 1 つ以上あれば、結果は偽で、ブ ランチは発生しません。これと同じマスクを CHGVAR コマンドで使用した場合には、結果が真であれば 変数 &A が '1' に設定され、結果が偽であれば &A は '0' に設定されます。&A は論理変数として宣言 されていなければならない点に注意してください。

メッセージのモニター**:** \*ESCAPE メッセージ、\*STATUS メッセージ、および \*NOTIFY メッセージは、 モニター可能なメッセージであり、プログラムで使用可能な各 CL コマンドによって発行されます。この 情報を使用して、プログラムにおいてモニターの対象とするメッセージを判別できます。

メッセージ・モニター (MONMSG) CL コマンドを使用して、1 つ以上のメッセージをモニターし、モニタ ーしているコマンドがこれらのいずれかのメッセージを発行したときに取りたい処置を (MONMSG コマン ドで) 指定できます。

各コマンドの資料には、そのコマンドが発行するモニター可能なメッセージをリストしたセクションが 含まれています。 CL [コマンド検索プログラムを](rbam6clfinder.htm)使用して、コマンドの資料を表示することができます。 ≪

V4R2 以降のシステムの場合は、個々のコマンドに関するオンライン・ヘルプを参照して、モニター可能な メッセージに関する情報を入手できます。iSeries(TM) コンピューターでオンライン・コマンド・ヘルプを表 示するには、コマンド行にコマンド名を入力して、F1 (ヘルプ) を押します。コマンドの目的の要旨の後 に、エラー・メッセージ情報が表示されます。

QSYSMSG メッセージ・キューに送信されるメッセージに関する詳細については、「*CL* プログラミング」 の第 8 章を参照してください。

# コマンド定義ステートメント

OS/400(R) オペレーティング・システムを使用することにより、ユーザーは機能を実行するプログラムを呼 び出すコマンドを定義できます。ユーザーは、コマンド定義ステートメントを使用してコマンドを定義でき ます。定義するコマンドには次のものを入れることができます。

- v キーワード表記パラメーター。プログラムにデータを渡します。
- v 省略されたパラメーターに代わるデフォルト値。
- v パラメーターの妥当性検査。機能を実行するプログラムに対して正しい値が渡されるようにします。
- v プロンプト・テキスト。対話式ユーザーに対して操作上の指示を与えます。

コマンド定義ステートメントについては、以下を参照してください。

- v 43 [ページの『ユーザー定義のコマンドの作成』](#page-48-0)
- v 43 ページの『CMD (コマンド) [ステートメント』](#page-48-0)
- v 44 ページの『PARM (パラメーター) [ステートメント』](#page-49-0)
- v 43 ページの『ELEM (要素) [ステートメント』](#page-48-0)
- v 44 ページの『QUAL (修飾子) [ステートメント』](#page-49-0)
- v 43 ページの『DEP (従属) [ステートメント』](#page-48-0)
- v 44 ページの『PMTCTL (プロンプト制御) [ステートメント』](#page-49-0)

## <span id="page-48-0"></span>ユーザー定義のコマンドの作成

ユーザーは、ソース・ファイルにコマンド定義ステートメントを入力し、そのソース・ファイルを入力とし てコマンド作成 (CRTCMD) コマンドを実行することによって、コマンドを定義することができます。各コ マンドのコマンド定義ステートメントは、コマンド・ステートメントを 1 つ以上含みます。

ソース・ファイルには、『CMD (コマンド) ステートメント』が必ず 1 つのみ含まれていなければなりま せん。作成するコマンドに指定する各パラメーターについて、それぞれ 44 ページの『PARM ([パラメータ](#page-49-0) ー) [ステートメント』が](#page-49-0)必要です。※ 複合パラメーターは、『ELEM (要素) ステートメント』および [44](#page-49-0) ページの『QUAL (修飾子) [ステートメント』を](#page-49-0)使用して、パラメーターの一部を定義することがありま す。《特定のキーワード関係を検査する必要がある場合には、『DEP (従属) ステートメント』を用いてそ の関係を定義します。DEP ステートメントは、すでに定義されているパラメーターのみを参照できます。 これらのステートメントは、任意の順序で指定できます。 44 ページの『PMTCTL ([プロンプト制御](#page-49-0)) ステ [ートメント』は](#page-49-0)、コマンド・パラメーターのプロンプトを選択して出す場合に使用します。

これらのステートメントを使用してコマンドを定義する方法の完全な詳細については、「*CL* プログラミン

グ」

ソース・ファイルの 1 つのソース・メンバーによって定義できるコマンドは 1 つのみです。1 つのソー ス・ファイル・メンバー内のコマンド定義ステートメントから、コマンド定義オブジェクトを作成するに は、CRTCMD コマンドを実行します。他のユーザーには、オブジェクト権限認可 (GRTOBJAUT) コマン ド、またはオブジェクト権限編集 (EDTOBJAUT) コマンドにより、新しいコマンドの使用を許可できま す。

## **CMD (**コマンド**)** ステートメント

コマンド (CMD) ステートメントは、作成中のコマンドに関するプロンプト・テキストを指定します。 CMD ステートメントは、コマンド作成 (CRTCMD) コマンドにより参照されるソース・ファイルの、どこ にでも指定することができます。作成するコマンドにプロンプト・テキストを指定しない場合でも、ソー ス・ファイルに 1 つのみ、必ず CMD ステートメントを使用しなければなりません。

詳しくは、『コマンド定義 (CMD)』コマンドを参照してください。

## **DEP (**従属**)** ステートメント

従属 (DEP) ステートメントは、パラメーターとパラメーター値との間の関係を検査する必要がある場合 に、両者の関係を定義するために用いられます。これには、パラメーターと、それに関連する特定の値との 関係を検査する場合 (関係の検査) と、パラメーターが存在しなければならないことを検査する場合 (指定 の検査) とがあります。

詳しくは、『従属定義 (DEP)』コマンドを参照してください。

## **ELEM (**要素**)** ステートメント

要素 (ELEM) ステートメントは、このコマンド上の混合リスト (リスト要素) パラメーターの要素を定義 するために使用されます。リスト・パラメーターは、複数の値を受け入れるパラメーターで、この複数の値 は、1 つのキーワードによって連続の値としてまとめて渡されます。

詳しくは、『要素定義 (ELEM)』コマンドを参照してください。

# <span id="page-49-0"></span>**PARM (**パラメーター**)** ステートメント

パラメーター (PARM) ステートメントは、作成中のコマンドのパラメーターを定義するためのものです。 パラメーターは、値をコマンド処理プログラム (CPP) に渡す手段です。定義中のコマンドに指定する各パ ラメーターごとに、必ず 1 つの PARM ステートメントを使用しなければなりません。

詳しくは、『パラメーター定義 (PARM)』コマンドを参照してください。

# **PMTCTL (**プロンプト制御**)** ステートメント

プロンプト制御 (PMTCTL) ステートメントは、PARM ステートメントで PMTCTL ステートメントを参照 しているパラメーターのためにプロンプトを出すかどうかを決める条件を指定します。

追加情報については、『プロンプト制御定義 (PMTCTL)』コマンドを参照してください。

# **QUAL (**修飾子**)** ステートメント

修飾子 (QUAL) ステートメントは、修飾名の一部を記述します。PARM ステートメントまたは ELEM ス テートメントで定義されたパラメーターまたはリストの要素として指定できる値であれば、その名前は、名 前の修飾に使用する各修飾子ごとに QUAL ステートメントを使用することにより、修飾名に変更すること ができます。

詳しくは、『修飾名定義 (QUAL)』コマンドを参照してください。

# テストおよびデバッグに使用するパラメーター値

ここでは、プログラム変数、基底ポインター、添え字、および修飾名パラメーター値について補足説明を行 います。これらの値は、ブレークポイント追加 (ADDBKP) コマンド、トレース追加 (ADDTRC) コマン ド、高水準言語ポインター変更 (CHGHLLPTR) コマンド、プログラム変数変更 (CHGPGMVAR) コマン ド、およびプログラム変数表示 (DSPPGMVAR) コマンドで指定することができます。

詳細については、以下を参照してください。

- v 『プログラム変数の記述』
- v 45 [ページの『基底ポインターの記述』](#page-50-0)
- v 45 [ページの『添え字の記述』](#page-50-0)
- v 46 [ページの『修飾名の記述』](#page-51-0)

## プログラム変数の記述

プログラム変数

.-------------------.  $V$  (1)  $\vert$ >>-----修飾名-------添え字-----------,添え字--------+----------><

注**:**

1. 最大 14 回まで反復可能。

プログラム変数は、特殊文字が含まれている場合にはアポストロフィで囲まなければなりません。プログラ ム変数名には最高 132 文字を使用できます。この文字数には、添え字、組み込みブランク、括弧、および コンマも含まれます。ただし、特殊文字がある場合に名前を囲むために使用するアポストロフィは、この文 字数には含まれません。次に例を示します。

<span id="page-50-0"></span>COUNTA 'VAR1(2,3)' 'A.VAR1(I,3,A.J,1)' 'VAR1 OF A(I,3,J OF A)' '&LIBNAME'

## 基底ポインターの記述

基底ポインター

.-------------------.  $V$  (1) | >>-----修飾名---------添え字-------,添え字----------+----------><

注**:**

1. 最大 14 回まで反復可能。

基底ポインターに特殊文字が含まれている場合には、その基底ポインターをアポストロフィで囲まなければ なりません。基底ポインター名には、最大 132 文字を指定することができます。この文字数には、添え 字、組み込みブランク、括弧、およびコンマも含まれます。ただし、特殊文字がある場合に名前を囲むため に使用するアポストロフィは、この文字数には含まれません。次に例を示します。

### PTRVAR1 'ABC.PGMPTR(5,B.I)'

1 つの変数について複数の基底ポインターを指定する場合には、基底ポインターのリストを括弧で囲まなけ ればなりません。複数の基底ポインターを指定する場合は、最初の基底ポインターから最後の基底ポインタ ーまでを、変数の位置指定に使用する順序で指定しなければなりません。次の例では、基底ポインター PTR\_1 が、変数の位置指定のため使用される最初の基底ポインターです。これは、基底ポインターとして 宣言されているものでなければならず、基底付き変数であってはなりません。ポインター A.PTR\_2 (基底 付きポインター変数として宣言されていなければなりません) の位置指定は、ポインター PTR\_1 に含まれ るアドレスを用いて行われます。ポインター配列 PTR\_3 (これも基底付きとして宣言されていなければな りません) の位置指定は、ポインター A.PTR 2 の内容を用いて行われます。そして、最後のポインター配 列内の指定された要素を用いて、該当の変数の位置が指定されます。例えば、次のようにします。

('PTR\_1' 'A.PTR\_2' 'PTR\_3(1,B.J)')

### 添え字の記述

添え字

.-整数------------. >>-+-修飾名----------+----------------------------------------->< '-*\**---------------'

整数には、必要に応じて先行符号 (プラスまたはマイナス) を付けた 1 から 15 桁までの数字が入りま す。整数の添え字には小数点は使用できません。小数点を使用した場合は、システムが添え字の値を正しい 数値として解釈せず、エラー・メッセージが出されます。

アスタリスク (\*) は、配列プログラム変数の 1 つの次元のクロス・セクション表示を要求する場合に使用 します。アスタリスクは、ブレークポイント追加 (ADDBKP) コマンド、トレース追加 (ADDTRC) コマン ド、およびプログラム変数表示 (DSPPGMVAR) コマンドの PGMVAR キーワードの 1 次変数 (基底ポイ ンターに基づいていない変数) でのみ、添え字として使用することができます。さらに、変数が複数の次元 を持つ場合は、その添え字値の 1 つのみに対してアスタリスクを指定することができます。次に、配列の クロス・セクションの表示要求の例を示します。

DSPPGMVAR PGMVAR('X1(\*,5,4)')

<span id="page-51-0"></span>この例の場合、画面には、配列の要素のうち、2 番目の添え字が 5 に等しく、3 番目の添え字が 4 に等し いすべての要素が表示されます。

## 修飾名の記述

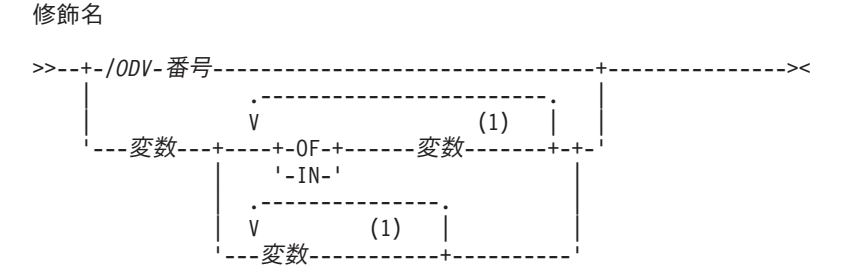

注**:**

1. 最大 19 回まで反復可能。

高水準言語によっては、同じ完全修飾名を持つ複数の変数を宣言できる場合があります (ただし、通常は、 宣言した後で、高水準言語プログラムの中でこれらの変数を参照することはできません)。OS/400<sup>(R)</sup> のテス ト機能コマンドを使用してこのような変数を参照しようとした場合には、システムは、それらの変数の 1 つを選択して処理に使用します。重複した完全修飾名を選択しても、エラーが通知されることはありませ  $h_{\alpha}$ 

### 修飾名の記述に関する規則

- v ODV 番号は、斜線 (/) の後に、1 から 4 桁の 16 進数字 (0 から 9、および A から F) を付けたもの です。
- v 変数名は、プログラムの中の変数の名前でなければなりません。この名前は、高水準言語での指定方法 と同じ方法で指定しなければなりません。高水準言語によっては、ユーザーがプログラムのソースで指 定した変数名に修飾子を加えて、修飾変数名を生成する場合があります。変数名の詳細については、該 当の高水準言語解説書を参照してください。
- 変数名と特殊語 OF および IN との間はブランクで区切らなければなりません。
- v 名前を修飾するためにピリオドを使用する場合には、ピリオドと変数名との間にブランクを置いてはな りません。
	- 変数名の指定順序は次の規則に従っていなければなりません。
		- 途中にピリオドのない修飾名の場合は、変数名は、その構造の中でレベルの低いものから高いもの への順に指定されているものと見なされます。
		- 1 つ以上のピリオドを含む修飾名の場合は、変数名は、その構造の中でレベルの高いものから低い ものの順に指定されているものと見なされます。
	- 修飾名に ODV 番号を使用しない場合は、変数がプログラムの中で固有のものとして識別されるよう にするために、十分な数の修飾用変数名を指定しなければなりません。修飾名が単純名 (1 つの変数 名のみが指定されたもの) であっても、複数の修飾用変数名を持つ名前であっても、次の条件のいず れかが満たされていれば、その変数はプログラムの中で固有のものとして識別されます (これらの条 件では、1 つのプログラム変数を固有のものとして選択するためには、OS/400 のテスト機能コマンド を使用する方が、高水準言語プログラムで指定するよりも多くの修飾用変数名の指定を必要とするこ とがあります)。
		- プログラムの中に、指定した修飾変数名に一致する修飾用変数名のセットを持つ変数がただ 1 つの み存在する場合は、その変数は固有のものと見なされます。

- 変数が、指定した修飾用変数名とまったく同じ修飾用変数名のセットを持つ場合は、その変数はプ ログラムの中で固有のものとして識別されます。修飾子の完全なセットを指定した状態を、変数名 の完全修飾 といいます。 修飾名については、完全修飾 が一致する変数が選択されます。修飾名と 同じ名前をもつ変数があっても、指定されていない余分の修飾用変数が加えられていれば、それは 選択されません。

# **OS/400** オブジェクト

OS/400(R) がすべてのデータ処理情報を保管して処理するための手段は、OS/400 のオブジェクトによって 提供されます。 **OS/400** オブジェクトは、記憶域に存在する (スペースを占める) 名前付きの単位であり、 オペレーティング・システムはこの単位に対して操作を実行します。

CL コマンドは、OS/400 オブジェクトに対する操作を実行します。いくつかのタイプの OS/400 オブジェ クトは、制御言語で作成され、使用されます。

OS/400 オブジェクトには、次の共通点があります。

- v オブジェクトには、そのオブジェクトを記述する一連の属性が備わっていますが、これらの属性はオブ ジェクトの作成時にユーザーが定義します。
- v システムが特定の機能の実行に使用しなければならないオブジェクトは、その機能を実行する CL コマ ンドで指定する必要があります。
- v オブジェクトには、そのオブジェクトを記述する一連の属性があり、それらの属性にそれぞれ特定の値 が割り当てられます。
- v 通常、オブジェクトは、それぞれ他のオブジェクトから独立して存在します。ただし、オブジェクトに よっては、他のオブジェクトに先立って作成しなければならないものもあります。例えば、基礎となる 物理ファイルが存在していないと、論理ファイルを作成することはできません。
- v オブジェクトは、そのオブジェクトを使用する操作の実行前に作成しておく必要があります。各作成コ マンドで作成するオブジェクト・タイプについては、それぞれの作成 (CRT) コマンドの項で詳しく説明 します。
- v 制御言語で使用されるすべての OS/400 オブジェクトに名前があります。 CL コマンドで指定するオブ ジェクト名によって、コマンドの機能を実行するためにオペレーティング・システムがどのオブジェク トを使用するかが指示されます。
- v オブジェクトは、単純名、修飾名、または総称名のいずれかを持ちます。

OS/400 オブジェクトに関する詳細については、以下を参照してください。

- v 『ライブラリー・オブジェクト』
- 48 [ページの『外部オブジェクト・タイプ』](#page-53-0)
- v 51 [ページの『単純オブジェクト名および修飾オブジェクト名』](#page-56-0)
- v 51 [ページの『総称オブジェクト名』](#page-56-0)
- v 53 [ページの『オブジェクトの命名規則』](#page-58-0)
- v OS/400 オブジェクト・タイプ別の事前定義値およびデフォルトのライブラリー・ロケーション [\(48](#page-53-0) ペー ジ)

# ライブラリー・オブジェクト

ほとんどのオブジェクトは、ライブラリーと呼ばれる特別なオブジェクトにグループ分けされています。 48 [ページの『外部オブジェクト・タイプ』に](#page-53-0)は、各種のオブジェクト・タイプとそのデフォルトのライブ ラリーに関する説明が記載されています。

<span id="page-53-0"></span>統合ファイル・システムを使用するオブジェクトの中には、次のようなものもあります。すなわちディレク トリー内にあって、ライブラリーを検索する代わりにパス名パターンまたはオブジェクト名パターンを使用 することによって検索することができるオブジェクトです。また、オブジェクトを見付けるためにこれらの ディレクトリーを使用することもできます。統合ファイル・システム・コマンドに関する詳細については、 『統合ファイル・システム』のトピックを参照してください。

# 外部オブジェクト・タイプ

以下の表に、すべての OS/400<sup>(R)</sup> 外部オブジェクト・タイプの事前定義値をリストします。

オブジェクトの作成時点で、ライブラリー修飾子の指定が可能であるが指定しなかった場合には、そのオブ ジェクトは「デフォルトのユーザー・ライブラリー」欄に示されているユーザーの現行ジョブ・ライブラリ ーに保管されます。ユーザーの現行ライブラリーは、各ユーザーのユーザー・プロファイルに指定されてい るものです。指定がない場合には、QGPL が現行ライブラリーとして使用されます。「デフォルトのユー ザー・ライブラリー」欄に「N/A」と記されているその他のオブジェクトは、ユーザーの指定したライブラ リーに保管することはできません。 システム・オブジェクト・ダンプ (DMPSYSOBJ) コマンドを除 き、「16 進形式」欄で示されている形式でコマンドを用いてオブジェクト・タイプを指定することはでき ません。《

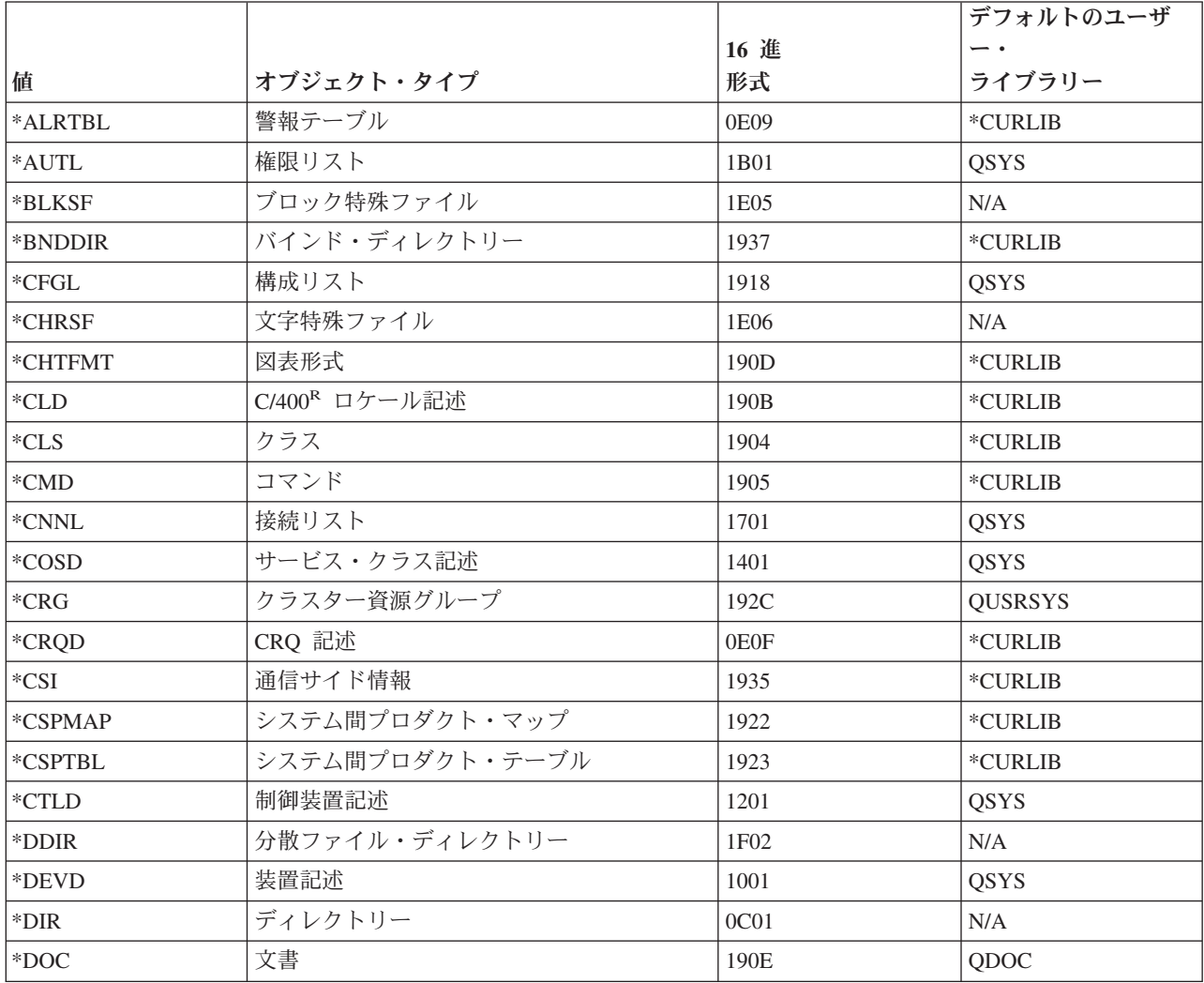

外部 **OS/400** オブジェクト・タイプ別の事前定義値およびデフォルトのライブラリー・ロケーション

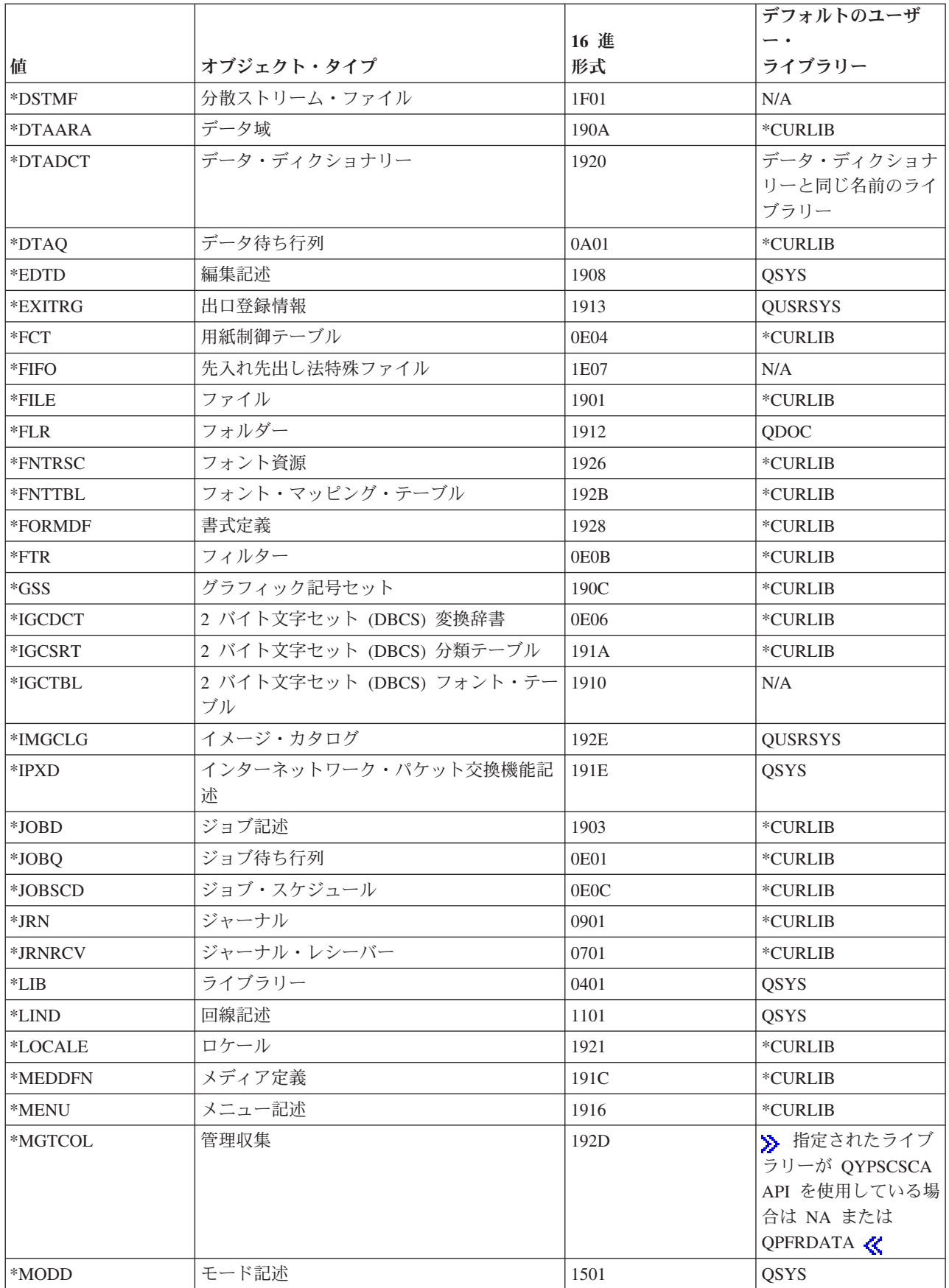

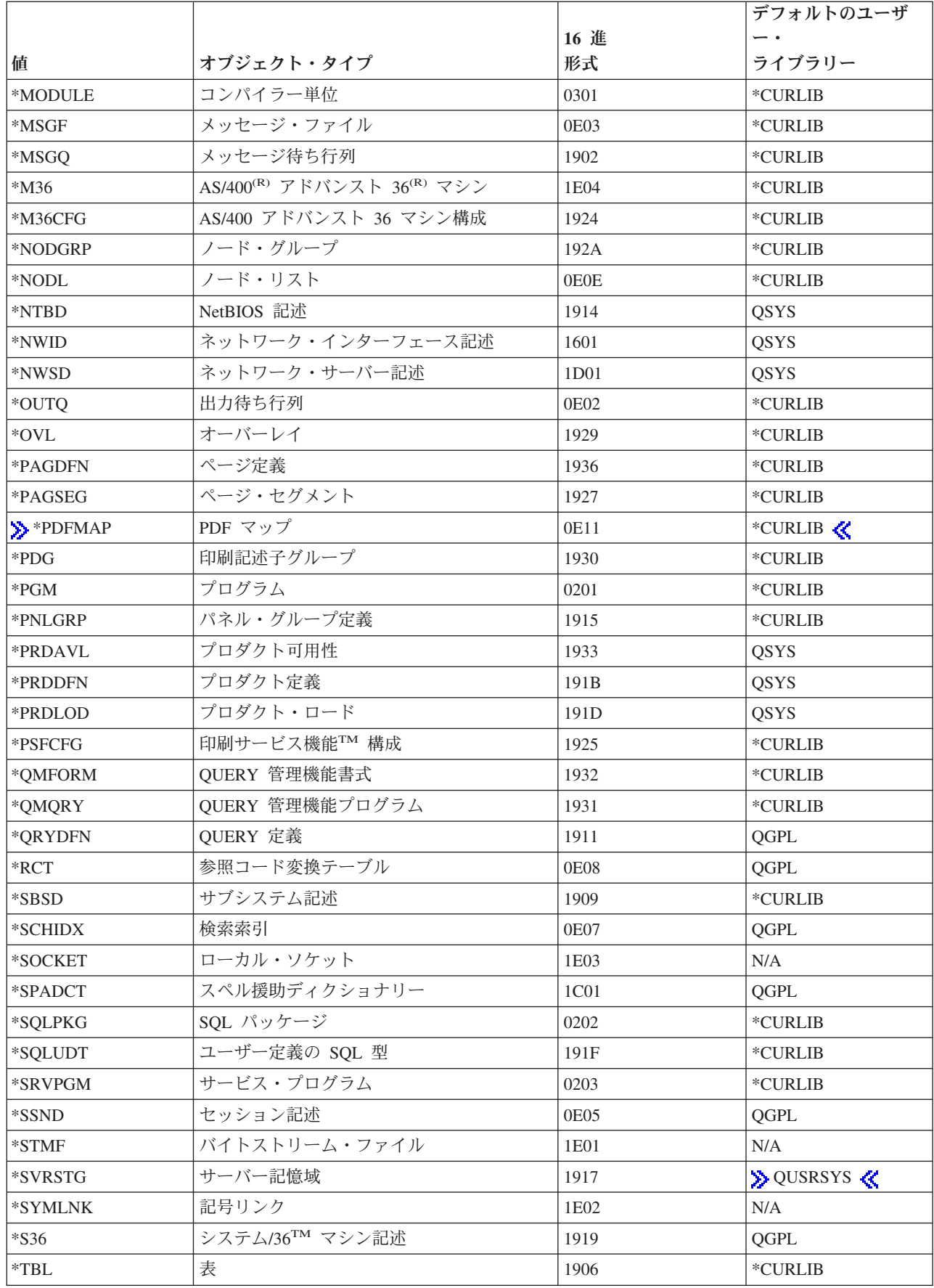

<span id="page-56-0"></span>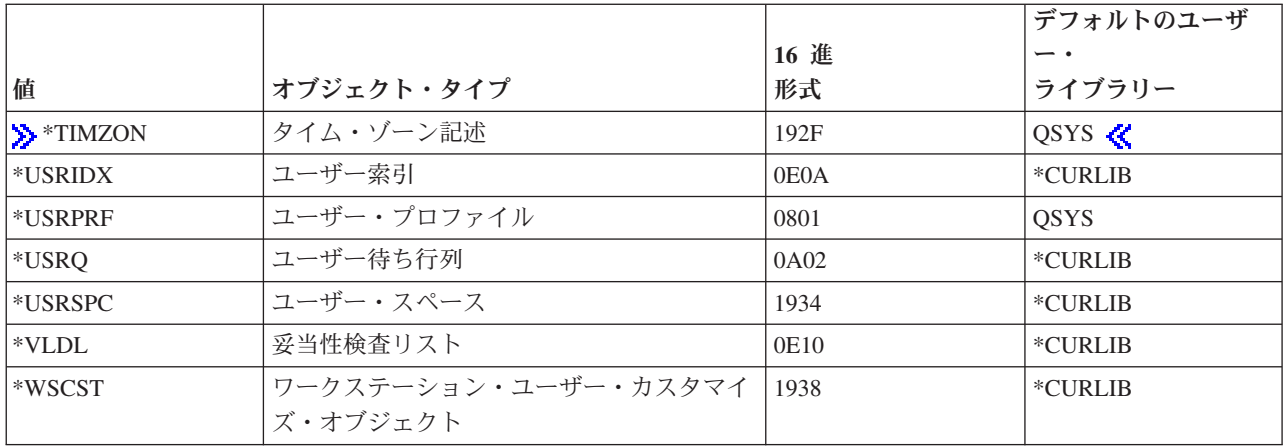

# 単純オブジェクト名および修飾オブジェクト名

ライブラリー内の特定のオブジェクトの名前は、単純名としても修飾名としても指定できます。単純オブジ ェクト名 は、オブジェクトの名前のみで構成される名前です。 修飾オブジェクト名 は、オブジェクトが 入っているライブラリーの名前の後に、そのオブジェクトの名前を付けたものです。 修飾オブジェクト名 では、ライブラリー名とオブジェクト名とは斜線 (/) で連結します。

対象のオブジェクトが、ジョブのライブラリー・リストに含まれているライブラリーのいずれかに存在する 場合には、そのオブジェクトの単純名および修飾名のいずれでも指定できます。すなわち、この場合、ライ ブラリー修飾子の指定はオプションです。指定するオブジェクトがライブラリー・リスト上のライブラリー のいずれにも含まれていない場合は、修飾名を指定する必要があります。

注**:** ジョブ名も修飾形式を取ることができますが、ジョブは OS/400(R) オブジェクトではないため、修飾オ ブジェクト名としては扱われません。ジョブ名は、ライブラリー名ではなくユーザー名およびジョブ番号で 修飾します。JOB パラメーターの詳細については、 68 ページの『JOB [パラメーター』を](#page-73-0)参照してくださ い。

## 例

単純オブジェクト名および修飾オブジェクト名の形式を、次の表に示します。

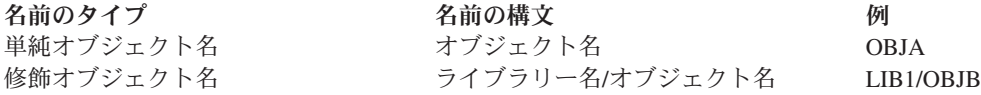

# 総称オブジェクト名

総称オブジェクト名 を用いて、複数のオブジェクトを示すことができます。 すなわち、総称名は、いくつ かのオブジェクト名に共通する最初の 1 つ以上の文字で構成されます。システムは、ライブラリー・リス ト内のライブラリーにあるオブジェクトのうち、指定された文字で始まる名前を持つオブジェクトをすべて 見つけだします。名前の最後の文字がアスタリスク (\*) であれば、それは総称名と見なされます。

引用符付き総称名は、引用符で囲んだ総称名です。通常の引用符付きの名前の場合と異なり、総称名の場合 は、引用符と引用符との間に特殊文字がなくても、引用符が除去されません。総称名が "ABC\*" であれ ば、システムは名前が *"ABC"* で始まるオブジェクトを検索します。

総称名は、ライブラリー名によって修飾することもできます。総称名を修飾した場合、システムは、指定さ れたライブラリーのみを検索して、指定された総称名で始まる名前を持つオブジェクトを見付け出します。

注**:** 総称名がパス名である場合には、1 つ以上のディレクトリーによって修飾することもできます。パス名 では、アスタリスク (\*) の前後に文字を指定することができます。パス名の詳細については、『統合ファ イル・システム』のトピックを参照してください。

総称名を指定すると、システムは、名前が指定の文字列で始まるすべてのオブジェクトに対して、所要の機 能を実行します。ユーザーは、総称名によって識別される各オブジェクトに対して機能を実行するために必 要な権限を持っている必要があります。ユーザーがオブジェクトに対して必要な権限を持っていないと、こ の機能は実行されず、その総称機能が失敗した個々のインスタンスについて診断メッセージが出されます。 総称機能が正常に実行されたオブジェクトについては、それぞれ完了メッセージが出されます。完了メッセ ージを見るには、オンライン低レベル・メッセージを表示する必要があります。総称機能の実行が完了する と、すべてのオブジェクトに対して操作が正常に実行されたことを示す完了メッセージが出されます。1 つ 以上のオブジェクトが正常に操作できなかった場合は、エスケープ・メッセージが出されます。ある装置フ ァイルについて指定変更の指定が有効な場合には、総称名ではなく、その指定変更で指定されている単一の オブジェクト名が、操作の実行に使用されます。

処理対象のオブジェクトが入っているライブラリーがすでにロックされている場合は、削除、移動、または 名前変更のためのコマンドで総称名を使用してはなりません。総称オブジェクト名を見つけるための検索で は、オブジェクトを含むライブラリーに対して、完全オブジェクト名を見つけるための検索よりも拘束度の 高いロックが必要になります。これは、削除、移動、または名前変更のためのコマンドの実行中に、他のユ ーザーが同じライブラリーの中に総称ストリング検索に該当する名前のオブジェクトを作成するのを防ぐた めです。この問題は、総称名の代わりに完全オブジェクト名を使用することによって回避できます。あるい は、ライブラリーをロックしているジョブまたはサブシステムを終了させる方法もあります。

注**:** どのジョブまたはサブシステムがライブラリーをロックしているのかを判別するには、WRKOBJLCK (オブジェクト・ロック処理) コマンドを使用してください。

コマンドによっては、総称名とともにライブラリー修飾子を指定して、操作の範囲を限定できる場合があり ます。例えば、印刷ファイル変更 (CHGPRTF) コマンドで FILE(LIB1/PRT\*) を指定すると、ライブラリー LIB1 に存在し、かつ名前が PRT で始まっている印刷装置ファイルのみが操作の対象となります。その他の ライブラリーにある印刷装置ファイルは操作の対象外となります。

ライブラリー修飾子によって、操作範囲は次のように限定されます。

- v ライブラリー名: 指定したライブラリーに含まれ、かつ総称名に該当するオブジェクトのみが、操作の対 象になります。
- v \*LIBL: 総称操作を要求したジョブに関連付けられたライブラリー・リストに含まれ、かつ総称名に該当 するオブジェクトが、操作の対象になります。
- \*CURLIB: 総称名に該当するオブジェクトであり、かつ現行ライブラリーに含まれているものが操作の 対象となります。
- > \*ALL: ユーザーが権限を持つ、すべてのライブラリーの総称名に該当するオブジェクトが、操作の対 象になります。 <
- v \*USRLIBL: ジョブのライブラリー・リストのユーザー部分に存在し、かつ総称名に該当するオブジェク トのみが、操作の対象になります。
- v \*ALLUSR: 一部の例外を除くシステム・ライブラリー以外のすべてのライブラリー (名前の頭文字が Q でないもの) が、操作の対象になります。 ≫ \*ALLUSR を含むライブラリーの全リストについては、 API のトピックで『Generic library names』を参照してください。

<span id="page-58-0"></span>注**:** ユーザーは、IBM<sup>R</sup> がサポートする各リリースに対して、QUSRVxRxMx という形式の異なるライブ ラリー名を作成することができます。ここで、VxRxMx は、ライブラリーのバージョン、リリース、お よびモディフィケーション・レベルを示します。

### 例**:** 総称オブジェクト名

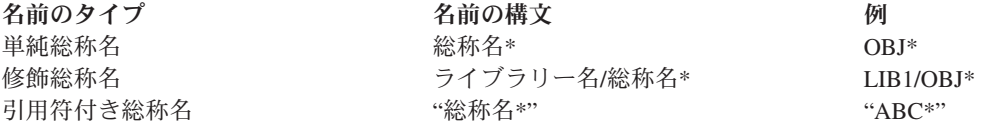

# オブジェクトの命名規則

すべての名前に対する標準規則については、 28 [ページの『コマンド内での命名』で](#page-33-0)説明しています。さ らに、制御言語 (CL) コマンドで使用されるすべての OS/400<sup>(R)</sup> オブジェクトの命名については、以下に示 す規則も適用されます。単純オブジェクト名、修飾名、または総称名が使用できるかどうかについては、各 CL コマンドのパラメーターの要約表に示しています。 ≪

- v 単一オブジェクトの名前の指定: 単一オブジェクトの名前には、名前の各部分 (単純名およびライブラリ ー修飾名) にそれぞれ最高 10 文字を使用することができます。オブジェクトの指定に関する詳細につい ては、 51 [ページの『総称オブジェクト名』を](#page-56-0)参照してください。
- ユーザー作成のオブジェクトの名前の指定: IBM<sup>(R)</sup> 提供のオブジェクト (コマンドを除く) には、すべて Q で始まる名前が付いていることから、ユーザー作成のオブジェクトと IBM 提供のオブジェクトを区 別するために、ユーザー作成オブジェクトには Q で始まる名前を付けないようにしてください。 CL オブジェクト名には最大 10 文字を使用できますが、一緒に使用している他の高水準言語の命名規則と の整合性を保つために、文字数を少なくしなければならないこともあります。また、高水準言語によっ ては、名前に下線の使用が認められていないこともあります。例えば、RPG では、名前が 8 文字以下 に限定されており、下線も使用できません。
- v 総称オブジェクトの名前の指定: 総称名は、末尾のアスタリスク (\*) を除いて、最高 9 文字の英数字を 使用できます。総称名の使用に関する詳細については、 51 [ページの『総称オブジェクト名』を](#page-56-0)参照し てください。

例えば、総称名が使用できる場合には、INV と INV\* はどちらも有効な値です。INV を指定した場合に は、INV という名前のオブジェクトのみが参照されます。総称名 INV\* を指定した場合には、 INV、INVOICE、INVENTORY、および INVENPGM1 など、INV で始まるすべてのオブジェクトが参照 されます。引用符付きの総称名 "INV\*" を指定した場合には、"INV%1" や "INV>" など、"INV" で始 まるオブジェクトが参照されます。

v オブジェクトのライブラリー修飾子に関する制約: 作成するオブジェクトが、ライブラリー、ユーザー・ プロファイル、回線記述、制御装置記述、装置記述、モード記述、サービス・クラス記述、または構成 リストの場合は、オブジェクト名はライブラリー名で修飾することはできません。 ライブラリーをライ ブラリー内に入れることはできないため、ライブラリー名を修飾することはできません。その他のオブ ジェクト・タイプ (\*USRPRF、\*LIND、\*CTLD、\*DEVD、\*MODD、\*COSD、および \*CFGL) は、 QSYS ライブラリーのみに存在するタイプとして扱われます。これらのオブジェクト・タイプのオブジ ェクトの名前のみが受け入れられる場合には、オブジェクト名をライブラリー名で修飾することはでき ません。オブジェクト記述表示 (DSPOBJD) コマンドでは、どのようなオブジェクト名も受け入れられ るため、QSYS を指定できます。

- v ライブラリー・リスト修飾子: ほとんどのコマンドでは、ライブラリーの代わりに事前定義値 \*LIBL (お よび、\*CURLIB や \*ALLUSR などの値) を使用できます。\*LIBL は、修飾名の 2 番目の部分で指定さ れているオブジェクトを見つけるために、ジョブのライブラリー・リスト上にあるライブラリーを使用 するよう指定します。
- 重複オブジェクト名: 同じライブラリーに、同じタイプで同じ名前を持つオブジェクトが 2 つ以上あっ てはなりません。

オブジェクト・タイプが異なる場合を除いて、同じ名前を持つ 2 つのオブジェクトを同じライブラリー に保管することはできません。 OBJA という名前を持つオブジェクトが 2 つある場合、その 2 つを LIBx というライブラリーに保管できるのは、例えば、一方がプログラムでもう一方がファイルである場 合に限られます。次に示す名前とオブジェクト・タイプの組み合わせは、すべて同時にシステムに存在 することができます。

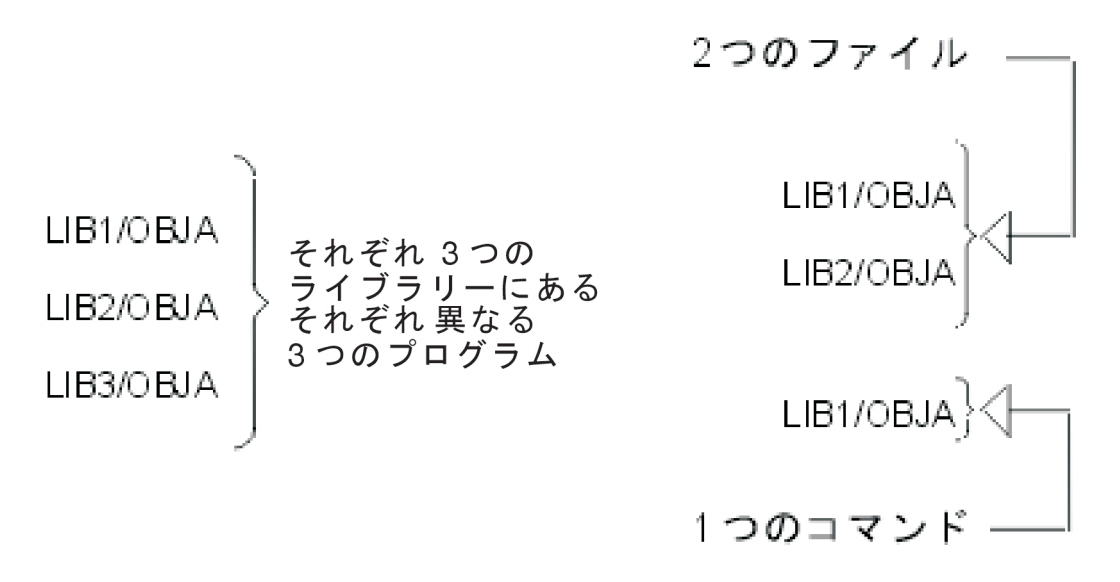

複数のライブラリーに同じ名前のオブジェクトが含まれており (しかも、それらのライブラリーが同じライ ブラリー・リスト上にあり)、オブジェクト名とともにライブラリー修飾子を指定しなかった場合には、そ の名前を持つ最初に見つかったオブジェクトが使用されます。したがって、同じ名前のオブジェクトが 2 つ以上ある場合には、オブジェクト名を所定のライブラリー名で修飾するか、あるいは、所定のライブラリ ーがライブラリー・リストの最初にくるようにしてください。例えば、テストやデバッグを行う時点で修飾 名を使用しない場合には、ライブラリー・リストの中で、テスト・ライブラリーを、実働ライブラリーより 前に置いてください。

### デフォルト・ライブラリー

修飾オブジェクト名において、ライブラリー名は通常オプションです。オプションのライブラリー修飾子を 指定しなかった場合には、コマンドの記述の中に示されている、デフォルトのライブラリー (通常は \*CURLIB または \*LIBL) が使用されます。指定のオブジェクトを作成する場合は、現行ライブラリーがデ フォルト値となります。すなわち、作成されたオブジェクトは、現行ライブラリーに入れられます。現行ラ イブラリーが定義されていない場合は、QGPL (汎用ライブラリー) に入れられます。既存のオブジェクト の場合には、ほとんどのコマンドで、 \*LIBL がデフォルトのライブラリーです。したがって、指定された オブジェクトを見つけるために、ジョブのライブラリー・リストが使用されます。システムは、指定された オブジェクトが見つかるまで、現行ライブラリー・リストにリストされているすべてのライブラリーを検索 します。

オブジェクトの命名に関する詳細については、以下を参照してください。

- v 『パス名 (\*PNAME)』
- v 56 [ページの『総称名](#page-61-0) (\*GENERIC)』
- v 56 [ページの『固有名に関するその他の規則』](#page-61-0)

### 関連情報:

- v 28 [ページの『コマンド内での命名』](#page-33-0)
- v 30 [ページの『フォルダー名および文書名』](#page-35-0)

## パス名 **(\*PNAME)**

パス名は、統合ファイル・システムの中でオブジェクトを位置指定するために使用できる文字ストリングで す。このストリングは、1 つ以上の要素から構成できます。各要素は、斜線 (/) または円記号 (¥) で区切 ります。各構成要素は一般的にディレクトリーまたはそれに相当するものですが、最後の構成要素にはディ レクトリー、ファイルのようなほかのオブジェクト、または置かれる予定のオブジェクト (複数も可) の総 称を使用することができます。

/ と ¥ 文字は区切り記号として使用されるため、パス名の各構成要素には / 文字、¥ 文字、およびヌルを 使用することはできません。オブジェクトを含むファイル・システムで大文字と小文字が区別されるかどう か、およびオブジェクトが作成されるか検索されるかに応じて、名前が大文字に変換される場合も変換され ない場合もあります。このパラメーターに CASE(\*MONO) (デフォルト) と指定すると、単一引用符で囲ま れていない値が、コマンド分析プログラムによってすべて大文字に変更されます。

パス名の先頭にある / または ¥ 文字は、最上層のディレクトリーである「ルート」(/) ディレクトリーか らパスが始まることを示します。パス名の先頭に / または ¥ 文字がない場合は、コマンドを入力したユー ザーの現行ディレクトリーからパスが始まると見なされます。

パス名は、ジョブに対して現在有効な CCSID で表さなければなりません。ジョブの CCSID が 65535 で ある場合は、パス名はそのジョブのデフォルトの CCSID で表さなければなりません。プログラム内のハー ドコーディングされたパス名は、CCSID 37 でコード化されます。したがって、パス名は、ジョブ CCSID に変換してからコマンドに渡さなければなりません。CL コマンドでのパス名文字ストリングの最大長は 5000 文字です。

QSYS.LIB ファイル・システム内のオブジェクトを操作する場合、構成要素名の形式は「名前.オブジェク ト・タイプ」としなければなりません。以下に例を示します。

'/QSYS.LIB/PAY.LIB/TAX.FILE'

特殊文字を含むパス名をコマンド行で入力する際には、アポストロフィ(') 記号で前後を囲まなければなり ません。パス名を画面上で入力する場合は、これらの記号はオプションです。しかし、引用符付きストリン グまたは特殊文字をパス名に入れる場合は、それらを囲む '' 記号も入れなければなりません。以下に、特 殊文字の使用に関する規則を示します。

- v パス名の先頭の斜線または円記号の前に波形記号 (~) 文字がある場合、パスは、コマンドを入力したユ ーザーのホーム・ディレクトリーから始まります。
- パス名の先頭に、波形記号 (~) 文字に続いてユーザー名、その次に斜線または円記号がある場合、パス は、そのユーザー名によって識別されるユーザーのホーム・ディレクトリーから始まります。
- v コマンドによっては、パス名の最後の構成要素にアスタリスク (\*) または疑問符 (?) を使用して、名前 のパターンを検索できるものもあります。\* は、\* 文字の位置に任意の数の文字がある名前を検索する ようにシステムに要求します。? は、? 文字の位置に単一の文字がある名前を検索するようにシステムに 要求します。

<span id="page-61-0"></span>• OS/400<sup>(R)</sup> の特殊値との混同を避けるため、パス名を単一のアスタリスク (\*) 文字で始めることはできま せん。 パス名の先頭でパターン照合を行うには、2 つのアスタリスク (\*\*) を使用します。

注**:** これは、アスタリスクの前に他の文字がない相対パス名にのみ適用されます。

- 次の文字のいずれかを構成要素名で使用する場合は、パス名をアポストロフィ (^) または引用符 (") で 囲まなければなりません。
	- アスタリスク (\*)
	- 疑問符 (?)
	- アポストロフィ (')
	- 引用符 (")
	- 波形記号 (~)。ただし、パス名の最初の構成要素名の最初の文字として使用する場合 (他の位置で使用 する場合は、波形記号は単なる文字として解釈されます)。

この方法は、コマンド・ストリングの文字の意味が混乱したり、入力で誤りが起こりやすいため、お 勧めできません。

- パス名では、コロン (:) を使用しないでください。コロンは、システム内で特別な意味を持ちます。
- v コマンドおよび関連するユーザー画面に対する処理サポートは、コマンド・ストリングまたは画面で使 用できる文字として、16 進数の 40 未満のコード・ポイントを認識しません。これらのコード・ポイン トを使用する場合は、次のように 16 進数表記として入力しなければなりません。 crtdir dir(X'02')

したがって、16 進数で 40 未満のコード・ポイントは、パス名に使用しないでください。この制約条件 は、コマンドおよび関連する表示にのみ適用され、API には適用されません。 26 さらに、16 進数 00 の値をパス名で使用することはできません。

装置名の詳細については、『システム管理』の『バックアップおよび回復』のトピック『装置名の指定』を 参照してください。

パス名の詳細については、Information Center の『統合ファイル・システム』のトピックを参照してくださ  $\mathcal{U}^{\mathcal{A}}$ 

## 総称名 **(\*GENERIC)**

総称名は、複数のオブジェクトに共通する少なくとも 1 つの先頭文字の後に、アスタリスクを付けたもの です。(アスタリスクは、その前の共通文字列が総称名であることを示します。アスタリスクがなければ、 システムはその文字列を特定のオブジェクトの名前であると解釈します。)

\*GENERIC (総称名) に関する詳細については、このトピックの 51 [ページの『総称オブジェクト名』の](#page-56-0)セ クションを参照してください。

### 固有名に関するその他の規則

以下のタイプの名前については、それに付加する特殊文字 (付加文字) に関して、以下のような規則があり ます。

- コマンド・ラベル の後にはコロン (:) を付けなければなりません。コロンの後にはブランクを置くこと ができますが、コロンの前にはブランクがあってはなりません。コマンド・ラベル名は引用符付きの名 前であってはなりません。
- v CL 変数名 の前にはアンパーサンド記号 (&) を付けて、CL プログラムの中で使用される CL 変数であ ることを示さなければなりません。

• 組み込み関数名 の前にはパーセント記号 (%) を付けて、式の中で使用できる IBM<sup>(R)</sup> 提供の組み込み関 数であることを示さなければなりません。組み込み関数名は引用符付きの名前とすることはできませ  $h_{\alpha}$ 

これらの特殊文字は名前の一部とは見なされません。これらの文字は、その名前が何を示しているかをシス テムに知らせるために、名前に付ける付加文字です。したがって、名前は付加文字を含めれば、最大で 11 文字になることがあります。

OS/400<sup>(R)</sup> オブジェクト、CL プログラム変数、システム値、および組み込み関数の名前は、個々のコマン ドのパラメーターの中で指定できます。CL プログラムのほとんどのパラメーターでは、定数値の代わりに CL 変数名を使用することによって、プログラムの実行中に変化する値を指定できます。コマンドの実行時 に使用されるオブジェクトおよび変数は、変数の内容で指定します。

# 一般に使用されるパラメーター**:** 補足説明

このセクションでは、CL コマンドで共通に用いられるいくつかのパラメーターについて補足説明を行いま す。ここに示されているパラメーターは、次の基準のいずれか、または両方を満たすパラメーターです。

- v 使用形態について広範な情報を持つパラメーター。
- v 多くの CL コマンドで使用されるパラメーター (例えば AUT パラメーター) で、個々のコマンドのパ ラメーターの説明では基本的な情報のみが簡潔に示されているもの。

ここでは、上記に該当するコマンド・パラメーターについて補足的な説明を行います。この理由は次のとお りです。

- v 個々のコマンドの項におけるパラメーターの説明を簡潔にするため。パラメーターの主要機能をよく知 っているプログラマーの方には、通常、詳細な説明は不要と考えられます。
- v 場合によってはプログラマーの方にとって役に立つと思われる補足的な情報を提供するため。

この情報は、簡単に参照できる形式になっており、各パラメーターの全般的説明には、その機能についての 説明、使用上の規則、その他の役立つ情報が記載されています。各パラメーターに指定できる値も列記して あります。各値については、その意味に加えて、それがどのコマンドで使用できるかも示しています。個々 のコマンドでのすべての値が示されているわけではありません。個々のコマンドのパラメーターに指定する 値の特定の用法については、該当するコマンドの項を参照してください。

以下を参照してください。

- v 58 ページの『AUT [パラメーター』](#page-63-0)
- 59 ページの『CLS [パラメーター』](#page-64-0)
- 60 ページの『COUNTRY [パラメーター』](#page-65-0)
- v 65 ページの『FILETYPE [パラメーター』](#page-70-0)
- v 66 ページの『FRCRATIO [パラメーター』](#page-71-0)
- v 67 ページの『IGCFEAT [パラメーター』](#page-72-0)
- v 68 ページの『JOB [パラメーター』](#page-73-0)
- 70 ページの『LABEL [パラメーター』](#page-75-0)
- $\cdot$  > 71 ページの『LICOPT [パラメーター』](#page-76-0)《
- 76 ページの『MAXACT [パラメーター』](#page-81-0)
- v 76 ページの『OBJ [パラメーター』](#page-81-0)
- 77 ページの『OBJTYPE [パラメーター』](#page-82-0)
- <span id="page-63-0"></span>v 78 ページの『OUTPUT [パラメーター』](#page-83-0)
- v 79 ページの『PRTTXT [パラメーター』](#page-84-0)
- 80 ページの『REPLACE [パラメーター』](#page-85-0)
- v 81 [ページの『スケジューリング優先順位パラメーター](#page-86-0) (JOBPTY、OUTPTY、PTYLMT)』
- 83 ページの『SEV [パラメーター』](#page-88-0)
- 84 ページの『SPLNBR [パラメーター』](#page-89-0)
- 84 ページの『TEXT [パラメーター』](#page-89-0)
- 85 ページの『VOL [パラメーター』](#page-90-0)
- v 86 ページの『WAITFILE [パラメーター』](#page-91-0)

# **AUT** パラメーター

権限 (AUT) パラメーターは、作成コマンド、認可コマンド、および取り消しコマンドで使用します。この パラメーターによって、あるオブジェクトについてすべてのユーザーに認可する権限を指定します。また、 オブジェクトの保護のために使用する権限リストも指定します。AUT パラメーターによって権限リストを 組み込むことができるオブジェクト・タイプは、LIB、PGM、DTADCT、および FILE の 4 つです。共通 権限は、OS/400(R) オブジェクト属性の 1 つであり、システムへのアクセス権を備えたすべてのユーザー の、そのオブジェクトに対する基本的な権限の集合を制御するものです。これらの権限は、特定のユーザー について拡大することも縮小することもできます。権限リストを指定した場合には、権限リストの共通権限 が、そのオブジェクトについての共通権限になります。オブジェクトの所有者は、作成時にはそのオブジェ クトに対するすべての権限を持っています。

オブジェクトを専用オブジェクトとして作成した場合、または全ユーザーに与える権限を制限して作成した 場合には、所有者は、オブジェクト権限認可 (GRTOBJAUT) コマンドに、特定のユーザーの名前および権 限を指定することによって、特定のユーザーに認可する権限を拡大したり縮小したりすることができます。 また、所有者は、オブジェクト権限取り消し (RVKOBJAUT) コマンド、またはオブジェクト権限編集 (EDTOBJAUT) コマンドを使用することにより、特定のユーザーまたは (共通権限または明示指定された権 限、あるいはその両方を持つ) 全ユーザーについて、特定の権限を取り消すこともできます。

オブジェクト・タイプごとの、セキュリティー機能や適用可能な使用権限の完全な詳細については、

「*iSeries 機密保護解説書」* に記載されています。

### 指定可能な値

**\*LIBCRTAUT:** オブジェクトの共通権限は、ターゲット・ライブラリー (オブジェクトを含むライブラリ ー) の CRTAUT パラメーターの値から取得されます。共通権限は、オブジェクトの作成時に決まります。 オブジェクトの作成後にライブラリーの CRTAUT 値を変更しても、その新しい値は既存のオブジェクトに は影響しません。

**\*USE:** ユーザーは、オブジェクトに対して、プログラムの実行やファイルの読み取りなどの基本操作を実 行することができます。ユーザーは、オブジェクトを変更することはできません。\*USE 権限には、オブジ ェクト操作権、読み取り権限、および実行権限があります。

**\*CHANGE:** ユーザーは、所有者限定の操作、またはオブジェクト存在権限とオブジェクト管理権によって 制御される操作を除き、すべての操作をオブジェクトに対して実行できます。ユーザーは、オブジェクトの 基本機能を変更および実行できます。変更権限には、オブジェクト操作権とすべてのデータ権限がありま す。

<span id="page-64-0"></span>**\*ALL:** ユーザーはすべての操作を実行できます。ただし、所有者限定の操作や、権限リスト管理権によっ て制御されている操作は実行できません。ユーザーは、オブジェクトの存在の制御、オブジェクトのセキュ リティーの指定、オブジェクトの変更、およびオブジェクトに対する基本機能の実行を行うことができま す。オブジェクトの所有権を変更することもできます。

**\*EXCLUDE:** ユーザーは、オブジェクトにアクセスすることができません。

**\*EXECUTE:** ユーザーは、プログラムまたはプロシージャーの実行、あるいはライブラリーまたはディレ クトリーの検索を行うことができます。

権限リスト名*:* 使用する権限が入っている権限リストの名前を指定してください。

# **CLS** パラメーター

クラス (CLS) パラメーターは、ジョブの実行時環境を定義する属性を識別します。各クラスでは、次の属 性が定義されます。

- v 実行優先順位: クラスを使用して実行するすべてのジョブに割り当てる優先順位レベルを指定する数値。 優先順位レベルは、システム資源を争奪するすべてのジョブのうちで、次に実行すべきジョブを決定す るために使用されます。指定可能な値は 1 から 99 までであり、1 が最高優先順位です (優先順位 1 の すべてのジョブが最初に実行されます)。
- v タイム・スライス: ジョブが開始可能になったときに、そのジョブを実行するのにシステムが認める最大 プロセッサー時間。このタイム・スライスには、このジョブが意味ある量の作業を完了するのに必要と する時間を指定します (システムが補助記憶域にアクセスするために要する時間は、タイム・スライスに は含まれません)。タイム・スライスが経過すると、そのジョブは待機状態になり、待ち行列内の同じ優 先順位または高い優先順位を持つ他のジョブが実行されている間、(それらのジョブのタイム・スライス に指定された時間が経過するまで) 待機します。そのあとで、待機していたそのジョブに別のタイム・ス ライスが与えられます。
- v 除去値: ジョブが、処理の続行ができずに資源の割り当てを待っている間、またはタイム・スライスを使 い果たし、待機中のほかの同位または高位のジョブに処理を譲らなければならない場合に、そのジョ ブ・ステップを主記憶域から補助記憶域に移すことができるかどうかを示します。
- v デフォルトの待ち時間: 待ち状態を引き起こした命令が完了するのをシステムが待つ場合の、デフォルト 設定の待ち時間。この待ち時間は、命令がシステム活動を待っている時間に適用されるもので、命令が ユーザーからの応答を待っている時間には適用されません。通常、待ち時間とは、ユーザーが要求を取 り消さずにシステムの処置を待っている時間のことです。待ち時間を超過すると、該当のジョブに対し てエラー・メッセージが渡されます。このデフォルトの待ち時間は、待ち状態を生じさせる CL コマン ドに待ち時間が指定されていない場合にのみ、適用されます。

ファイル資源の割り振りに使用される待ち時間は、ファイル記述に指定しますが、指定変更コマンドを 使用して指定変更することができます。指定変更コマンドは、クラス・オブジェクトに指定された待ち 時間を使用することを指定します。ファイルがオープンされたとき、ファイル資源が使用可能でなかっ た場合は、システムは、待ち時間が経過するまではファイル資源の割り振りを待ちます。

注**:** クラス属性は、ジョブの各経路指定ステップに適用されます。ほとんどのジョブでは経路指定ステッ プは 1 つのみですが、(リモート・ジョブ・コマンドまたはジョブ転送コマンドなどのために) ジョブの 経路が変更された場合には、クラス属性はリセットされます。

v 最大 CPU 時間: ジョブの経路指定ステップの実行を完了するために使用できる、プロセッサー時間の最 大許容限度 (個々のタイム・スライスが異なる場合は全タイム・スライスの合計、各タイム・スライスが <span id="page-65-0"></span>同じである場合はタイム・スライス時間×タイム・スライス数)。この時間内にジョブの経路指定ステッ プが完了しなかった場合には、その経路指定ステップは打ち切られ、メッセージがジョブ・ログに書き 込まれます。

v 最大一時記憶域: ジョブの経路指定ステップで使用できる一時記憶域の最大量。一時記憶域は、ジョブで 実行されるプログラム、ジョブをサポートするために使用されるシステム・オブジェクト、およびジョ ブが作成した一時オブジェクトを入れるために使用されます。

システムは、いくつかのジョブ処理環境の属性を定義する 1 組のクラスとともに出荷されます。ユーザー は、クラス作成 (CRTCLS) コマンドを使用して独自のクラスを作成することができます。また、どのクラ スも、クラス表示 (DSPCLS) コマンドを用いて表示し、クラス削除 (DLTCLS) コマンドを用いて削除する ことができます。

### 指定可能な値

修飾クラス名: そのクラスを保管するライブラリーの名前です。クラス名は、必要に応じて修飾されます。 クラスの名前が修飾されておらず、CRTCLS コマンドに CLS パラメーターが指定されている場合には、 クラス・オブジェクトは \*CURLIB に保管されます。そうでない場合には、ライブラリー・リスト (\*LIBL) を使用してクラス名が探されます。

システムで提供されるクラス (名前別) は次のとおりです。

### **QGPL/QBATCH**

バッチ・ジョブ用

### **QSYS/QCTL**

制御サブシステム用

### **QGPL/QINTER**

対話式ジョブ用

### **QGPL/QPGMR**

プログラミング・サブシステム用

### **QGPL/QSPL**

スプーリング・サブシステムの印刷装置書出プログラム用

### **QGPL/QSPL2**

基本システム・プールでの一般スプーリング用

# **COUNTRY** パラメーター

COUNTRY パラメーターには、X.400R O/R 名の国コードまたは地域コード部分を指定します。ISO 3166 Alpha-2 コードまたは ITU-T の国または地域のコードを指定することができます。(ITU-T の国または地域 のコードは、ITU-T (正式には CCITT) 勧告 X.121 (09/92)、「公衆データ網のための国際番号計画」に記 載されている、データ国別または地域別コードあるいは市外局番です。次の表に、指定可能な国コードまた は地域コードのリストを示します。

### 指定可能な値

**\*NONE:** 国コードまたは地域コードを指定しません。

国コード*:* 次の表を見て、ISO 3166 Alpha-2 コード、または CCITT (ITU-2 とも呼ばれる) 国コードを指 定してください。

# **ISO X.400** 国コードまたは地域コード

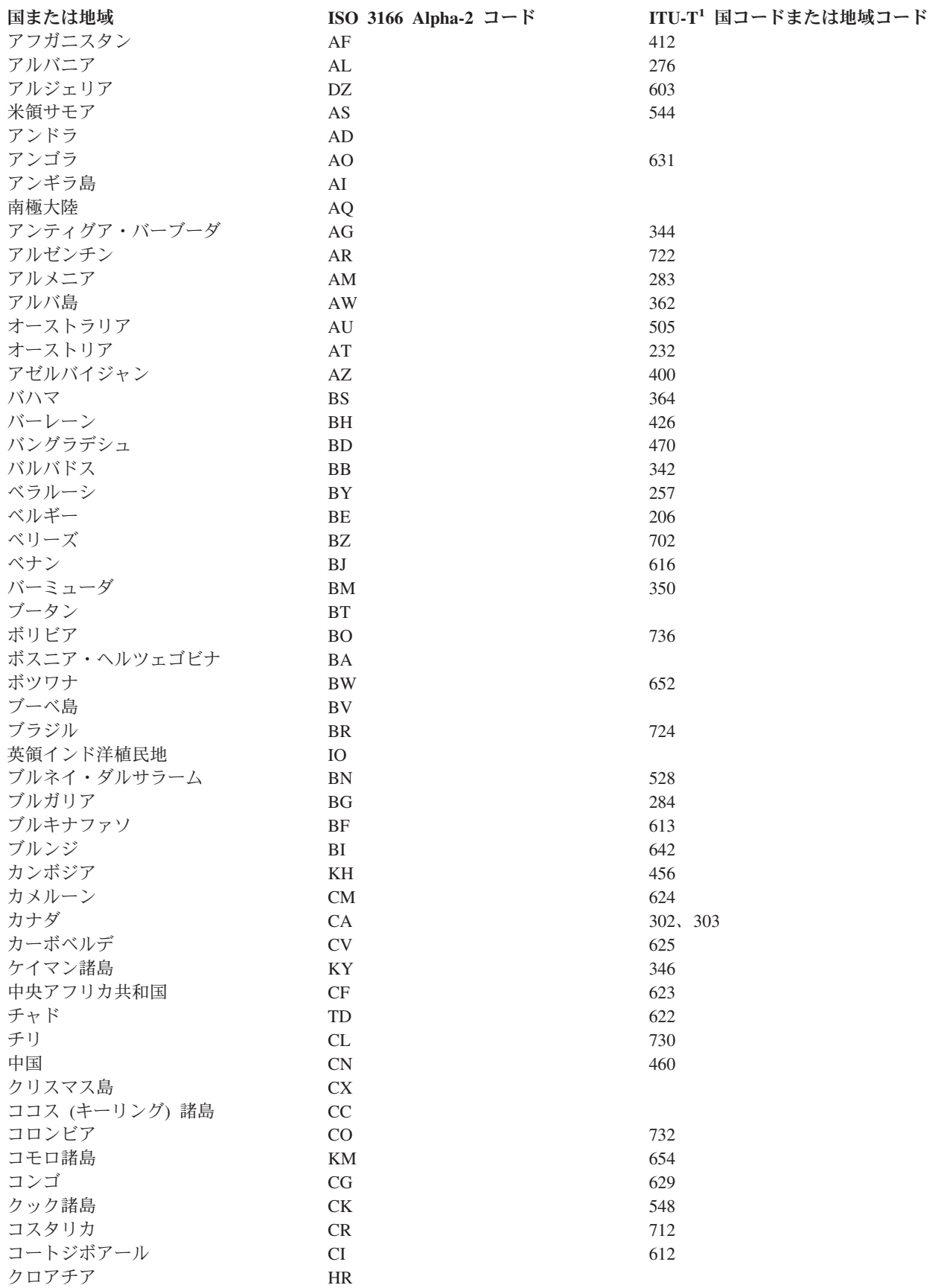

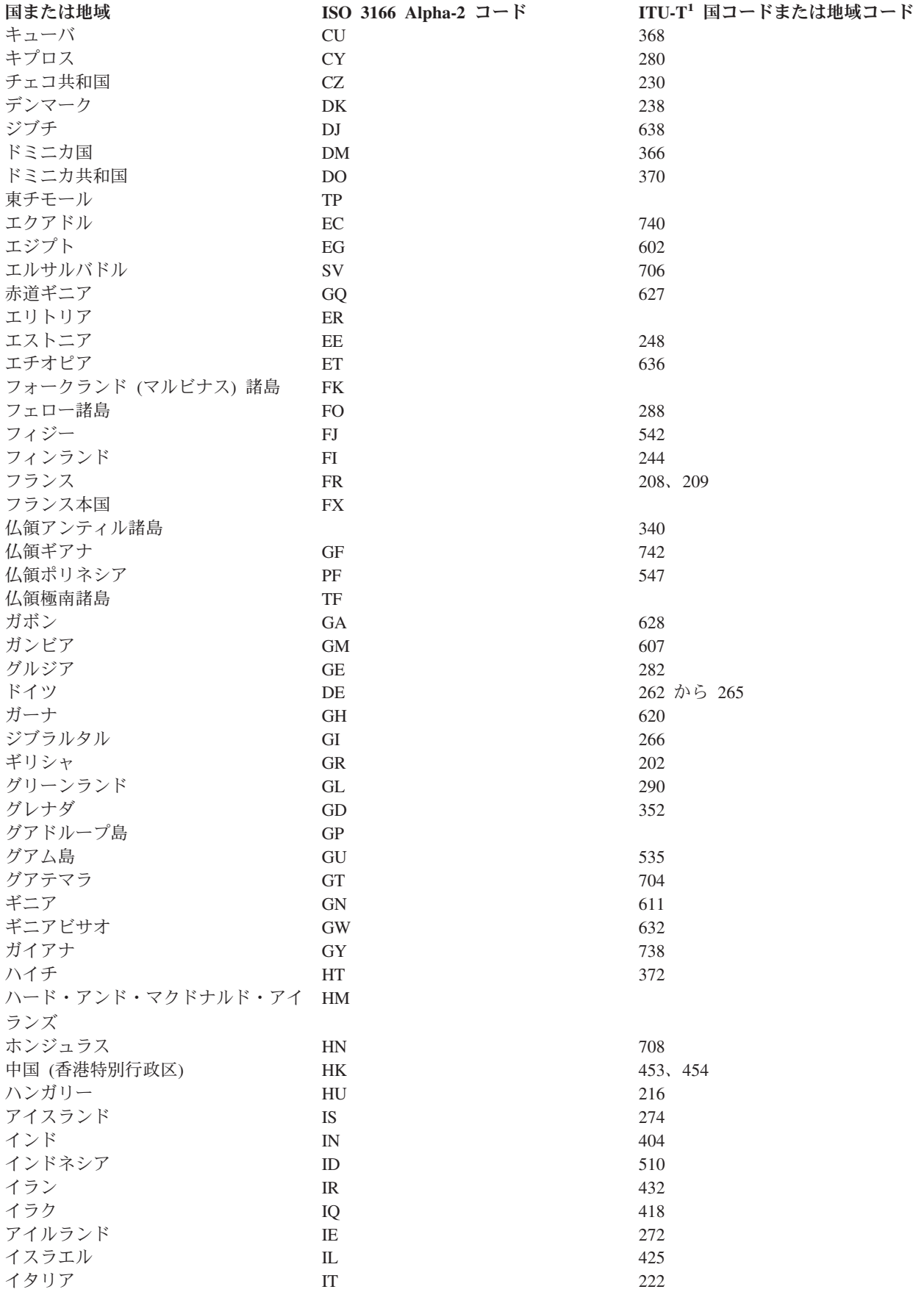

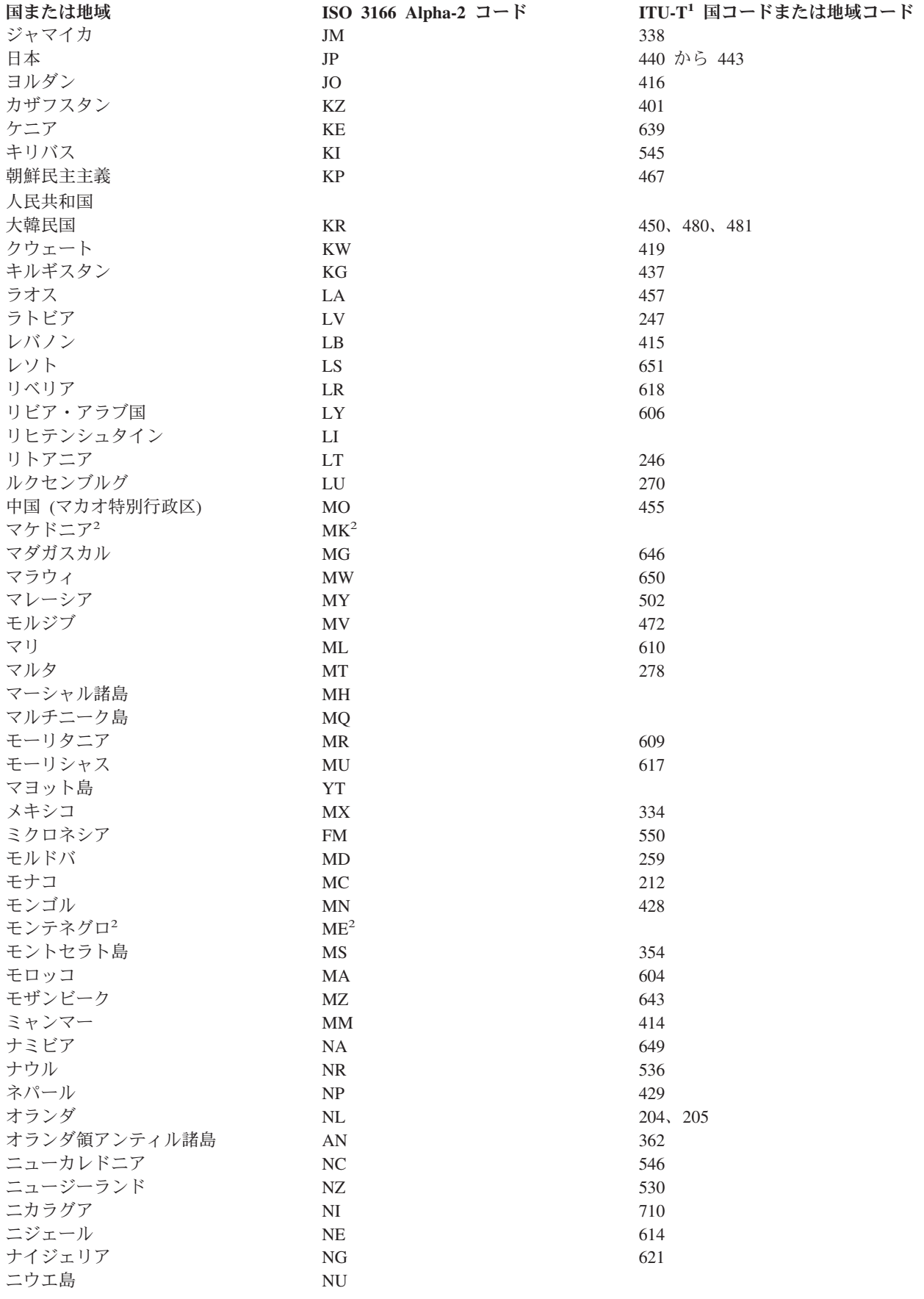

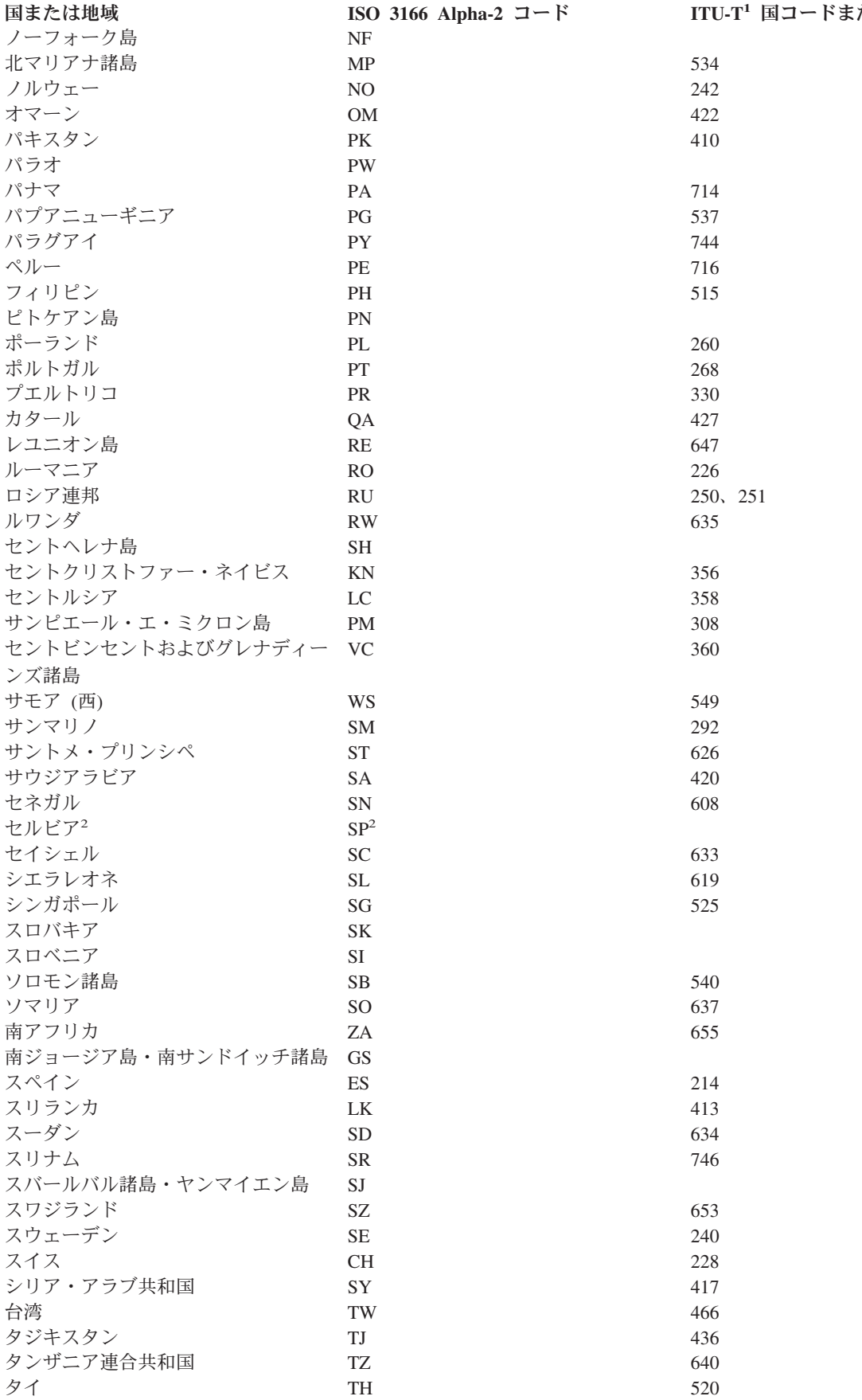

<span id="page-70-0"></span>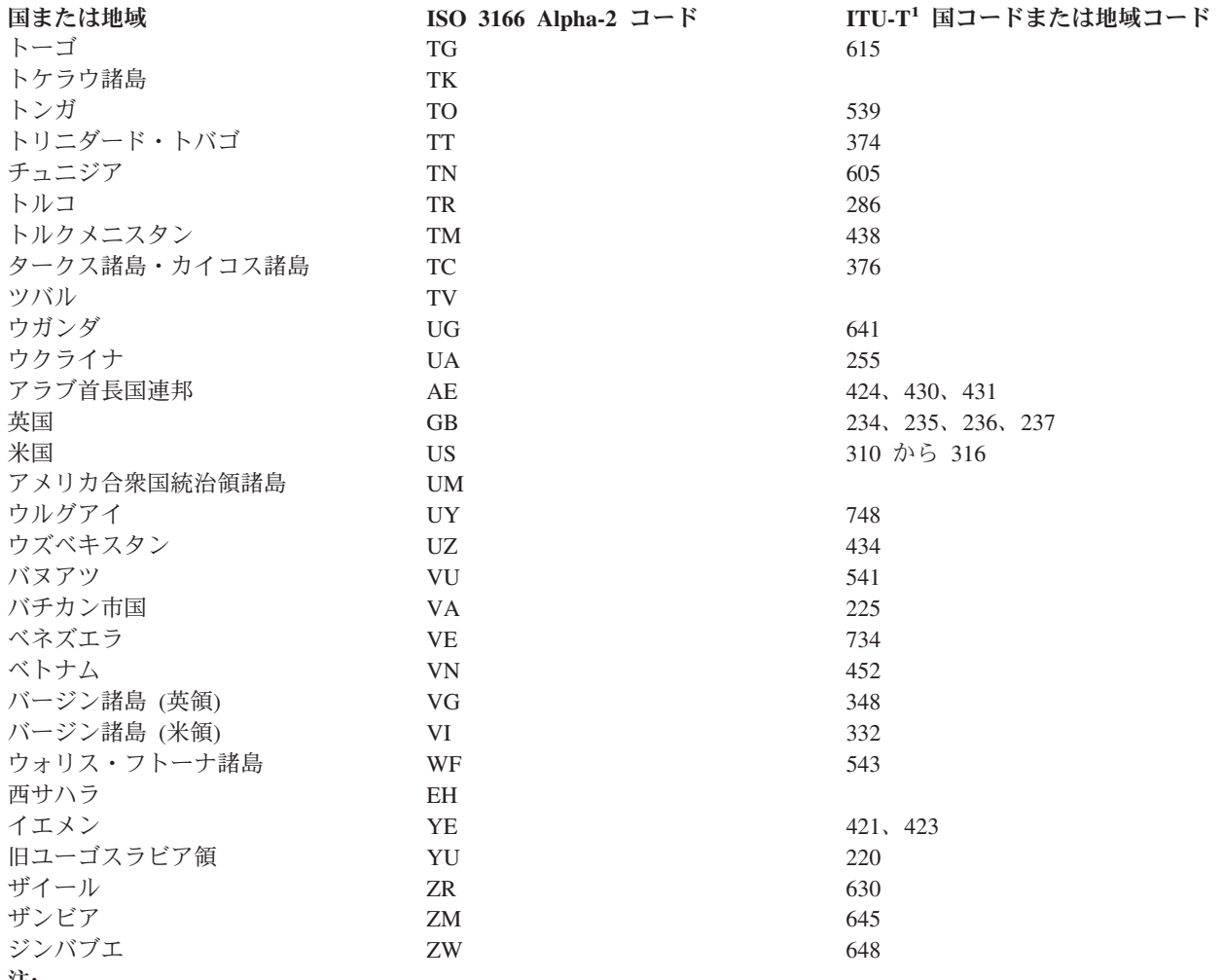

注**:**

**<sup>1</sup>** 国際電気通信連合 (ITU) 委員会の前身は、国際電信電話諮問委員会 (CCITT) です。

**<sup>2</sup>** 出版時に、これらの国または地域の ISO 3166 Alpha-2 コードを確認することができませんでした。 このコ ードを使用する前に、最新の ISO 3166 標準を確認してください。

# **FILETYPE** パラメーター

FILETYPE パラメーターは、データベース・ファイル記述が、データ・レコードとソース・レコードのど ちらを記述するのかを指定します。さらに、作成するデータベース・ファイルの各メンバーにデータ・レコ ードを入れるのか、ソース・レコード (ステートメント) を入れるのかも指定します。例えば、ファイルに は、RPG プログラム用の RPG ソース・ステートメント、または装置ファイルかデータベース・ファイル 用のデータ記述仕様ソース・ステートメント (DDS ステートメント) を入れることができます。

注**:** ソース・タイプの物理 データベース・ファイルを作成している場合に、(データ記述仕様 (DDS) によ って) そのファイルに関するフィールド・レベルの記述を作成していないのであれば、物理ファイル作成 (CRTPF) コマンドまたはソース物理ファイル作成 (CRTSRCPF) コマンドのどちらでも使用することができ ます。ただし、CRTSRCPF コマンドは、ソース物理ファイルを作成するためのコマンドとして設計されて いるために、通常この方が便利であり効率的です。ソース・タイプのデータベース・ファイルの作成時に DDS が指定される場合には、CRTPF コマンドまたは論理ファイル作成 (CRTLF) コマンドを使用しなけれ ばなりません。この 2 つのコマンドには、ソース入力を指定するための SRCFILE パラメーターおよび、 SRCMBR パラメーターが含まれています。

<span id="page-71-0"></span>ソース・ファイルの中のレコードには、少なくとも 3 つのフィールドが必要です。最初の 2 つはソース順 序番号フィールドおよびデータ・フィールドであり、3 番目はソース・ステートメントが入るフィールドで す。DDS を使用せずにソース・ファイルを作成する場合には、これらの 3 つのフィールドは OS/400<sup>(R)</sup> により自動的に作成されます。追加のソース・フィールドは DDS で定義することができます。順序番号フ ィールドの長さは、ゾーン形式の 6 桁で、そのうち 2 桁は小数部でなければなりません。日付フィールド の長さは、ゾーン形式の 6 桁でなければならず、小数部が含まれてはなりません。

ソースの順序番号フィールドおよび日付フィールドは、次の時点でソース・レコードに付加されます。

- v レコードがシステムに読み取られたとき
- v 原始ステートメント入力ユーティリティー (アプリケーション開発 (Application Development\*) ツール・ ライセンス・プログラムの一部) によって、レコードが作成されたとき

インライン・データ・ファイル (標準ソース・ファイル様式として指定されたもの) が、装置から読み取ら れると、これらのフィールドが付加されます。スプール読み取りプログラムは、ソース順序番号フィールド に順序番号を入れ、全桁ゼロの日付フィールドをセットします。

装置から読み取ったレコードにこれらのフィールドがすでに入っている場合には、その既存フィールドは変 更されません。データベース・ファイルのレコードがソースの様式で、しかもデータ形式のインライン・デ ータ・ファイルとして読み取られる場合には、ソース順序番号フィールドおよび日付フィールドは除去され ます。

データおよびソース・ファイルの詳細については、Information Center の『データベース・プログラミン グ』のトピックを参照してください。

### 指定可能な値

**\*DATA:** 作成するファイルは、データ・レコードを入れるため、またはそれを記述するためのファイルで す。

**\*SRC:** 作成するファイルは、ソース・レコードを入れるため、またはそれを記述するためのファイルで す。 キー順ファイルを作成する場合には、6 桁のソース・レコード順序番号フィールドをキー・フィール ドとして使用しなければなりません。

# **FRCRATIO** パラメーター

強制書き込み率 (FRCRATIO) パラメーターは、挿入、更新、または削除したレコードを補助 (永久) 記憶 装置に強制的に書き込む前に、挿入、更新、または削除できるレコードの最大数を指定します。このパラメ ーターに強制書き込み率を指定すると、挿入、更新、または削除されたレコードはすべて、少なくともこの 書き込み率で示される頻度で、確実に補助記憶装置に書き込まれるようになります。システム障害が起こっ た場合にも、失われる可能性のあるレコードは、最後の強制書き込み操作が行われた後で挿入、更新、また は削除されたレコードのみです。

強制書き込み率は、それが適用されるファイルのオープン・データ・パス (ODP) を使用して、挿入、更 新、または削除されたすべてのレコードに対して、適用されます。2 つのプログラムが (SHARE(\*YES) の 指定により) ファイルを共用している場合は、強制書き込み率が、各プログラムにより挿入、更新、または 削除された一連のレコードに、別々に適用されるわけではありません。これは、任意の組み合わせのレコー ド (両方のプログラムからの) が指定の強制書き込み率パラメーター値に一致すると、適用されます。例え ば、ファイルに対して強制書き込み率 5 を指定すると、2 つのプログラムからのレコードがどのように組 み合わされていても (一方のプログラムから 4 つ、他方のプログラムから 1 つなど)、処理レコードの合 計が 5 つになったら、補助記憶装置へのレコード強制書き込みが行われます。2 つ以上のプログラムがそ
れぞれ別の ODP を介して同じファイルを使用している場合には、各 ODP について別々の強制書き込み率 を指定することができます。各プログラムからのレコードの挿入、更新、および削除は、各 ODP ごとに個 別に累計されます。

各データベース・ファイルには、それぞれ、強制書き込み率を割り当てることができます。複数の物理ファ イルのデータにアクセスできる論理ファイルの場合には、基礎となる物理ファイルに指定したよりもさらに 限定的な強制書き込み率 (少ないレコード数) を指定することができます。ただし、論理ファイルには、物 理ファイルより低い 強制書き込み率を指定することはできません。 どの物理ファイルに指定した強制書き 込み率よりも緩やかな強制書き込み率を論理ファイルに指定した場合には、各物理ファイルに指定した強制 書き込み率のうち最も限定的なものが、論理ファイルに使用されます。例えば、3 つの物理ファイルの強制 書き込み率がそれぞれ 2、6、8 であった場合は、これら 3 つの物理ファイルを基礎とする論理ファイルの 強制書き込み率には、2 より大きい値を指定することはできません。その論理ファイルに強制書き込み率が 指定されていない場合は、2 であると見なされます。したがって、(どの物理ファイルが影響を受けるかに 関係なく) プログラムが、論理ファイル中の 2 つのレコードを挿入、更新、または削除するたびに、それ らのレコードが補助記憶装置に書き込まれます。

FRCRATIO の指定値は、SEQONLY の指定値を指定変更します。例えば、次のように指定したとします。 OVRDBF ... SEQONLY(\*YES 20) FRCRATIO(5)

この場合、値 20 は指定変更され、5 レコード分のバッファーが使用されます。FRCRATIO(1) を指定した 場合にもバッファーは使用されますが、このバッファーにはレコードが 1 つしか入りません。

挿入、更新、および削除されたレコードに関連したアクセス・パスは、そのアクセス・パスにかかわるレコ ードがすべて補助記憶装置に書き込まれた後で、初めて補助記憶装置に書き込まれます。ファイルの ODP が 1 つしかない場合には、強制書き込みが起こった時点で必ずアクセス・パスが補助記憶装置に書き込ま れます。ファイルに 2 つ以上の ODP がある場合には、すべての ODP に関連した挿入済み、更新済み、 および削除済みのすべてのレコードの強制書き込みが行われるたびに、アクセス・パスも補助記憶装置に書 き込まれます。

#### 注**:**

- v これらの規則は、2 以上の強制書き込み率を指定した場合に限り適用されます。強制書き込み率として 1 を指定した場合は、すべての ODP がクローズされるまで、アクセス・パスは補助記憶装置に書き込 まれません。
- ファイルをジャーナルに記録している場合は、FRCRATIO(\*NONE) を指定してください。≫ 詳細につ いては、『システム管理』のトピックの『ジャーナル管理とシステム・パフォーマンス』を参照してく ださい。《

#### 指定可能な値

**\*NONE:** 強制書き込み率は指定されません。レコードをいつ補助記憶域に書き込むかは、システムによっ て決定されます。

強制書き込み前レコード数*:* 補助記憶域への強制書き込みが明示的に行われる前に処理される、更新、挿 入、または削除されるレコードの数を指定してください。

## **IGCFEAT** パラメーター

IGCFEAT パラメーターは、装置および言語に応じて、どの 2 バイト文字セット (DBCS) を使用するのか を指定します。構成する 2 バイト文字セットに対応する IGCFEAT パラメーター、および DBCS フォン ト・テーブルについては、次の表を参照してください。

#### **IGCFEAT** パラメーターで構成可能な **DBCS** 機能

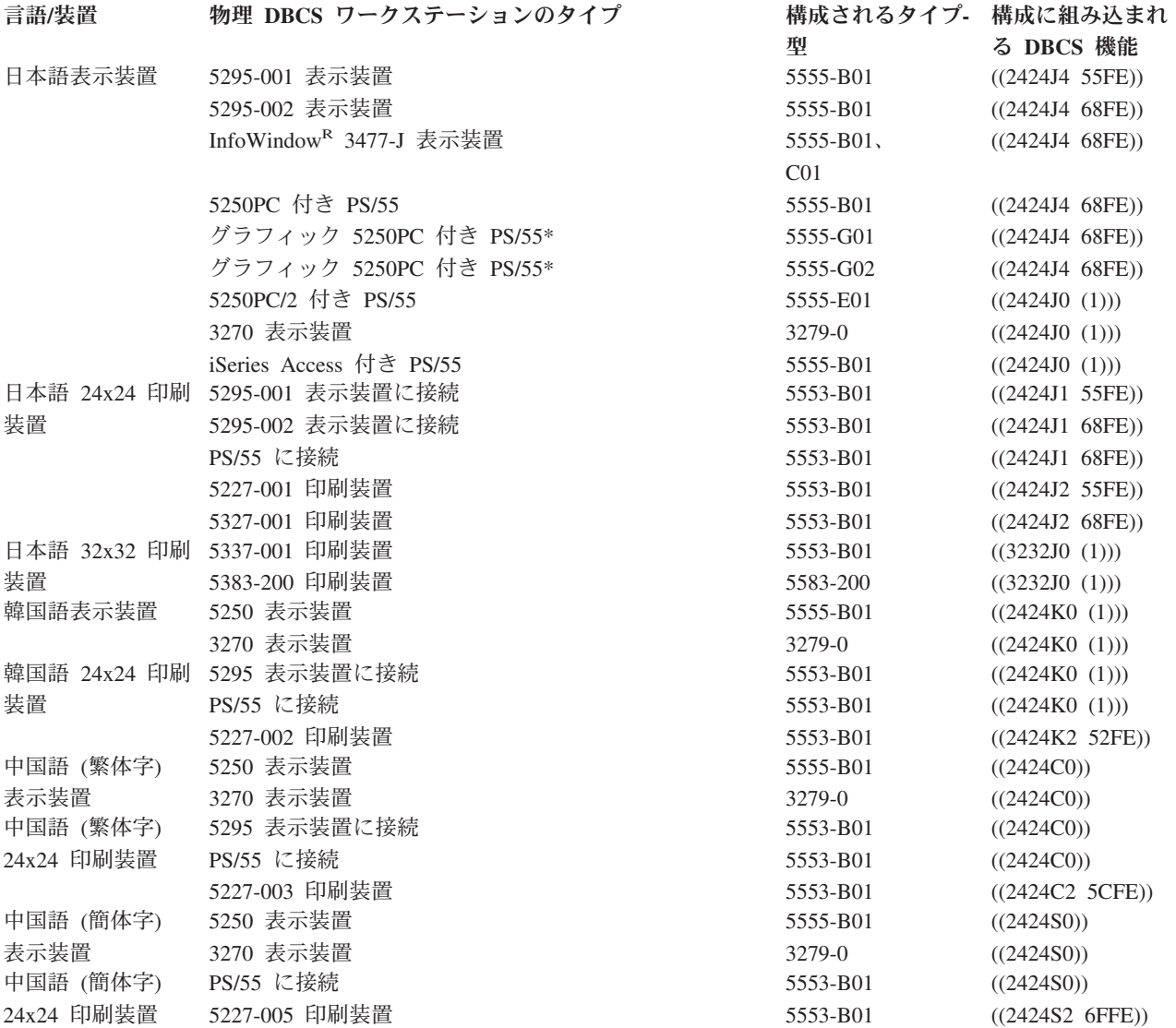

## **JOB** パラメーター

JOB パラメーターは、コマンドを適用する対象となるジョブの名前を指定します。ジョブ名は、システム 上のすべてのタイプのジョブを識別します。各ジョブは、次の形式を持つ修飾ジョブ名により識別されま す。

ジョブ番号/ユーザー名/ジョブ名

注**:** 構文は OS/400(R) オブジェクト名と似ていますが、ジョブ名は OS/400 オブジェクト名とは異なる形式 で修飾されます。

修飾ジョブ名の部分は次のようになります。

• ジョブ番号: ジョブ番号は、システムにより各ジョブに割り当てられた 6 桁の固有の番号です。ジョブ 番号は、それ以外にジョブ名を他のジョブ名と区別する方法がない場合は、固有の修飾子となります。

ジョブ番号は、ジョブ表示 (DSPJOB) コマンドを用いて調べることができます。ジョブ番号を指定する 場合には、長さは必ず 6 桁にしなければなりません。

- v ユーザー名: ユーザー名により、実行するジョブのもとのユーザー・プロファイルが分かります。ユーザ ー名は、ユーザー・プロファイルの名前と同じであり、最高 10 文字の英数字からなっています。ユー ザー名は、ジョブのタイプに応じて、次のように決まります。
	- バッチ・ジョブ: ユーザー名は、SBMJOB コマンドに指定した名前か、BCHJOB または SBMJOB コ マンドで参照するジョブ記述に指定した名前です。
	- 対話式ジョブ: ユーザー名は、サインオン時に指定した名前か、あるいはワークステーションのジョ ブ項目で参照されている、ジョブ記述のデフォルト値から取られた名前です。
	- 自動開始ジョブ: ユーザー名は、自動開始ジョブのジョブ項目で参照されるジョブ記述に指定されて います。
- v ジョブ名: ジョブ名には、最高 10 文字の英数字を指定できます。最初の文字は英字でなければなりませ ん。ジョブ名は、ジョブの 3 つのタイプに応じて、次のように決まります。
	- バッチ・ジョブ: ジョブ名は、バッチ・ジョブ (BCHJOB) コマンドまたは、ジョブ投入 (SBMJOB) コマンドに指定した名前です。これらのコマンドに指定しなかった場合は、ジョブ記述の非修飾名が 使用されます。
	- 対話式ジョブ: ジョブ名は、サインオンを行った装置 (ワークステーション) の名前と同じ名前になり ます。
	- 自動開始ジョブ: ジョブ名は、ジョブの実行時点で使用するサブシステム記述の、自動開始ジョブ項 目に指定されます。このジョブ名は、自動開始ジョブ項目追加 (ADDAJE) コマンドで指定されたもの です。

各コマンドに必要となるのは、ジョブを識別するために単純名を使用することのみです。ただし、単純名が 固有の名前ではない場合には、さらに修飾を加える必要があります。

#### 重複ジョブ名

対話式 ジョブにおいて、重複したジョブ名をコマンドで指定した場合には、システムは、指定されたジョ ブ名で重複するものをすべて、修飾された形式でユーザーに示します。ジョブ名は、ユーザー名とジョブ番 号によって修飾された形で表示されるため、ユーザーは、コマンドに指定したいジョブを、さらに明確に識 別できます。これにより、正しい修飾ジョブ名を入力することができます。

バッチ・ジョブでコマンドに重複ジョブ名を指定すると、そのコマンドは処理されません。 この場合に は、ジョブ・ログにエラー・メッセージが書き込まれます。

#### 指定可能な値

JOB パラメーターには、使用するコマンドに応じて、次に示す値の 1 つ以上を表示できます。

**\*:** このジョブはコマンドが入力されたジョブ、すなわち JOB(\*) の指定を持つコマンドが入力されたジョ ブです。

**\*JOBD:** 単純ジョブ名として、ジョブ記述の修飾されていない名前が使用されます。

**\*NONE:** ログ表示 (DSPLOG) コマンドの場合、ジョブ名は指定されません。

ジョブ名*:* 単純ジョブ名が指定されます。

修飾ジョブ名*:* ユーザーは、修飾ジョブ名を指定しなければなりません。 ジョブ修飾子 (ユーザー名およ びジョブ番号) を指定しなかった場合は、該当のジョブ名を見つけるために、現在システム上に存在してい るすべてのジョブが検索されます。指定した名前が重複していることが検出された場合は、修飾ジョブ名を 指定しなければなりません。

## **LABEL** パラメーター

LABEL パラメーターは、入出力操作で使用するテープ上のデータ・ファイルの、データ・ファイル識 別コードを指定します。 ≪ データ・ファイルは、交換形式または保管/復元形式のいずれでも構いませ ん。

注**:** 装置ファイル・コマンドは、交換形式のテープに対してのみ使用され、保管/復元形式の場合には使用 されません。また、ユーザー定義の装置ファイルは、保管/復元操作では使用されません。

テープの各データ・ファイルには、それ自体のファイル・ラベルに保管されたデータ・ファイル識別コ ードがあります。 各データ・ファイルのデータ・ファイル・ラベル (または見出しラベル) は、テープ 上において、そのファイルのデータの直前に記録されます。すなわち、テープでは、ファイルごとに、その 見出しラベルとデータ・レコードとで 1 つの単位が形成され、1 つのファイルの後に別のファイルが続い ています。各ラベルには、データ・ファイル識別コードのほかに、ファイルに関するその他の情報 (ファイ ル順序番号、レコード属性、ブロック属性、マルチボリューム・データ・ファイルかどうかなど) も入って います。

通常、データ・ファイル識別コードは 8 文字以下の英数字文字ストリングです。 ≫ しかし、実際の最大 文字数は、ファイルでどのようなデータ形式が使用されるか、およびどの CL コマンドに識別コードが指 定されるかなどの、いくつかの条件によって決まります。 ≪ ファイル識別コード・フィールドの未使用 部分は、ブランクのままにする必要があります。

データ・ファイル識別コードの最初の文字は、英字 (A から Z、\$、#、または @) でなければなりませ ん。2 番目以降の文字は、英数字 (A から Z、0 から 9、\$、#、\_、.、および @) でなければなりませ ん。識別コードをアポストロフィで囲めば、特殊文字も使用できます。 かただし、そのテープを iSeries(TM) 以外のシステムでも使用する場合は、そのシステムでの識別コードの指定に関する要件も考慮し なければなりません。《

### **》テープのデータ・ファイル識別コード 《**

テープのデータ・ファイル識別コードには 17 文字まで指定できます。ただし、テープを iSeries 以外のシ ステムで使用する場合には、8 文字以下の識別コード (または 17 文字以下の修飾識別コード) を使用しな ければなりません。8 文字を超える場合には、識別コードを修飾した上でアポストロフィで囲まなければな りません。修飾識別コードの 2 つの部分はピリオドで区切り、どちらの部分も、8 文字以下になるように してください。例えば、LABEL('TAXES.JAN1980') のように指定します。この制限が適用されるのは、次 のコマンドです: テープ・ファイル作成 (CRTTAPF) コマンド、テープ・ファイル変更 (CHGTAPF) コマ ンド、テープ・ファイル指定変更 (OVRTAPF) コマンド、およびテープ表示 (DSPTAP) コマンド。

データ・ファイルがボリュームに書き込まれる時点で、そのデータ・ファイルの識別コードが同じボリュー ムに記録されます。 入出力操作の場合には、テープ装置ファイル・コマンドの 1 つに、識別コードを 指定したり、あるいは、高水準言語プログラムにより、該当の装置ファイルをオープンする際、パラメータ ーとして識別コードを渡すことができます。 《

#### 保管**/**復元形式

保管/復元形式のテープの場合には、識別コードに最高 17 文字を指定できます。 ライブラリー名を用いて ラベルを生成する場合、識別コードは 10 文字を超えることはできません。ライブラリー名以外のラベルを 指定することもできます。

#### 指定可能な値

LABEL パラメーターには、使用するコマンドに応じて、次の値のいずれか 1 つを指定することができま す。

**\*ALL:** 指定したテープ・ボリュームの、すべてのデータ・ファイル識別コードについて、ラベルが画面 に表示されます。

**\*NONE:** データ・ファイル識別コードは指定されません。テープ操作で使用するためには、装置ファイ ル (またはデータベース・ファイル、あるいはその両方) がオープンされる前に、データ・ファイル識別コ ードを指定しなければなりません。 <mark>≪</mark>

**》 \*SAME:** テープ装置ファイルに入っている既存のデータ・ファイル識別コードは、変更されません。

データ・ファイル識別コード*:* 装置ファイル記述で使用するため、または表示するためにデータ・ファイル 識別コードを指定します。

**\*LIB:** ファイル・ラベルはシステムによって作成され、LIB パラメーターに指定したライブラリーの名前 がファイル名の修飾子として使用されます。

**\*SAVLIB:** ファイル・ラベルはシステムによって作成され、SAVLIB パラメーターに指定したライブラリ ーの名前がファイル名の修飾子として使用されます。 >>

## **LICOPT** パラメーター

ライセンス内部コード・オプション (LICOPT) パラメーターを使用して、コンパイル時間オプションを個 別に指定します。このパラメーターは、選択した各タイプのコンパイラー・オプションの考えられる利点と 欠点について理解している上級プログラマーを対象としています。

この表は、ライセンス内部コード・オプション (LICOPT) パラメーターによって認識されるストリングを 示します。これらのストリングでは大文字と小文字が区別されませんが、読みやすくするために大文字と小 文字を混ぜて示しています。

#### **LICOPT** パラメーター・ストリング

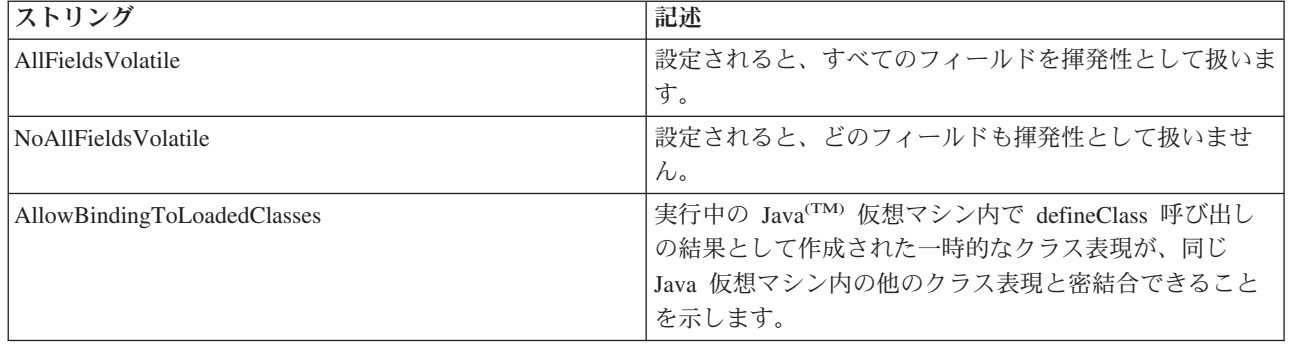

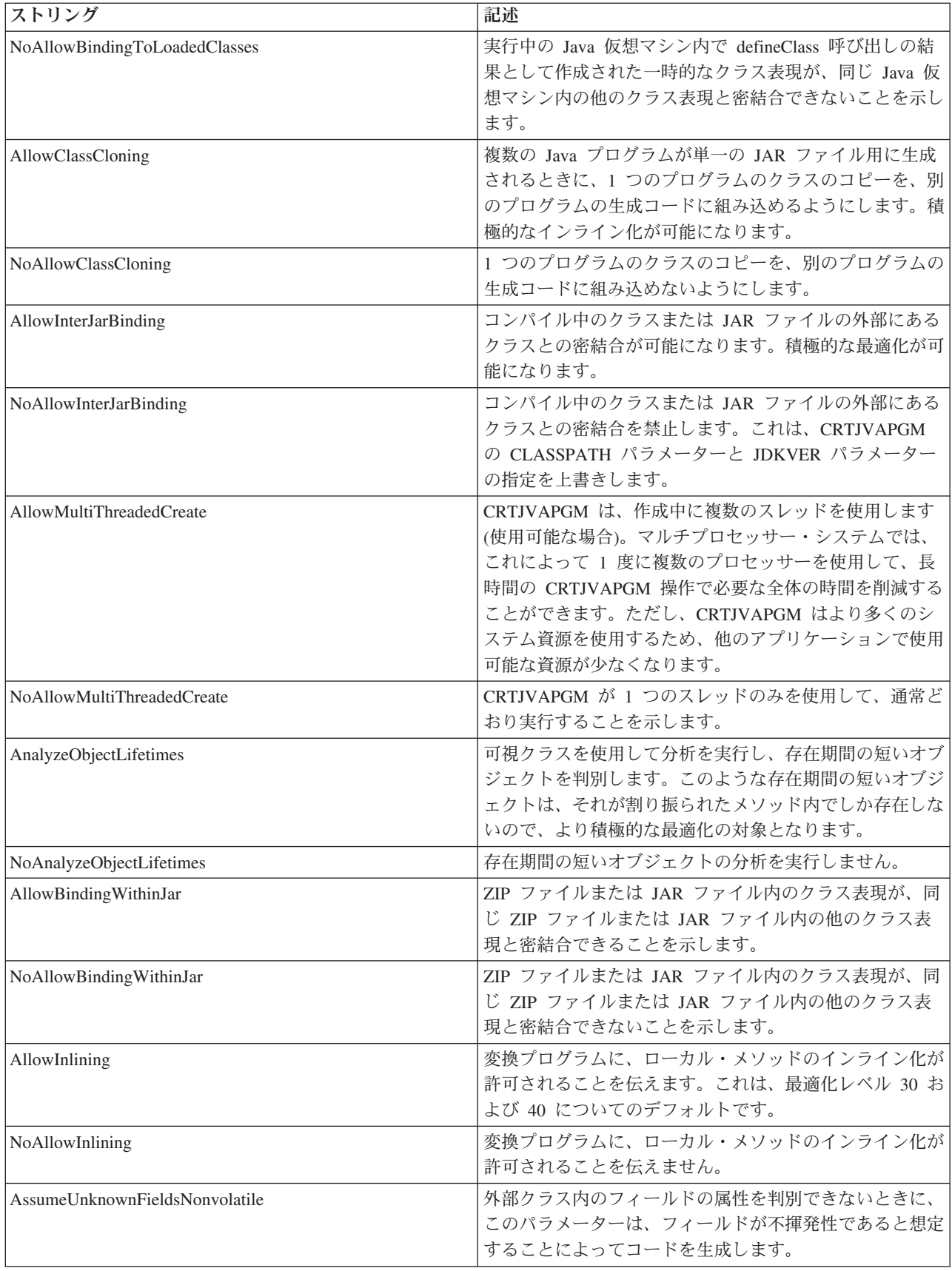

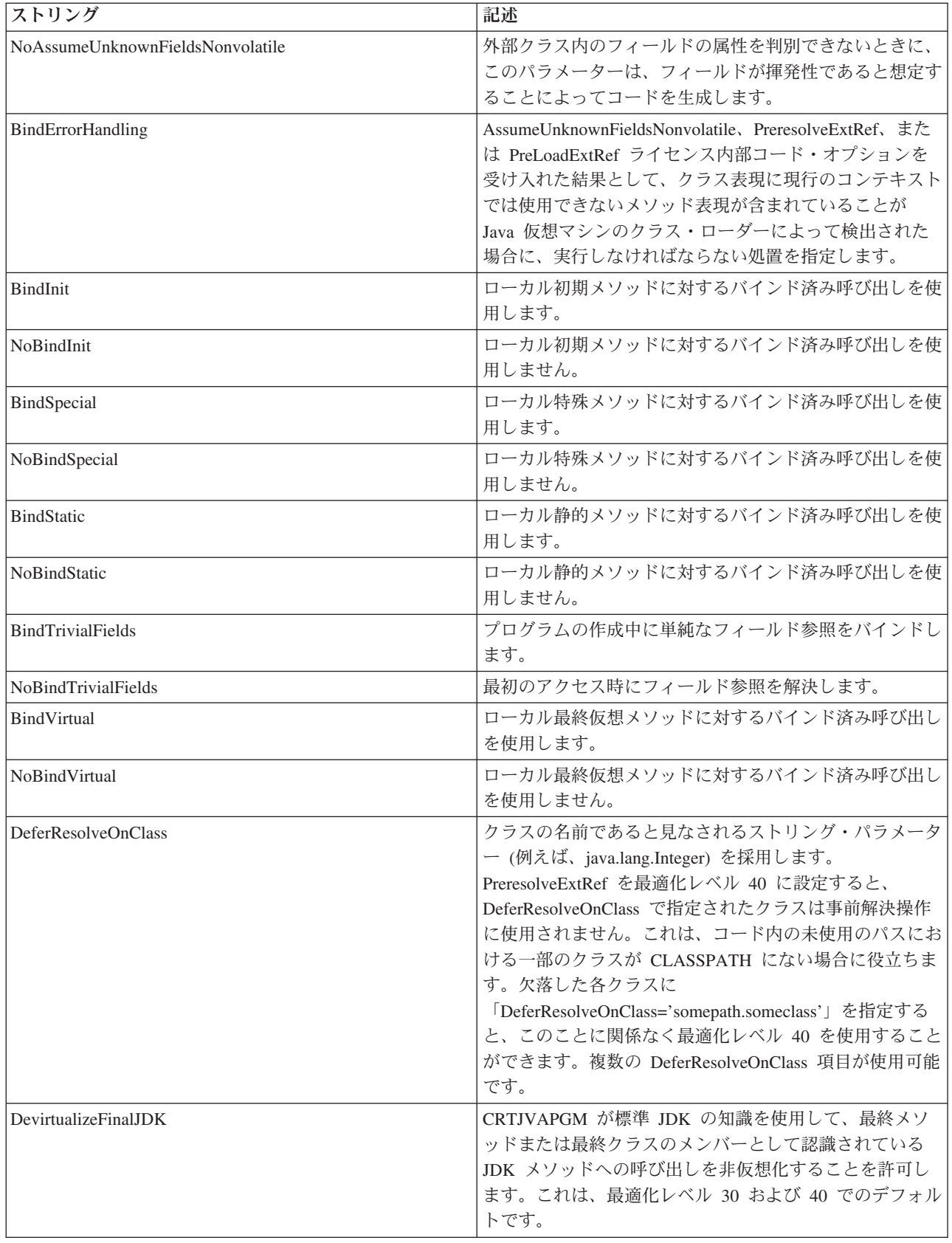

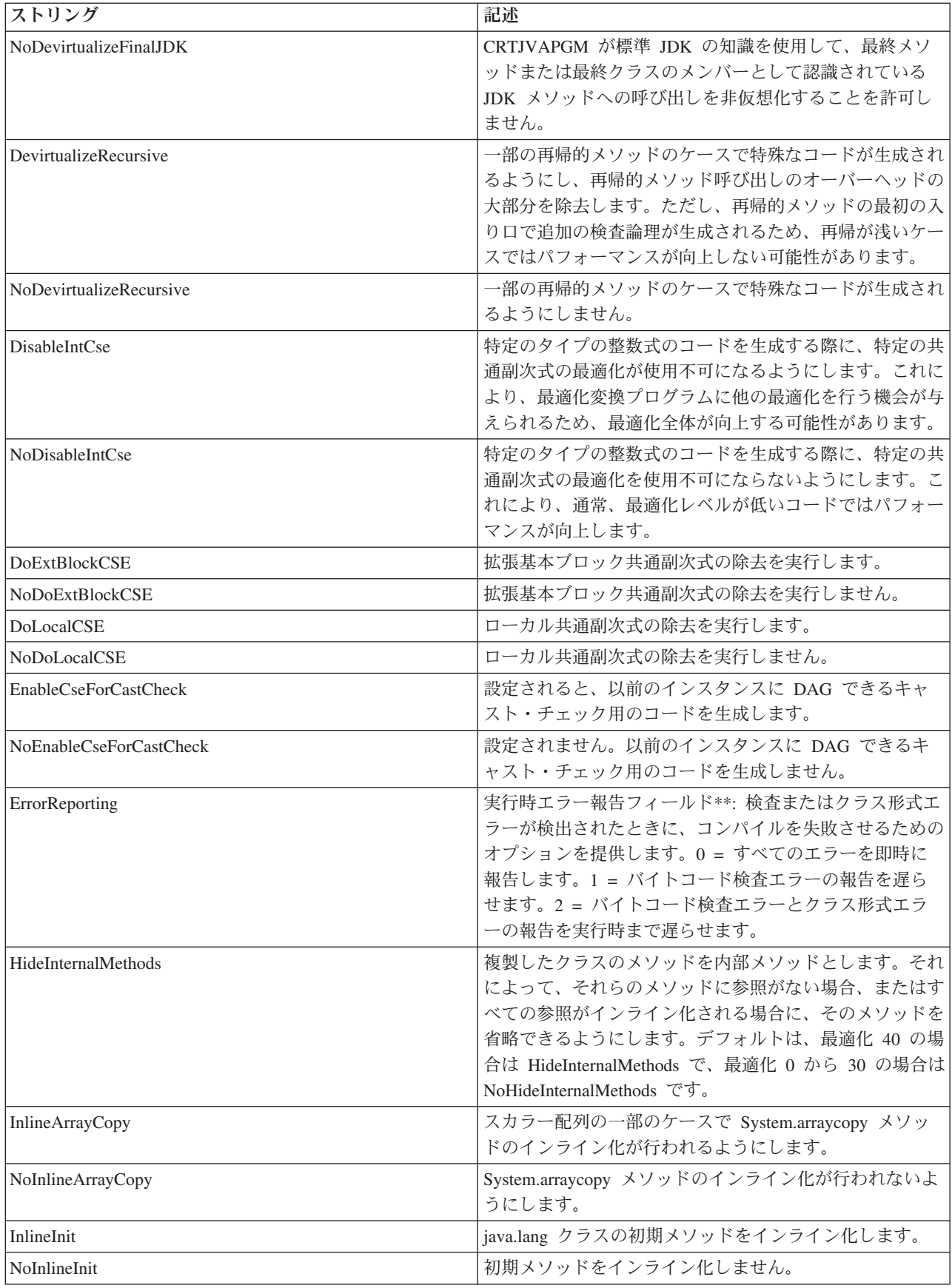

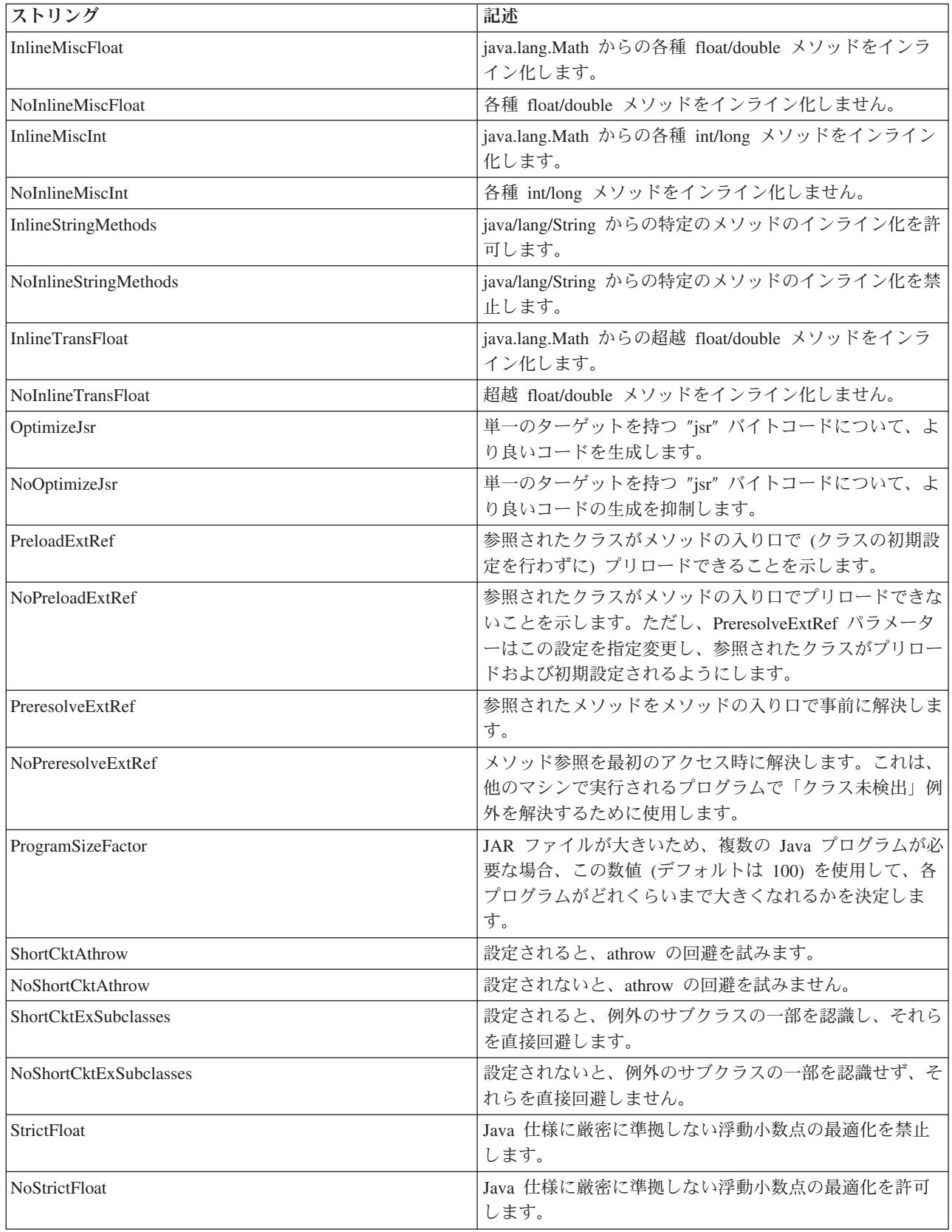

二重のアスタリスク (\*\*) は、これらのストリングが stringname=number (間にはスペースなし) という構文 の数値の入力を必要とすることを示します。

# $\ll$

## **MAXACT** パラメーター

並行して開始し、活動状態を維持することができるジョブの最大数を指定するには、最大活動レベル (MAXACT) パラメーターを使用します。この指定は、ジョブ待ち行列項目、通信項目、経路指定項目、ま たはワークステーション項目を介して行うことができます。ジョブは、実行が開始された時点から実行が完 了する時点まで、活動状態であると見なされます。これには、次に示す時間が含まれます。

- v ジョブが実際に処理されている時間。
- v ジョブがワークステーション・ユーザーからの応答を待っている時間。
- v ジョブが開始されていて処理可能ではあるが、実際には処理装置を使用していない時間。例えば、ジョ ブが指定のタイム・スライスを使い終えて、別のタイム・スライスが割り当てられるのを待っている時 間。
- v ジョブが開始されたが、処理のために使用できる状態になっていない時間。ジョブがそのメッセージ待 ち行列にメッセージが送られてくるのを待っている時間。

#### 指定可能な値

**\*NOMAX:** 同時に活動状態になれるジョブ数の限度はありません。

最大活動ジョブ数*:* この項目を介して、同時に活動状態にできるジョブの最大数を表す値を指定してくださ  $\mathcal{U}^{\mathcal{A}}$ 

活動レベルの制御に関する詳細については、V5R1 補足資料の Web サイトにある「実行管理」 を参 照してください。

## **OBJ** パラメーター

オブジェクト (OBJ) パラメーターには、このパラメーターを使用したコマンドにより処理される 1 つ以上 のオブジェクトの名前を指定します。 > OS/400<sup>(R)</sup> ライブラリーに存在しなければならないオブジェクト が OBJ パラメーターによって識別される場合は、すべてのオブジェクトが、使用するコマンドに応じて、 以下のいずれかである必要があります。

- LIB パラメーターで指定されるライブラリー
- SAVLIB パラメーター
- OBJ パラメーターのライブラリー修飾子
- OBJ パラメーターのパス名のライブラリー部分

## $\ll$

コマンドによっては、一群のオブジェクトの総称名を指定することができるものもあります。総称名は、各 オブジェクト名に共通する文字の後にアスタリスク (\*) を付けたもの、例えば、ABC\* などです。名前に \* が付いていない場合には、システムはその名前を完全なオブジェクト名であると見なします。

#### 指定可能な値

OBJ パラメーターには、使用するコマンドに応じて、次のタイプの値を指定できます。

- $\cdot$  \*ALL
- 単純オブジェクト名
- <span id="page-82-0"></span>• 修飾オブジェクト名
- 総称オブジェクト名
- 修飾総称オブジェクト名
- ≫パス名 (詳しくは、 55 [ページの『パス名](#page-60-0) (\*PNAME)』を参照してください。) ≪

## **OBJTYPE** パラメーター

オブジェクト・タイプ (OBJTYPE) パラメーターは、オブジェクトが指定されたコマンドにより操作できる OS/400(R) オブジェクトのタイプを指定します。OBJTYPE パラメーターに指定できるオブジェクト・タイ プは、コマンドによって異なります。

特定のコマンド・タイプに関連する特定のコマンドを知らなくても、この表で示すオブジェクト関連コマン ドによって、ほとんどのオブジェクトに対して一般的な操作を行うことができます。例えば、CPYF (ファ イル・コピー)、または CPYLIB (ライブラリー・コピー) などの特定のコマンドを使用しなくても、 CRTDUPOBJ コマンドを使用して、ファイルまたはライブラリーのコピーを作成できます。

#### オブジェクト関連コマンド

このセクションには、OBJTYPE パラメーターを含むコマンドをリストします。コマンドを使用して操作可 能なオブジェクト・タイプを見つけるには、リストされている各コマンドの情報を参照してください。特殊 値および対応するオブジェクト・タイプのリストについては、 48 [ページの『外部オブジェクト・タイプ』](#page-53-0) を参照してください。

次に示すコマンドには OBJTYPE パラメーターがありますが、処理対象となるオブジェクト・タイプの数 はわずかです。

- v CHKDLO では \*DOC および \*FLR が処理対象になります。
- v CPROBJ および DCPOBJ では \*FILE、\*MENU、\*MODULE、\*PGM、\*PNLGRP、および \*SRVPGM が 処理対象になります。
- v CRTSQLPKG では \*PGM および \*SRVPGM が処理対象になります。
- v DSPPGMADP では \*PGM、\*SQLPKG および \*SRVPGM が処理対象になります。
- v DSPPGMREF では \*PGM および \*SQLPKG が処理対象になります。
- v RSTCFG では \*CFGL、\*CNNL、\*COSD、\*CTLD、\*DEVD、\*LIND、\*MODD および \*NWID が処理対 象になります。
- v SAVLICPGM では \*LNG および \*PGM が処理対象になります。
- v SETOBJACC では \*FILE および \*PGM が処理対象になります。

DSPLNK および WRKLNK では、すべてのオブジェクト・タイプが処理対象になります。

上記以外に、ALCOBJ コマンドおよび DLCOBJ コマンドでも、オブジェクト・タイプ値の指定が必要で す。しかし、これらのコマンドの場合は、オブジェクト・タイプ値を必須パラメーター OBJ の 4 つの値 (値のリスト) の中の 1 つとして指定します。

以下の オブジェクト関連コマンドでは、数多くのオブジェクト・タイプが処理対象になります。

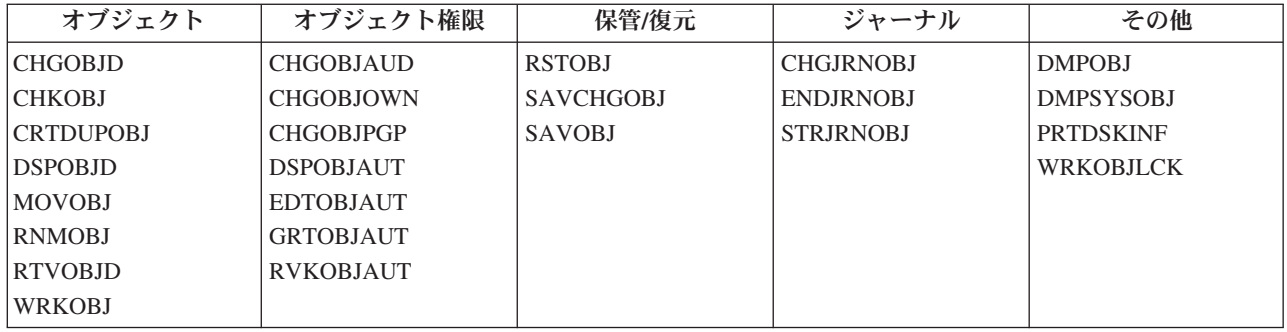

## $\propto$

## **OUTPUT** パラメーター

OUTPUT パラメーターを使用して、表示コマンドからの出力を画面に表示するか、印刷するか、あるいは 出力ファイルに書き出すかを指定します。基本的には、いずれの場合にも同じ情報が出力されますが、形式 のみは、該当する装置に最も適した形式で情報が表示されるように変更されます。例えば、表示画面よりも 印刷ページの方が行数が多いため、欄見出しの反復は印刷出力の方が少なくなります。

出力を画面に表示する場合、表示コマンドを出したワークステーションにその出力が送られます。この出力 は、その表示コマンドで使用される表示装置ファイルに指定された形式で表示されます。各表示コマンドで 作成される出力ごとに、別々の装置ファイルが使用されます。また、表示する場合、印刷する場合、および 出力ファイルに書き出す場合によって、それぞれ装置ファイルが異なります。ほとんどの場合、コマンドの 名前は、該当のタイプの装置ファイルのファイル名の一部になります。

出力を印刷する場合には、出力はスプールされ、項目がジョブの出力待ち行列に入れられます。この出力 は、印刷装置書出プログラム開始 (STRPRTWTR) コマンドに指定されている印刷装置で印刷することがで きます。

注: IBM<sup>(R)</sup> 提供の印刷装置ファイルは、出荷時点では SPOOL<sup>(\*</sup>YES) が指定されていますが、印刷装置フ ァイル指定変更 (OVRPRTF) コマンド、または印刷装置ファイル変更 (CHGPRTF) コマンドを使用して、 SPOOL(\*NO) に変更することができます。

表示コマンドに OUTPUT パラメーターを指定しなかった場合は、デフォルト値である \* を指定したもの と見なされます。このデフォルト値の結果として生成される出力は、コマンドを入力したジョブのタイプに よって決まります。次の表に、対話式ジョブおよびバッチ・ジョブの場合にどのように出力が生成されるか を示します。

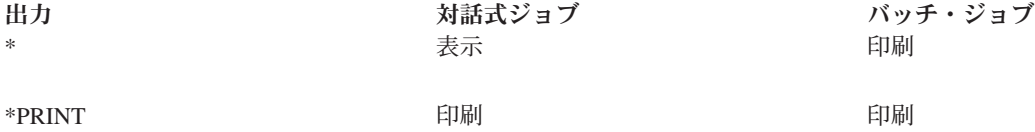

#### 指定可能な値

**\*:** 対話式ジョブから要求した出力は画面に表示されます。 バッチ・ジョブによって要求された出力は、ジ ョブのスプール出力の印刷となります。

**\*PRINT:** 出力は、ジョブのスプール出力の印刷となります。

**\*OUTFILE:** 出力は、指定したデータベース・ファイルに書き込まれます。

## **PRTTXT** パラメーター

印刷テキスト (PRTTXT) パラメーターは、リストの最下部および区切りページに印刷するテキストを指定 します。印刷テキストは、ジョブがシステムに入った時点で、ジョブ属性からコピーされます。別のシステ ムで開始された印刷ファイルでは、ターゲット・システムの印刷テキストは使用されません。印刷テキスト は、特定のジョブの印刷テキストを定義するためのジョブ属性 (PRTTXT) であり、また、\*SYSVAL が指 定されたジョブのデフォルト値となるシステム値 (QPRTTXT) です。 QPRTTXT は、システム全体にわた って、すべてのジョブのデフォルト値となります。

印刷テキストは、長さ 30 文字以内で指定できます。印刷テキストは、用紙幅の中央に位置合わせされ、オ ーバーフロー域に印刷されます。30 文字幅のテキスト・フィールド内でのテキストの中央そろえは、ユー ザーが行わなければなりません。

印刷テキストがブランクでなければ、システムは、各ページの下に 30 文字のテキストを印刷します。この テキストは、通常、オーバーフロー行の次に置かれ、 (用紙長において可能であれば) テキストの前に 1 行のブランクが設けられます。ユーザーの印刷したテキストがオーバーフロー行を超えている場合は、ユー ザー・テキストの最後の行の次に印刷テキストが置かれ、この場合も、可能であればその印刷テキストの前 に 1 行のブランクが設けられます。オーバーフロー行が用紙の最終行の場合には、印刷テキストも用紙の 最終行に印刷されるため、ユーザー・テキストの上に重ねて印刷テキストが印刷されることもあります。

ジョブ区切りおよびファイル区切り用の印刷テキストは、区切りページの 1 行目に置かれます。ジョブ区 切りには、ファイルの印刷時点でその区切り記号を作成したジョブの印刷テキストが入ります。ファイル区 切りには、その後に続くスプール・ファイルの印刷テキストと同じ印刷テキストが入ります。

印刷テキストは、あらゆるジョブ・タイプに指定できます。システムおよびサブシステムのモニター・ジョ ブでは、システム値が使用されます。読み取りプログラム・ジョブおよび書き出しプログラム・ジョブで は、システム値が使用されます。ただし、該当する読み取りプログラムまたは書き出しプログラムに関連し た QSPLxxxx ジョブ記述内で印刷テキストを変更した場合は、別です。

印刷テキストは、次の階層順序に従って決定されます。ある階層で印刷テキストが指定されていなかった場 合は、次の順序の階層のテキストが使用されます。

階層順序は、優先順位の高いものから示すと、次のようになります。

- v 指定変更印刷ファイルの値
- 印刷ファイルの値
- v ジョブ変更 (CHGJOB) コマンドにより変更されたジョブ属性
- v ジョブ投入 (SBMJOB) コマンドまたは、バッチ・ジョブ (BCHJOB) コマンドにより設定されたジョブ 属性
- ジョブ記述
- システム値

#### 指定可能な値

システム値 QPRTTXT には、\*SYSVAL 以外の任意の文字ストリングを指定できます。\*BLANK を指定し た場合は、印刷テキストは印刷されません。PRTTXT には、使用するコマンドに応じて次に示す値のいく つかを選択することができます。

**\*SAME:** 印刷テキストは変更されません。

**\*CURRENT:** 印刷テキストは投入ジョブから取られます。

**\*JOBD:** 印刷テキストは、ジョブの実行を制御するジョブ記述から取られます。

**\*SYSVAL:** 印刷テキストは、システム値 QPRTTXT から取られます。

**\*BLANK:** 印刷テキストは印刷されずブランクになります。

*'*印刷テキスト*':* 30 文字のテキストを指定してください。テキストにブランクが含まれている場合には、項 目全体をアポストロフィで囲まなければなりません。ページの中央にテキストを位置合わせして印刷するた めには、その印刷テキストを、30 桁のフィールドの中央に位置合わせしなければなりません。

## **REPLACE** パラメーター

置き換え (REPLACE) パラメーターは作成コマンドで使用されます。このパラメーターは、既存のオブジ ェクト (存在する場合) を、同じ名前、ライブラリー、オブジェクト・タイプを持つ、今回作成するオブジ ェクトと置き換えるように指定します。新しいオブジェクトのユーザーには、旧オブジェクトの場合と同じ 権限が認可されます。置き換えられるオブジェクトが権限リストによって保護されている場合は、新しいオ ブジェクトも同じ権限リストによって保護されます。新しいオブジェクトの権限は、置き換えられるオブジ ェクトの共通権限と同じです。作成コマンドの AUT パラメーターは無視されます。置き換えられるオブ ジェクトの専用認可は、そのまま新しいオブジェクトに継承されます。置き換えられるオブジェクトの所有 者は、新しいオブジェクトに継承されません。新しいオブジェクトの所有者は、そのオブジェクトの作成 者、または作成者のグループ・プロファイルです。現行ジョブまたは別のジョブが使用中である場合、パネ ル・グループ、表示装置ファイル、およびメニューなどのいくつかのオブジェクトは、置き換えることがで きません。

作成されるオブジェクトがプログラムまたはサービス・プログラムの場合には、置き換えられるプログラム のユーザー・プロファイル (USRPRF パラメーター) の値が使用されます。プログラム作成コマンドまたは サービス・プログラム作成コマンドのユーザー・プロファイルの値 (USRPRF パラメーター) は、無視され ます。置き換えられるプログラムまたはサービス・プログラムのユーザー・プロファイル (USRPRF パラ メーター) の値が \*OWNER の場合は、置き換えられるプログラムまたはサービス・プログラムの現在の所 有者のみが、既存のプログラムまたはサービス・プログラムと置き換わる新しいプログラムまたはサービ ス・プログラムを作成できます。既存のオブジェクトと作成されるオブジェクトの所有者が一致しない場 合、オブジェクトは作成されず、メッセージ CPF2146 が送られます。

作成されるオブジェクトがプログラムまたはサービス・プログラムの場合は、オブジェクトを作成するユー ザーが、USEADPAUT(\*YES) 属性によって、プログラムまたはサービス・プログラムを作成できる限り、 置換されたプログラムまたはサービス・プログラムの使用借用権限 (USEADPAUT) 値が使用されます。ユ ーザーが借用権限を使用するプログラムまたはサービス・プログラムを作成できるかどうかは、 QUSEADPAUT システム値によって決まります。例えば、置換される既存のオブジェクトが USEADPAUT(\*YES) を持ち、ユーザーが、借用権限を使用するプログラムまたはサービス・プログラムを 作成する権限を持たない場合、作成されるプログラムまたはサービス・プログラムは USEADPAUT(\*NO) を持ちます。この場合、USEADPAUT 値はコピーされません。ユーザーが、借用権限を使用するプログラ ムまたはサービス・プログラムを作成する権限を持つ場合、作成されるプログラムまたはサービス・プログ ラムは、置換されるプログラムまたはサービス・プログラムと同じ USEADPAUT 値を持ちます。 USEADPAUT 値が置換されるオブジェクトにコピーされたかどうかを示す通知メッセージが送られます。

作成中のオブジェクトがファイルであり、REPLACE パラメーターでデフォルトの値を取るか \*YES を指 定した場合は、保管ファイルおよび DDM ファイルを除く既存の装置ファイルのうちで、同じ修飾名を持 つファイルが、新しいファイルで置き換えられます。例えば、既存の表示装置ファイルを、新しい印刷装置 ファイルまたはテープ・ファイルなどで置き換えることができます。

既存のオブジェクトで置き換えるには、その既存のオブジェクトに対するオブジェク ト管理権 (\*OBJMGT)、オブジェクト存在権 (\*OBJEXIST)、および読み取り権 (\*READ) が必要です。

新しいオブジェクトの作成が正常に完了すると、既存のオブジェクトは名前が変更され、ライブラリー QRPLOBJ に移されるか、あるいはそのオブジェクトが独立 ASP にある場合はライブラリー QRPLxxxxx に移されます (この「xxxxx」は、ASP グループの基本 ASP の番号です)。古いオブジェクトは、文字 Q の後にタイム・スタンプを付加した名前に変更され、ライブラリー QRPLOBJ に移されるか、あるいはそ のオブジェクトが独立 ASP にあった場合はライブラリー QRPLxxxxx に移されます。

制約条件**:** プログラムは、実行中でも置き換えることができます。ただし、置き換えられたプログラムの名 前が Q タイム・スタンプ名に変更された後で、そのプログラムがプログラム・メッセージ待ち行列を参照 すると、プログラムは実行不能になり、該当するプログラム・メッセージ待ち行列が見つからないことを示 すエラー・メッセージが表示されます。

物理データベース・ファイル、論理データベース・ファイル、および保管ファイルは、いかなるファイルに よっても置き換えることはできません。

ライブラリー QRPLOBJ は、システムの初期プログラム・ロード (IPL) が完了した時点で消去されます。 ライブラリー QRPLxxxxx は、ASP グループの基本 ASP がオンに変更になった時点で消去されます。

#### 指定可能な値

**\*YES:** 作成する新しいオブジェクトと同じ名前を持ち、しかも同じオブジェクト・タイプの既存のオブジ ェクトが同じライブラリーにある場合に、システムはその既存のオブジェクトを新しいオブジェクトで置き 換えます。

**\*NO:** 作成する新しいオブジェクトと同じ名前を持ち、しかも同じオブジェクト・タイプの既存のオブジェ クトが同じライブラリーにあっても、システムはその既存のオブジェクトを新しいオブジェクトで置き換え ません。

## スケジューリング優先順位パラメーター **(JOBPTY**、**OUTPTY**、**PTYLMT)**

システムが処理すべきジョブとスプール・ファイルを選択する順序を決定するときには、スケジューリング 優先順位パラメーターの指定が使用されます。各ジョブには、ジョブ選択およびスプール・ファイル出力の 両方に使用するスケジューリング優先順位を指定します。ジョブのスケジューリング優先順位は、バッチ・ ジョブ (BCHJOB)、ジョブ投入 (SBMJOB)、ジョブ記述作成 (CRTJOBD)、およびジョブ記述変更 (CHGJOBD) などのコマンドの JOBPTY パラメーターにより指定します。ジョブからのスプール出力を生 成する場合の優先順位は、これらのコマンドの OUTPTY パラメーターにより指定します。

さらに、どのジョブも特定のユーザー・プロファイルのもとで処理されるので、各ジョブの優先順位には、 ユーザー・プロファイルの作成 (CRTUSRPRF) コマンド、およびユーザー・プロファイル変更 (CHGUSRPRF) コマンドに指定する PTYLMT パラメーターの値によって、制約を付けることができます。 このパラメーター値は、当該ユーザー・プロファイルのもとで実行されるすべての ジョブが持ち得る最高 ジョブ・スケジューリング優先順位および最高出力優先順位を制御します。すなわち、ジョブ・コマンドの JOBPTY パラメーターおよび OUTPTY パラメーターに指定する優先順位は、そのジョブに関連したユー ザー・プロファイルの PTYLMT パラメーターに指定された優先順位を超えることはできません。スケジュ ーリング優先順位は、ジョブ実行のために選択する順序を決めるために使用されるもので、クラス・オブジ ェクトに指定する実行優先順位とは関係ありません。

3 つのスケジューリング優先順位パラメーターで指定する項目は次のとおりです。

- v PTYLMT パラメーターは、投入するすべての ジョブに対し、最高の スケジューリング優先順位を指定 します。ユーザー・プロファイルに影響を及ぼすコマンドでは、PTYLMT パラメーターの値が、それぞ れの特定のジョブに関連したコマンドの JOBPTY パラメーターに指定可能な最高優先順位となります。 ジョブの投入に使用するコマンドには、これより低い優先順位をジョブの優先順位として指定すること ができます。BCHJOB コマンドまたは SBMJOB コマンドの JOBPTY に、関連するユーザー・プロファ イルの PTYLMT に指定した優先順位より高い優先順位を指定した場合には、エラー・メッセージが画 面に表示され、PTYLMT に指定した最高優先順位を指定したものと見なされます。CHGJOB コマンドま たは CHGJOBD コマンドに PTYLMT 値より高い優先順位を指定した場合は、エラー・メッセージが表 示され、ジョブの属性は変更されません。
- JOBPTY パラメーターは、投入する特定の ジョブに使用される優先順位の値を指定します。 投入する 特定ジョブに関連したコマンドでは、JOBPTY パラメーターに、そのジョブの実際のスケジューリング 優先順位を指定します。
- v OUTPTY パラメーターでは、ジョブで作成されるすべてのスプール出力ファイルからの出力を生成する ための優先順位を指定します。OUTPTY パラメーターに指定した優先順位の値は、各スプール・ファイ ルが出力のために処理する順序を決定します。ジョブで作成されるすべてのスプール・ファイルに対し て、同じ値が適用されます。

スケジューリング優先順位として指定できるパラメーターの値は、0 から 9 までであり、1 が最高の優先 順位、9 が最低の優先順位です。優先順位 0 が指定されているジョブはすべて、待機中の 1 から 9 まで の優先順位を持つほかのすべてのジョブより先に、処理のためにスケジューリングされます。

優先順位パラメーターは、次のコマンドに指定できます。

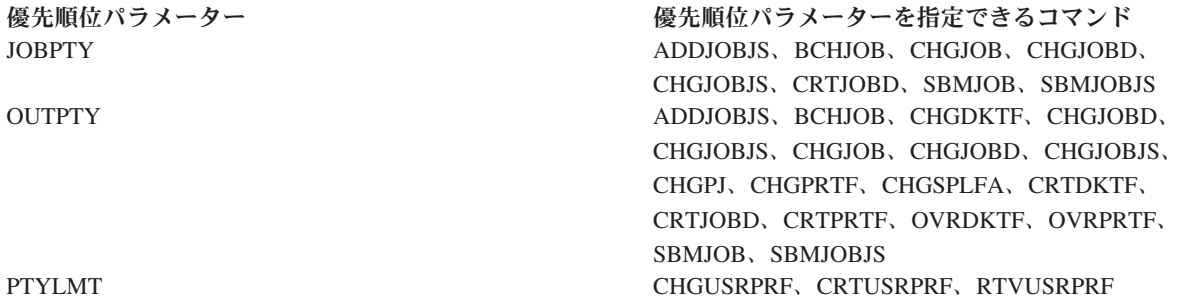

指定可能な値

優先順位パラメーターには、使用するコマンドに応じて、次の値のうちの 1 つ以上が適用されます。

**5:** CRTUSRPRF コマンドに値を指定しないと、5 がユーザー・プロファイルの優先順位の上限として使用 されるデフォルトの値になります。 その場合は、実行のために投入するどのジョブについても、ユーザー が指定できる最高優先順位は 5 となります。CRTJOBD コマンドでほかに優先順位が指定されていなけれ ば、5 がジョブ・スケジューリング優先順位および出力優先順位の両方について、デフォルト値となりま す。

**\*SAME:** 割り当てられた優先順位、または割り当て可能な最高優先順位は変更されません。

**\*JOBD:** ジョブのスケジューリング優先順位は、そのジョブの実行に使用するジョブ記述から得られます。

スケジューリング優先順位*:* 0 から 9 までの値の 1 つを優先順位として指定してください。0 は最高の優 先順位を、9 は最低の優先順位を表します。 優先順位 0 は、CHGJOB でのみ指定することができます。

## **SEV** パラメーター

重大度 (SEV) パラメーターは、次のような重大度コードを指定します。

- v エラー・メッセージに関連した重大度のレベルを記述する。
- v ユーザーまたはプログラムにメッセージが戻されるようにするための最小重大度レベルを示す。
- バッチ・ジョブを打ち切る。
- v 重大な構文エラーがあった場合にコマンドの処理を打ち切る。

注**:** 一部のコマンドの LOG パラメーターでも、ロギングのため (どのジョブ活動メッセージ、およびエラ ー・メッセージをジョブ・ログに記録するかを制御するため) に、この重大度コードを使用します。

重大度コードは、00 から 99 までの範囲内の 2 桁の値です。値が大きくなるほど、状態の重大度または重 要度が高くなります。ユーザーに送られるメッセージの重大度コードは、そのメッセージが示している状態 の重大度を示します。複数のメッセージが同じ重大度コードを持てます。事前定義済みのメッセージに対し て重大度コードが指定されていない場合は、00 (通知のみ) を指定したものと見なされます。

重大度コードは、メッセージをメッセージ記述追加 (ADDMSGD) コマンドで定義する際、どのようなメッ セージに対しても指定することができます。メッセージの重大度コードを変更するには、メッセージ記述変 更 (CHGMSGD) コマンドを使用します。

システムとともに出荷されるすべての IBM<sup>(R)</sup> 提供のメッセージには、IBM<sup>R</sup> 定義の重大度コードが使用さ れています。

*00 -* 通知: この重大度のメッセージは、情報の提供のみを行うものです。エラーが検出されたわけではな いので、応答の必要はありません。この種のメッセージは、ある機能が実行中であることや、実行が正常に 完了したことなどを示します。

*10 -* 注意: この重大度のメッセージは、エラーが起きた可能性があることを示します。プログラムは、欠 落している入力を補うなど、デフォルトの処置を取っている場合もあります。この操作の結果は、意図され たとおりのものと見なされます。

*20 -* エラー: エラーが検出されましたが、それに対しては自動回復プロシージャーが適用されたものと判 断されるので、処理は続行されます。エラーの起きた入力の代わりにデフォルトの値が使用された可能性も あります。操作の結果は、必ずしも正しいとは限りません。実行された機能は、部分的にしか完了していな い場合があります。例えば、リストのうちのある項目は正しく処理されたのに、別の項目は正しく処理され ていない場合もあります。

*30 -* 重大エラー: 自動回復機能による修復が不可能な重大エラーが検出されたために、デフォルトの値を 適用できません。このエラーがソース・データの中にある場合には、その入力レコード全体がスキップされ ます。プログラムの実行中にこの種のエラーが起きた場合は、プログラムの異常終了 (重大度 40) が生じ ます。操作結果は有効ではありません。

*40 -* プログラムまたは機能の異常終了: 操作が終了しました。多くの場合、データが正しくないために操 作が打ち切られたか、あるいは、ユーザーが操作を打ち切ったためです。

*50 -* ジョブの異常終了: ジョブが打ち切られたか、あるいは開始されていませんでした。経路指定ステッ プが異常終了したか、その開始に失敗したか、ジョブ・レベルの機能が正しく実行されなかったか、あるい はジョブが打ち切られたなどの理由が考えられます。

*60 -* システム状況: この重大度のメッセージは、システム・オペレーターに対してのみ出されます。この 種のメッセージは、入出力装置、サブシステム、またはシステム全体についての状況あるいは注意を示しま す。

*70 -* 装置保全: この重大度のメッセージは、システム・オペレーターに対してのみ出されます。このメッ セージは、ある装置が誤動作状態にあるか、または何らかの動作不能状態になっていることを示します。ユ ーザーがシステム操作を復元できる場合も、サービス技術員の援助が必要な場合もあります。

*80 -* システム警報: この重大度のメッセージは、システム・オペレーターに対してのみ出されます。この メッセージは、システムをただちに停止しなければならないほど深刻ではありませんが、何らかの予防措置 を取らない限り、事態がさらに悪化する可能性があるということを警告するものです。

*90 -* システム保全: この重大度のメッセージは、システム・オペレーターに対してのみ出されます。この メッセージは、サブシステムまたはシステム全体が操作不能になった状態を示しています。

*99 -* 処置: この重大度のメッセージは、応答の入力、または印刷用紙の変更などの、手操作による何らか の処置が必要であることを示しています。

## **SPLNBR** パラメーター

1 つのジョブで複数のスプール・ファイルを作成し、すべてのスプール・ファイルが同じ名前である場合に は、スプール・ファイル番号 (SPLNBR) パラメーターを使用します。ファイルには、1 から始まり、ジョ ブがファイルをオープンする順序に従って番号が付けられます。ジョブ・ログは常に、ジョブの最後のファ イルになります。

ファイル番号は、ジョブで各ファイルをオープンする (出力レコードを作成する) 際に生成され、システム にそのジョブまたはファイル (あるいはその両方) が存在している間は、システムにより使用されます。フ ァイルが 2 回以上オープンされたためにそれぞれに固有の名前が付いていない場合は、このファイル番号 を使用して、CL コマンドの処理するファイル (または、ファイルがまだ完成していない場合にはレコード 群) を指定します。

## **TEXT** パラメーター

TEXT パラメーターは、作成または変更するオブジェクトを簡潔に説明するユーザー定義の記述を指定し ます。この記述には、最高 50 文字まで入れることができます。引用符付きストリング (すなわち、アポス トロフィで囲まれているストリング) の場合には、256 個の EBCDIC 文字のどれでも指定できます。スト リングにブランクおよびその他の特殊文字が含まれていない場合は、アポストロフィは不要です。50 の文 字位置のうち指定した記述に満たない桁は、ブランクで埋められます。

この記述は、オブジェクト記述表示 (DSPOBJD) コマンドを用いて指定のオブジェクトを画面に表示する場 合に、OS/400(R) オブジェクトを説明するために使用されます。ユーザーが表示できるのは、オブジェクト 操作権を持っているオブジェクトのみです。OS/400 のオブジェクト・タイプのリストについては、 77 [ペ](#page-82-0) ージの『OBJTYPE [パラメーター』の](#page-82-0)説明を参照してください。

データベース・ソース・ファイルを用いて、何らかのタイプのオブジェクトを作成するコマンドの場合は、 (デフォルトでは) ソース・ファイル・メンバーのテキストを、新たに作成するオブジェクトのテキストと して使用できます。例えば、CL プログラムを作成するのに制御言語プログラム作成 (CRTCLPGM) コマン ドを使用する場合、TEXT パラメーターにテキストを指定しなければ、ソース・ファイル (SRCFILE パラ メーター) のソース・ファイル・メンバー (SRCMBR パラメーター) に指定されているテキストが、CL プ ログラムの記述テキストとして使用されます。

#### 指定可能な値

TEXT パラメーターには、使用するコマンドに応じて、次の値のうちの 1 つ以上を使用することができま す。

**\*SRCMBRTXT:** データベース・ソース・ファイルに基づいてオブジェクトを作成するコマンドの場合に限 り、指定したソース・メンバーのテキストが使用されます。 装置またはインライン・ファイルをソース入 力として使用する場合、またはソース入力を使用しない場合には、テキストはブランクになります。

**\*BLANK:** 作成または変更するオブジェクトのユーザー記述はブランクのままです。

**\*SAME:** ユーザー定義のテキストは変更されません。

*'*記述*':* 作成または変更するオブジェクトについての説明を指定してください。オブジェクトを説明するた めに、最高 50 文字をアポストロフィで囲んで (ブランクおよびその他の特殊文字が含まれている場合には 必須) 指定できます。アポストロフィを 50 文字のうちの 1 文字として使用する場合、アポストロフィの 文字を表すには 1 重でなく 2 重のアポストロフィ ('') を使用する必要があります。

## **VOL** パラメーター

ボリューム (VOL) パラメーターは、テープ操作または光ディスク操作で使用するボリュームのボリュー ム識別コードを指定します。1 テープ・ボリュームは、1 テープ・カートリッジまたは 1 リールで構成さ れます。 《1 光ディスク・ボリュームは、光ディスク・カートリッジの片面か、1 枚の CD-ROM で構成 されます。光ディスク・カートリッジには両面があり、それぞれの面は別個のボリュームになります。

■ボリューム識別コードは、そのテープまたは光ディスクを識別する識別コードであり、各テープまたは 光ディスク (ボリュームのラベル域) に保管されています。 ≪ ボリューム識別コードが抜けている場合 や、順序が正しくない場合は、システム・オペレーターに照会メッセージが送られます。

テープ・ボリュームは、テープ装置ファイル・コマンドの VOL パラメーターに指定した識別コードと同 じ順序で、かつ DEV パラメーターに指定した装置名の順序に従って、テープ装置にセットしなければな りません。ただし、テープが逆方向に読み取られる (COBOL でサポートされている機能) 場合は、VOL パラメーターに指定した順序とは逆の順序でボリュームをセットします。この場合にも、DEV パラメータ ーに指定する装置名の順序は正方向読み取りの順序です。

>→般に、テープ・ボリュームの識別コードを指定するための規則として、6桁までの文字および数字を 任意に組み合わせて使用することができます。識別コードをアポストロフィで囲めば、特殊文字も使用する ことができます。ただし、そのテープを iSeries(TM) 以外のシステムでも使用する場合は、そのシステムで の識別コードの指定に関する要件も考慮しなければなりません。

光ディスク・ボリューム識別コードには、32 文字まで指定することができ、数字と大文字を一緒に使用す ることができます。光ディスク・ボリューム識別コードは、固有のものを指定してください。同じ識別コー ドを持つ 2 つの光ディスク・ボリュームを、同時にシステムに提示することはできません。光ディスク・

ボリューム識別コードに関するすべての規則のリストが、「光ディスク・サポート」 います。

→ ラベル付きテープについては、次の規則が適用されます。 《

• 文字: 各ボリューム識別コードを 6 文字まで指定することができます。英字および数字をどのような順 序で指定しても差し支えありません。

- v 固有性: 複数のボリュームに同じ識別コードを付けることができます。複数のボリュームに同じ識別コー ドを使用したファイルがある場合は、システムは各ボリュームに書き込まれた順序番号を用いて、内部 的に順序を追跡します。ただし、各ボリュームには、できる限り固有の識別コードを付けてください。
- v 順序: 1 つの操作で (識別コードの異なる) 複数のボリュームを使用する場合には、それらのボリューム は、VOL パラメーターに指定したボリューム識別コードと同じ順序になっていなければなりません。

#### マルチボリューム・ファイル

> 操作に使用する複数のボリューム (テープ) が、すべて同一のボリューム識別コードを持っている場合 は、使用するボリュームごとに 1 回ずつ、その識別コードを VOL パラメーターに指定しなければなりま せん。 例えば、QGPL という名前の 3 つのテープを保管操作に使用する場合は、VOL(QGPL QGPL QGPL) を指定する必要があります。

テープ のマルチボリューム・ファイルを処理する際に、複数のテープ装置を使用する場合は、VOL パラ メーターに指定した順序と同じ順序で、テープ・ボリュームをテープ装置にセットしなければなりません。 例えば、5 個のボリュームと 3 台のテープ装置を使用する場合には、VOL1 は装置 1 に、VOL2 は装置 2 に、VOL3 は 3 に、VOL4 は装置 1 に、そして VOL5 は装置 2 にそれぞれセットします。

#### 指定可能な値

**\*MOUNTED:** 装置内に現在置かれているボリュームが使用されます。

**\*NONE:** ボリューム識別コードは指定されません。

**\*SAME:** 前に指定されているボリューム識別コードは変更されません。

**\*SAVVOL:** システムは、保管/復元ヒストリーの情報を用いて、最新の保管バージョンが、どのテープ・ボ リュームに入っているかを判断します。 復元コマンドの DEV パラメーターに指定された装置が、当該オ ブジェクトの最新バージョンの保管されている装置と一致しない場合は、ユーザーにエラー・メッセージが 戻され、その機能は終了します。コマンドに指定されている装置に誤ったボリュームが取り付けられている 場合は、復元操作を始める前にまずセットしなければならないボリュームを示すメッセージが、システム・ オペレーターに戻されます。

ボリューム識別コード*:* 1 つ以上のボリュームの識別コードを、装置に装着して使用する順序で指定しま す。 各テープのボリューム識別コードには、最大 6 文字の英数字が入ります。各光ディスク・ボリューム 識別コードには、最大 32 文字が使用されます。複数の識別コードをリストするときは、ブランクが区切り 記号として使用されます。

## **WAITFILE** パラメーター

WAITFILE パラメーターを使用すると、次について指定できます。

- v ファイルのオープン時にファイル資源が割り振られる間、プログラムが待機する最大秒数。
- v APPC 装置に対して呼び出し機能が出されたときのセッション資源について
- v 獲得操作を実行してファイルを読み取る際、割り振られる装置について

プログラムが待機しなければならない場合には、該当する資源が使用可能になるまで、またはこの待ち時間 が切れるまで、待機状態になります。2 つ以上のファイル資源が必要で、それらのファイル資源がほかのシ ステム・ユーザーにより使用されているために使用できない場合は、プログラムはそれぞれの資源の割り振 りを個別に待たなければならないことになります。このパラメーターに指定した最大値は、個々の待機状態 ごとに適用されます。

待ち時間の長さは、このパラメーターで指定することも、オブジェクトに適用されるクラスのデフォルトの 待ち時間を使用することもできます。指定した秒数の時間内にファイル資源が割り振られなかった場合は、 プログラムにエラー・メッセージが戻されます。

割り振りの必要なファイル資源は、オープンされるファイルのタイプによって決まります。ファイル資源 は、以下のものから成ります。

- スプールされない (SPOOL(\*NO) が指定された) 装置ファイルの場合、ファイル資源には、ファイル記 述および装置記述が含まれます。装置記述の割り振りが必要なために、該当の装置自体も使用可能にな っていなければなりません。
- v スプールされる (SPOOL(\*YES) が指定された) 装置ファイルの場合、ファイル資源には、ファイル記 述、指定した出力待ち行列、および、システム内でスプール・データのために使用される記憶域が含ま れます。データはスプールされるので、装置記述 (および装置自体) が使用可能である必要はありませ  $h_{\alpha}$
- v データベース・ファイルの場合、ファイル資源は、ファイル・データおよびメンバー・データにより構 成されています。ファイルの関連メンバーのパスはアクセスされません。したがって、システムがその 関連メンバーを待機することはありません。アクセス・パスが使用可能でない場合 (例えばアクセス・パ スが再作成中の場合) には、 WAITFILE の指定時間が切れる前にファイルのオープン例外エラーが起き ることがあります。

オブジェクト割り振り (ALCOBJ) コマンドを用いて、ファイルがオープンされる前に、特定のファイル 資源を割り振ることができます。

APPC 装置による会話のために割り振られたセッション資源は、アプリケーション・プログラムが切り離し 機能を出すか切り離し指示を受け取ってから別の呼び出し機能が出るまでの間に失われることがあります。 セッション資源が失われた場合には、このパラメーターの値に基づいて、別のセッション資源の割り振りを システムが待つ時間が決まります。

#### 指定可能な値

**\*IMMED:** プログラムは待機しません。ファイルのオープン時に、ファイル資源の即時割り振りが必要にな ります。

**\*CLS:** クラス記述に指定されているデフォルトの待ち時間が、ファイル資源の割り振りの待ち時間として 使用されます。

*1-32767 :* ファイル資源の割り振りをプログラムが待つ場合の、許容時間を秒単位で指定してください。

## **CL** コマンドで使用されるデータベースおよび装置ファイル

IBM(R) 提供の CL コマンドの多くは、処理時にデータベース・ファイルおよび装置ファイルを使用しま す。この項では、コマンドとコマンドが使用する IBM 提供ファイルを相互に参照できます。次の基準を満 たすすべての ライセンス・プログラムのすべてのコマンドおよびファイルが含まれています。

- v 記載されているファイルのタイプは、以下のとおりです。
	- データベース・ファイル: データが入っているファイルや、モデル・ファイルとして使用されるファ イル (データなし) を含む、物理ファイル (PF) および論理ファイル (LF)。
	- 装置ファイル: テープ (TAPF)、および印刷装置 (PRTF)
- v プログラムで宣言して別のファイルで指定変更できるようにするなど、ユーザーが使用する可能性のあ るファイルのみが記載してあります。使用例を 2 つ示します。
- 使用するフォント (FONT パラメーター) や印刷される 1 インチあたりの行数 (LPI パラメーター) など、印刷装置ファイルの属性のいくつかを変更する
- IBM 提供のファイルをユーザー自身の出力ファイルで指定変更する (可能な場合)

この項に記載されていないファイル・タイプは、以下のとおりです。

- OS/400<sup>(R)</sup> 提供の表示 (DSPF) 装置ファイル。これらのファイルを変更したり、指定変更したりしてはな らないためです。
- v ディレクトリー・コマンド、文書ライブラリー・オブジェクト コマンド、および光ディスク索引データ ベース・ファイルによって使用される、OS/400 提供のデータベース・ファイルの大部分。これらのファ イルは指定変更できないためです。

上述のように、特定のコマンドのモデル・ファイルとして使用される IBM 提供の物理 (PF) ファイルまた は論理 (LF) ファイルが、次の表にまとめてあります。 (DSPFD コマンド、DSPJRN コマンド、および STRPFRMON コマンドのところにリストされているモデル・ファイルがその例です。) ほとんどの場合、 これらのモデル・ファイルにはデータは含まれません。代わりに、コマンドを使用した結果得られる実際の 出力データを保管するファイルの定義 (すなわちレコード様式) を含んでいます。 これらのファイルのレ コード様式については、オンラインでファイル記述を表示するか、そのコマンドについて記載している資料 またはソフトコピー・マニュアルを参照してください。

さらに、IBM 提供のファイルであると見なされるファイルの中には、そのファイルを必要とする機能が使 用されるまでは実際にはシステムに存在せず、必要になった時点で作成されるものもあります。

次の注では、コマンドおよびファイルの表の分類方法と、表で使われている肩文字の意味について説明しま す。

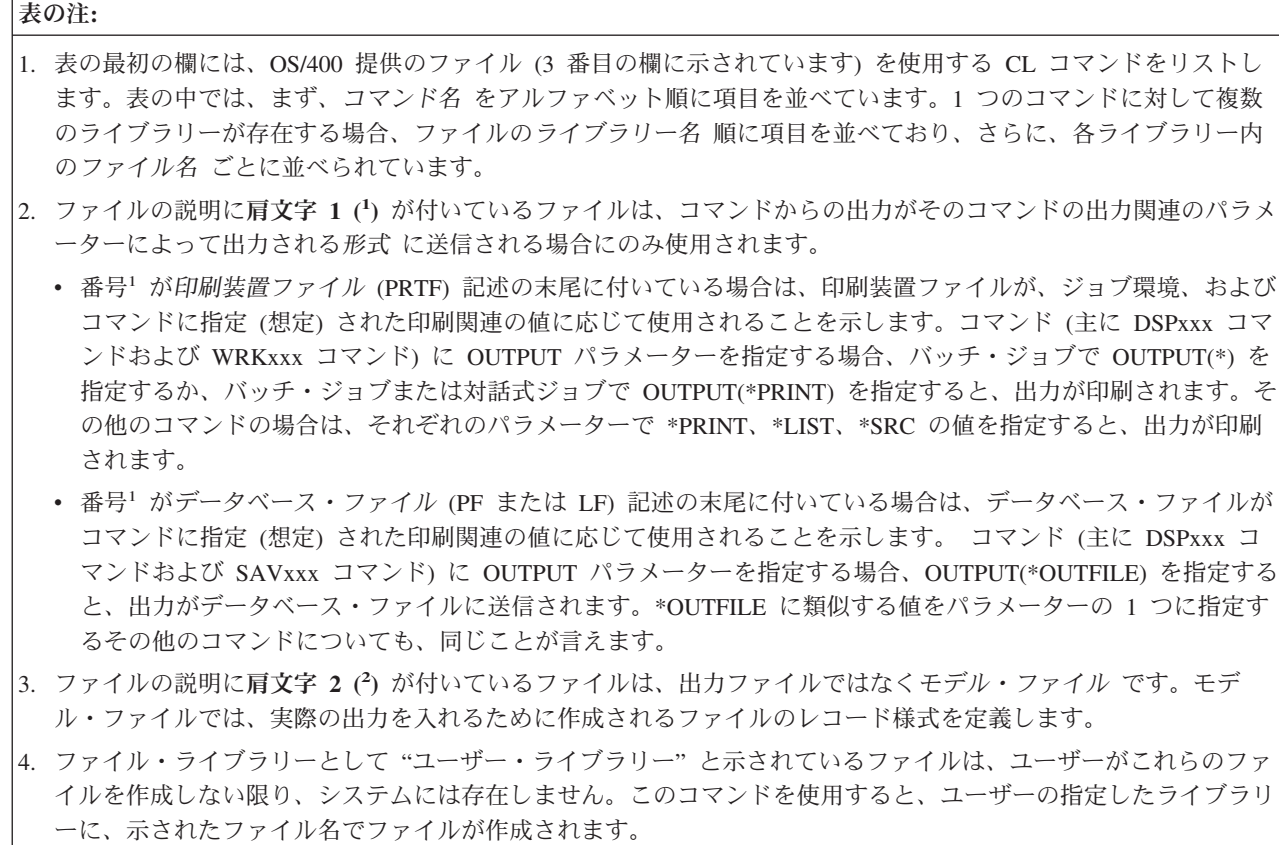

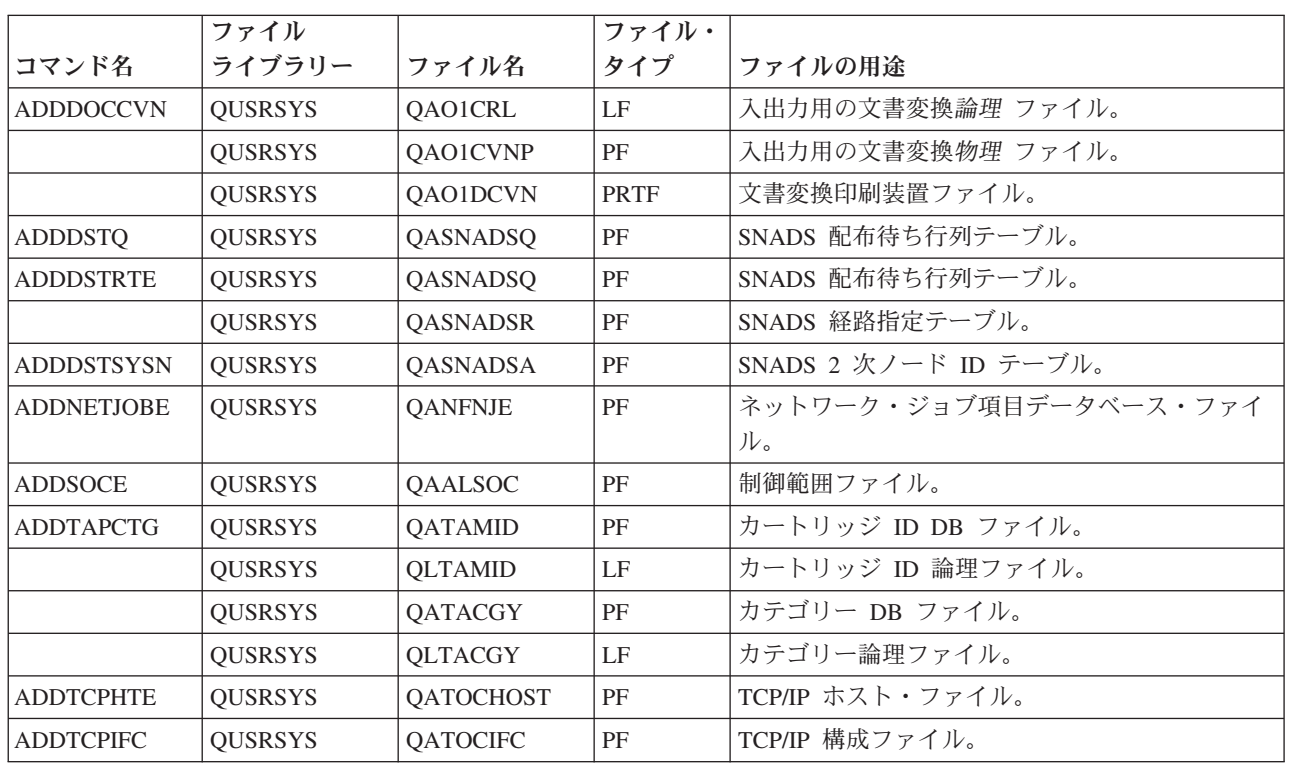

## **CL** コマンドで使用されるファイル **(**パート **1)**

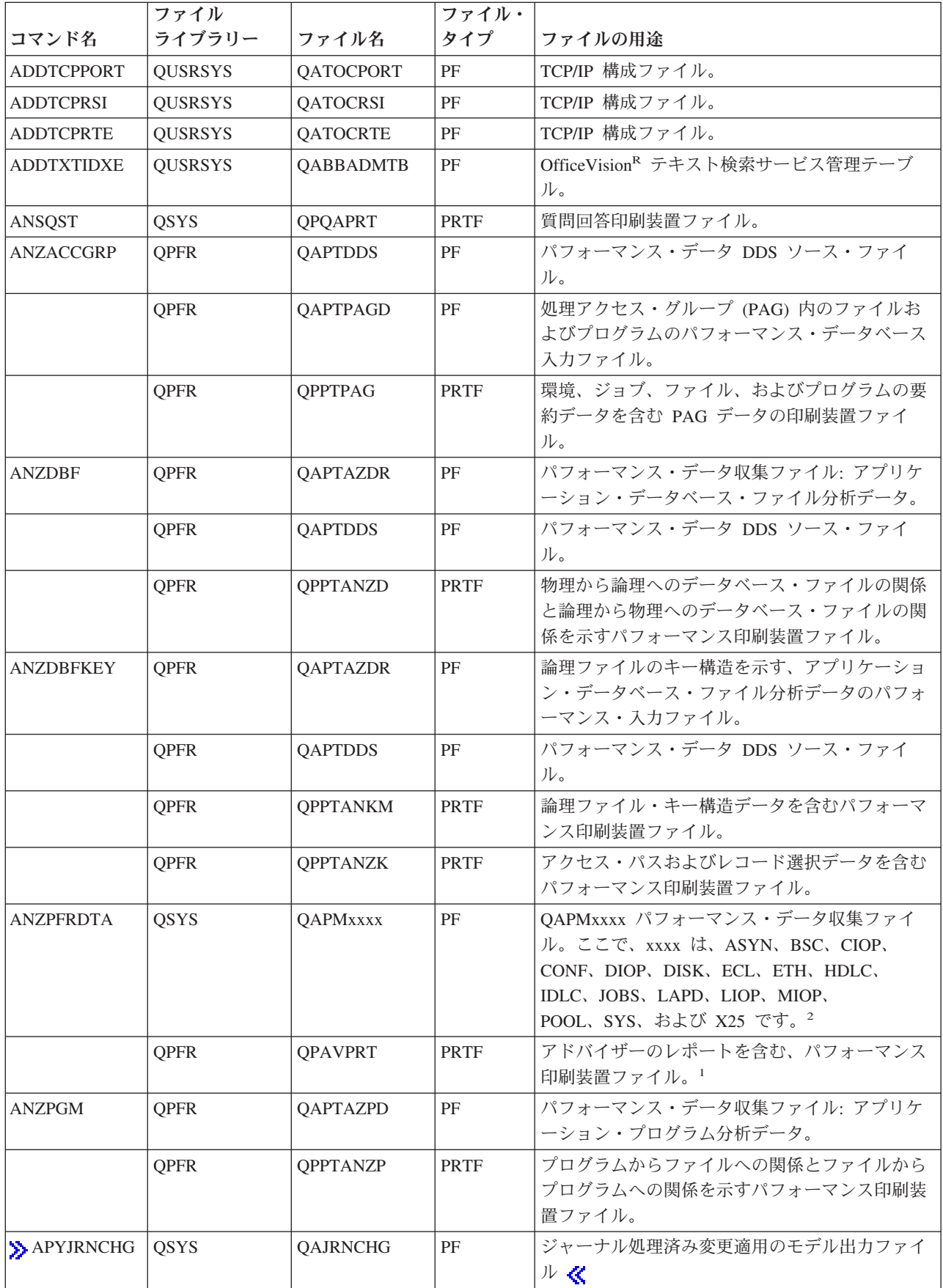

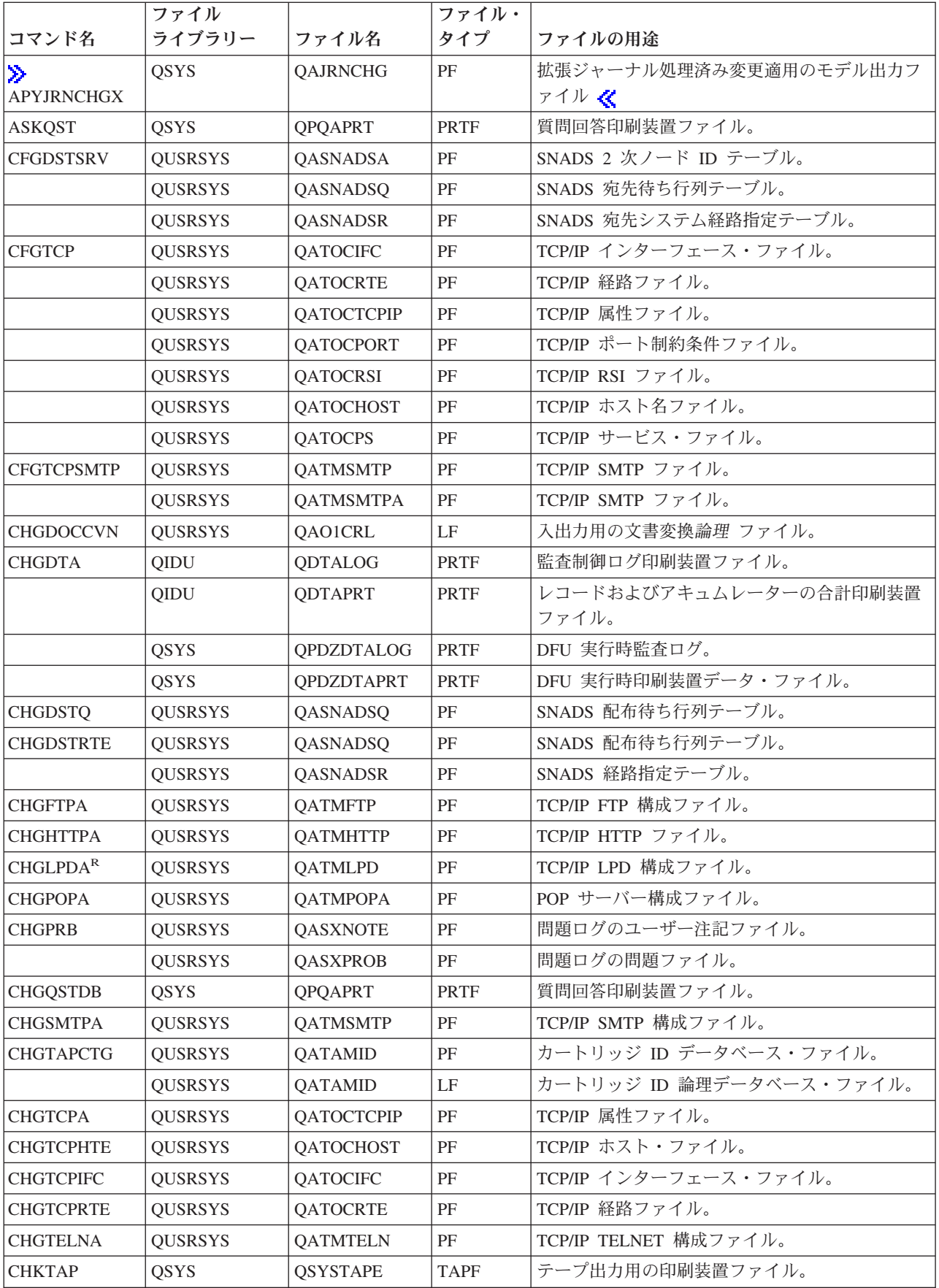

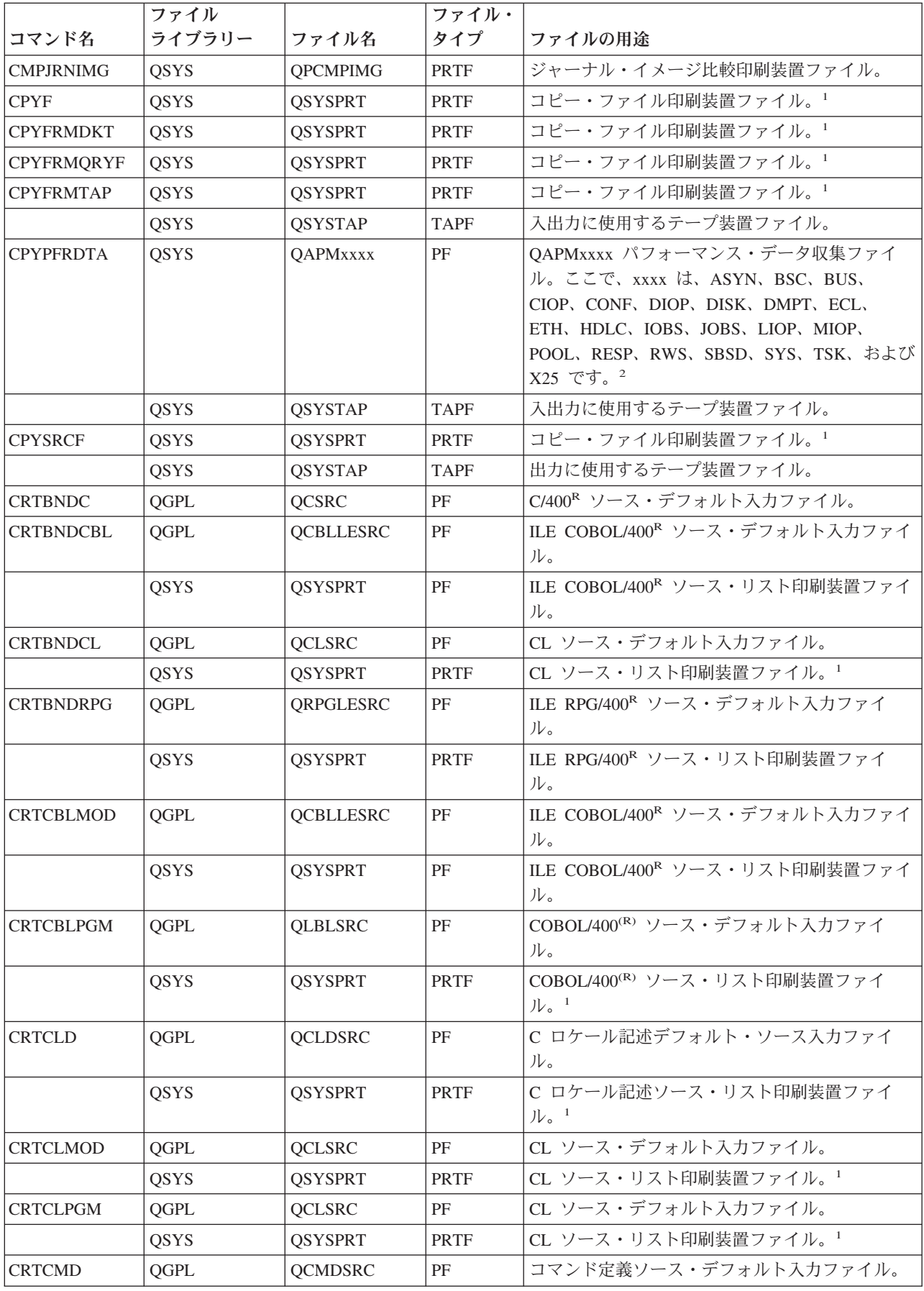

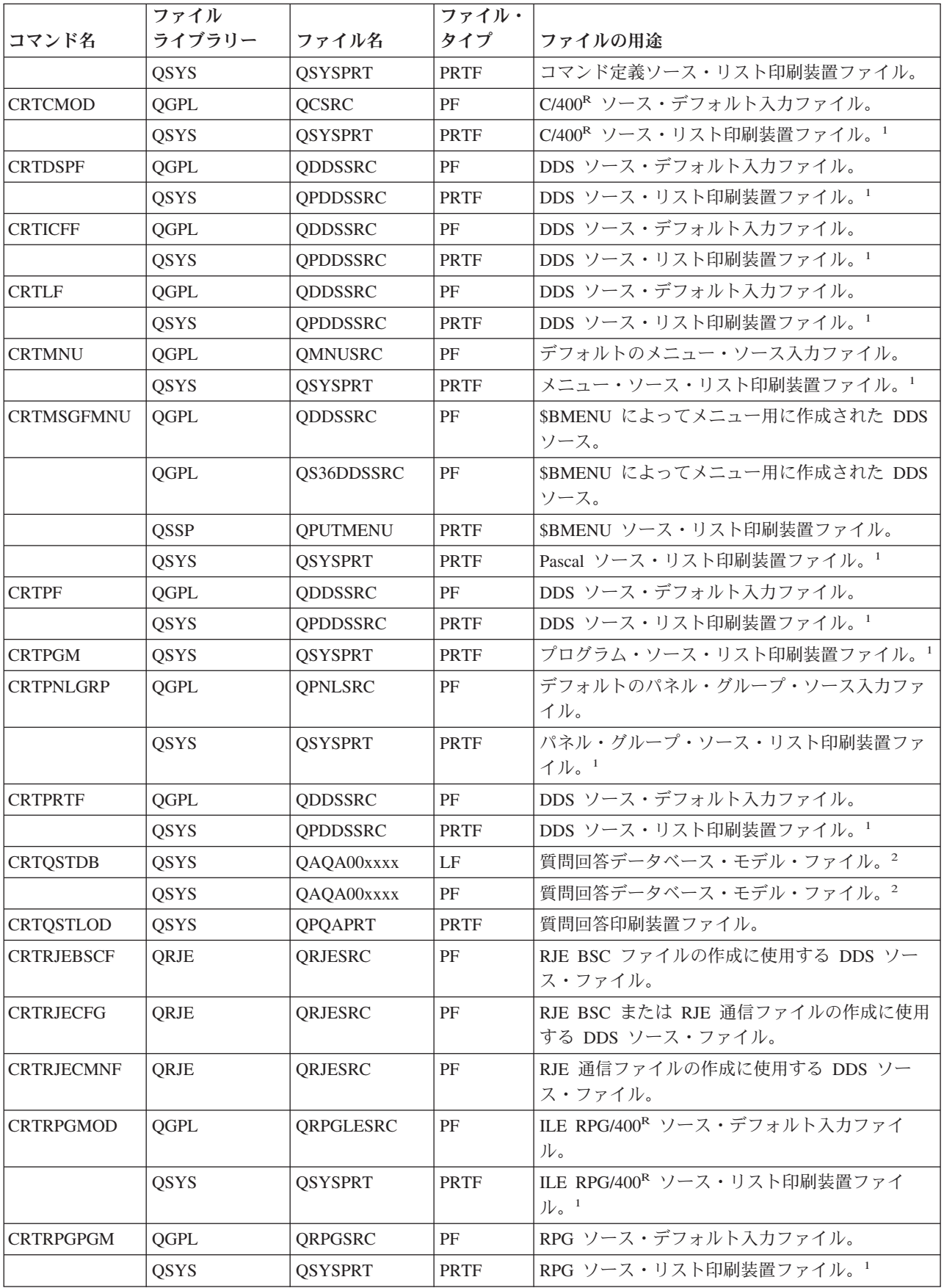

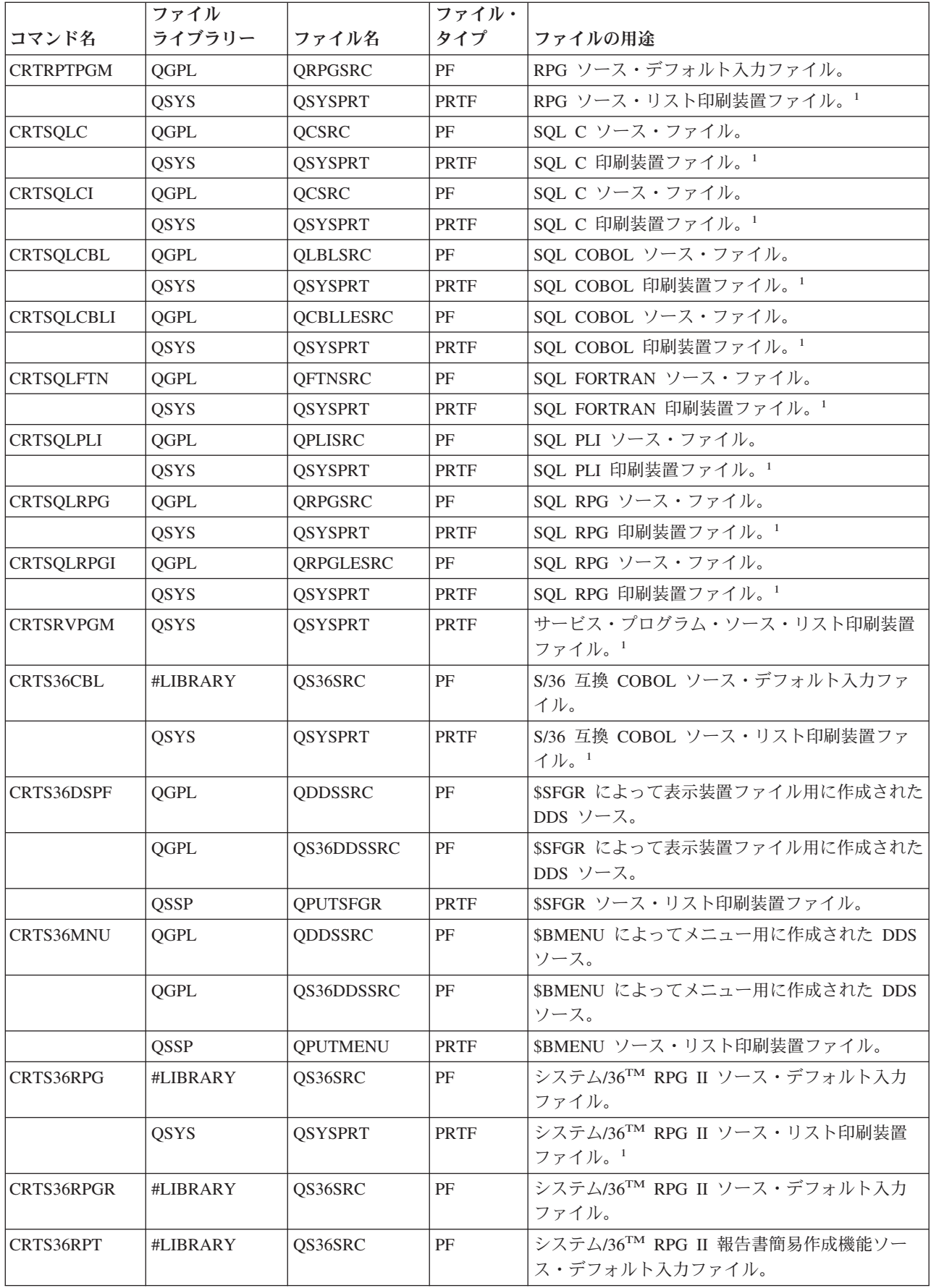

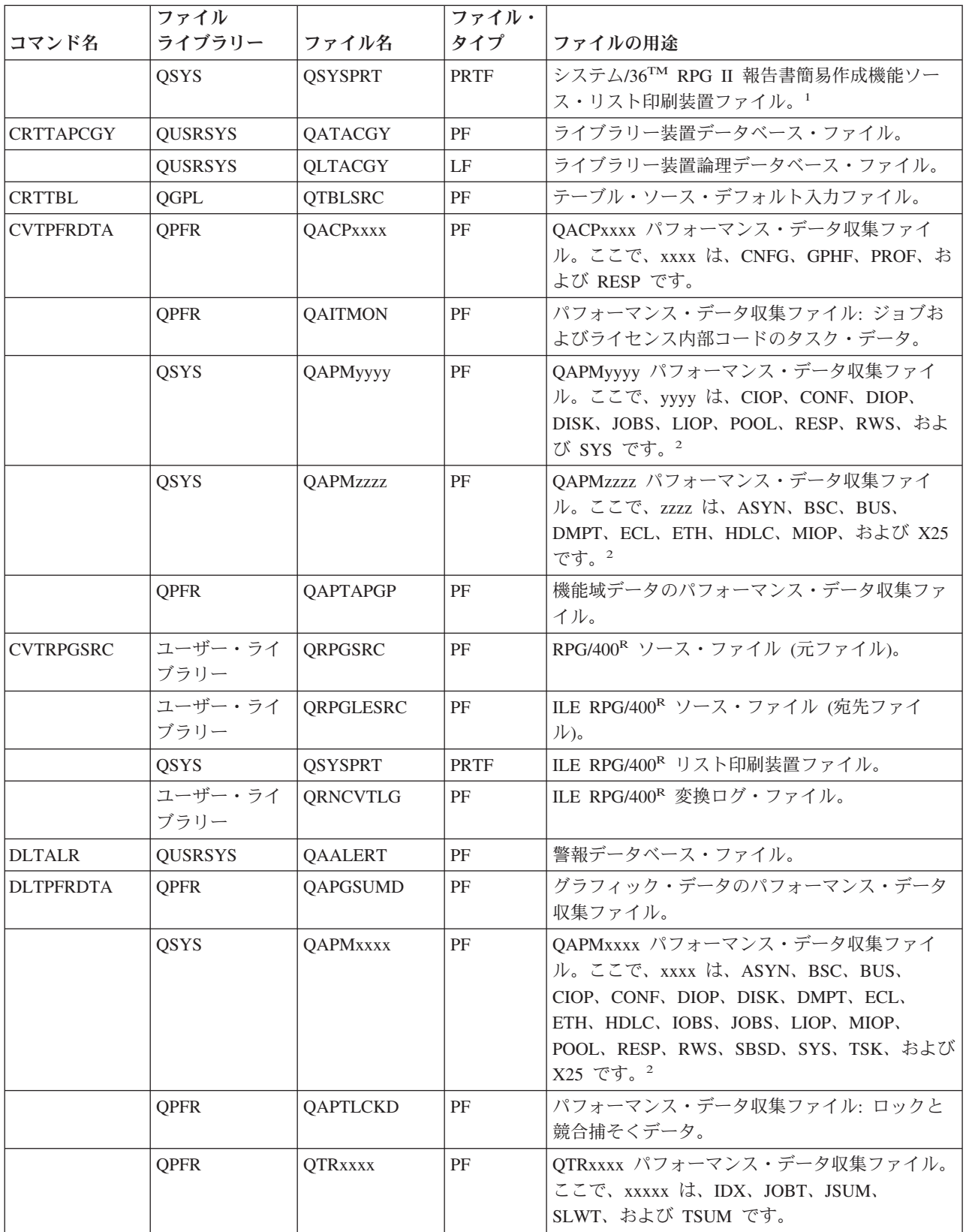

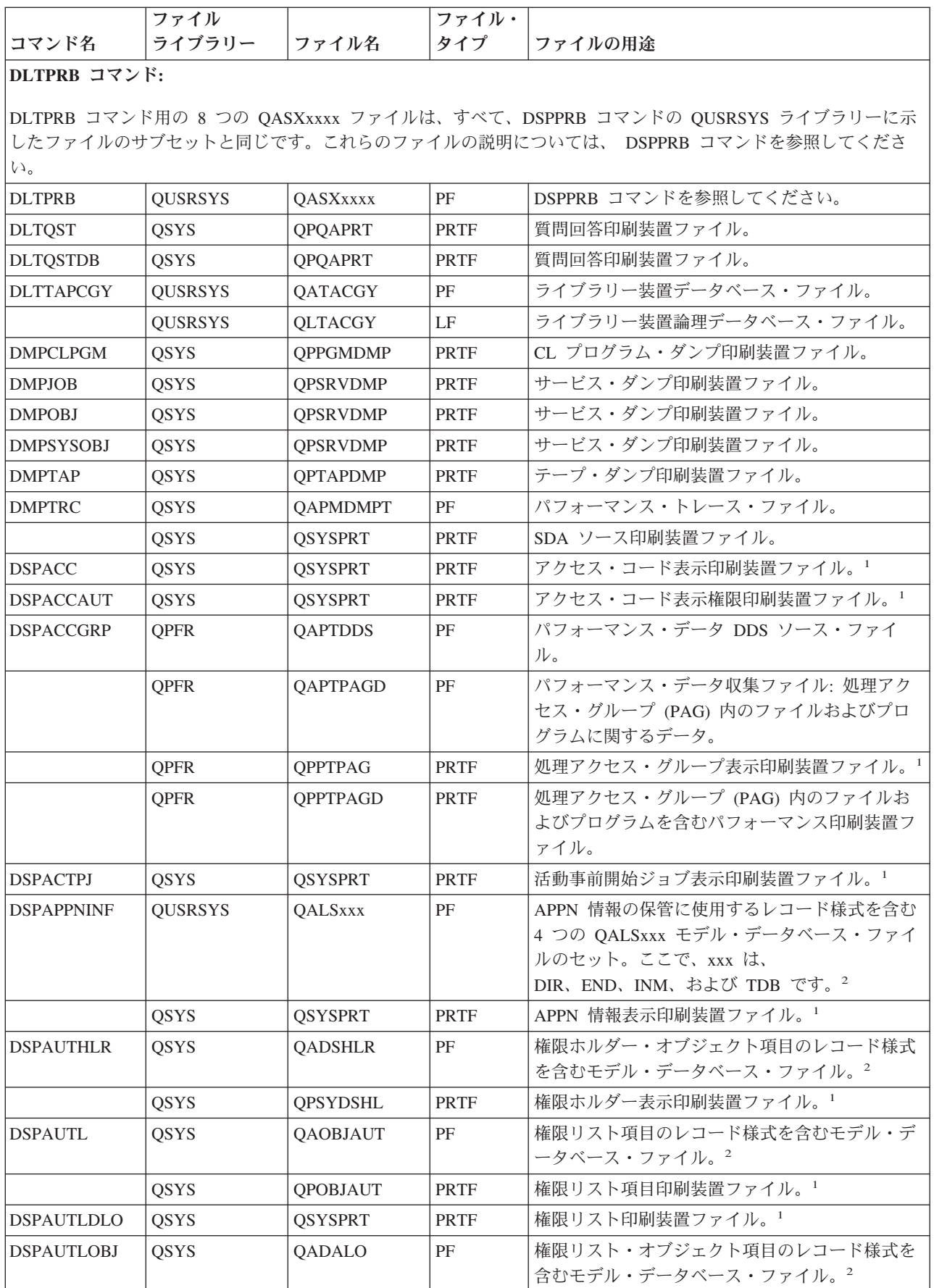

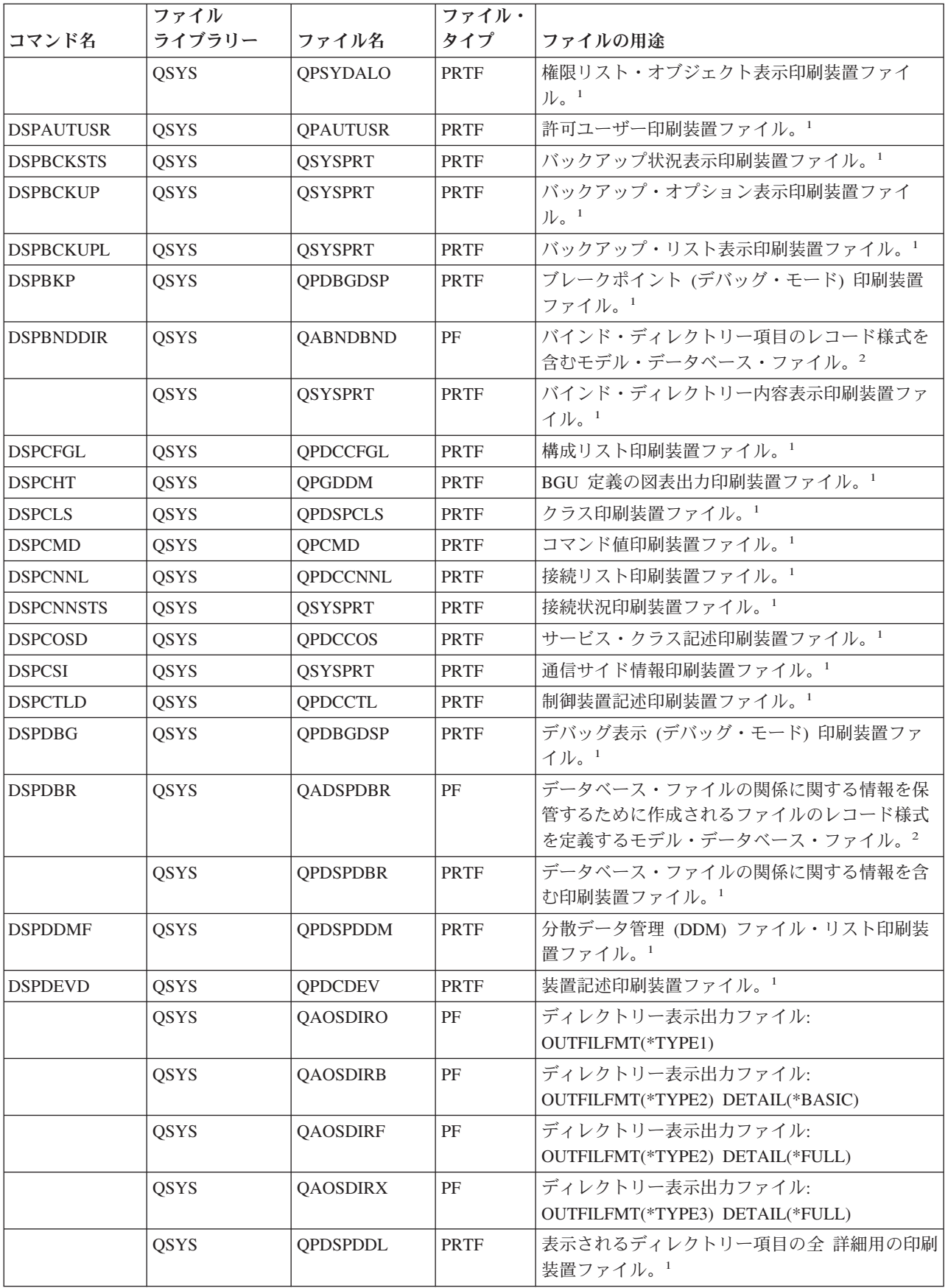

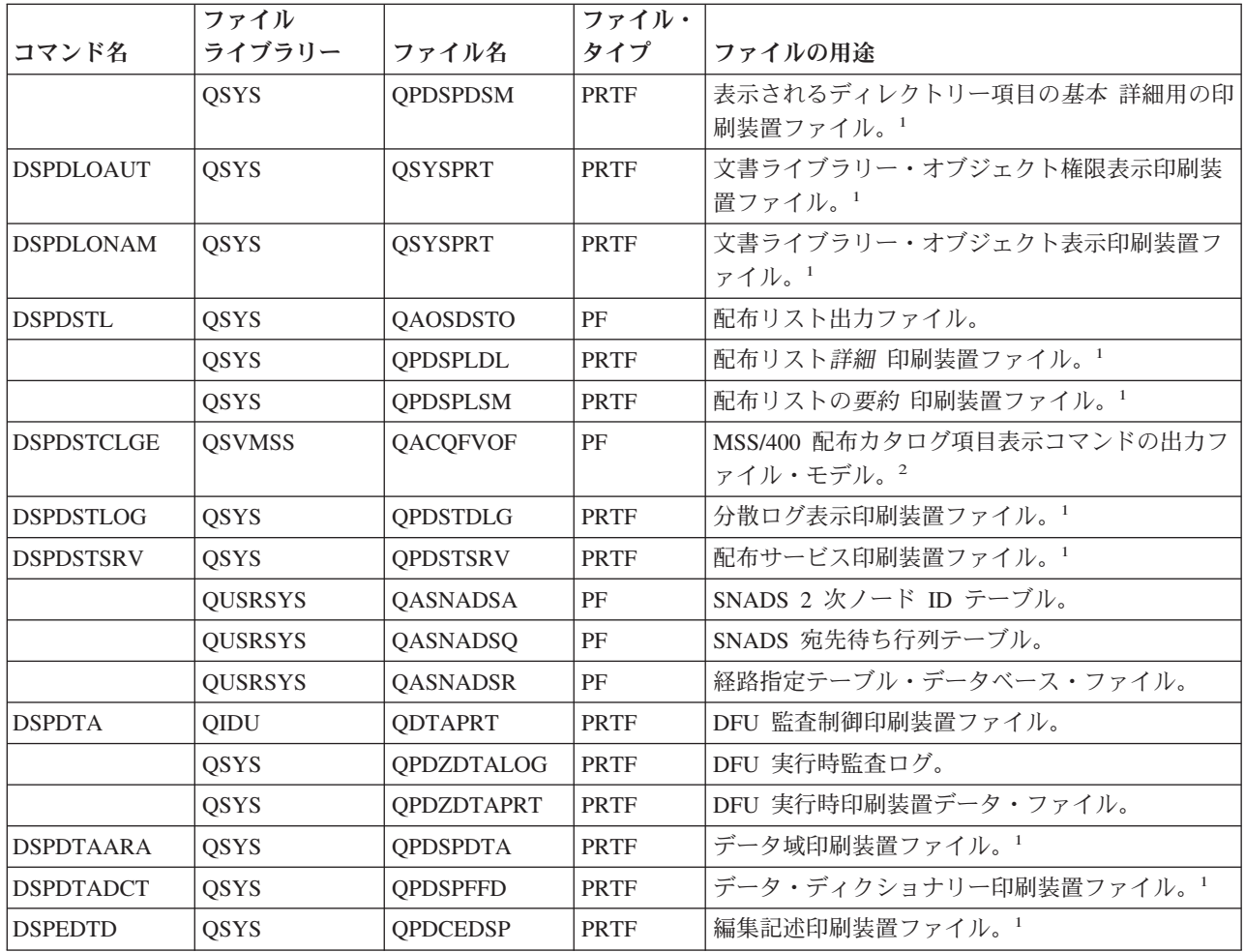

### **CL** コマンドで使用されるファイル **(**パート **2)**

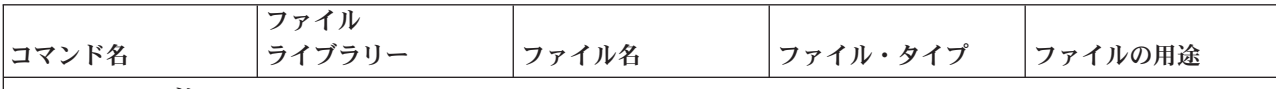

#### **DSPFD** コマンド**:**

DSPFD コマンドの場合、次の項目のうちファイル・タイプが PF であるものはすべて物理ファイル (実際の出力ファ イルではなく、モデル・ファイル) であり、ファイルのタイプ (またはグループ) に関する特定のタイプの情報を保管 するために作成されるファイルのレコード様式を定義します。(TYPE パラメーターおよび FILEATR パラメーターの 説明については、DSPFD コマンドを参照してください。これらのパラメーターは、これらのファイルを使用すること になるすべての値を識別します。) したがって、各モデル・ファイルの記述の最後には 以下のような共通部分があり ます。共通部分の前に くる各記述の固有の部分は、ファイルの用途の欄に記載してあります。

#### **...** を保管するために作成されるファイルのレコード様式を定義するモデル・データベース・ファイル。

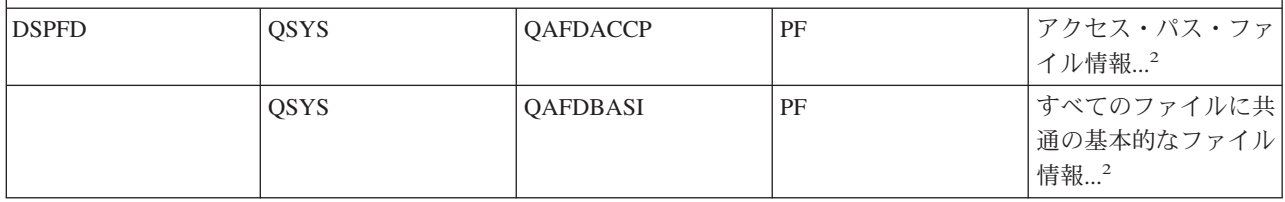

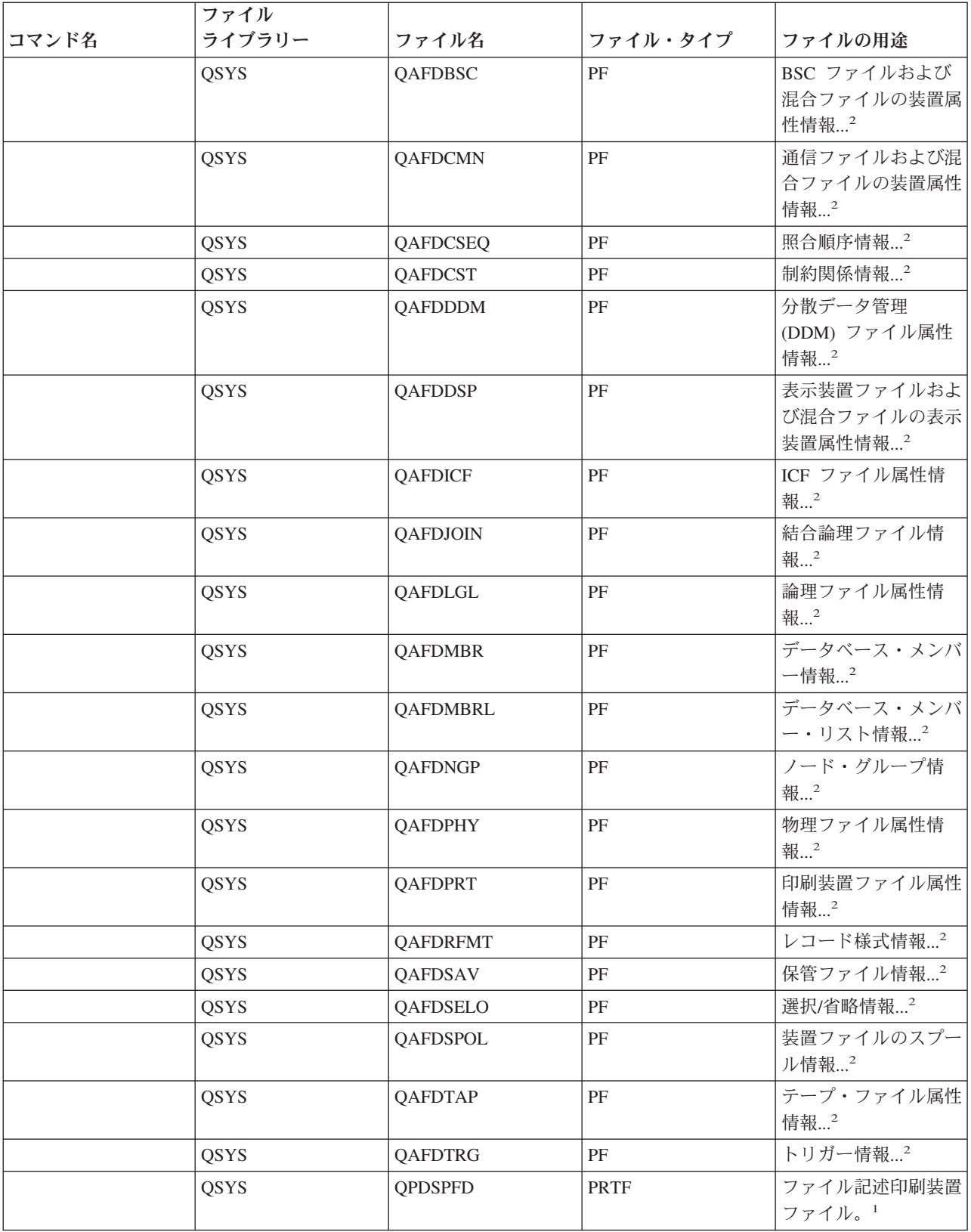

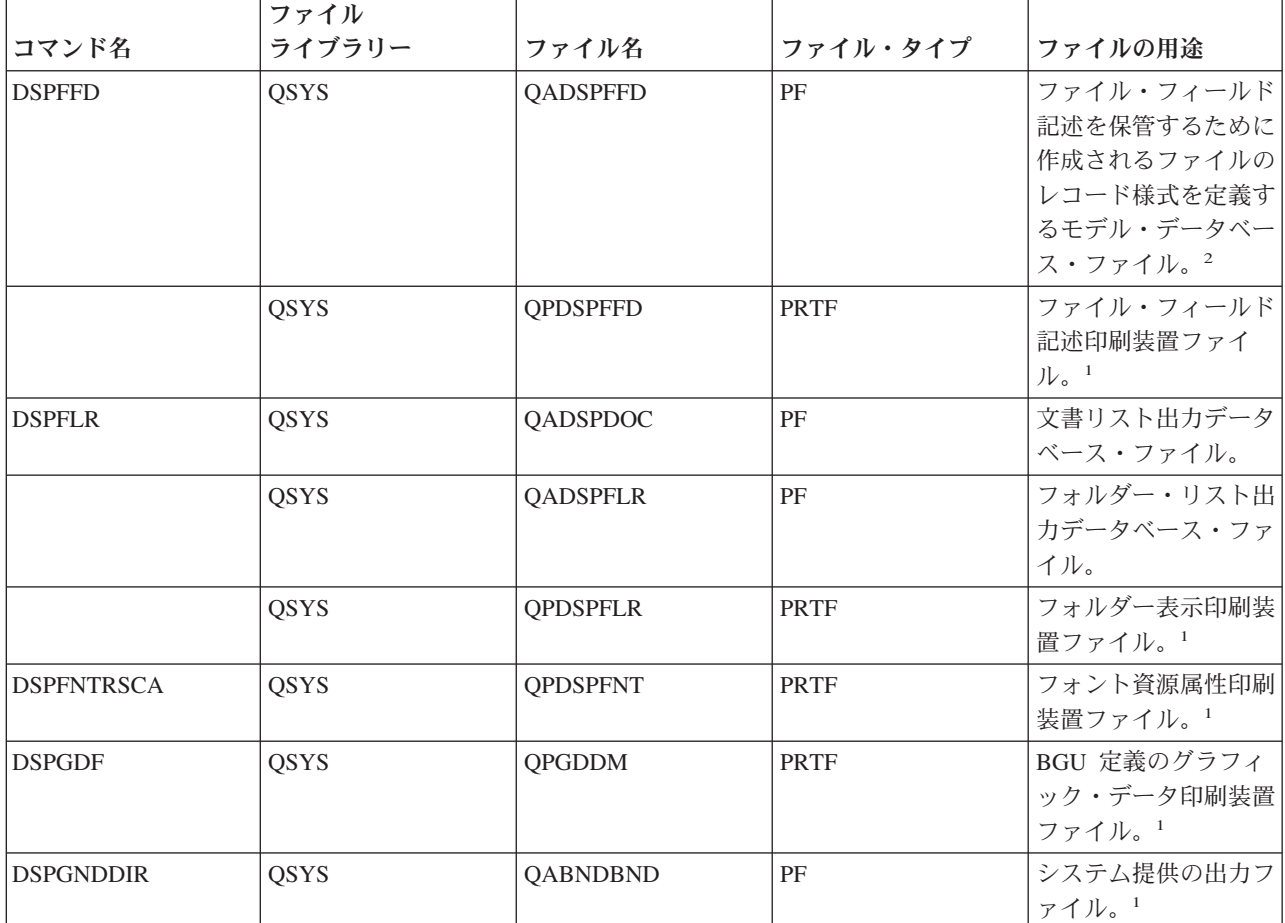

#### **DSPHDWRSC** コマンド**:**

DSPHDWRSC コマンドの場合、次の項目のうちファイル・タイプが PF であるものはすべて物理ファイル (実際の出 力ファイルではなく、モデル・ファイル) であり、特定のタイプのハードウェア資源情報を保管するために作成され るファイルのレコード様式を定義します。したがって、各モデル・ファイルの記述の最後には 以下のような共通部分 があります。共通部分の前に くる各記述の固有の部分は、ファイルの用途の欄に記載してあります。

**...** に関する情報を保管するために作成されるファイルのレコード様式を定義するモデル・データベース・フ ァイル。

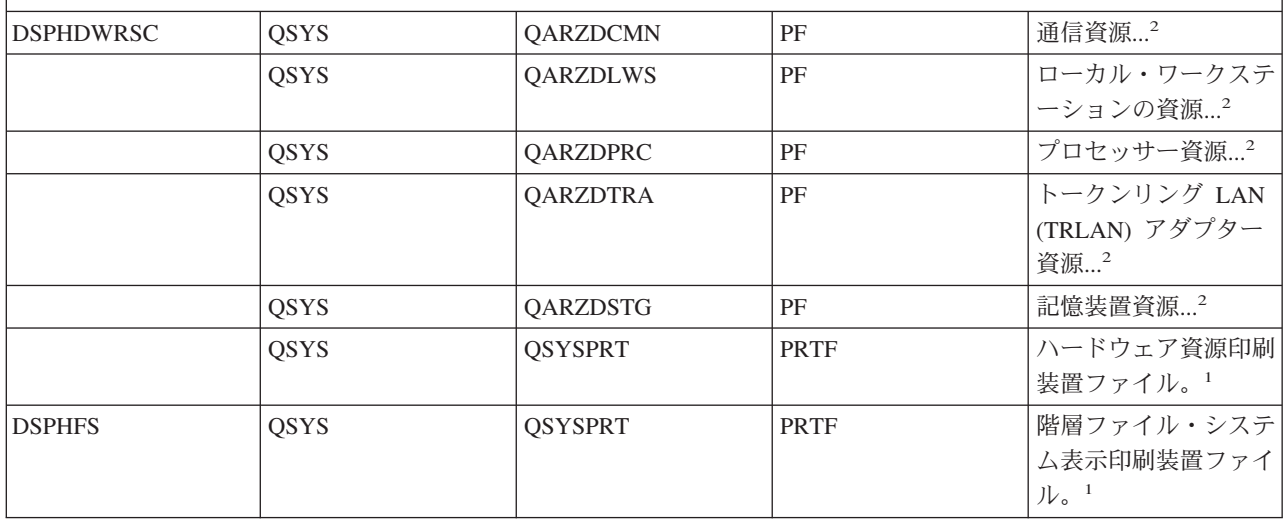

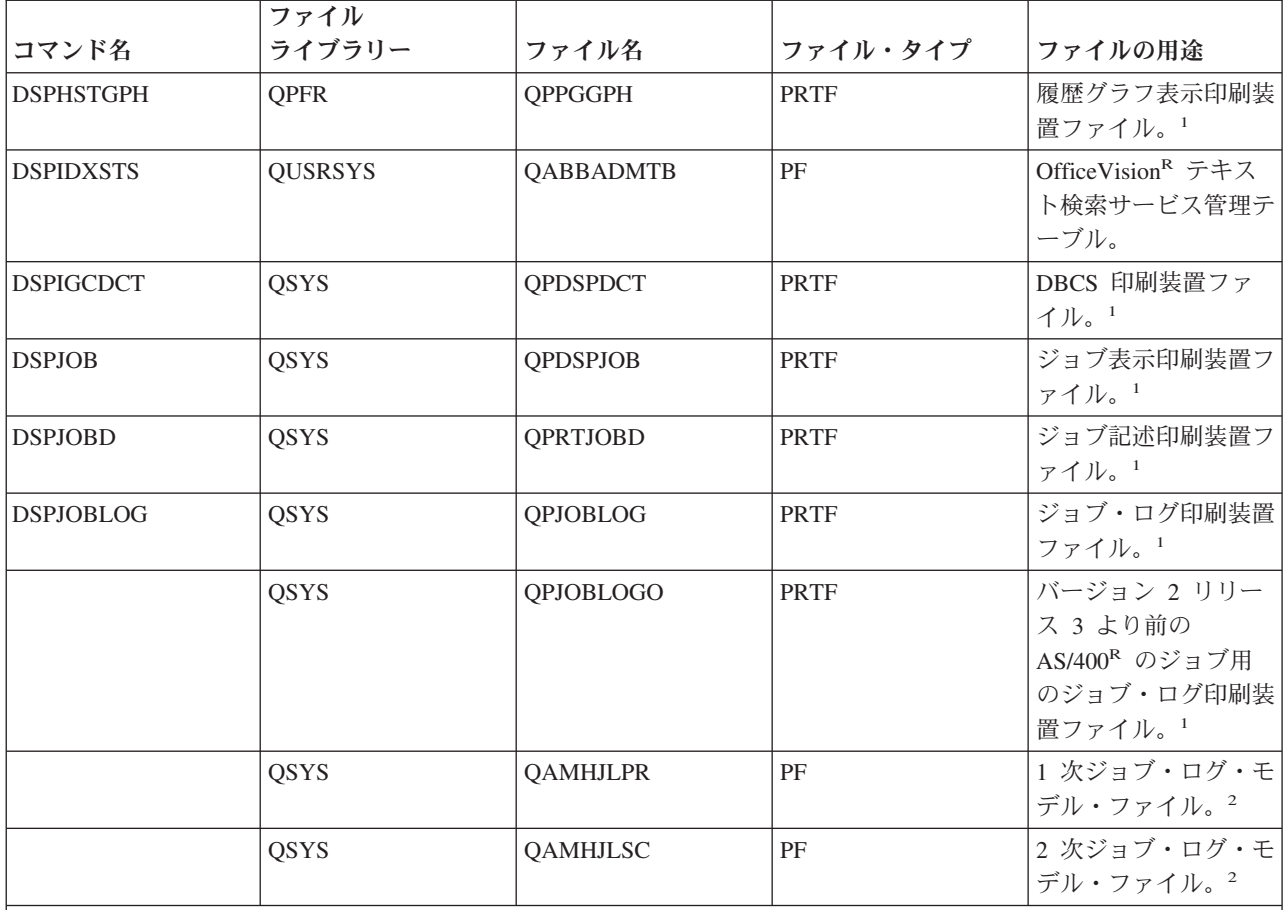

#### **DSPJRN** コマンド**:**

DSPJRN コマンドの場合、以下のファイルのうち、ファイル・タイプが PF のものは、すべて物理ファイル (実際の 出力ファイルではなく、モデル・ファイル) であり、ジャーナル・レシーバーから取得および変換されたジャーナル 項目のグループを保管するために作成されるファイルのレコード様式を定義します。検索する項目のグループは、ジ ャーナル処理されていれば、特定のタイプの情報でもすべてのタイプの情報でも構いません。作成された各ファイル には、検出されたジャーナル項目が、4 つの基本的な形式 (\*TYPE1、\*TYPE2、\*TYPE3、または \*TYPE4) のいずれ か、あるいは検出対象の特定のタイプのデータに定義された形式に変換されて保管されます。

- v \*TYPE1:『ジャーナル管理』のトピックで説明されている基本ファイル様式。
- v \*TYPE2: \*TYPE1 のすべてとユーザー・プロファイル・フィールド。
- \*TYPE3: \*TYPE2 のすべてとヌル値標識。
- \*TYPE4: \*TYPE3 のすべてと JID (参照保全およびトリガー情報)。
- 》 \*TYPE5: \*TYPE4 のすべておよびその他の情報。<
- v タイプ依存形式 検索される情報の特定のタイプ (4 番目以降のファイルについては以下で説明しています) に関 連する形式。例えば、モデル・ファイル QASY**AF**JE は、システムにおける権限障害 (**AF**) に関連するすべての検 索されたジャーナル項目を保管するために、固有の形式を持ちます。

以下にリストされている DSPJRN PF ファイルについては、すべてのモデル・ファイル記述に、以下の太字で示すよ うな共通部分があります。各ファイル記述の固有の部分は、ファイルの用途欄に記載されています。

**...** に関連する検索および変換されたジャーナル項目を入れるために作成されるファイルのレコード様式を定 義するモデル・データベース・ファイル。

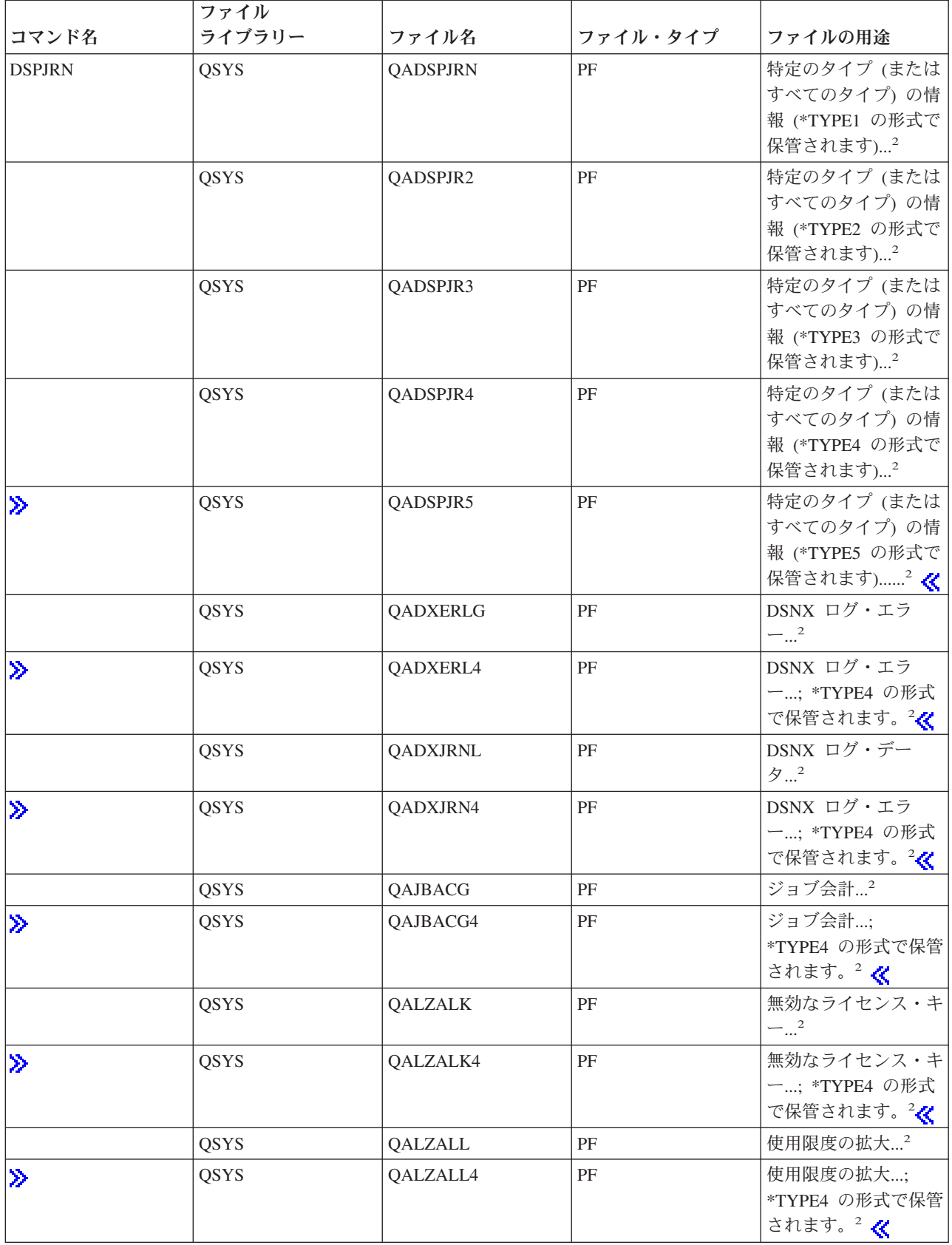
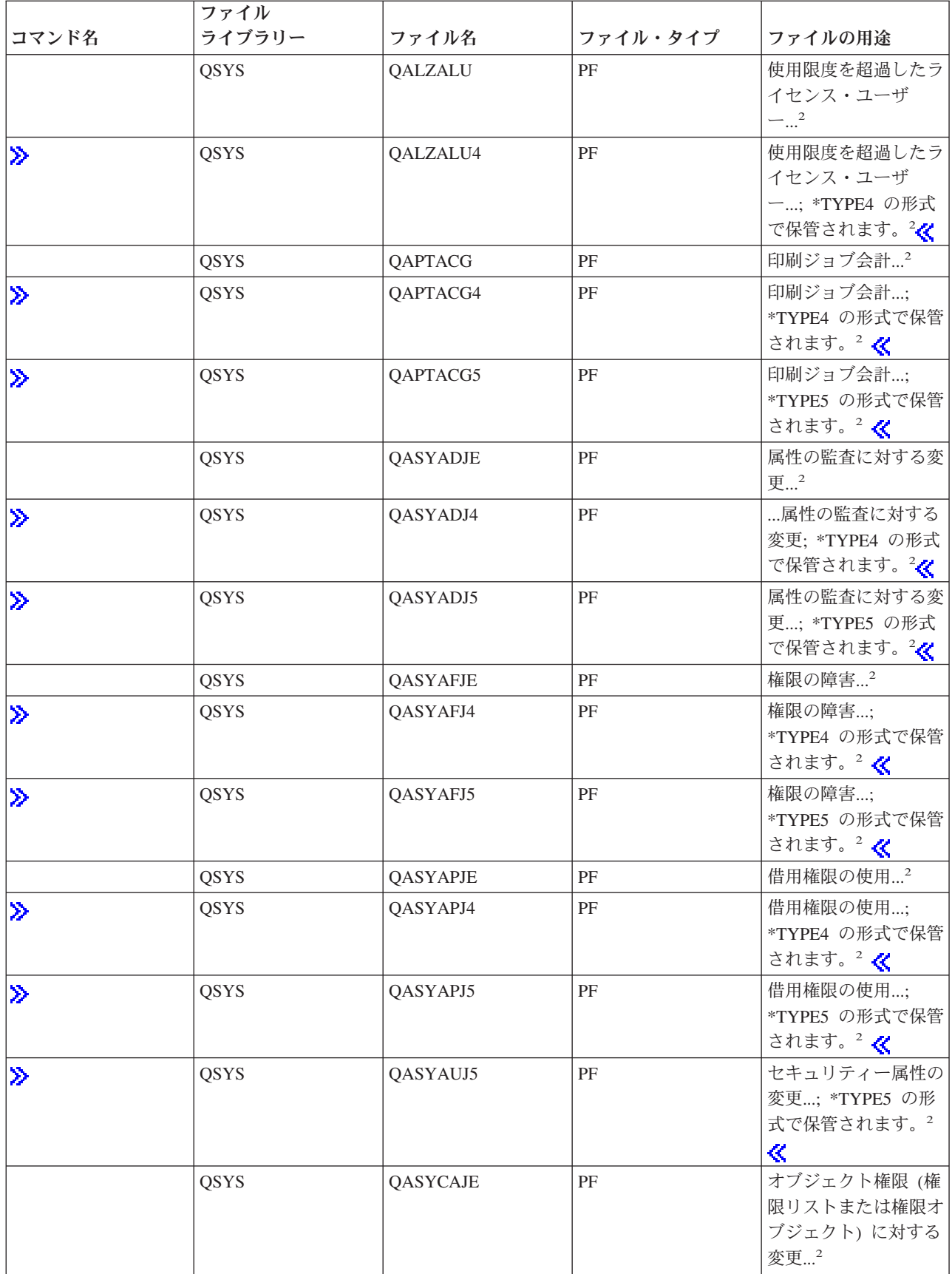

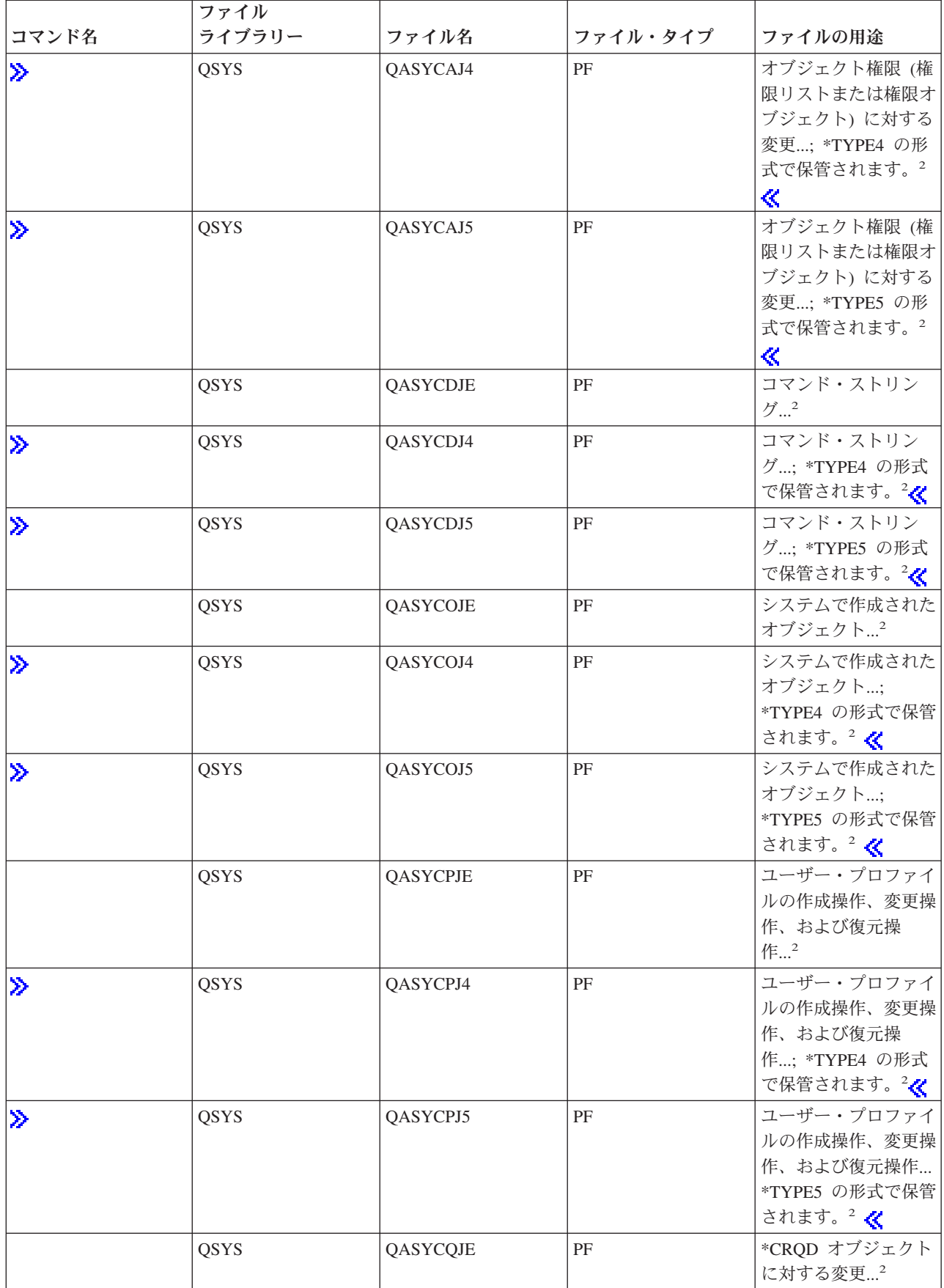

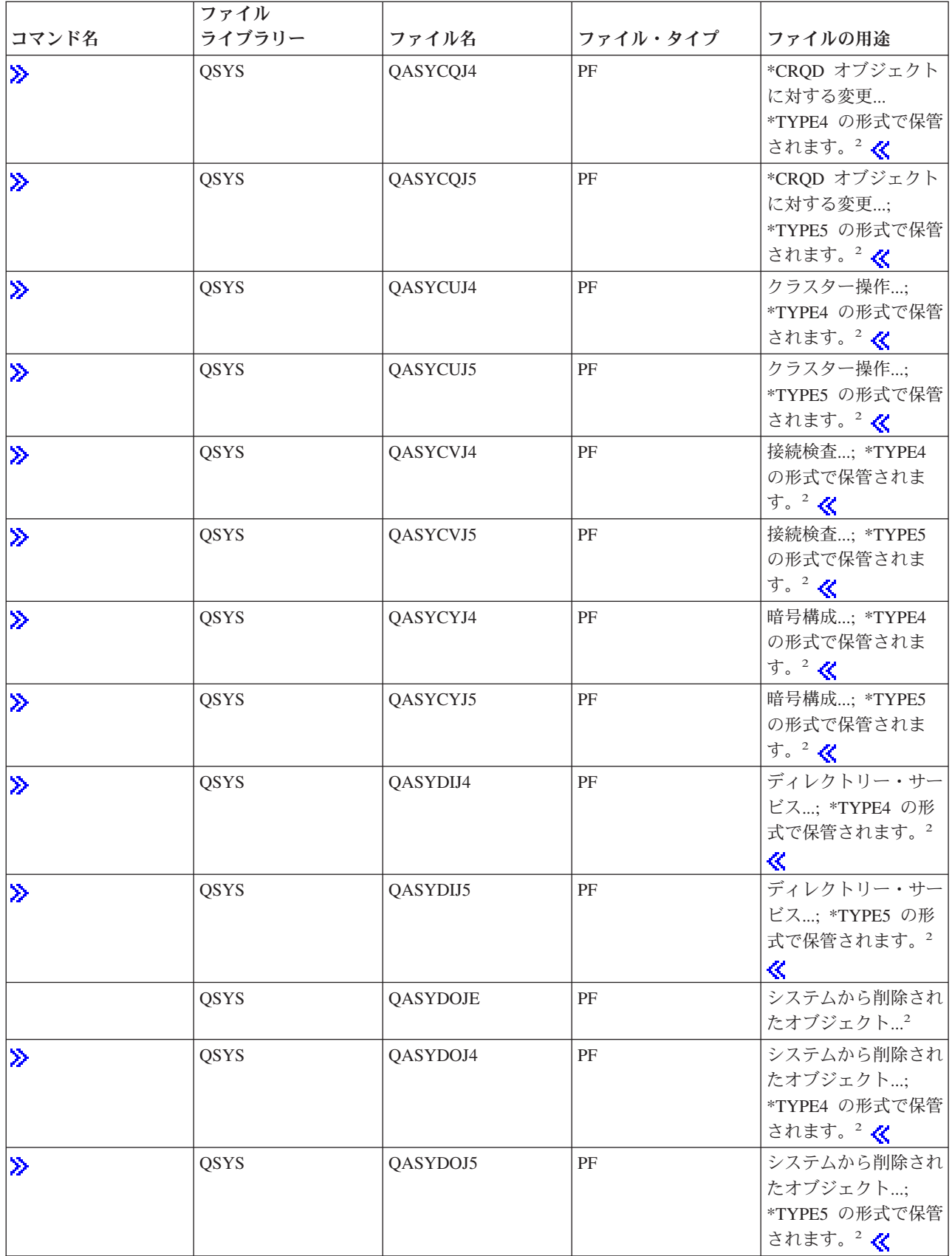

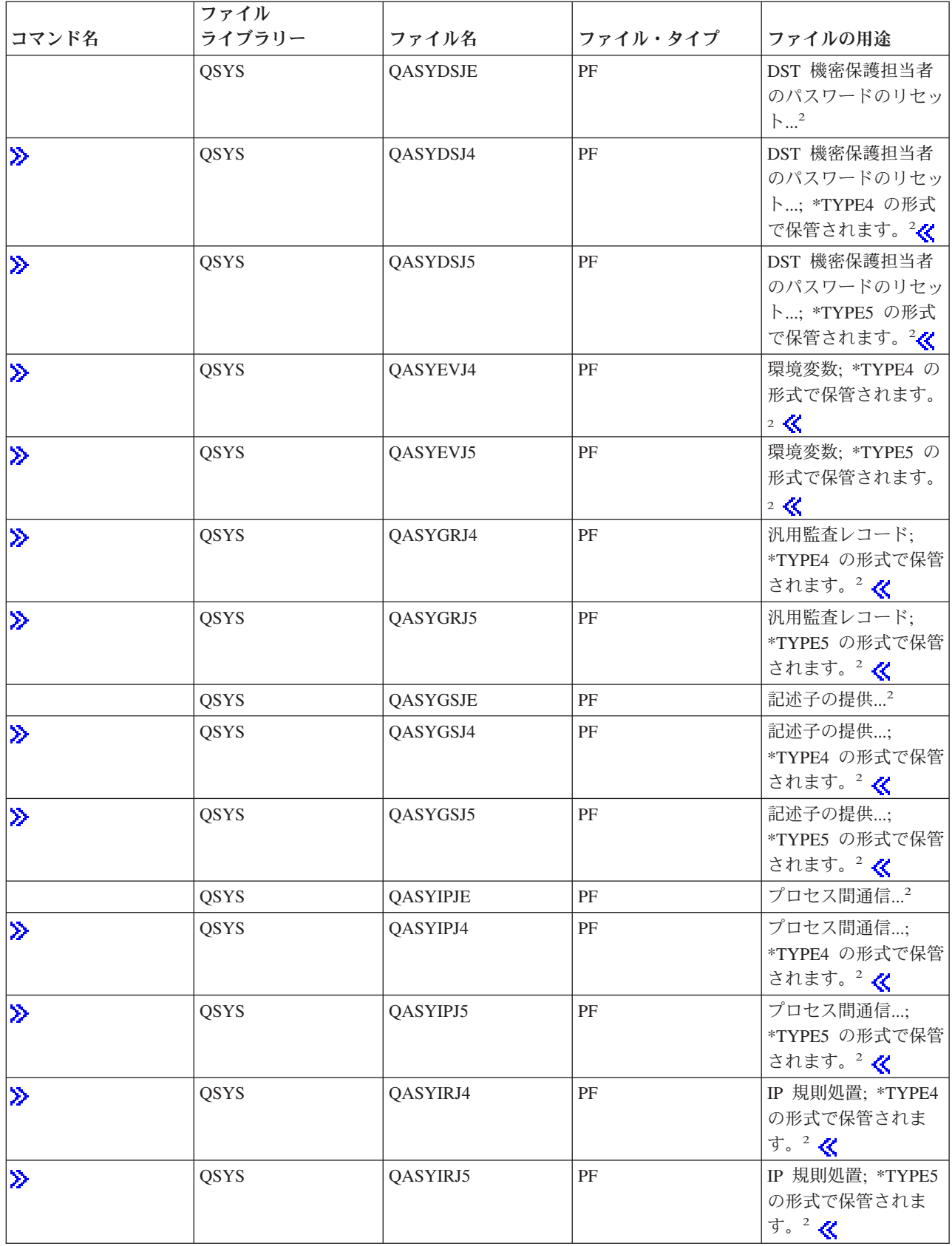

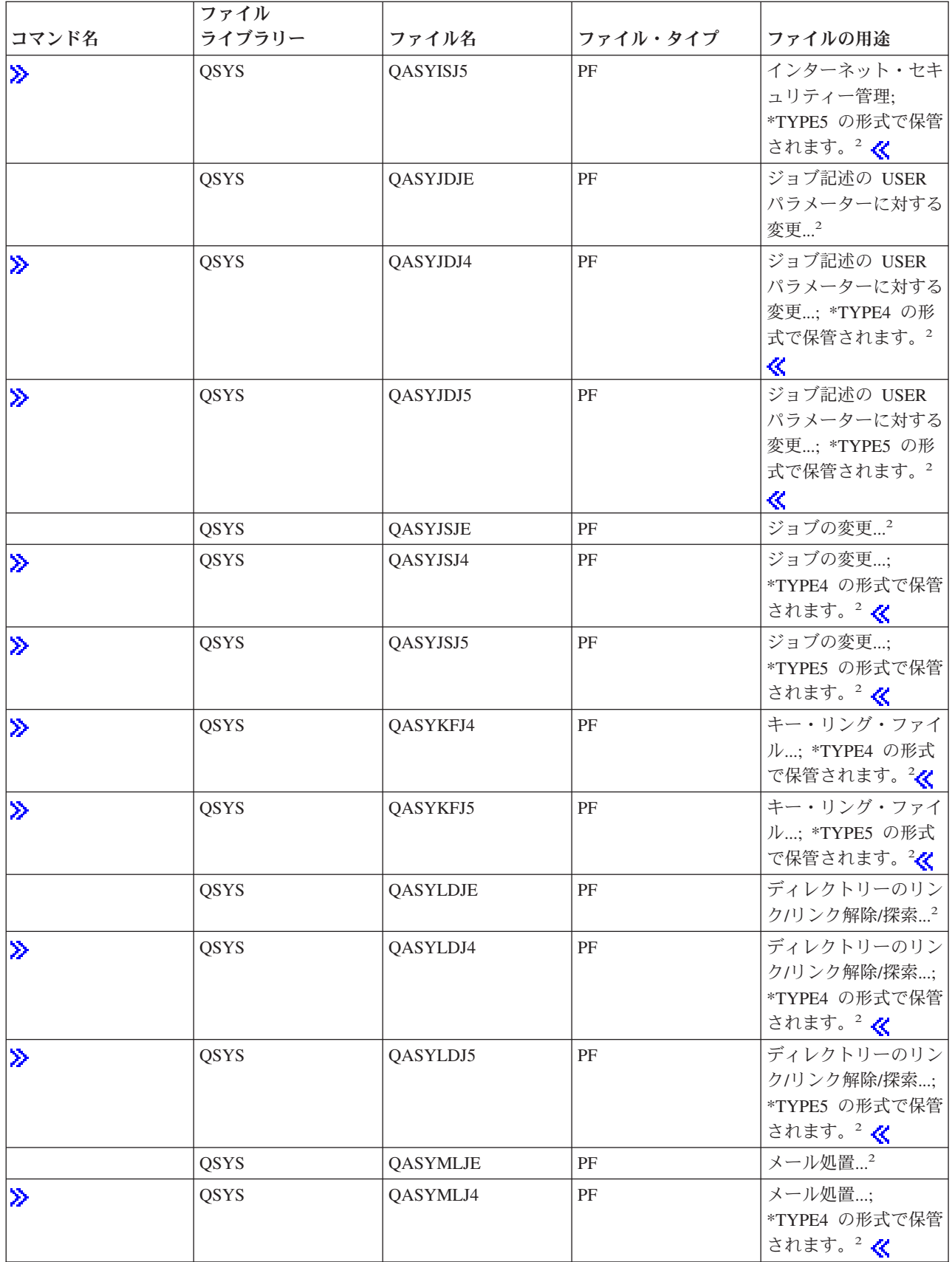

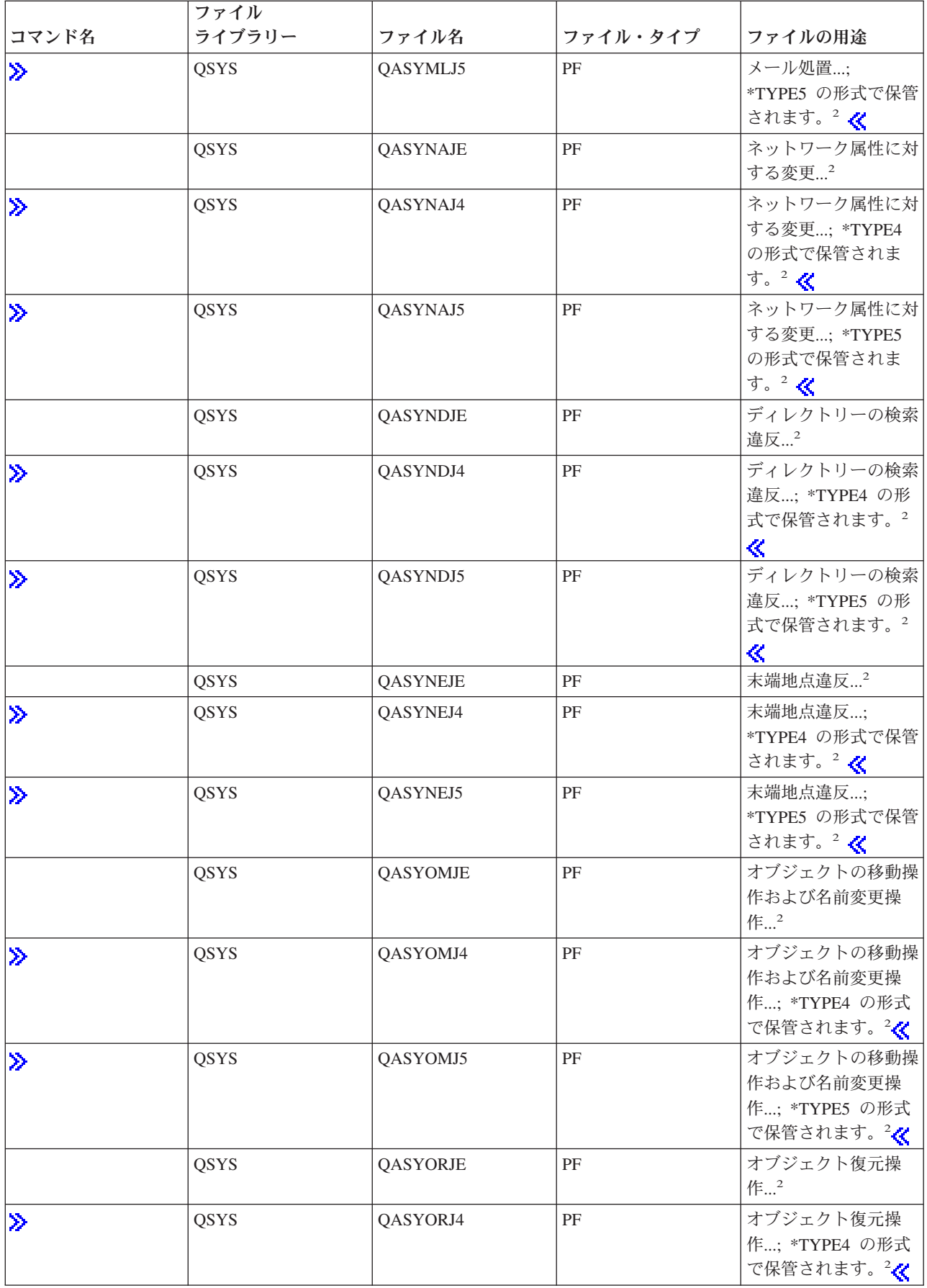

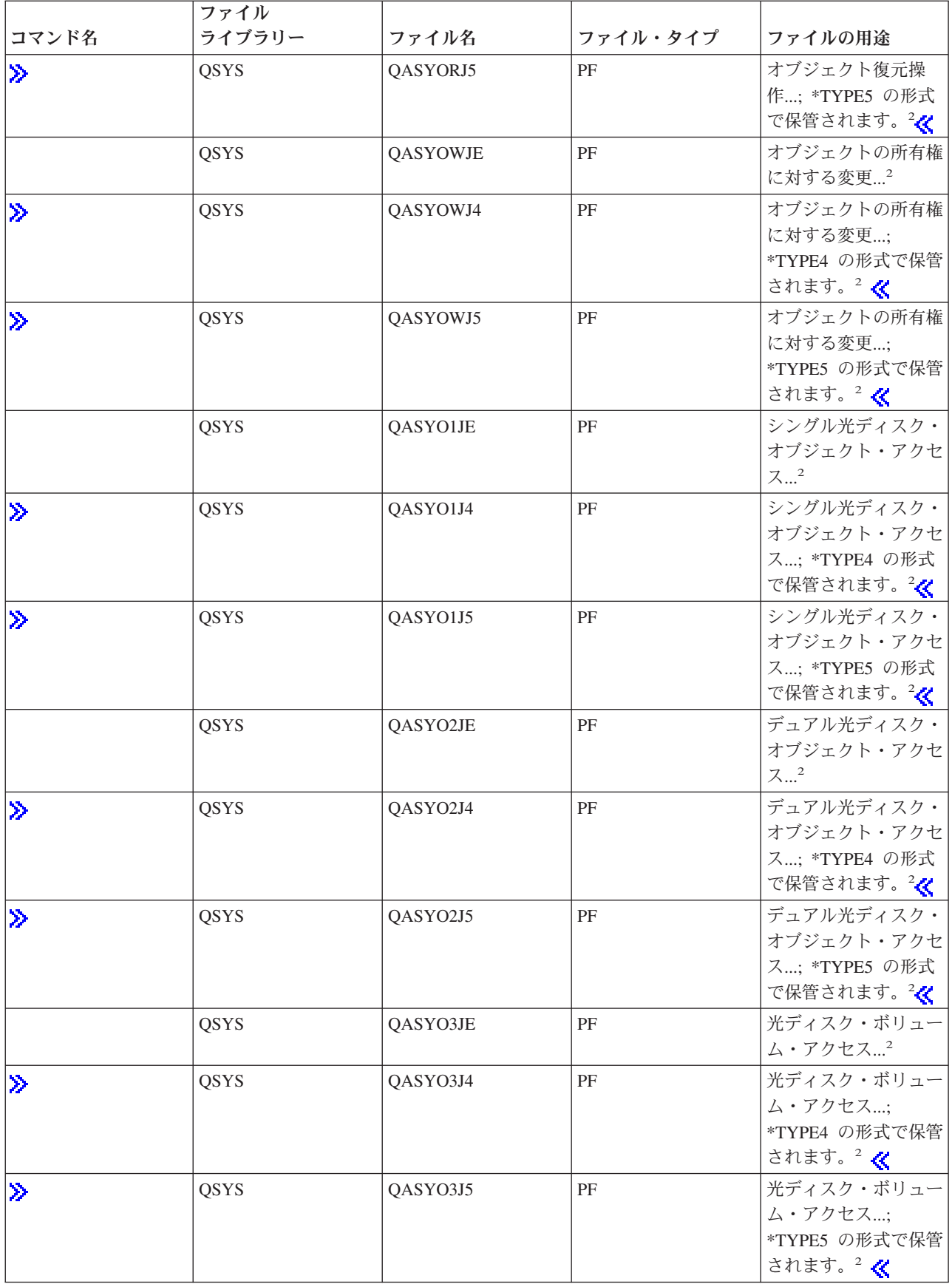

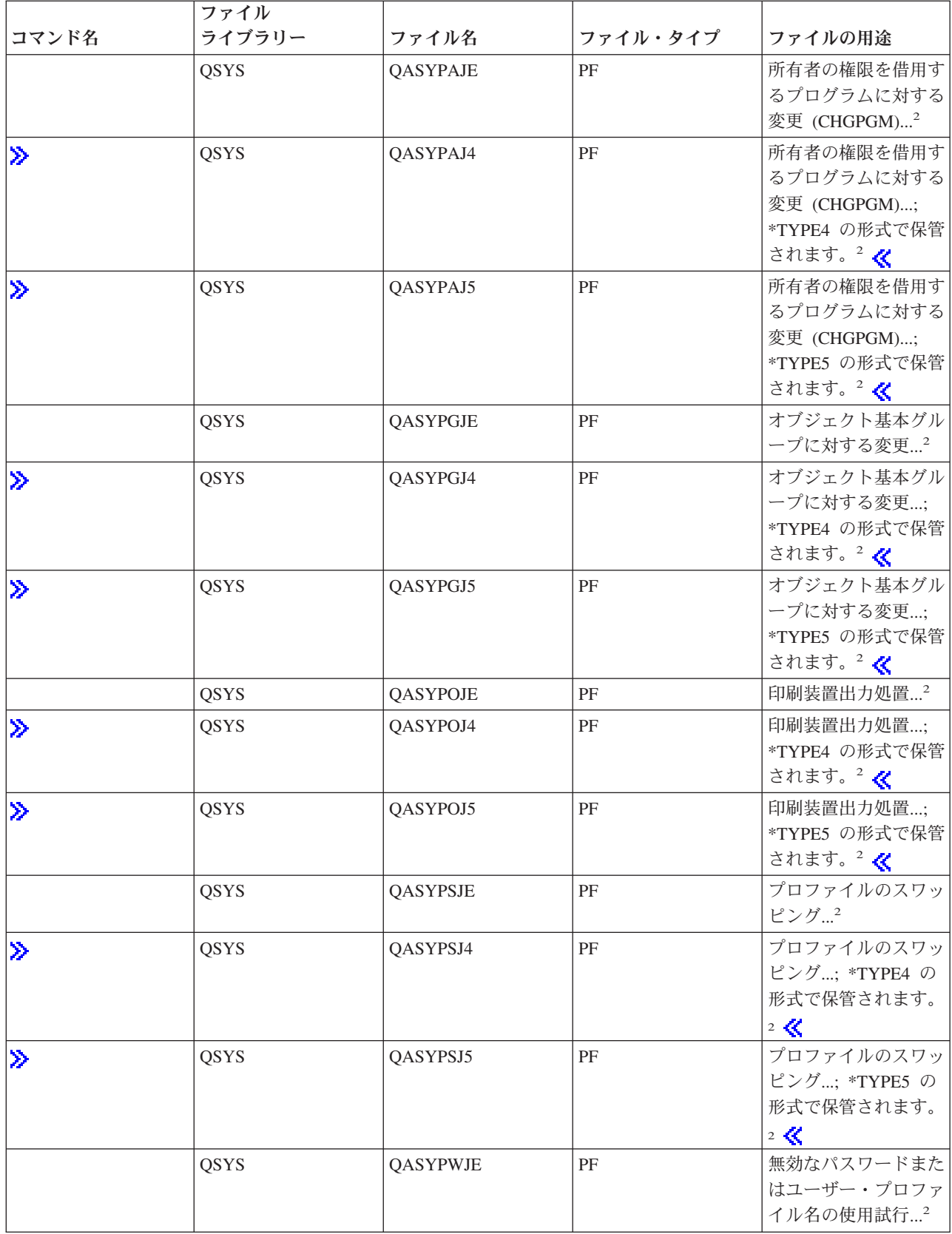

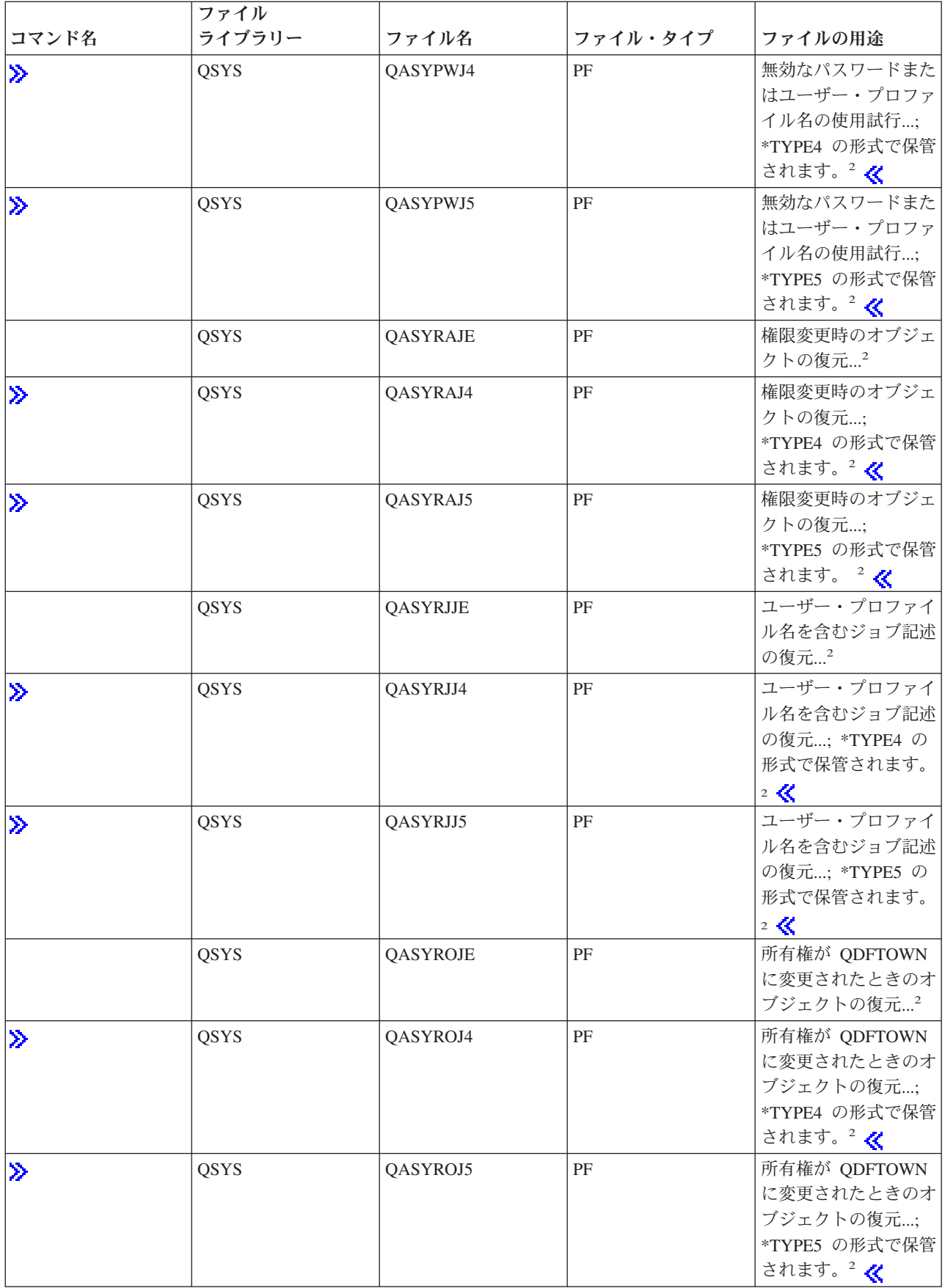

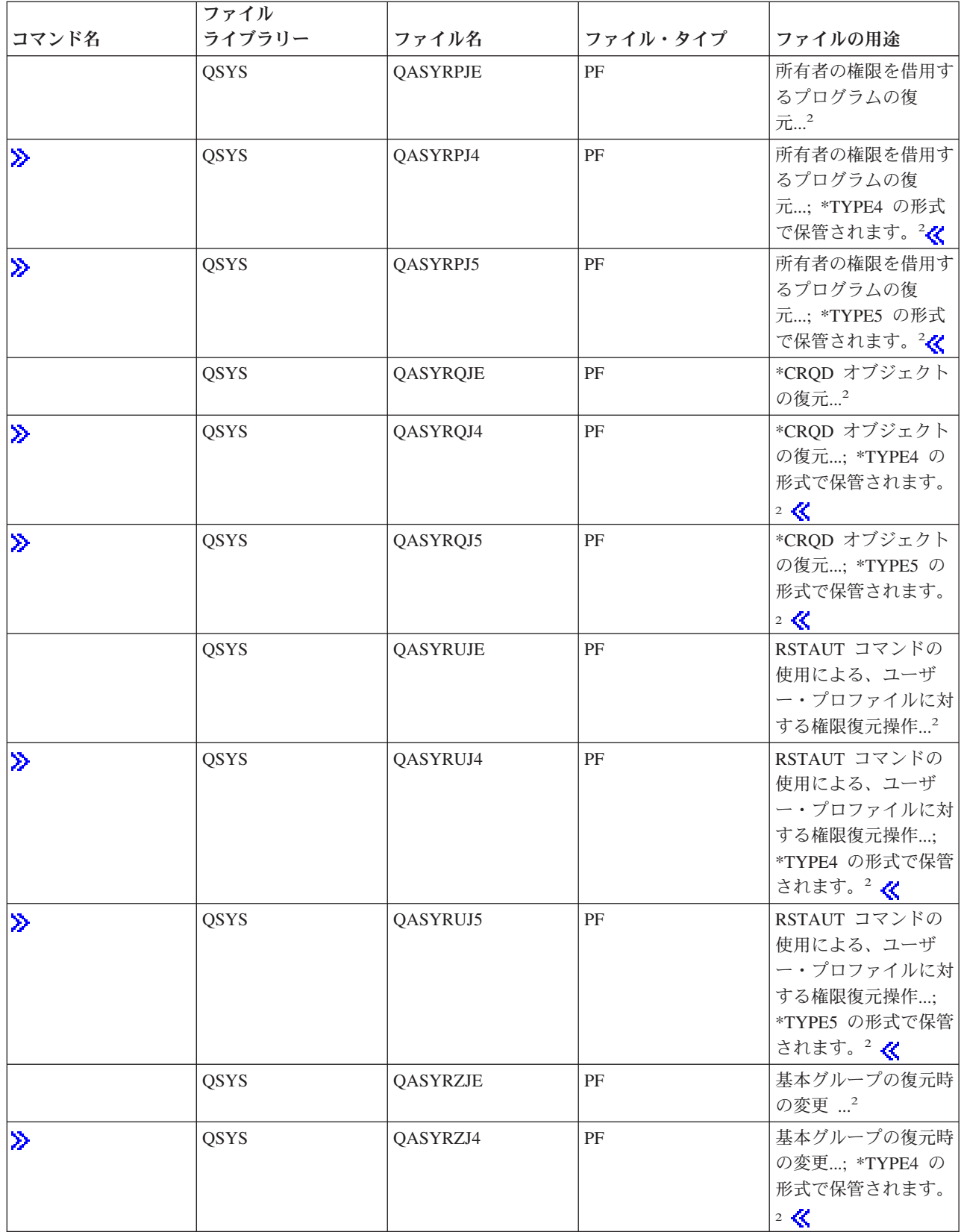

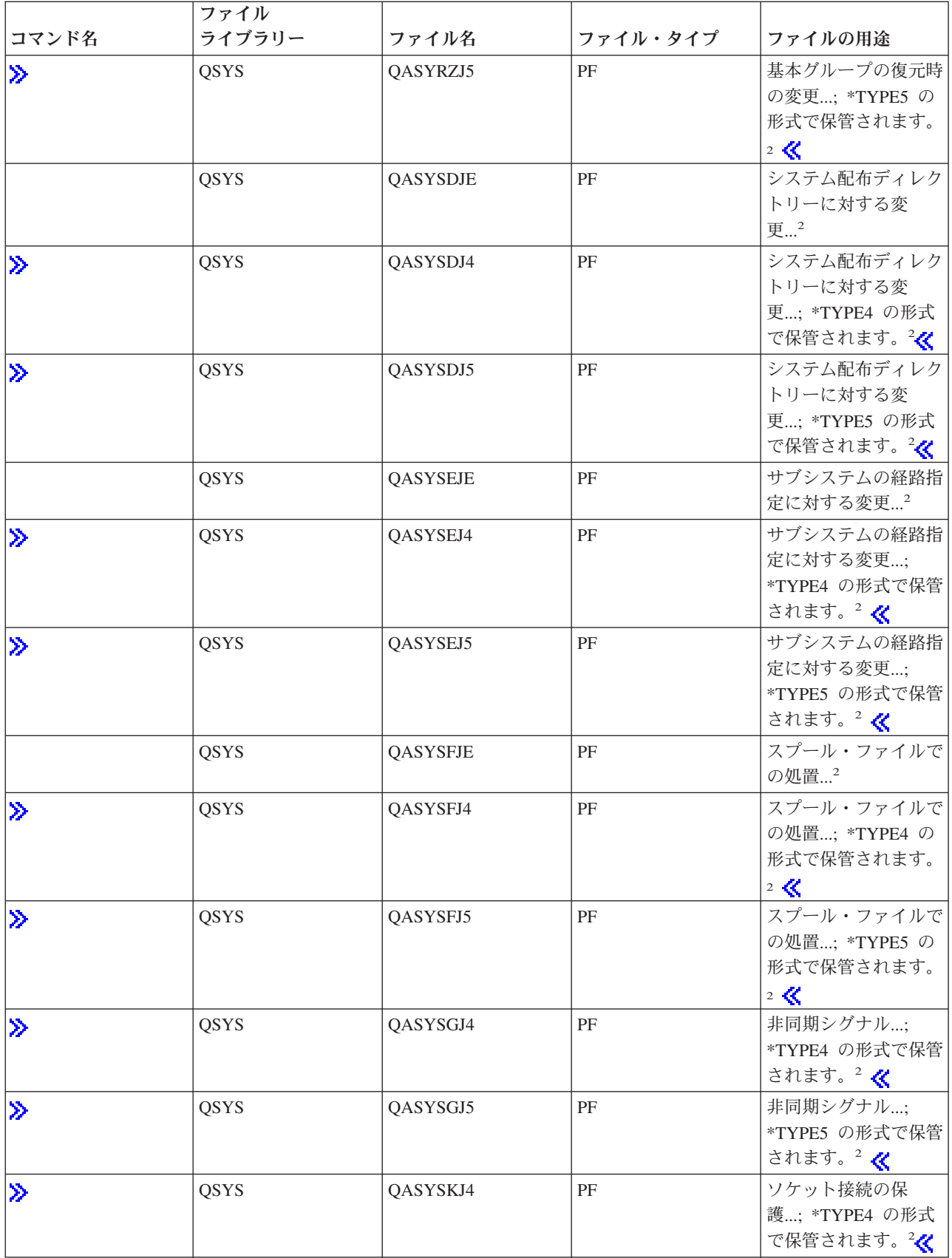

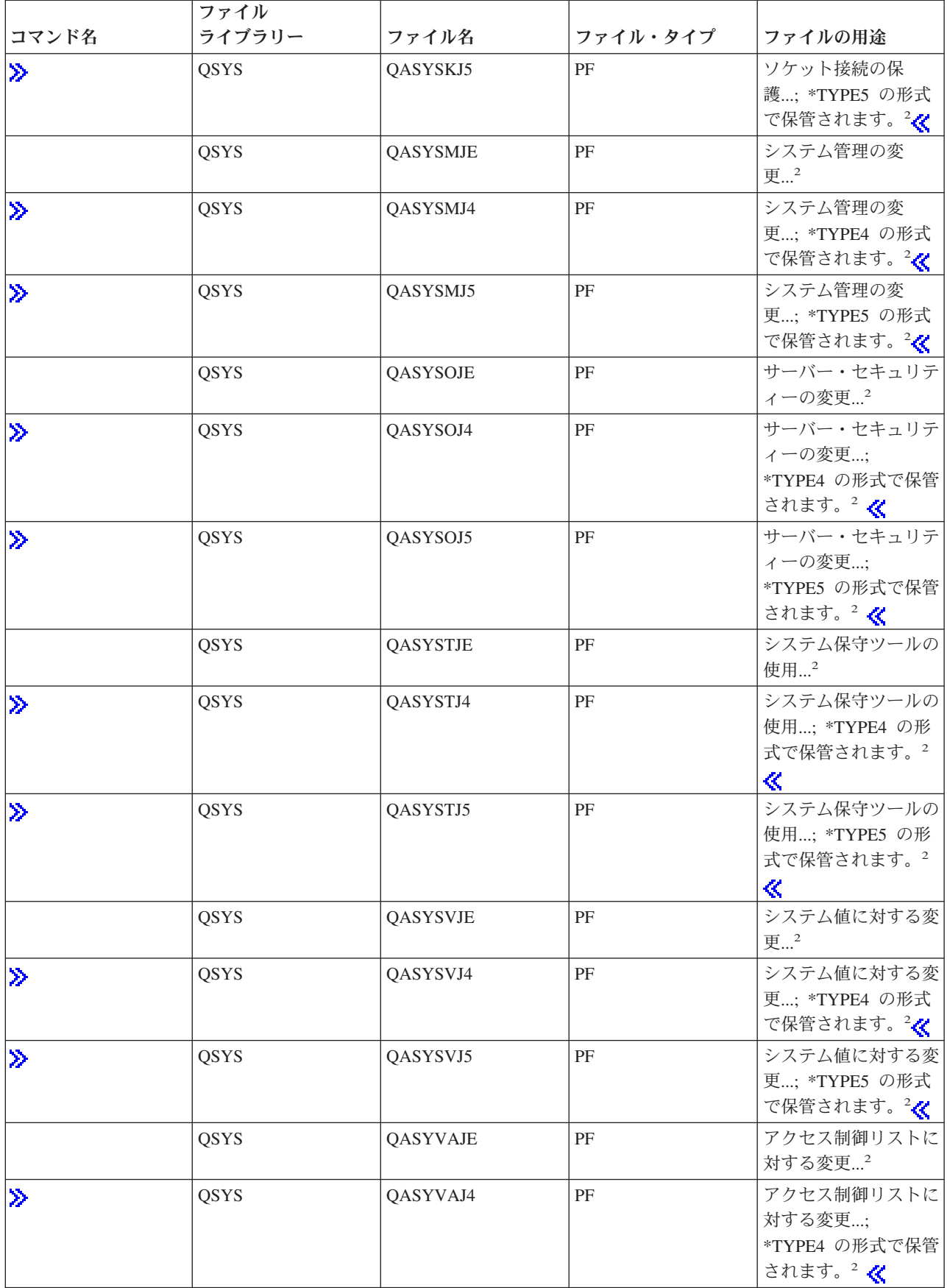

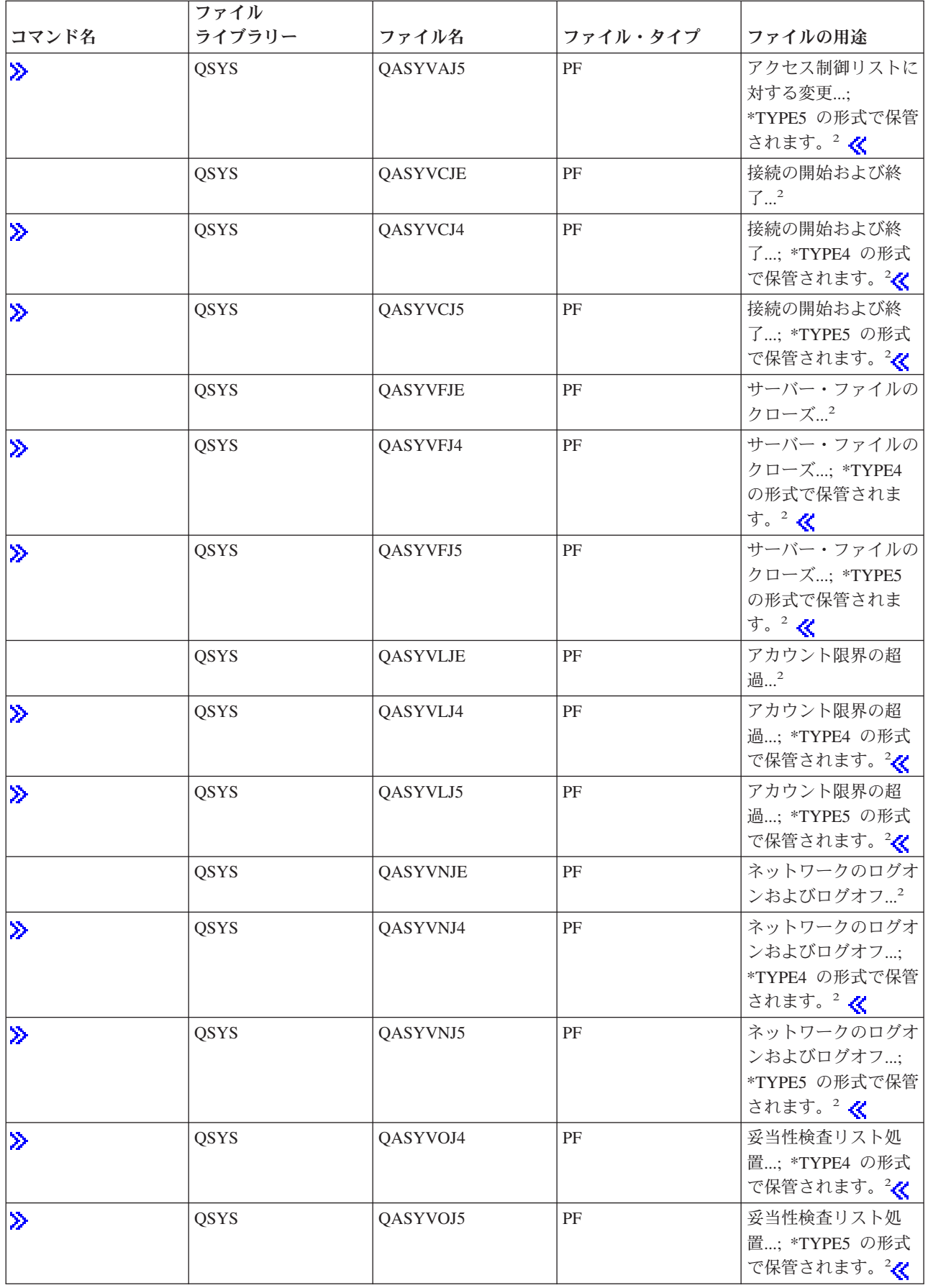

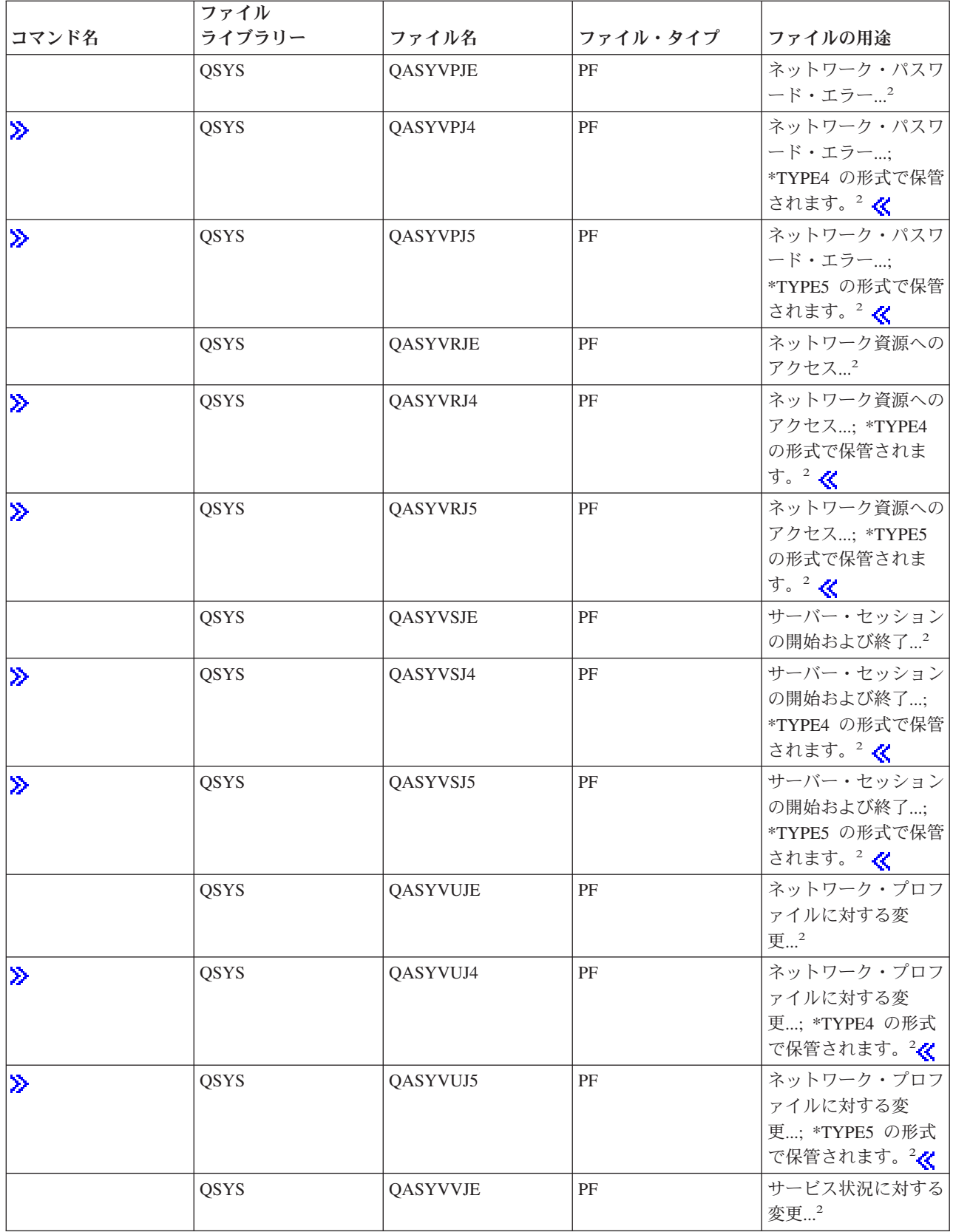

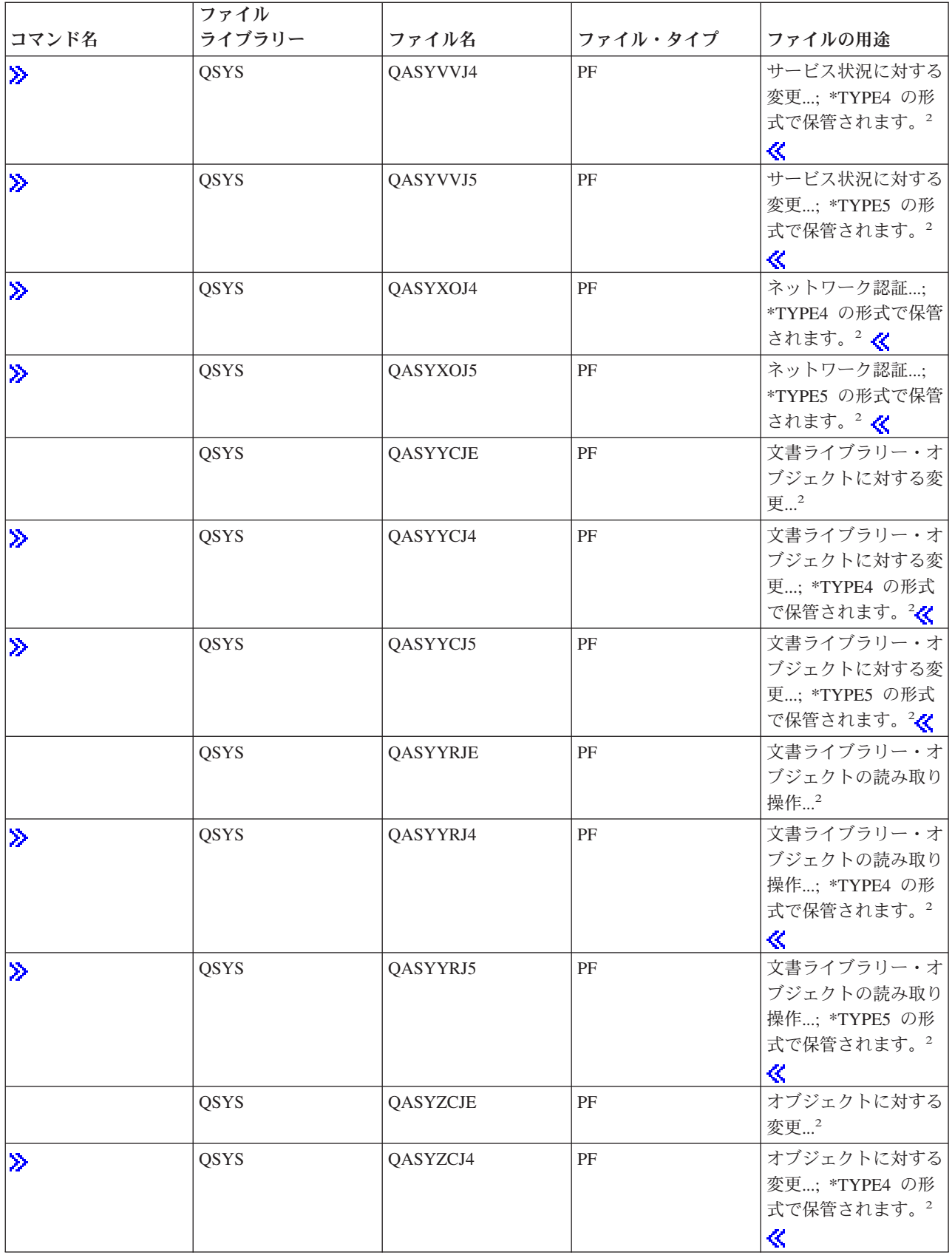

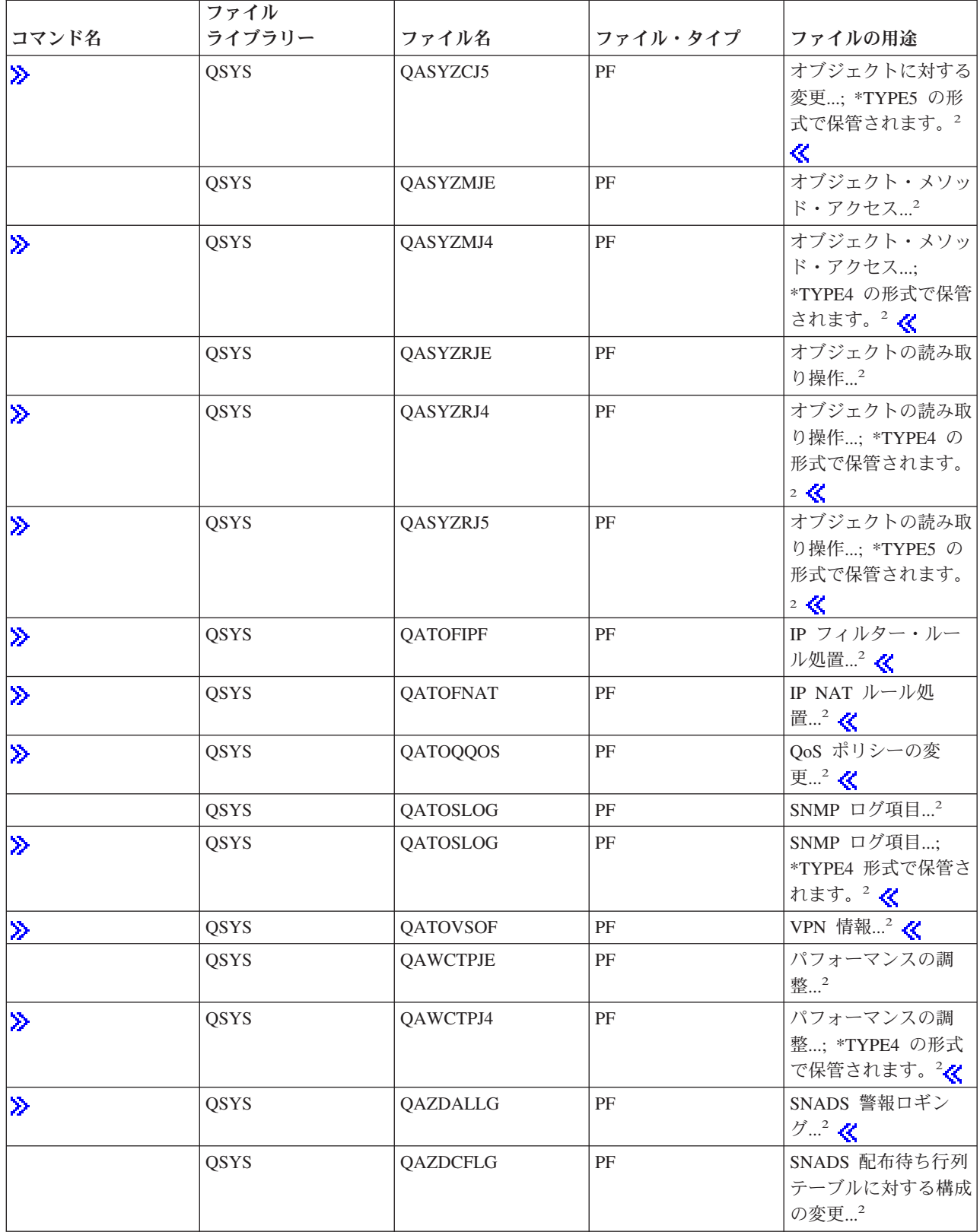

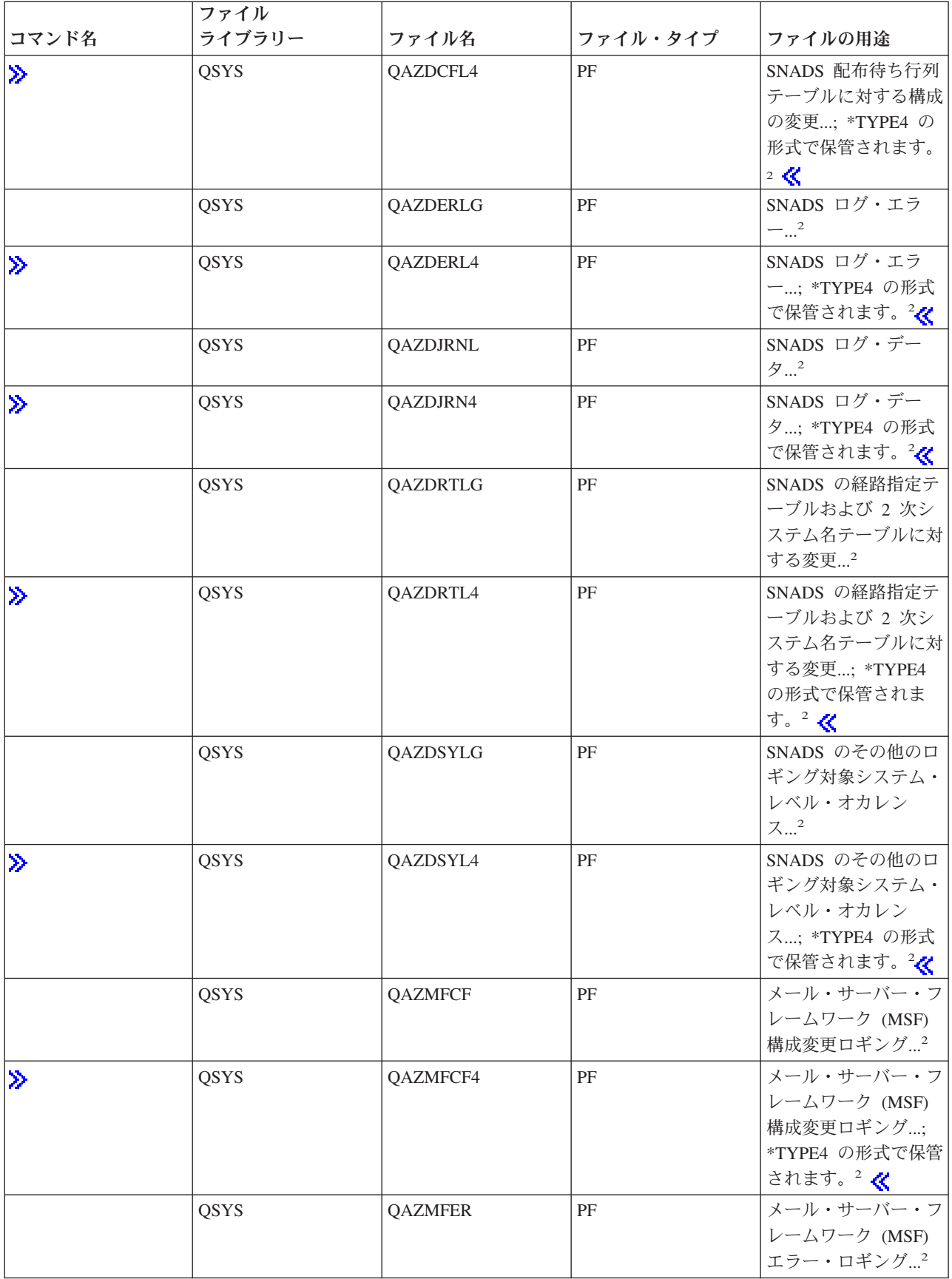

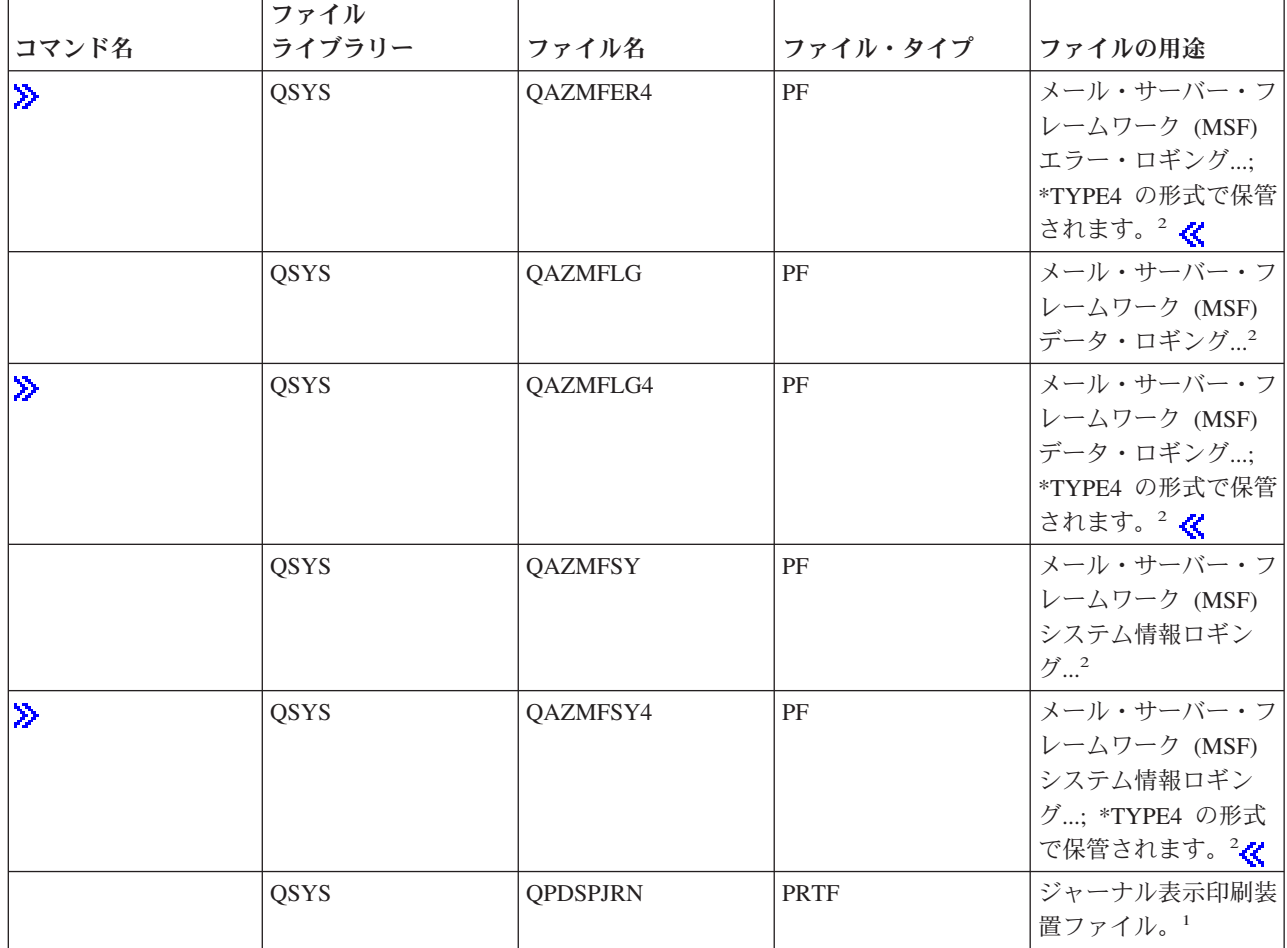

## **CL** コマンドで使用されるファイル **(**パート **3)**

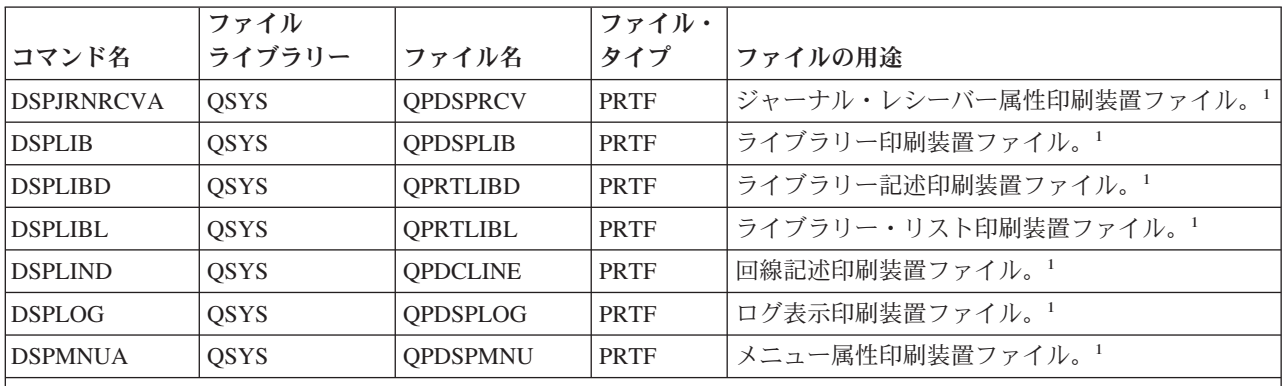

**DSPMOD** コマンド**:**

DSPMOD コマンドの場合、次のすべての項目は、ファイルのタイプ (またはグループ) に関する特定のタイプの情報 を保管するために使用されるファイルのファイル・タイプを持ちます。 (DETAIL パラメーターの説明については、 DSPMOD コマンドを参照してください。このパラメーターは、これらのファイルを使用することになるすべての値を 識別します。) したがって、各モデル・ファイルの記述の最後には 以下のような共通部分があります。共通部分の前 に くる各記述の固有の部分は、ファイルの用途の欄に記載してあります。

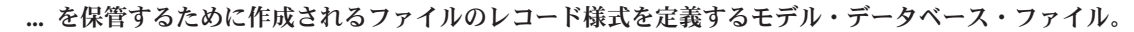

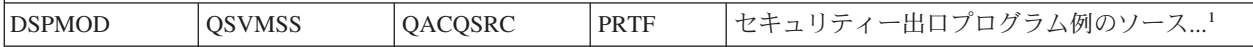

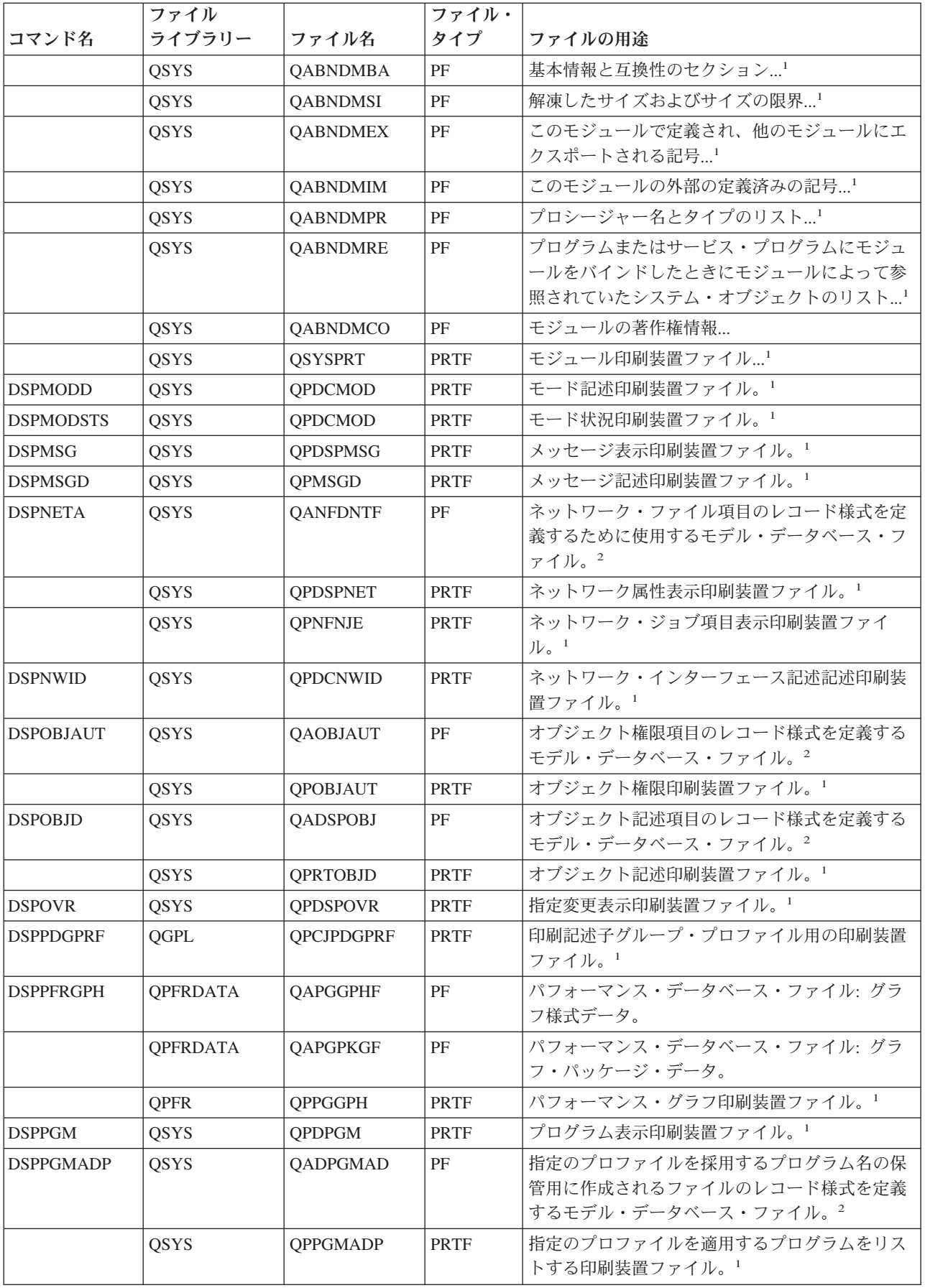

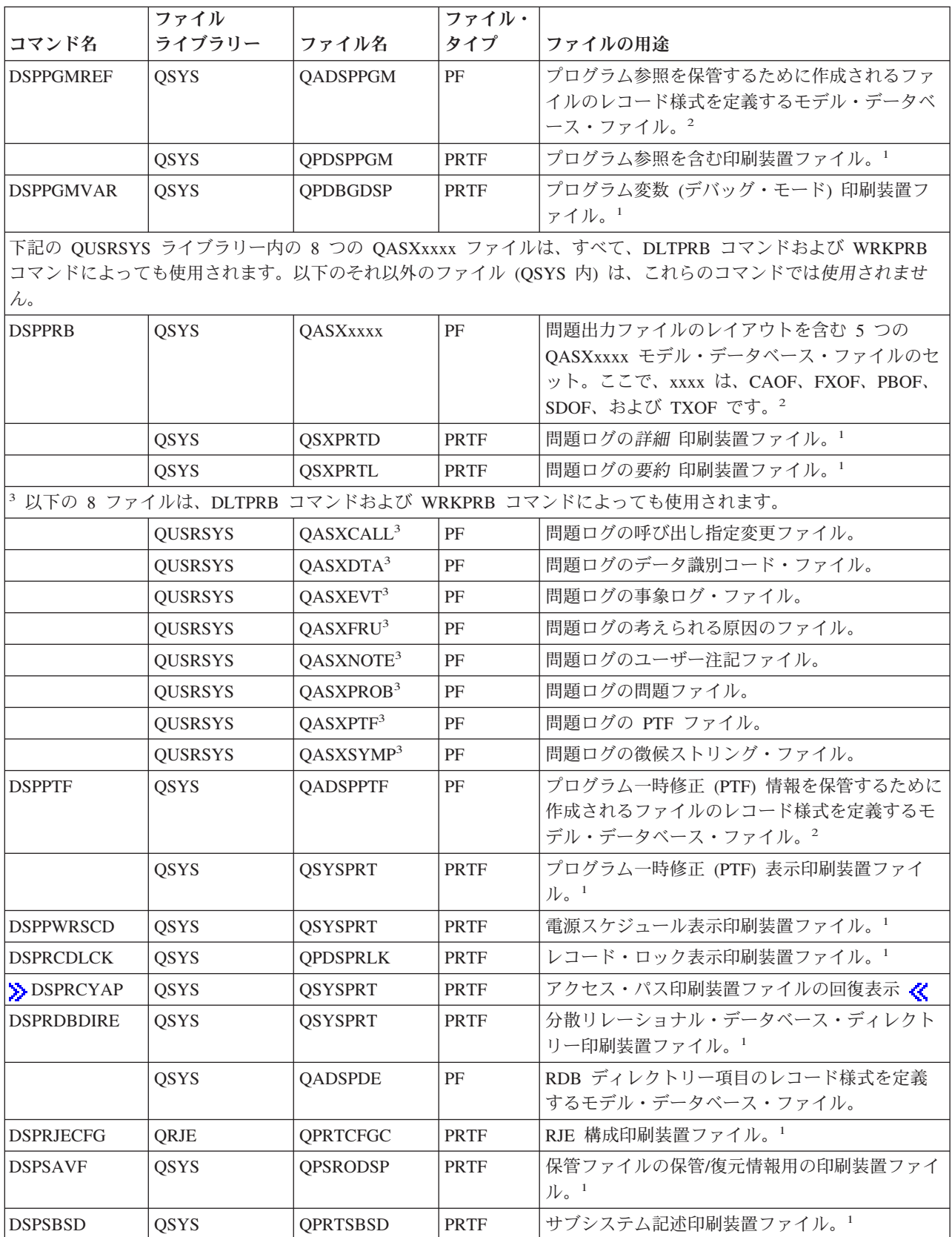

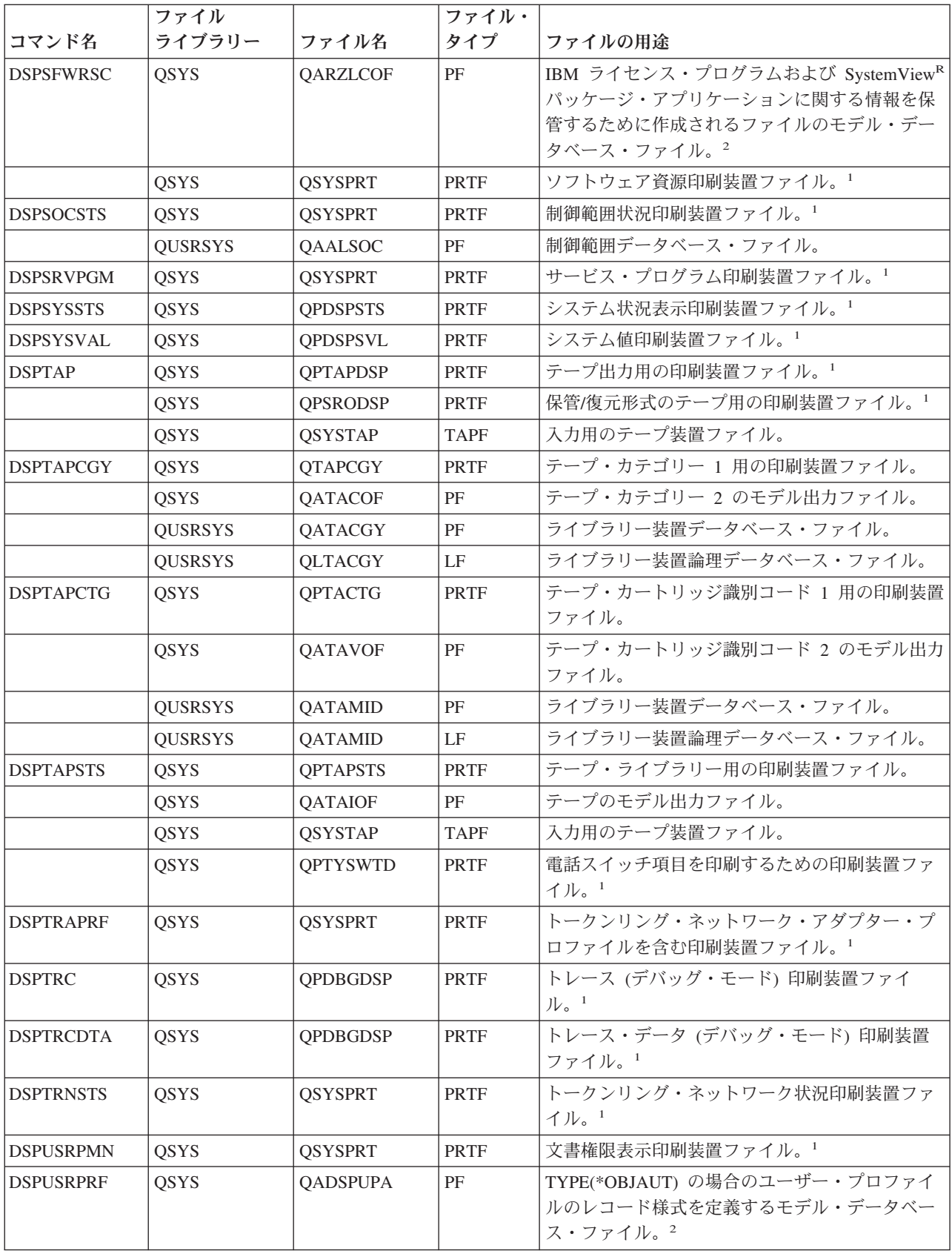

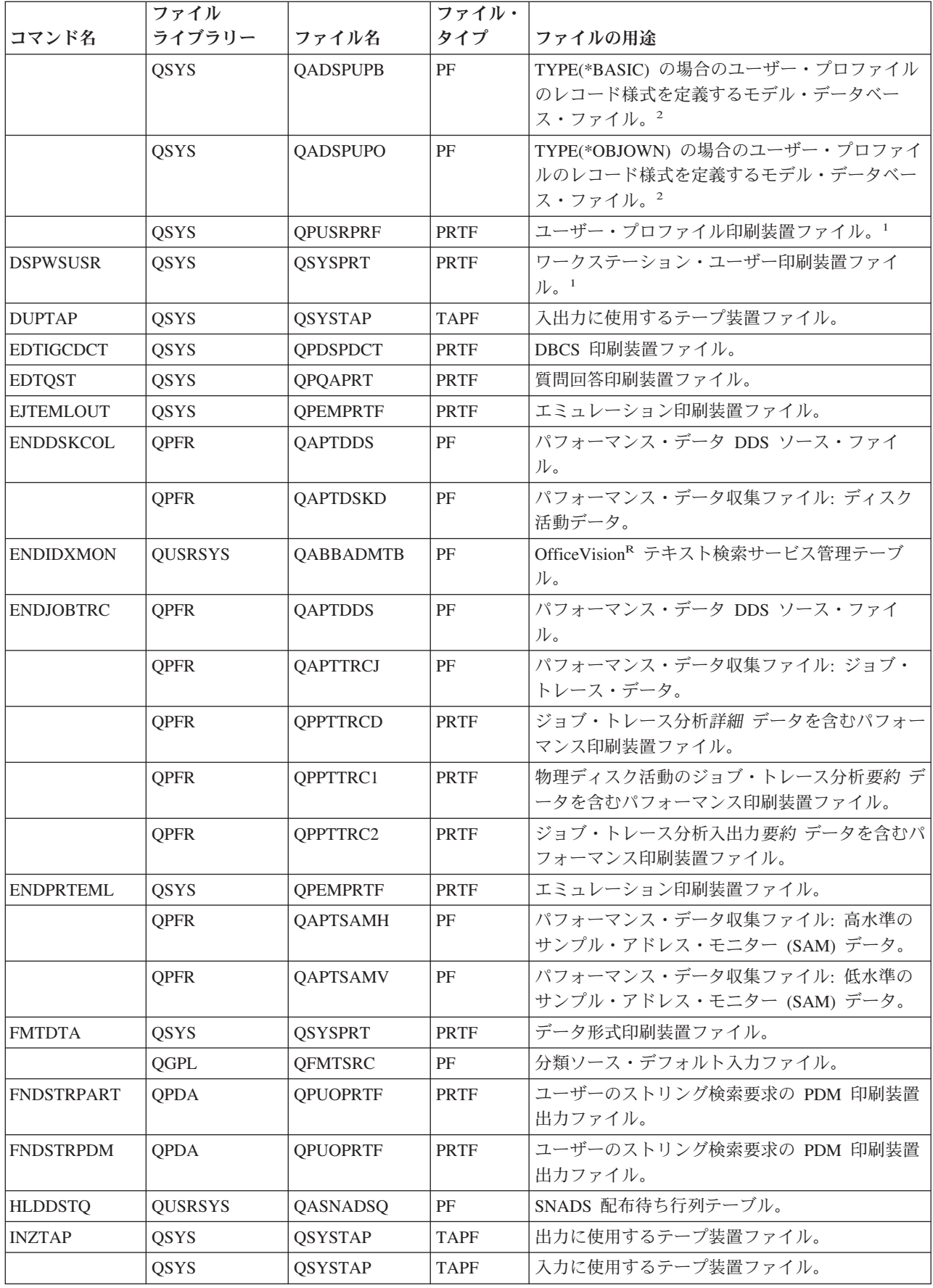

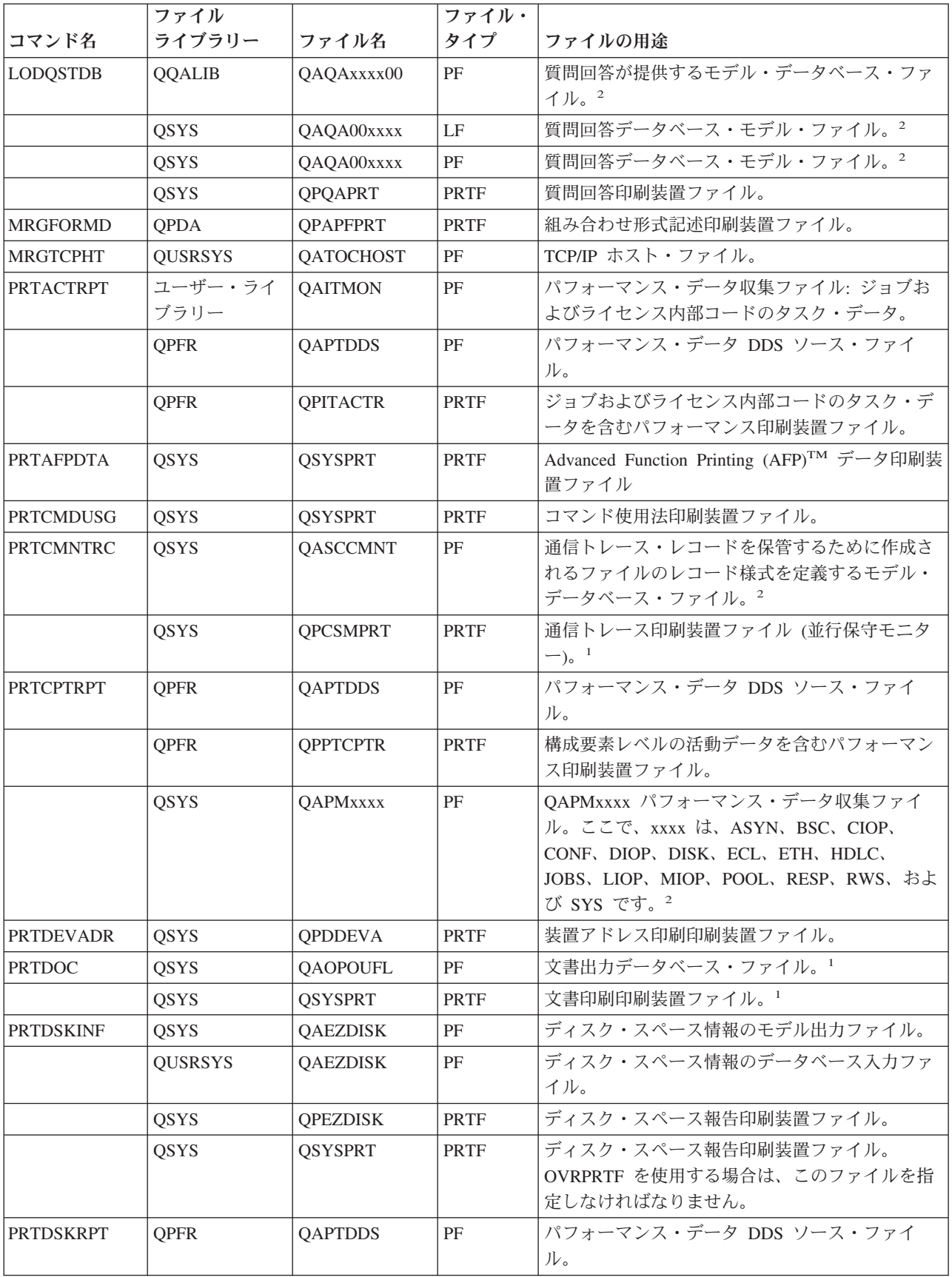

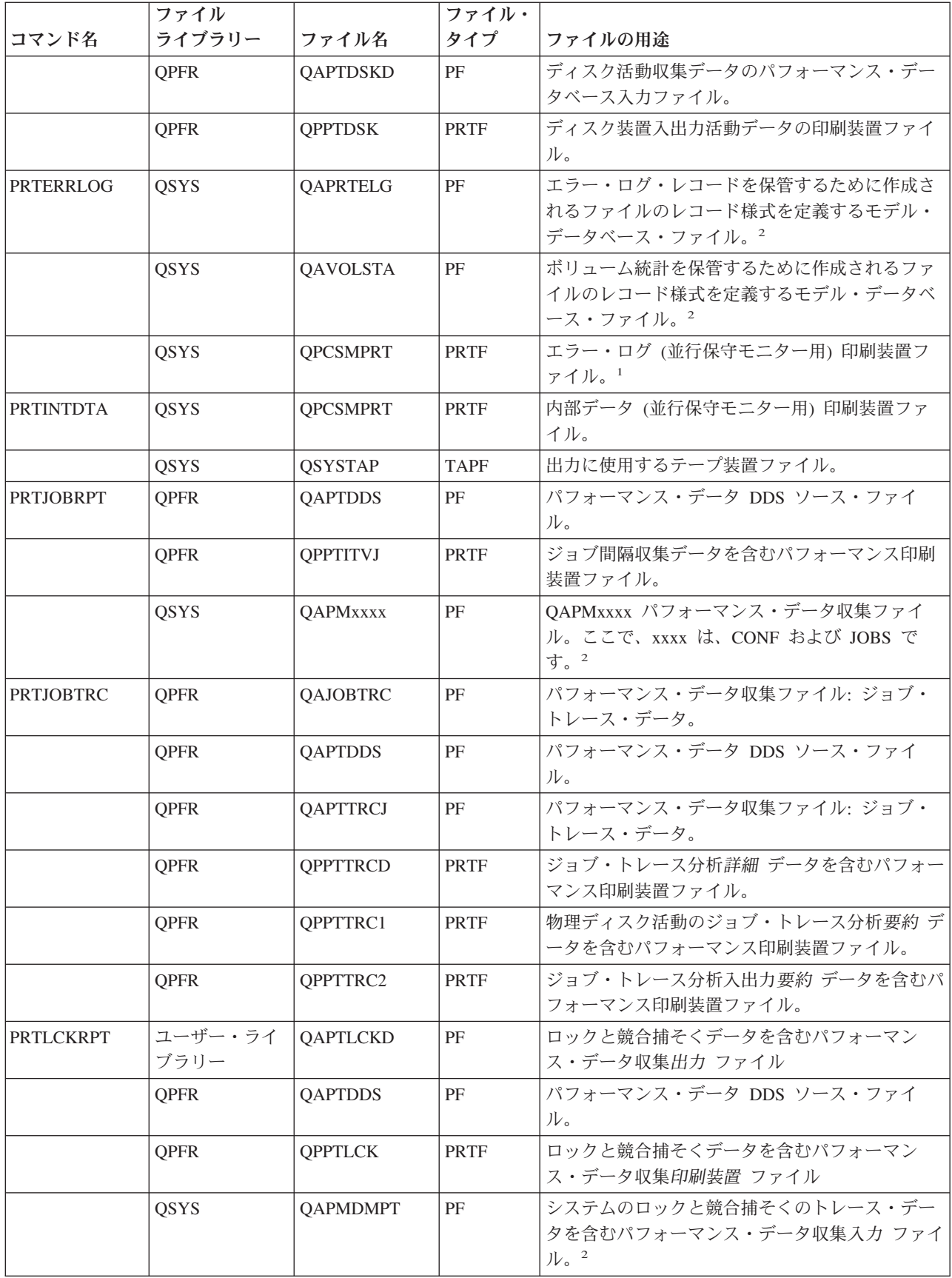

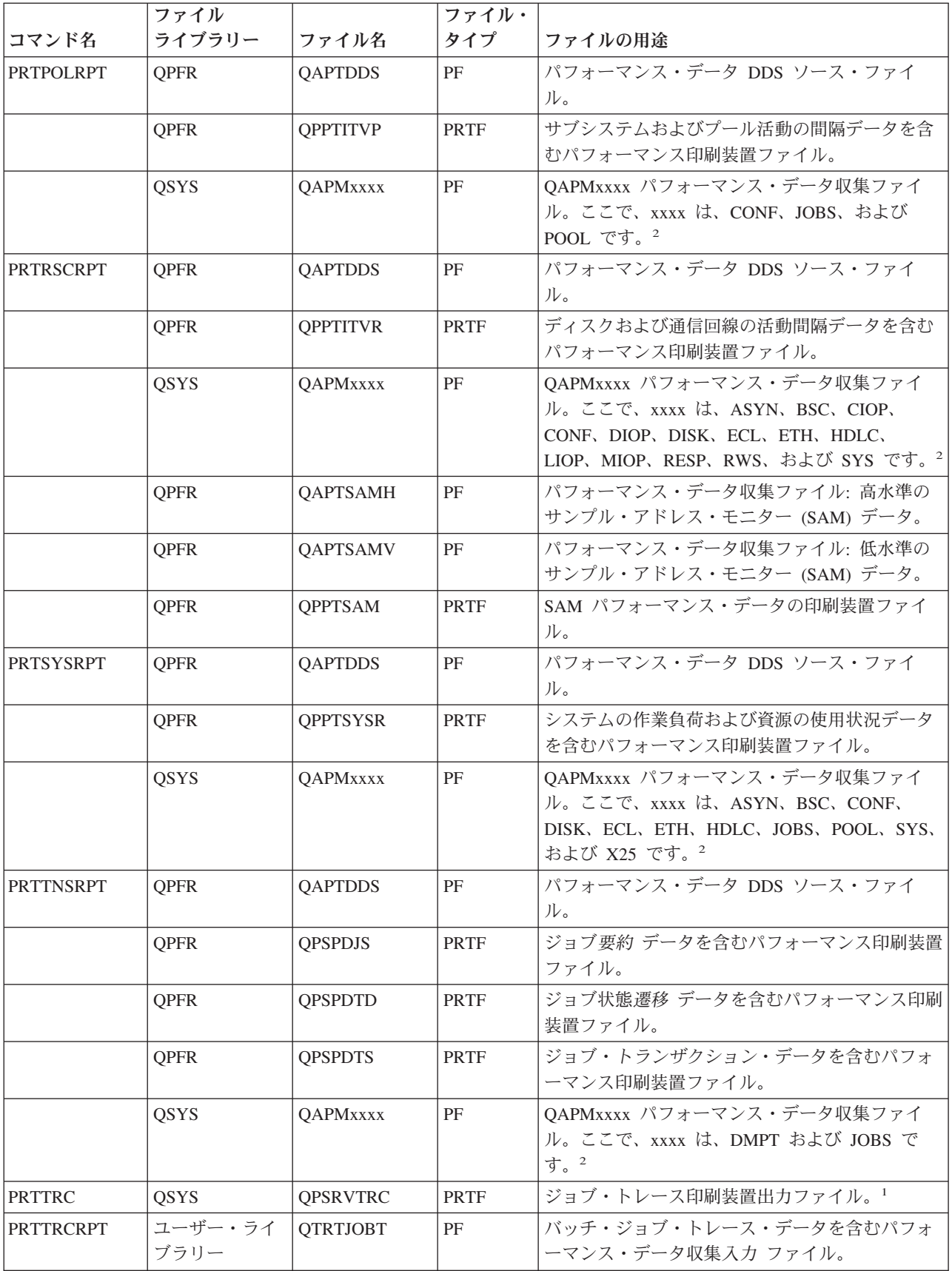

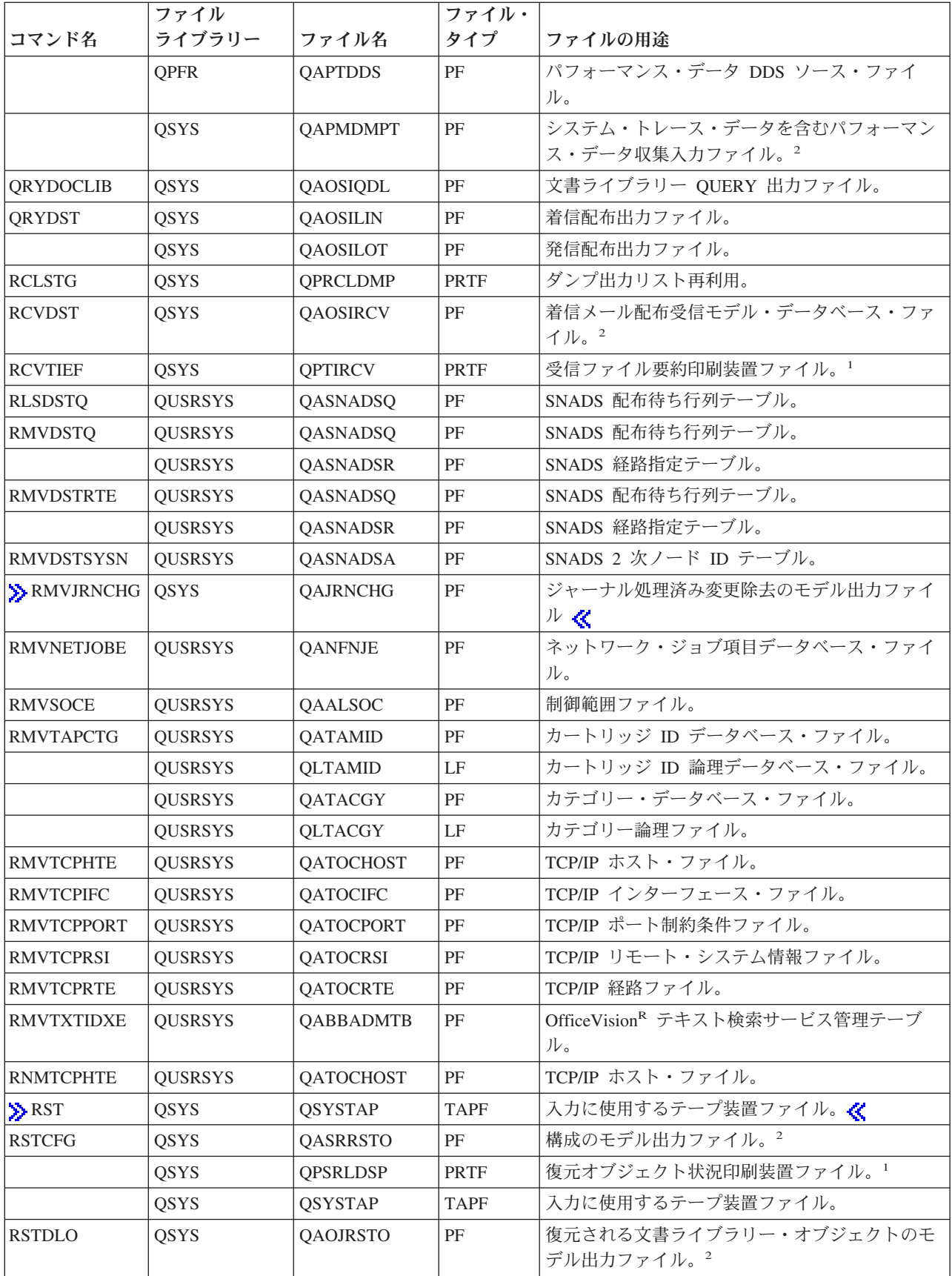

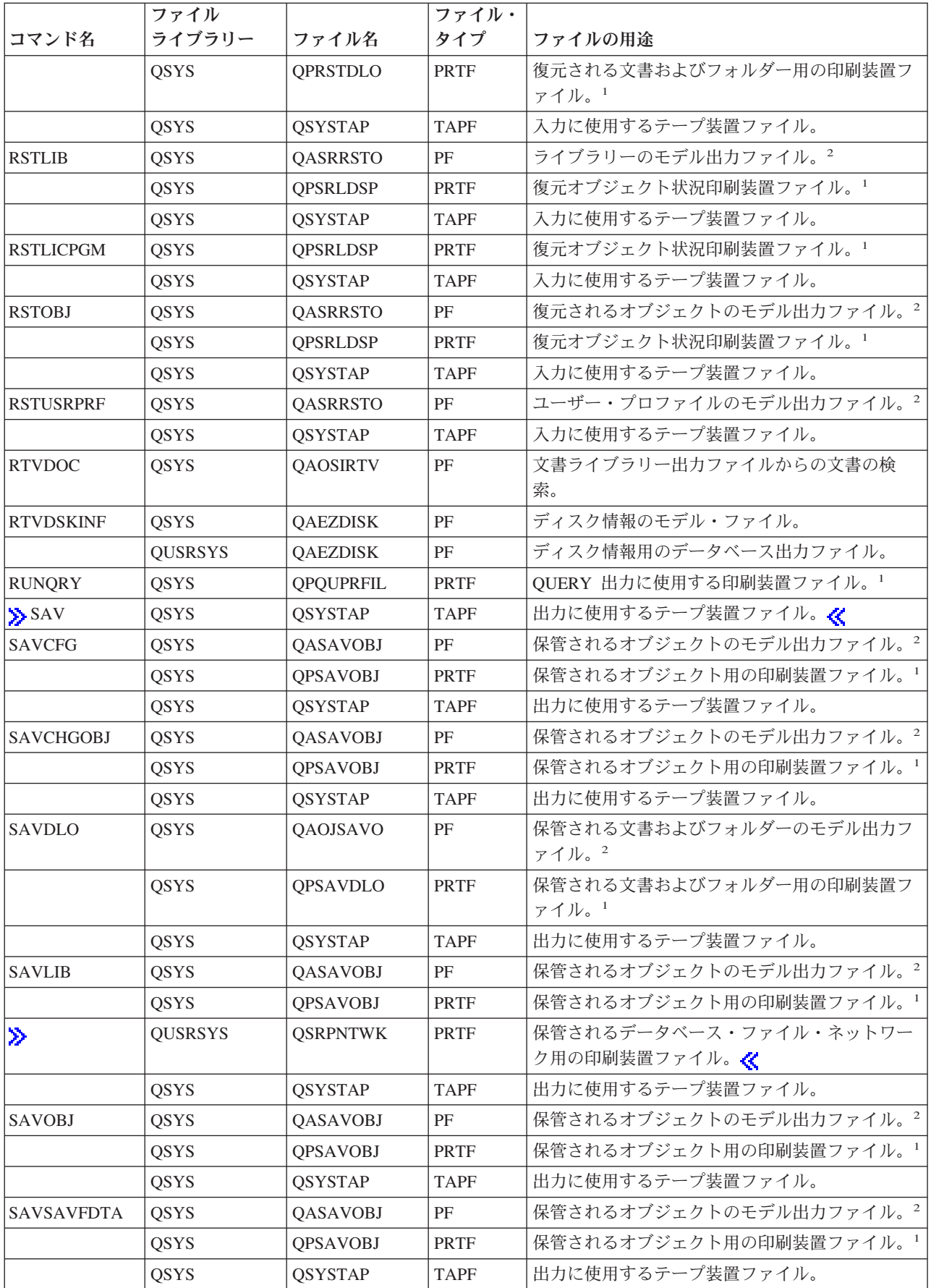

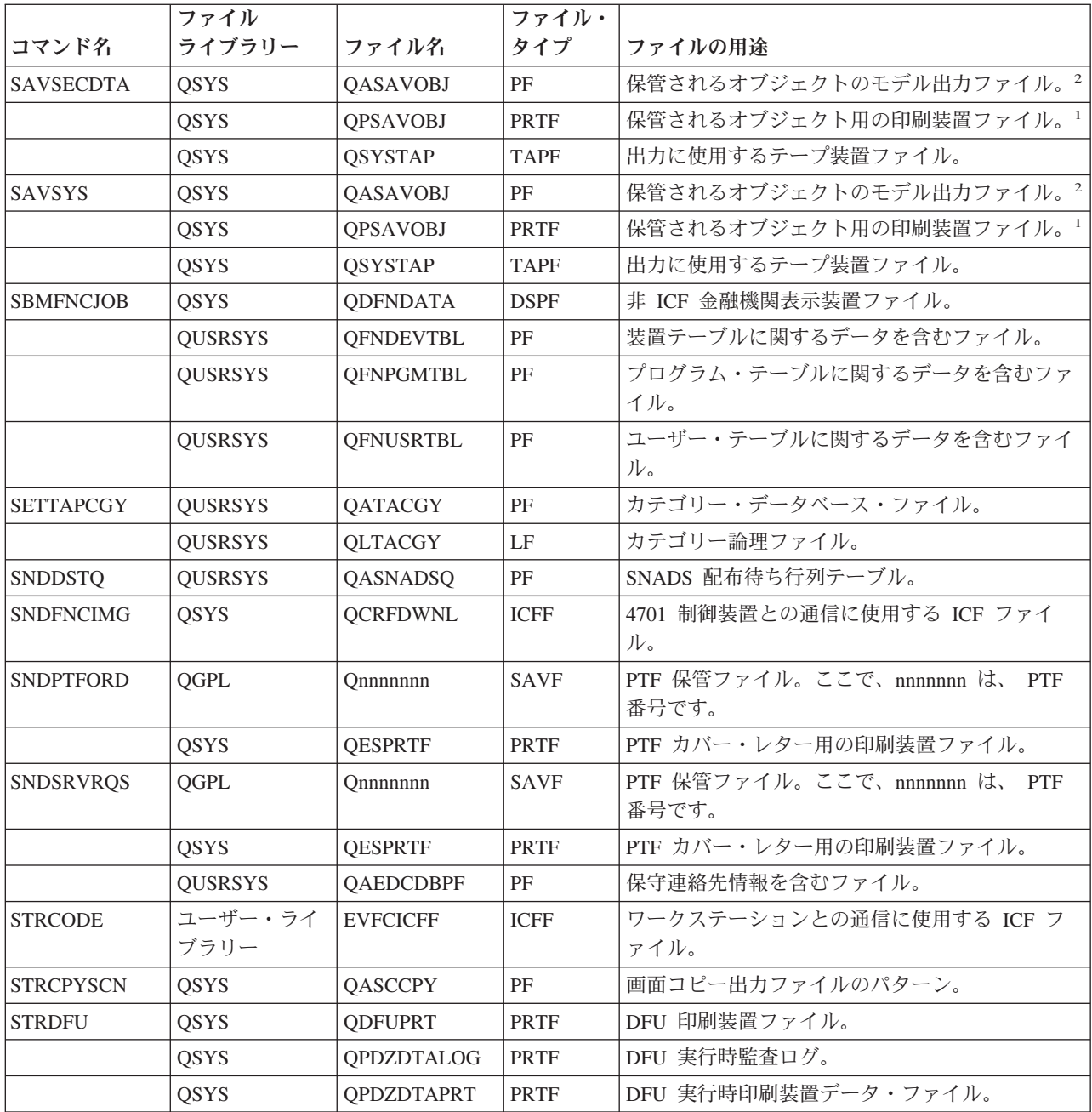

# **STRIDXMON** コマンド**:**

STRIDXMON コマンドおよび STRRGZIDX コマンドは、OfficeVision<sup>(R)</sup> テキスト検索サービス内の 10 ファイルの うち、9 ファイルを使用します。これらのファイルは、STRUPDIDX コマンドでも使用されます。これらの **9** ファイ ル **(**名前はすべて **QABBxxxxx)** については、**STRUPDIDX** コマンドの箇所を参照してください。このリストの 10 番目 (最後) のファイル (QABBLADN) は、STRIDXMON でも STRRGZIDX でも使用されません。

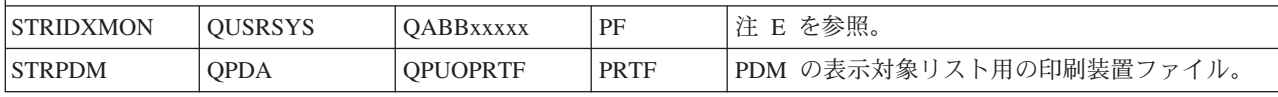

# **CL** コマンドで使用されるファイル **(**パート **4)**

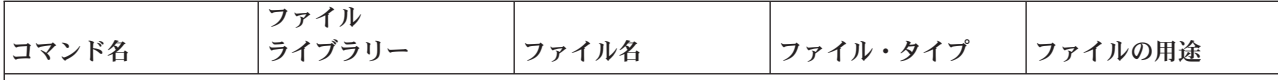

# **CRTPFRDTA** コマンド**:**

CRTPFRDTA コマンドの次のファイルはすべて、物理ファイル (PF) または論理ファイル (LF) です。これらのファ イルは、(実際の出力ファイルとしてではなく) モデル・ファイルとして使用され、このコマンドが収集したパフォー マンス・データを保管するために作成されたファイルのレコード様式を定義します。 これらのモデル・ファイルはす べて QSYS ライブラリーに入っており、これらが作成するファイルはユーザーが決めたライブラリーに入ります。 (このライブラリーは、デフォルトは、\*MGTCOL オブジェクト用に指定したものと同じライブラリー (通常は QPFRDATA) です。)作成された各ファイルには、特定のタイプのパフォーマンス・データが、収集対象の特定のタイ プのデータに定義された形式で保管されます。

以下にリストされているファイルについては、各モデル・ファイルの記述に、下記に示す太字の共通部分がありま す。冒頭に入る各記述の固有の部分は、ファイルの用途の欄に記載してあります。

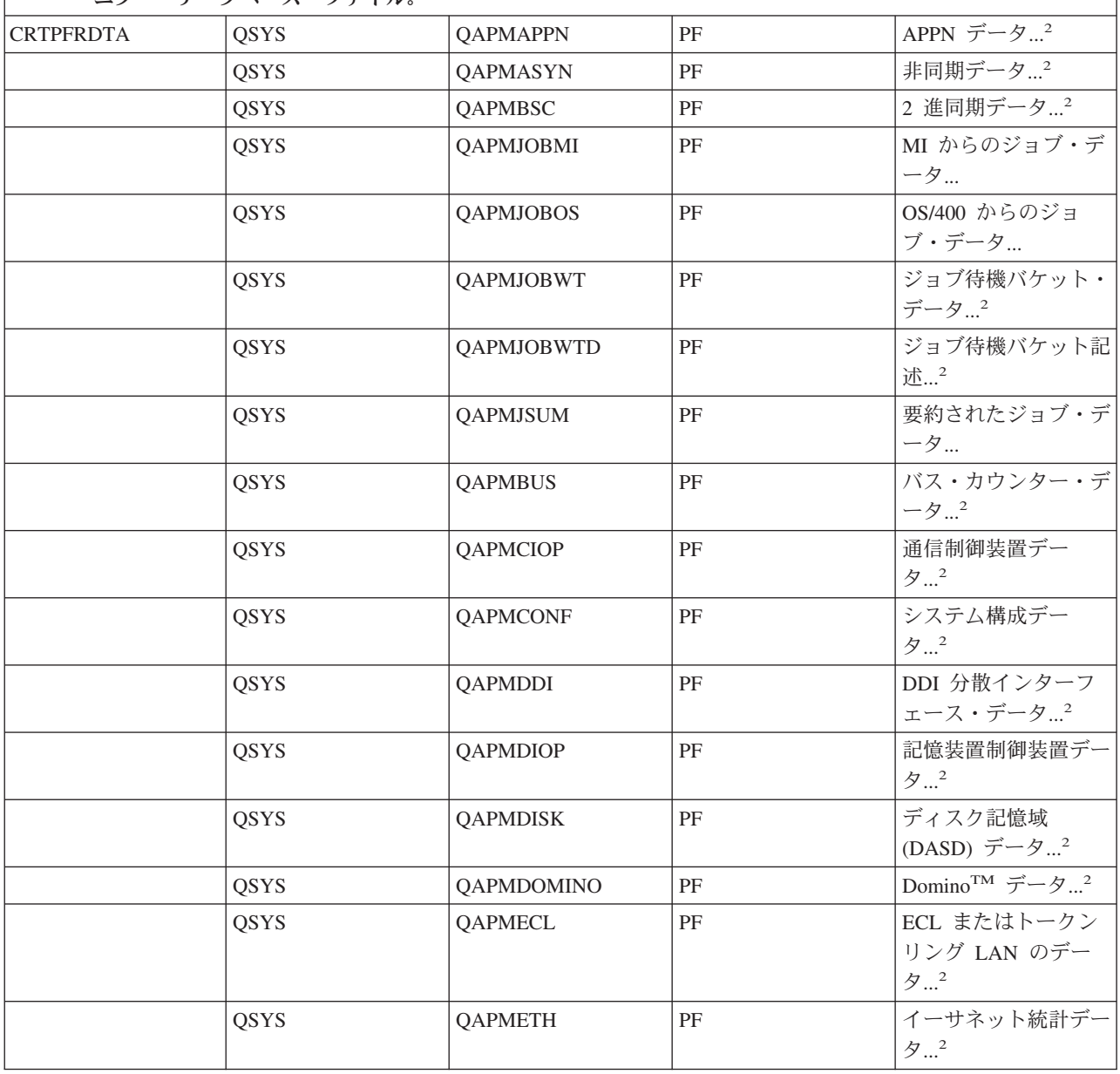

**...** を保管するために作成されるデータ収集ファイルのレコード様式を定義するモデル・パフォーマンス・モ ニター・データベース・ファイル。

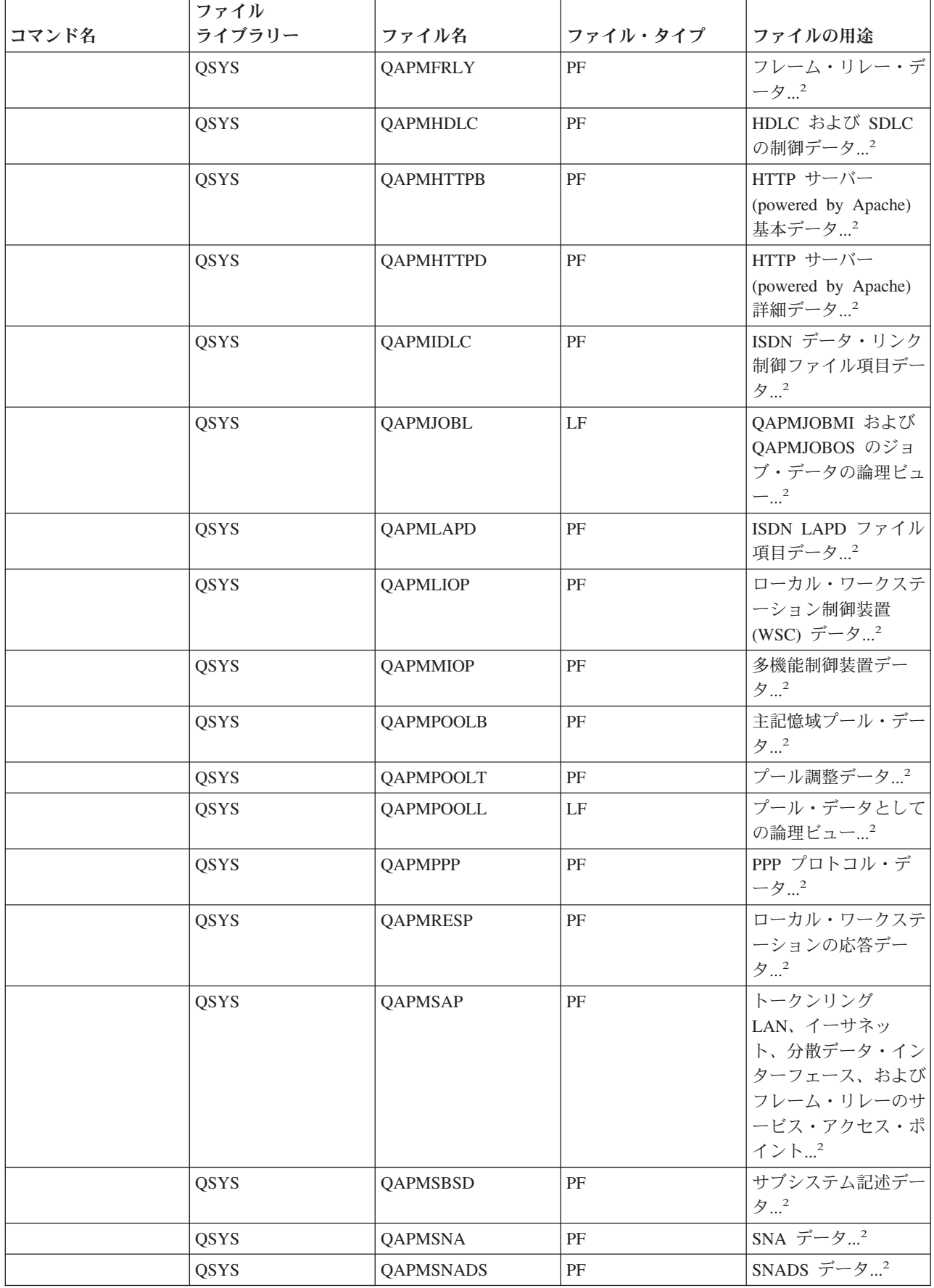

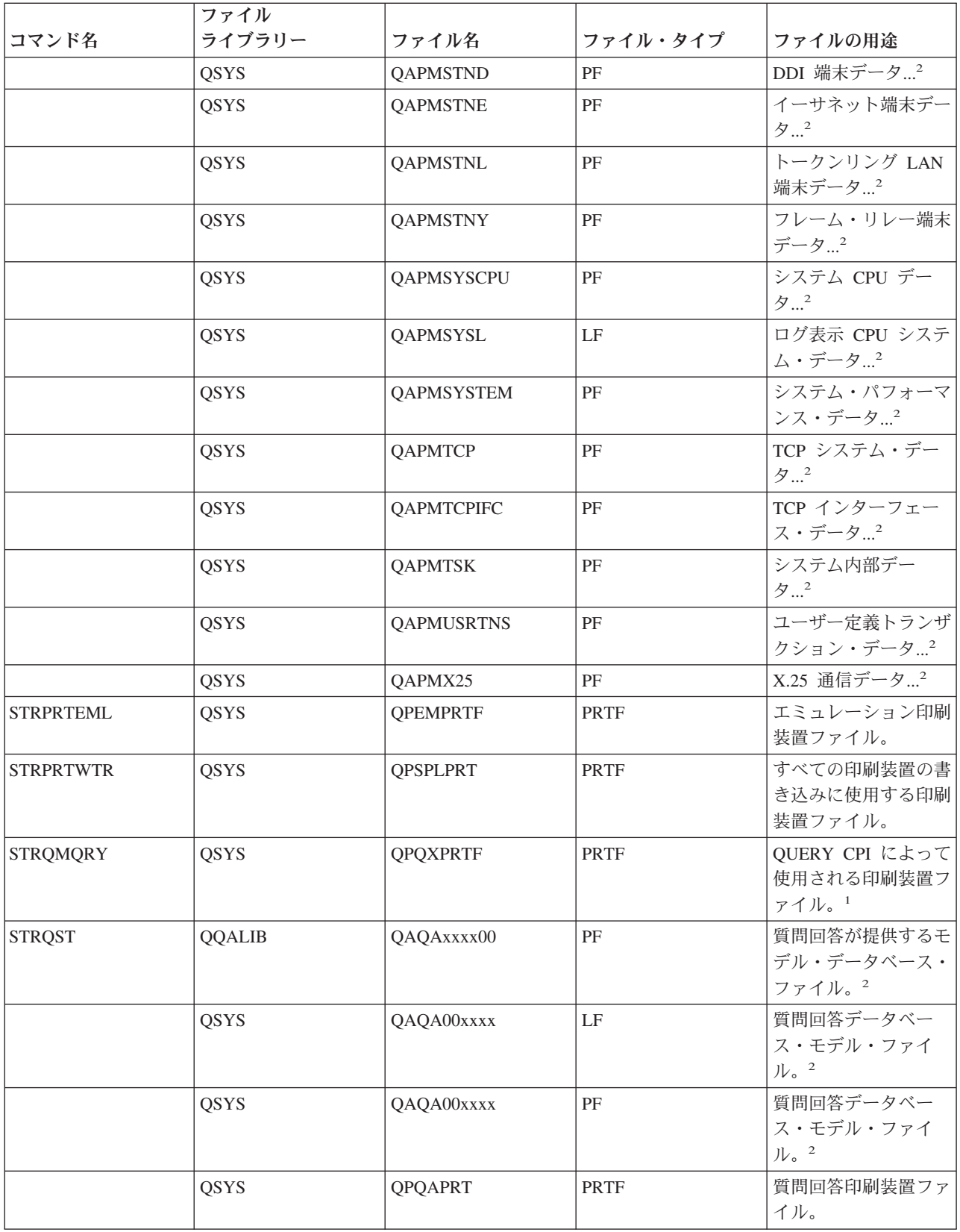

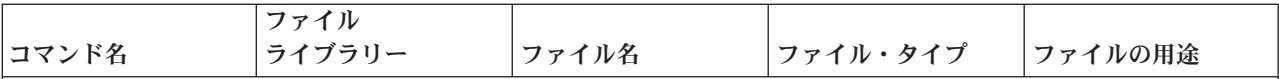

#### **STRRGZIDX** コマンド**:**

STRRGZIDX コマンドおよび STRIDXMON コマンドは、OfficeVision テキスト検索サービス内の 10 ファイルのう ち、9 ファイルを使用します。これらのファイルは、STRUPDIDX コマンドでも使用されます。これらの **9** ファイル **(**名前はすべて **QABBxxxxx)** については、**STRUPDIDX** コマンドの箇所を参照してください。このリストの 10 番目 (最後) のファイル (QABBLADN) は、STRRGZIDX でも STRIDXMON でも使用されません。

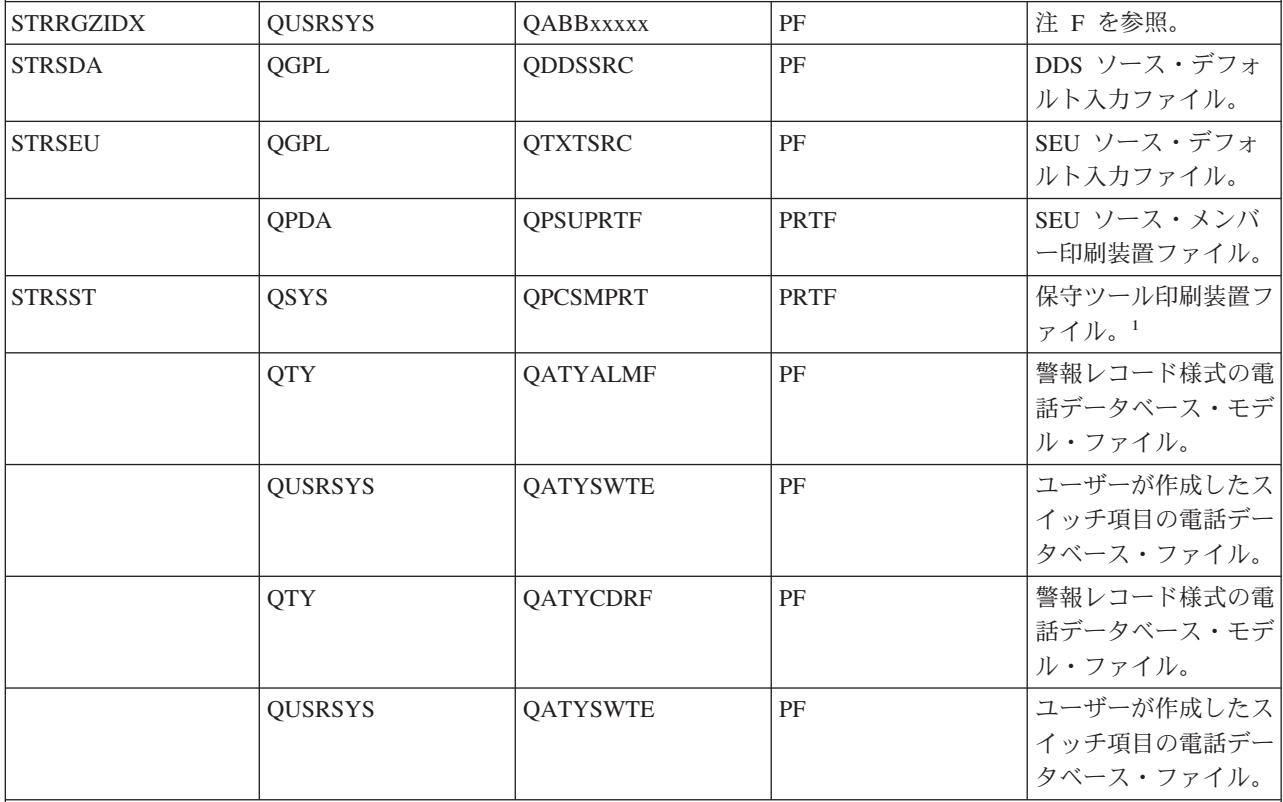

## **STRUPDIDX** コマンド**:**

STRUPDIDX コマンドは、OfficeVision<sup>R</sup> テキスト検索サービスに関連付けられている、次の 10 個のファイルを使用 します。このうちの最初の 9 ファイル (QABBLADN 以外のすべて) は、STRIDXMON コマンドおよび STRRGZIDX コマンドでも使用されます。

次のすべてのファイルの記述には、共通部分があります。すなわち、各ファイル記述の共通部分は、下記の太字部分 で始まります。続く各記述の固有の部分は、ファイルの用途の欄に記載してあります。

#### **OfficeVision<sup>R</sup>** テキスト検索サービス**...**

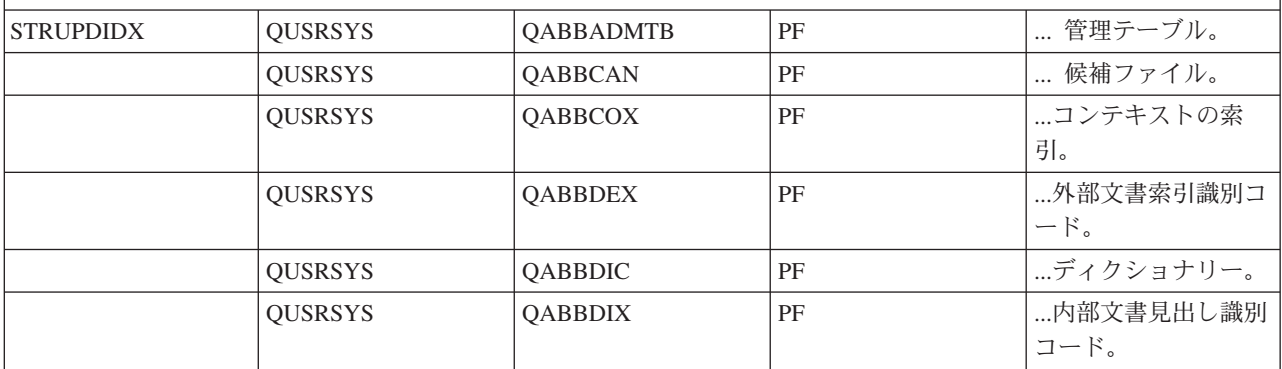

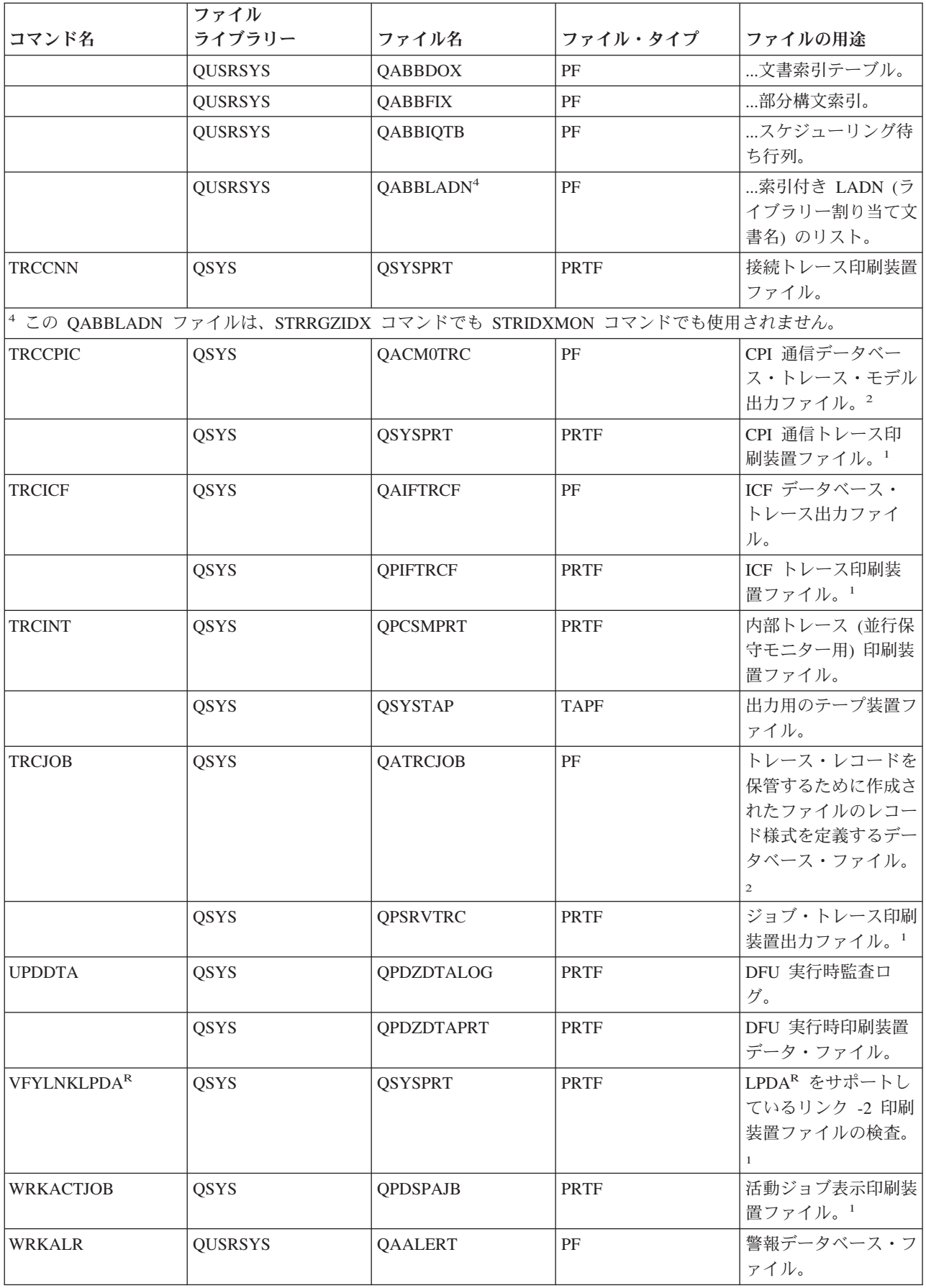

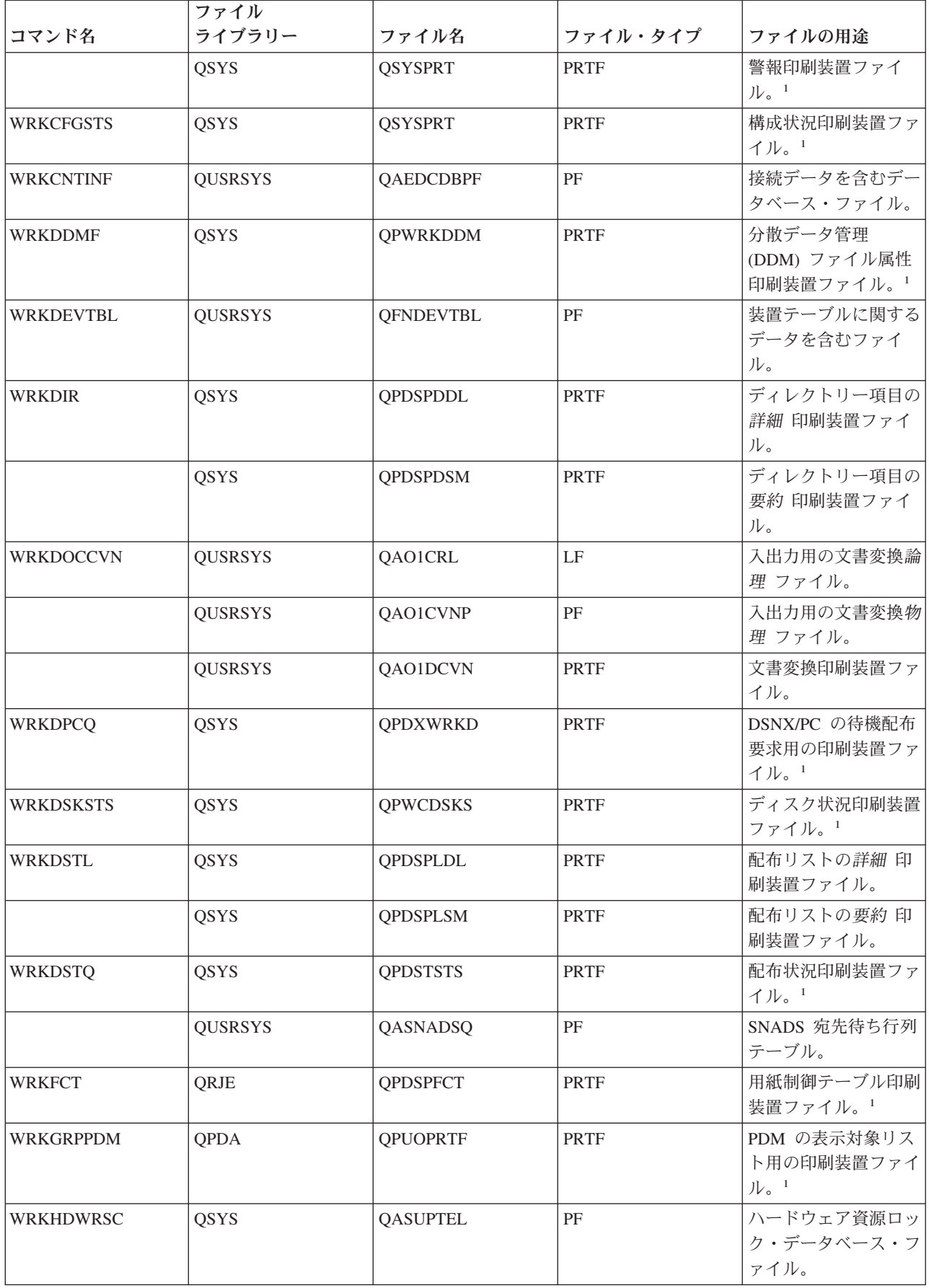

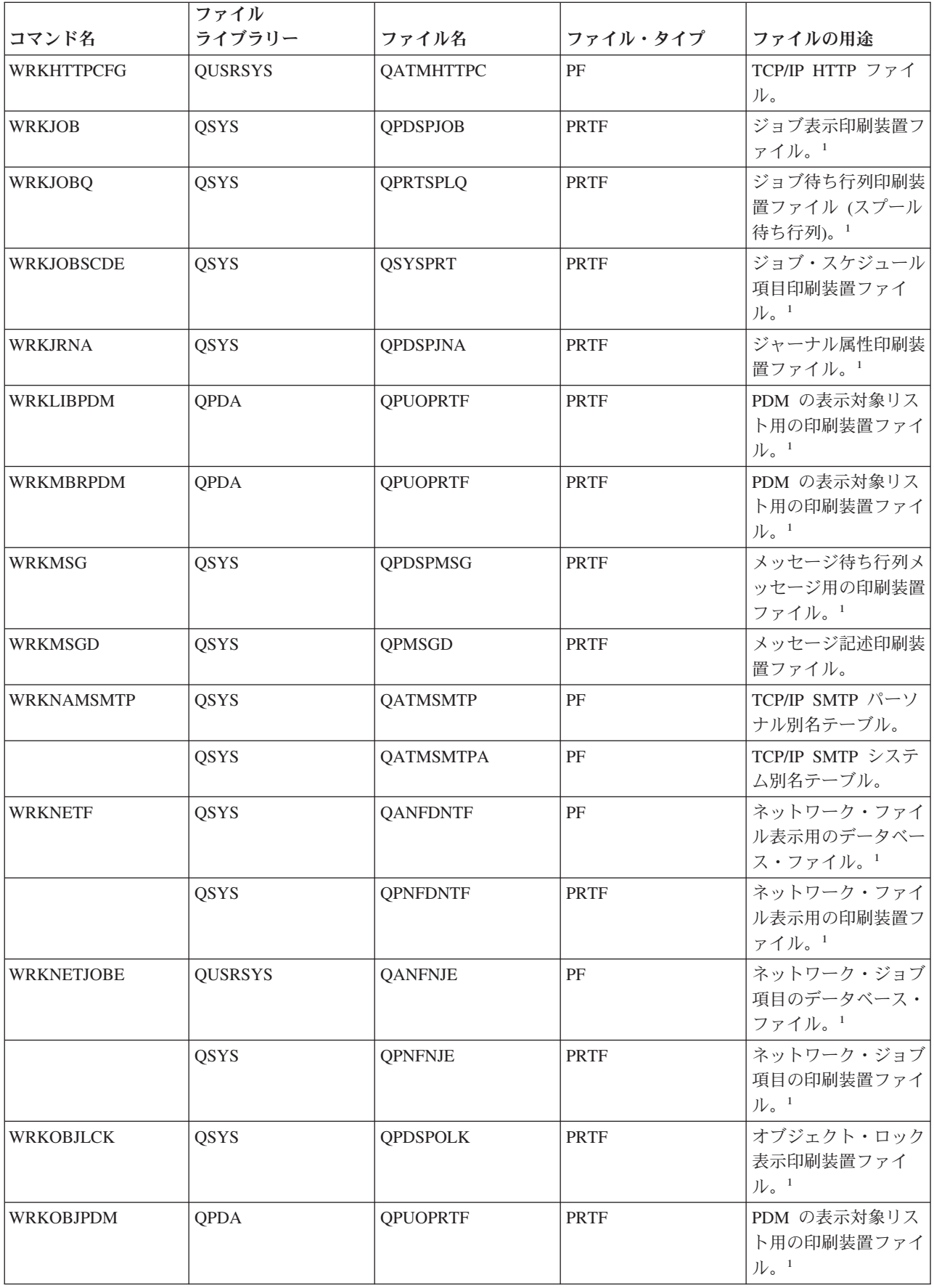

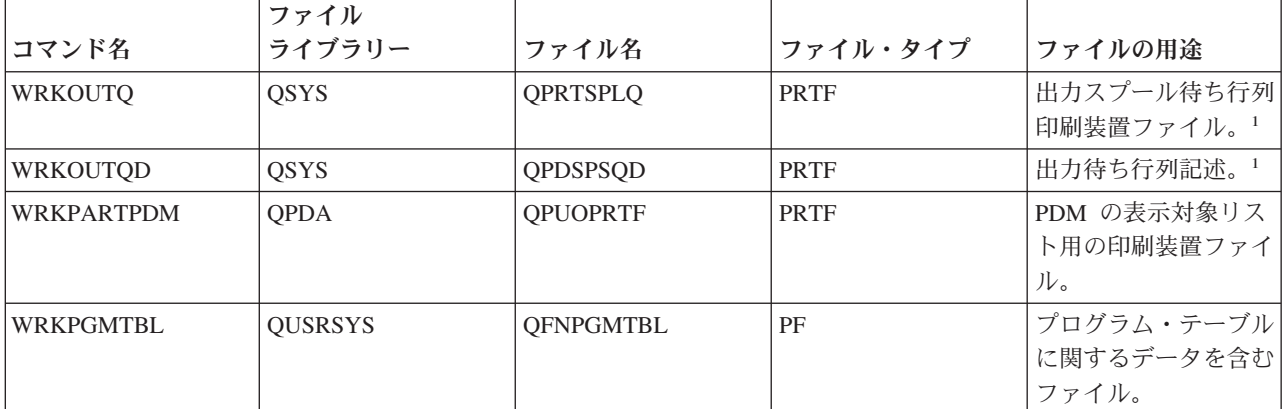

## **WRKPRB** コマンド**:**

WRKPRB コマンドの QUSRSYS ライブラリーに示されている 8 つの QASXxxxx というファイルは、すべて、 DSPPRB コマンドの QUSRSYS ライブラリーに示されているファイルのサブセットと同じです。これらのファイルの 説明については、 DSPPRB コマンドを参照してください。

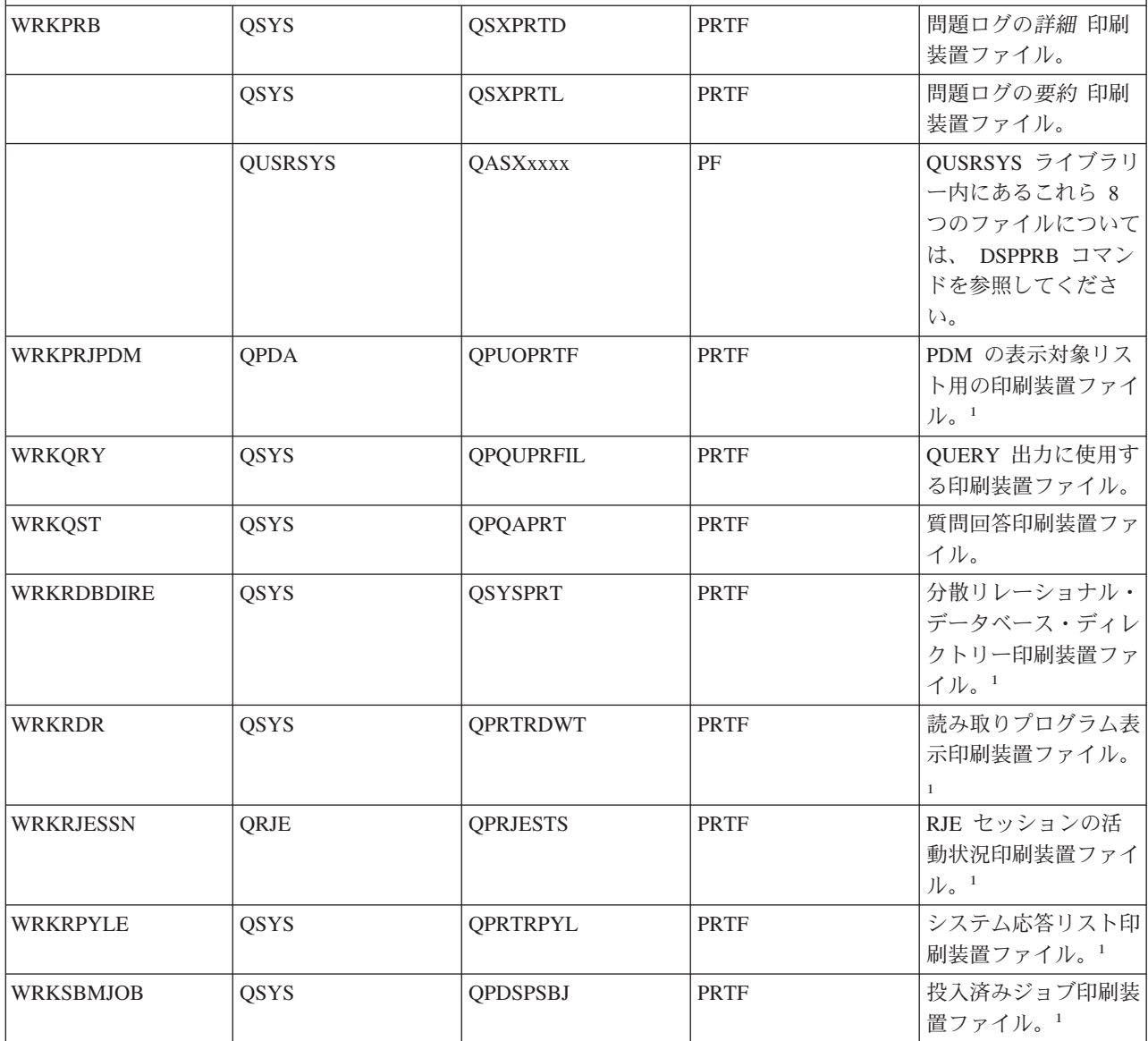
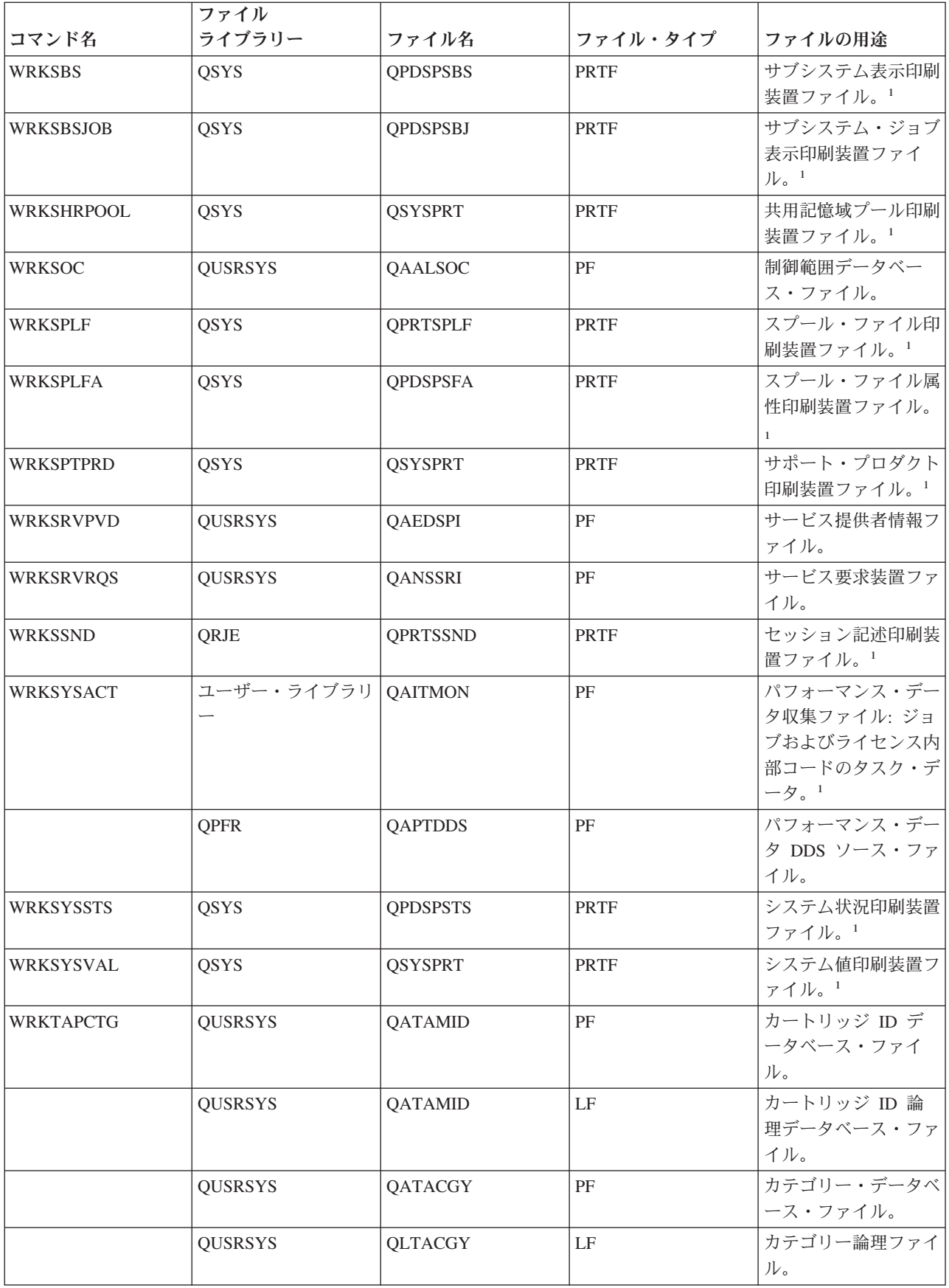

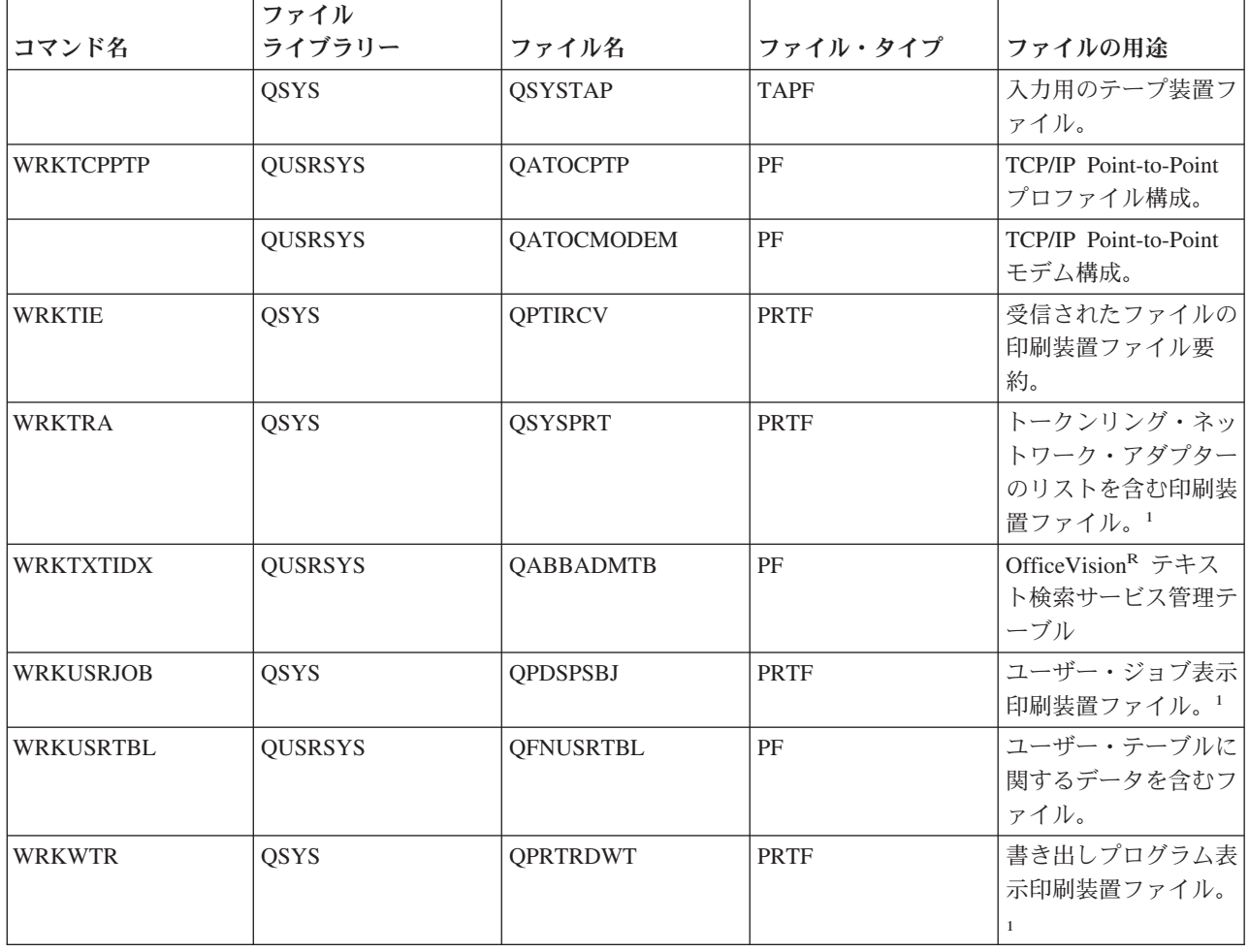

### サーバーでのコマンド記述の印刷

iSeries(TM) サーバーで、コマンドのパラメーターおよび値の説明を印刷する際には、以下の手順に従ってく ださい。

- v あるコマンドについて、ヘルプの全体を印刷するには、次のいずれかを行います。
	- 任意のコマンド行からコマンド名 (例えば CRTUSRPRF) を入力し、F1 を押します。そのコマンドの 一般ヘルプおよび各コマンドのパラメーターのヘルプが画面に表示されます。F14 を押すと、そのコ マンド・ヘルプが印刷されます。
	- 任意のコマンドのプロンプト画面で先頭行までカーソルを移動し、F1 を押します。その後 F14 を押 します。
- v CL コマンドの特定のキーワード・パラメーターに関するヘルプを印刷するには、以下を実行します。
	- コマンド行から CL コマンド名を入力して F4 を押し、コマンドのプロンプト画面を表示します。ヘ ルプが必要なキーワード・パラメーターの行の任意の位置にカーソルを置きます。F1 を押すと、その キーワード・パラメーターに関するヘルプが表示されます。F14 を押すと、そのヘルプが印刷されま す。

CL に関する情報の PDF 版を印刷する方法については、[『トピックの印刷』](rbam6printingme.htm)を参照してください。

## 付録 **A.** 特記事項

本書は米国 IBM が提供する製品およびサービスについて作成したものです。

本書に記載の製品、サービス、または機能が日本においては提供されていない場合があります。日本で利用 可能な製品、サービス、および機能については、日本 IBM の営業担当員にお尋ねください。本書で IBM 製品、プログラム、またはサービスに言及していても、その IBM 製品、プログラム、またはサービスのみ が使用可能であることを意味するものではありません。これらに代えて、IBM の知的所有権を侵害するこ とのない、機能的に同等の製品、プログラム、またはサービスを使用することができます。ただし、IBM 以外の製品とプログラムの操作またはサービスの評価および検証は、お客様の責任で行っていただきます。

IBM は、本書に記載されている内容に関して特許権 (特許出願中のものを含む) を保有している場合があ ります。本書の提供は、お客様にこれらの特許権について実施権を許諾することを意味するものではありま せん。実施権についてのお問い合わせは、書面にて下記宛先にお送りください。

〒106-0032 東京都港区六本木 3-2-31 IBM World Trade Asia Corporation Licensing

以下の保証は、国または地域の法律に沿わない場合は、適用されません。

IBM およびその直接または間接の子会社は、本書を特定物として現存するままの状態で提供し、商品性の 保証、特定目的適合性の保証および法律上の瑕疵担保責任を含むすべての明示もしくは黙示の保証責任を負 わないものとします。国または地域によっては、法律の強行規定により、保証責任の制限が禁じられる場 合、強行規定の制限を受けるものとします。

この情報には、技術的に不適切な記述や誤植を含む場合があります。本書は定期的に見直され、必要な変更 は本書の次版に組み込まれます。 IBM は予告なしに、随時、この文書に記載されている製品またはプログ ラムに対して、改良または変更を行うことがあります。

本書において IBM 以外の Web サイトに言及している場合がありますが、便宜のため記載しただけであ り、決してそれらの Web サイトを推奨するものではありません。それらの Web サイトにある資料は、こ の IBM 製品の資料の一部ではありません。それらの Web サイトは、お客様の責任でご使用ください。

IBM は、お客様が提供するいかなる情報も、お客様に対してなんら義務も負うことのない、自ら適切と信 ずる方法で、使用もしくは配布することができるものとします。

本プログラムのライセンス保持者で、(i) 独自に作成したプログラムとその他のプログラム (本プログラム を含む) との間での情報交換、および (ii) 交換された情報の相互利用を可能にすることを目的として、本 プログラムに関する情報を必要とする方は、下記に連絡してください。

IBM Corporation Software Interoperability Coordinator, Department 49XA 3605 Highway 52 N Rochester, MN 55901 U.S.A.

本プログラムに関する上記の情報は、適切な使用条件の下で使用することができますが、有償の場合もあり ます。

本書で説明されているライセンス・プログラムまたはその他のライセンス資料は、IBM 所定のプログラム 契約の契約条項、IBM プログラムのご使用条件、またはそれと同等の条項に基づいて、 IBM より提供さ れます。

本書には、日常の業務処理で用いられるデータや報告書の例が含まれています。より具体性を与えるため に、それらの例には、個人、企業、ブランド、あるいは製品などの名前が含まれている場合があります。こ れらの名称はすべて架空のものであり、名称や住所が類似する企業が実在しているとしても、それは偶然に すぎません。

#### 著作権使用許諾:

本書には、様々なオペレーティング・プラットフォームでのプログラミング手法を例示するサンプル・アプ リケーション・プログラムがソース言語で掲載されています。お客様は、サンプル・プログラムが書かれて いるオペレーティング・プラットフォームのアプリケーション・プログラミング・インターフェースに準拠 したアプリケーション・プログラムの開発、使用、販売、配布を目的として、いかなる形式においても、 IBM に対価を支払うことなくこれを複製し、改変し、配布することができます。このサンプル・プログラ ムは、あらゆる条件下における完全なテストを経ていません。従って IBM は、これらのサンプル・プログ ラムについて信頼性、利便性もしくは機能性があることをほのめかしたり、保証することはできません。お 客様は、IBM のアプリケーション・プログラミング・インターフェースに準拠したアプリケーション・プ ログラムの開発、使用、販売、配布を目的として、いかなる形式においても、 IBM に対価を支払うことな くこれを複製し、改変し、配布することができます。

この情報をソフトコピーでご覧になっている場合は、写真やカラーの図表は表示されない場合があります。

#### 商標

以下は、IBM Corporation の商標です。 Advanced 36 AS/400 COBOL/400 IBM **OfficeVision** OS/400

他の会社名、製品名およびサービス名等はそれぞれ各社の商標です。

### 付録 **B.** 資料に関するご使用条件

お客様がダウンロードされる資料につきましては、以下の条件にお客様が同意されることを条件にその使用 が認められます。

個人使用**:** これらの資料は、すべての著作権表示その他の所有権表示をしていただくことを条件に、非商業 的な個人による使用目的に限り複製することができます。ただし、IBM<sup>(R)</sup> の明示的な承諾をえずに、これ らの資料またはその一部について、二次的著作物を作成したり、配布 (頒布、送信を含む) または表示 (上 映を含む) することはできません。

商業的使用**:** これらの資料は、すべての著作権表示その他の所有権表示をしていただくことを条件に、お客 様の企業内に限り、複製、配布、および表示することができます。ただし、IBM の明示的な承諾をえずに これらの資料の二次的著作物を作成したり、お客様の企業外で資料またはその一部を複製、配布、または表 示することはできません。

ここで明示的に許可されているもの以外に、資料や資料内に含まれる情報、データ、ソフトウェア、または その他の知的所有権に対するいかなる許可、ライセンス、または権利を明示的にも黙示的にも付与するもの ではありません。

資料の使用が IBM の利益を損なうと判断された場合や、上記の条件が適切に守られていないと判断された 場合、IBM はいつでも自らの判断により、ここで与えた許可を撤回できるものとさせていただきます。

お客様がこの情報をダウンロード、輸出、または再輸出する際には、米国のすべての輸出入関連法規を含 む、すべての関連法規を遵守するものとします。IBM は、これらの資料の内容についていかなる保証もし ません。これらの資料は、特定物として現存するままの状態で提供され、商品性の保証、特定目的適合性の 保証および法律上の瑕疵担保責任を含むすべての明示もしくは黙示の保証責任なしで提供されます。

これらの資料の著作権はすべて、IBM Corporation に帰属しています。

お客様が、このサイトから資料をダウンロードまたは印刷することにより、これらの条件に同意されたもの とさせていただきます。

# 付録 **C.** コードに関する特記事項

本書には、プログラミングの例が含まれています。

IBM(R) お客様に、すべてのプログラム・コードのサンプルを使用することができる非独占的な著作使用権 を許諾します。お客様は、このサンプル・コードから、お客様独自の特別のニーズに合わせた類似のプログ ラムを作成することができます。

すべてのサンプル・コードは、例として示す目的でのみ、IBM により提供されます。このサンプル・プロ グラムは、あらゆる条件下における完全なテストを経ていません。従って IBM は、これらのサンプル・プ ログラムについて信頼性、利便性もしくは機能性があることをほのめかしたり、保証することはできませ ん。

ここに含まれるすべてのプログラムは、現存するままの状態で提供され、いかなる保証も適用されません。 商品性の保証、特定目的適合性の保証および法律上の瑕疵担保責任の保証の適用も一切ありません。

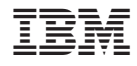

Printed in Japan